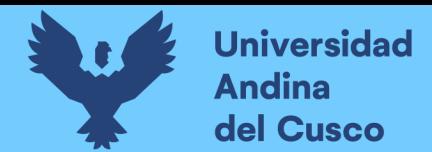

# UNIVERSIDAD ANDINA DEL CUSCO

## **Facultad de Ingeniería y Arquitectura**

## **Escuela Profesional de Ingeniería de Sistemas**

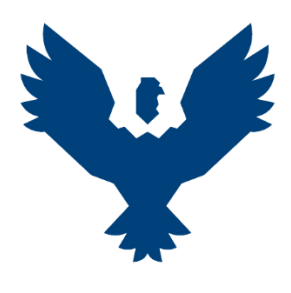

**Tesis**

## **"Desarrollo de una Plataforma de Trabajo para Egresados del Instituto Superior de Música Público Leandro Alviña Miranda del Cusco (ISMPLAM)"**

#### **Línea de investigación: Desarrollo de software**

#### **Presentado por:**

Bach. Fredy Ángel Ugarte Portilla

https://orcid.org/0000-0002-9878-2703

Para optar al Título Profesional de:

Ingeniero de sistemas

**Asesor:**

Dr. Ing. Emilio Palomino Olivera

https://orcid.org/0000-0001-8063-3737

**Cusco-Perú**

**2024**

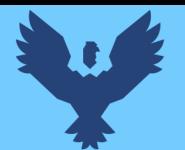

## **Metadatos**

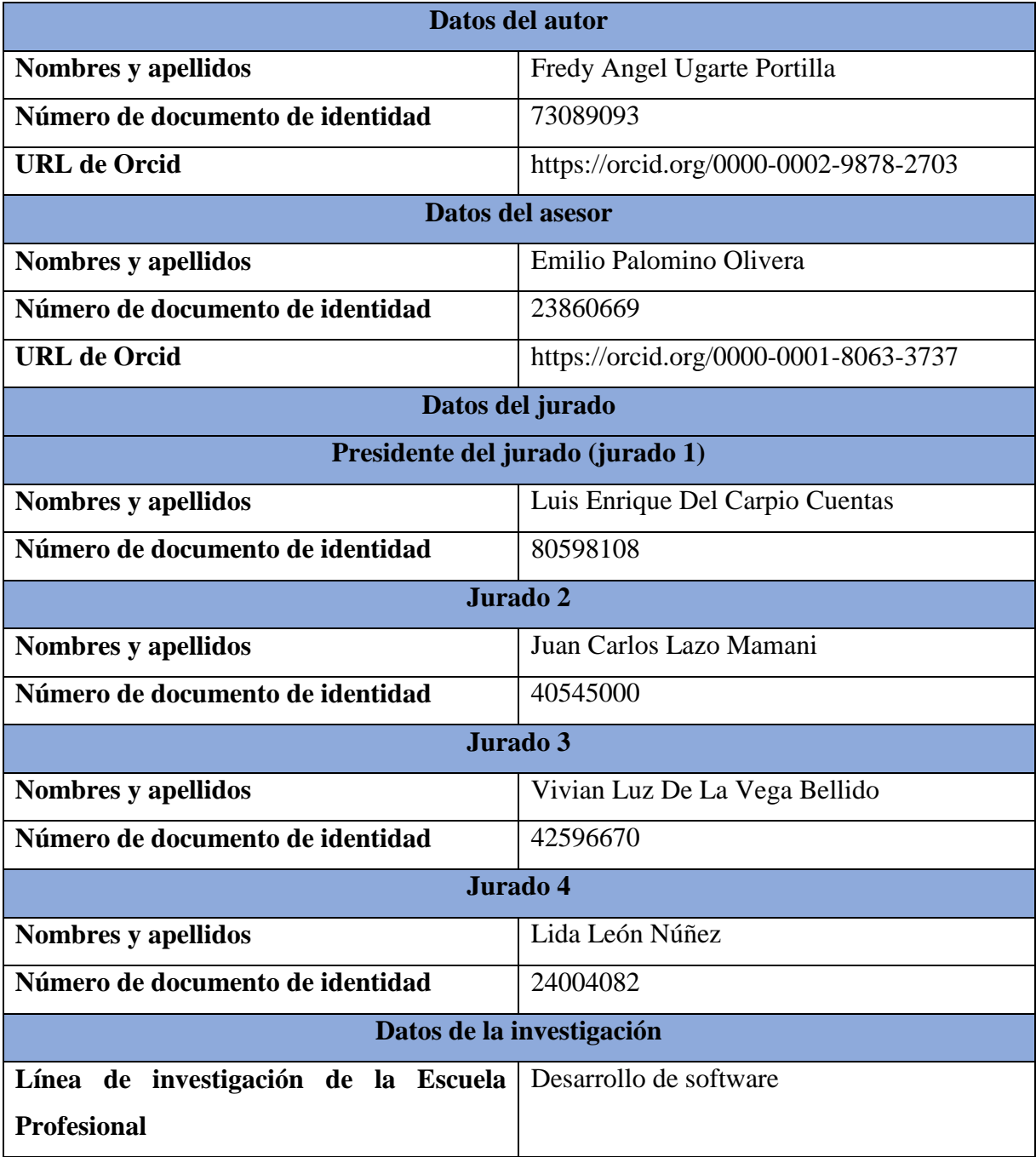

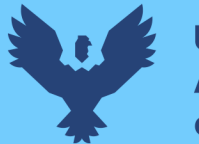

# Tesis Pregrado angel

# *por* Emilio Palomino Olivera

**Fecha de entrega:** 22-mar-2024 10:52p.m. (UTC-0500) **Identificador de la entrega:** 2328494356 **Nombre del archivo:** Tesis\_final\_Angel.docx (19.26M) **Total de palabras:** 30043 **Total de caracteres:** 167851

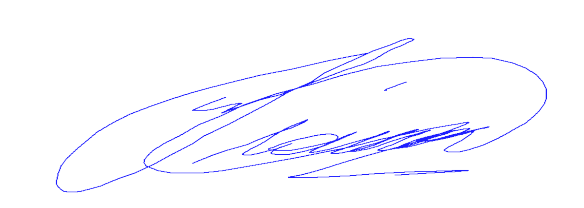

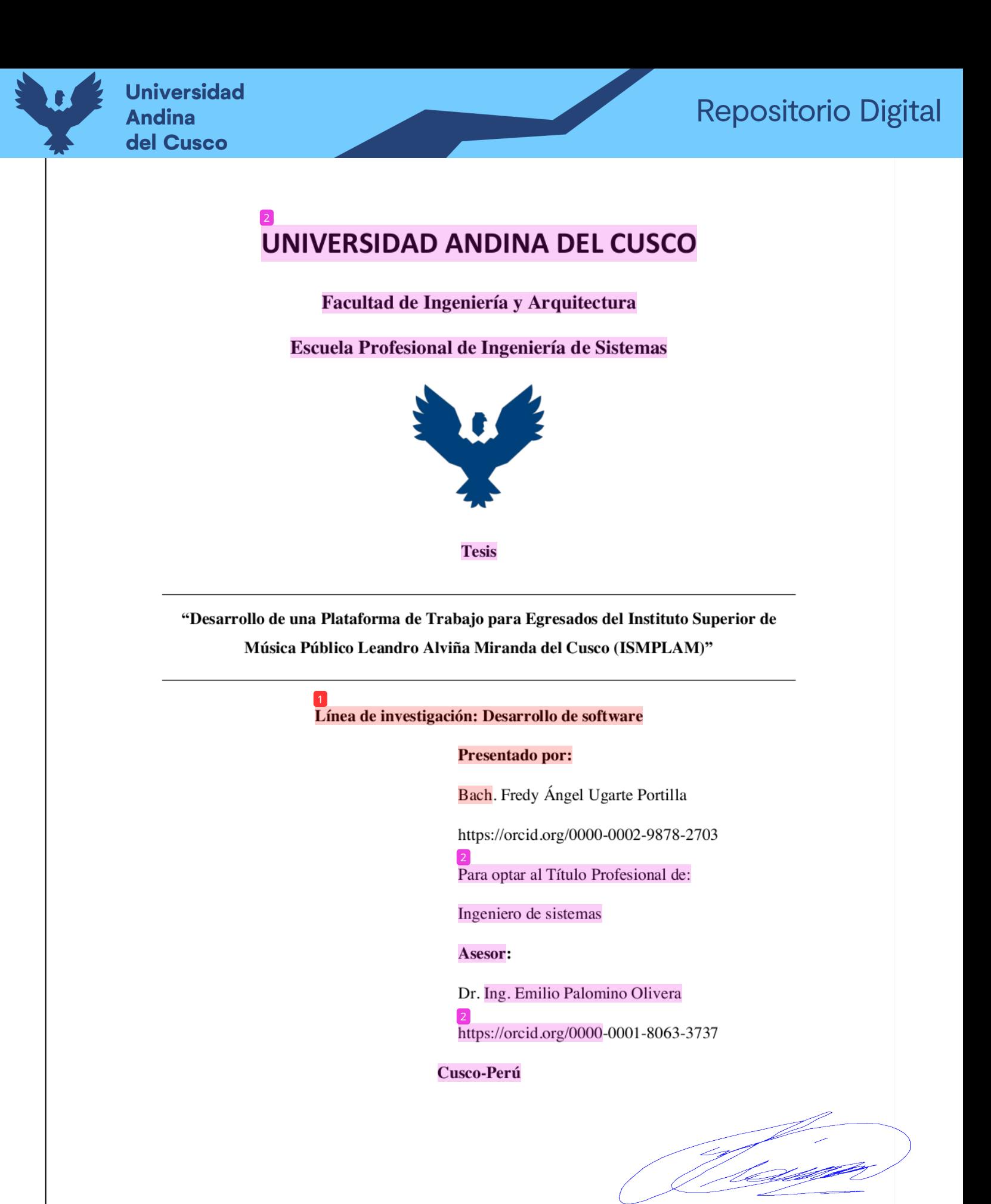

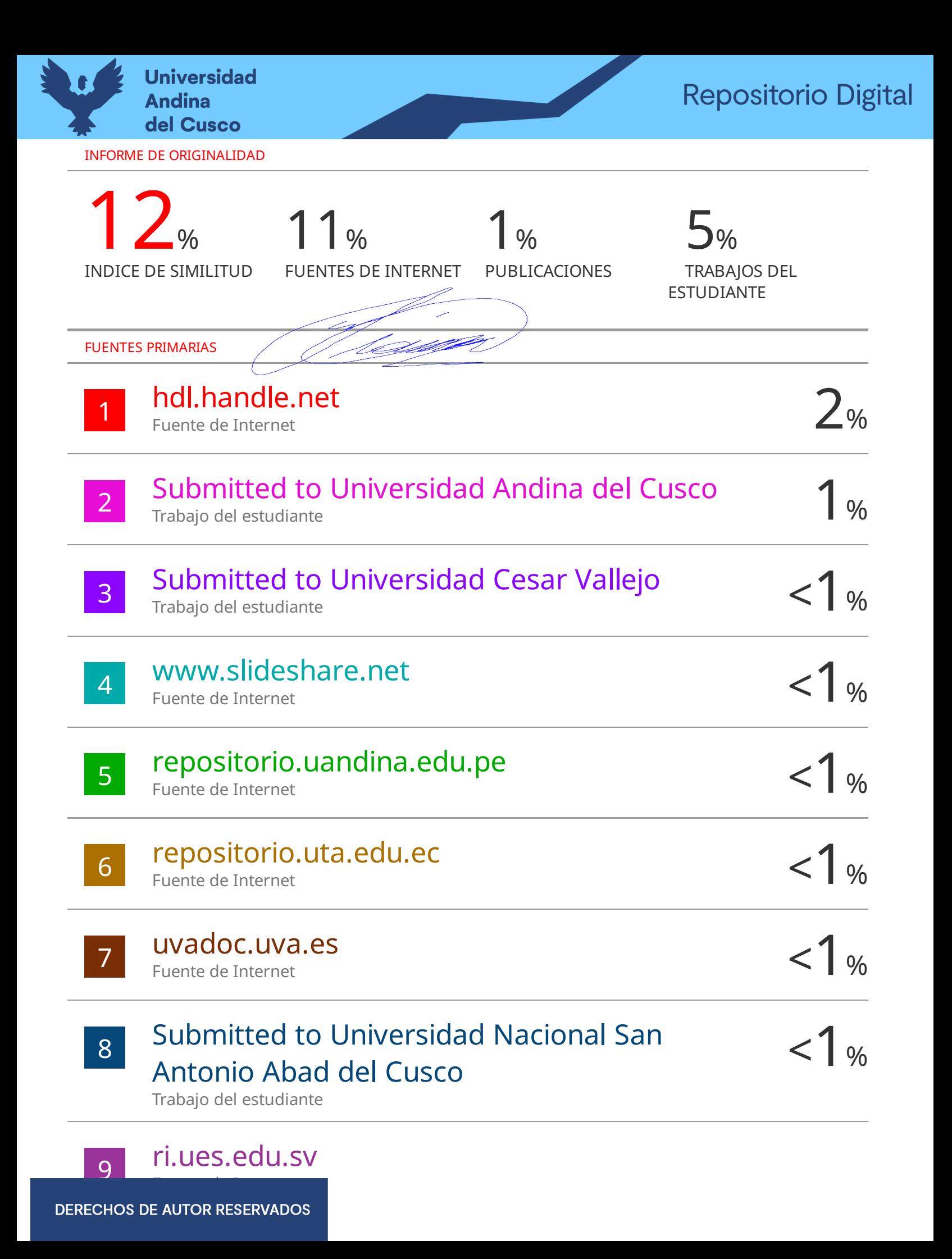

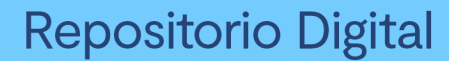

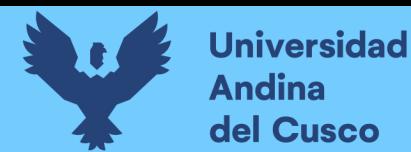

#### **Agradecimientos**

<span id="page-5-0"></span>Desde una perspectiva filosófica quiero agradecer a la entidad que rige el caos y el orden por haberme dado la oportunidad privilegiada de vivir una vida tranquila en un hogar que me ha brindado protección y cariño que sé es una suerte que no todos tienen. Le agradezco el haberme dado las facultades necesarias para poder apreciar la belleza del mundo, poder vivir a plenitud con consciencia de mi existencia y de la de los demás, con capacidad de poder aprender y poder competir con mis semejantes. Su influencia ha estado presente inclusive en la elección de mi asesor, así como el haberme permitido llegar hasta aquí con salud. Siempre le estaré agradecido por todo lo que me ha dado, sé que no he aprovechado de la mejor manera las oportunidades recibidas, pero supongo que quizás tampoco era mi destino.

En segundo lugar, quiero agradecer al Dr. Ing. Emilio Palomino Olivera por haber aceptado ser mi asesor, su visión pragmática me permitió sintetizar todo lo avanzado para poder transmitir de mejor manera mis pensamientos. Adicionalmente, su compromiso, ética y proactividad me permitieron agilizar el desarrollo de esta investigación.

En tercer lugar, quiero agradecer a los ingenieros Juan Carlos Lazo Mamani, Luis Enrique Del Carpio Cuentas, Vivian Luz De La Vega Bellido y Lida León Núñez por sus observaciones que me permitieron aclarar algunos conceptos, reforzar otros y mejorar mi redacción.

Quiero agradecer a mi amigo Diego Vargas Manga por haberme dado sugerencias y recomendaciones que pudieran hacer más comprensible el funcionamiento de la plataforma desarrollada. Definitivamente fue el usuario más comprometido en el proceso de desarrollo.

De los 80 usuarios que fueron participes en la recolección de requerimientos quiero agradecer en especial a Frida Portilla Salas, Greig Pereira Dianderas, Flor Reyes Yucra, Victor Manuel Álvarez Huillca, Reiner Cajigas Portilla, Grady Nora Pari Portilla, Gonzalo Huarcaya Portilla, Rosselí Gamarra Holguín, Sebastián Choque López y Rosa Pumaccahua Rojas por su participación de inicio a fin del proyecto.

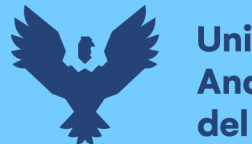

# **Universidad** del Cusco

# **Dedicatoria**

<span id="page-6-0"></span>Dedico esta investigación a todas aquellas personas que no pueden ejercer su profesión a plenitud debido a la carencia de medios locales enfocados en fomentar la inserción laboral de manera transparente, viendo frustrados sus sueños y metas, teniendo que aceptar ofertas labores mediocres o viéndose obligados a cambiar de rubro, donde el gobierno de turno destaca por su ineficiencia priorizando la argolla sobre la capacidad, retrasando el desarrollo de todo el país. Es una ironía que en las instituciones educativas se premie al conocimiento y que para los cargos públicos se elija a los de mayor poder económico. Esto conduce a una distorsión del éxito y de lo que es correcto, corrompiendo los valores de la sociedad, normalizando las malas conductas y la impunidad. Desde mi perspectiva, no puedo dar una solución a este problema, pero pienso que puedo ofrecer alternativas y brindar conocimiento para que mentes más brillantes puedan dar una solución definitiva.

Por último y pasando a un plano más íntimo, quiero dedicar este trabajo a la única persona que en todo este tiempo ha estado detrás de mí brindándome su apoyo y amor constante, mi madre. Su influencia ha sido fundamental por todo el esfuerzo y sacrificio dedicado a mi formación, por lo que, si bien realizar esta investigación me permite dar un gran paso en mi carrera profesional ver su felicidad me llena aún más.

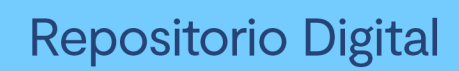

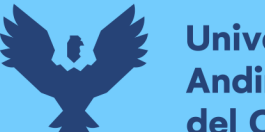

# <span id="page-7-0"></span>Índice general

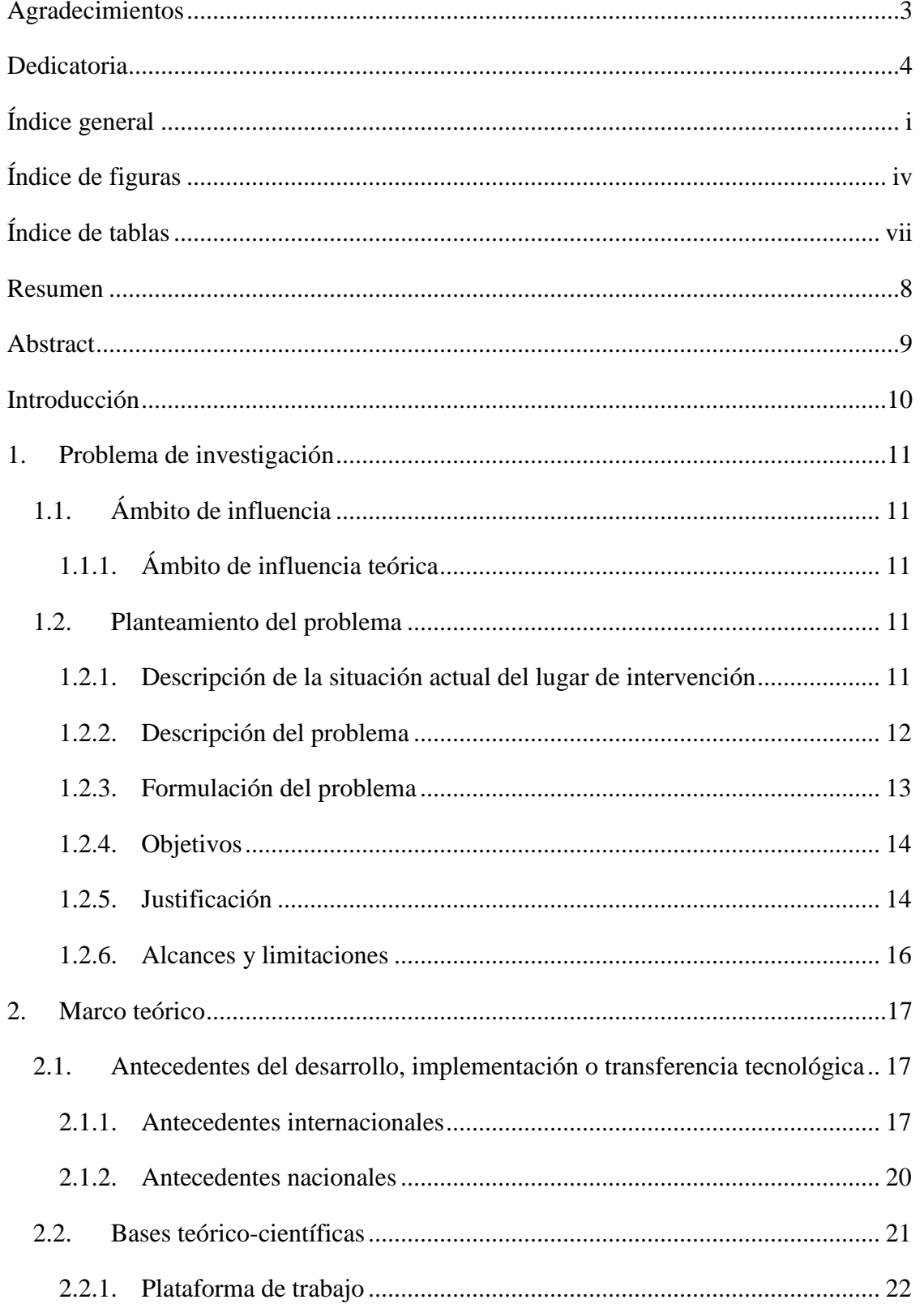

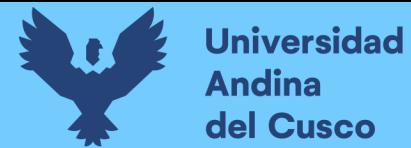

# Repositorio Digital

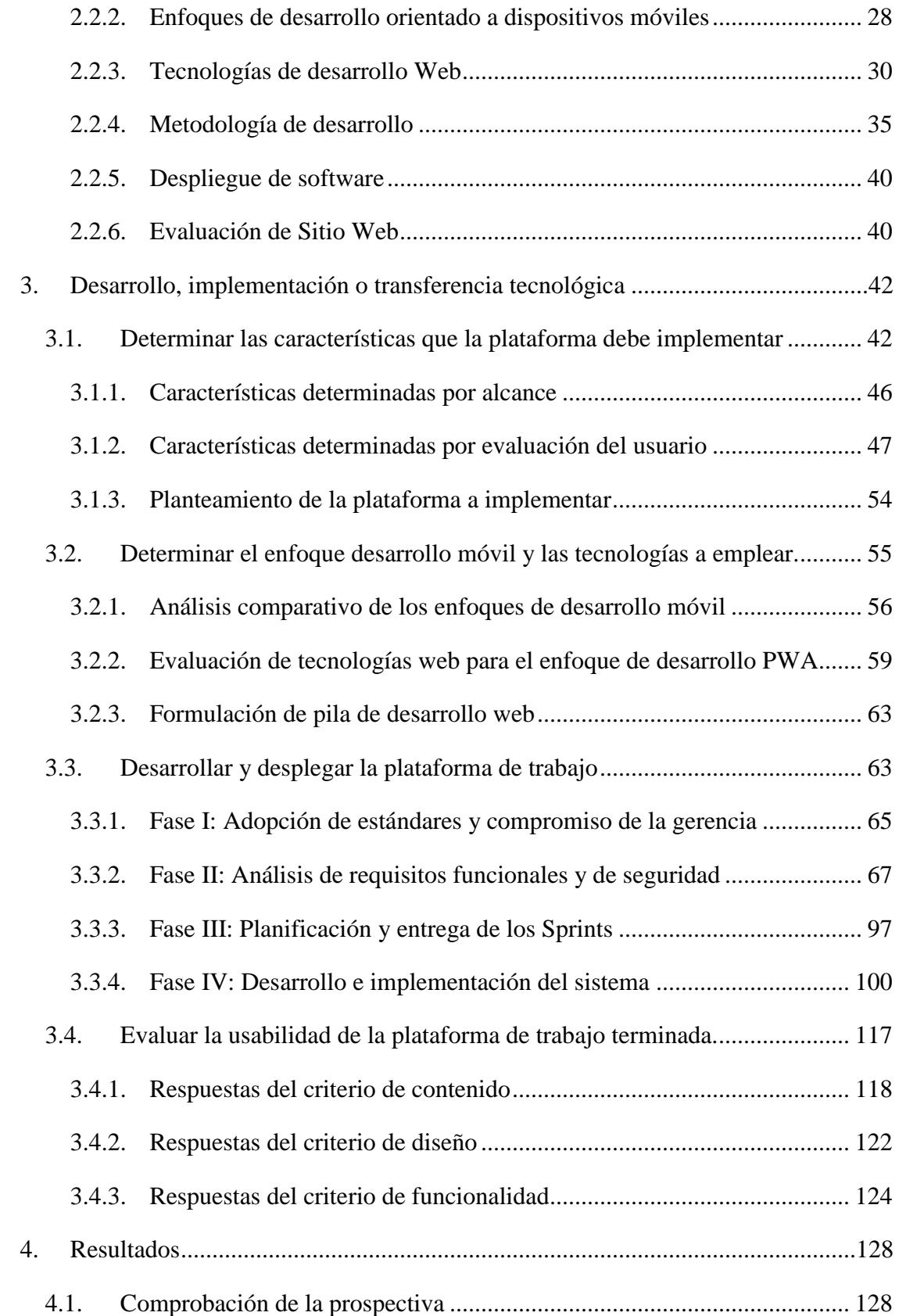

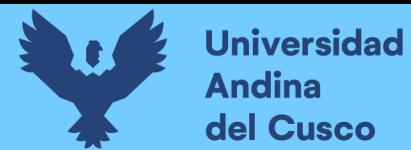

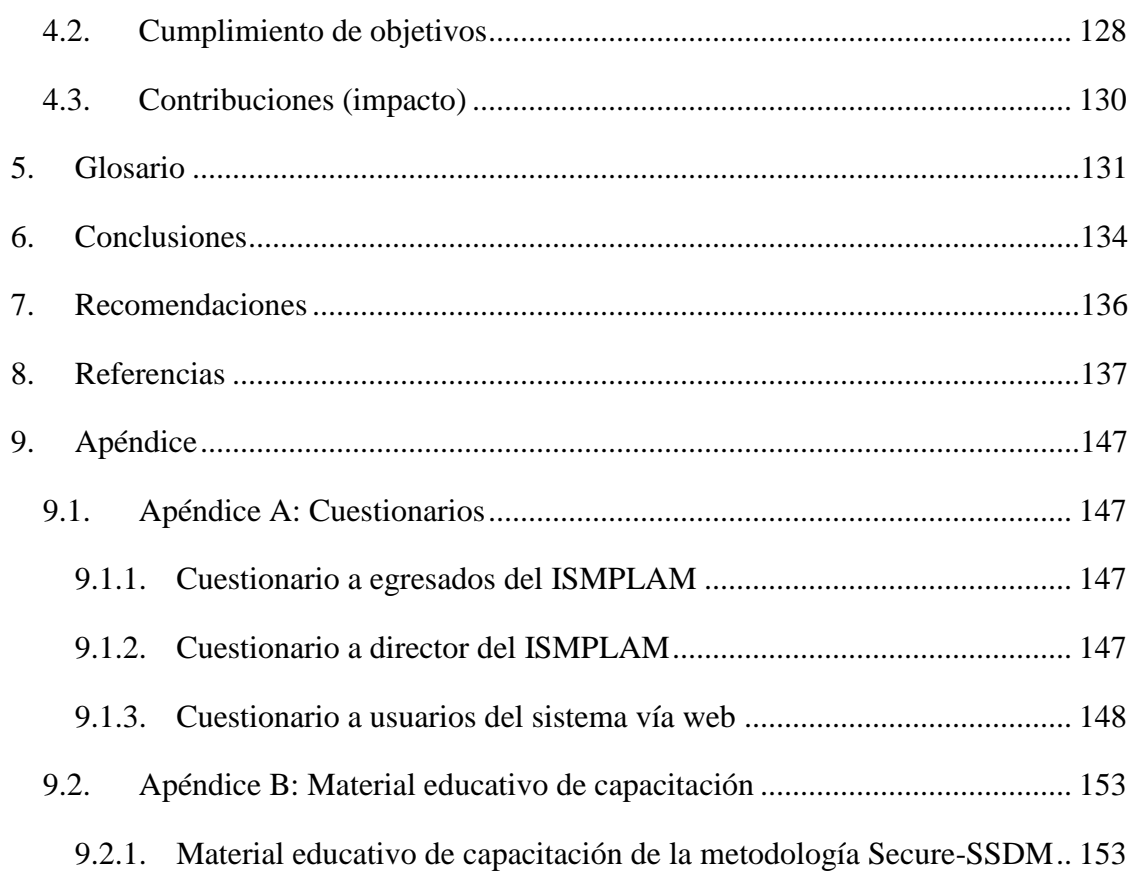

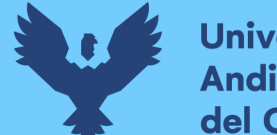

# **Universidad Andina** del Cusco

# **Índice de figuras**

<span id="page-10-0"></span>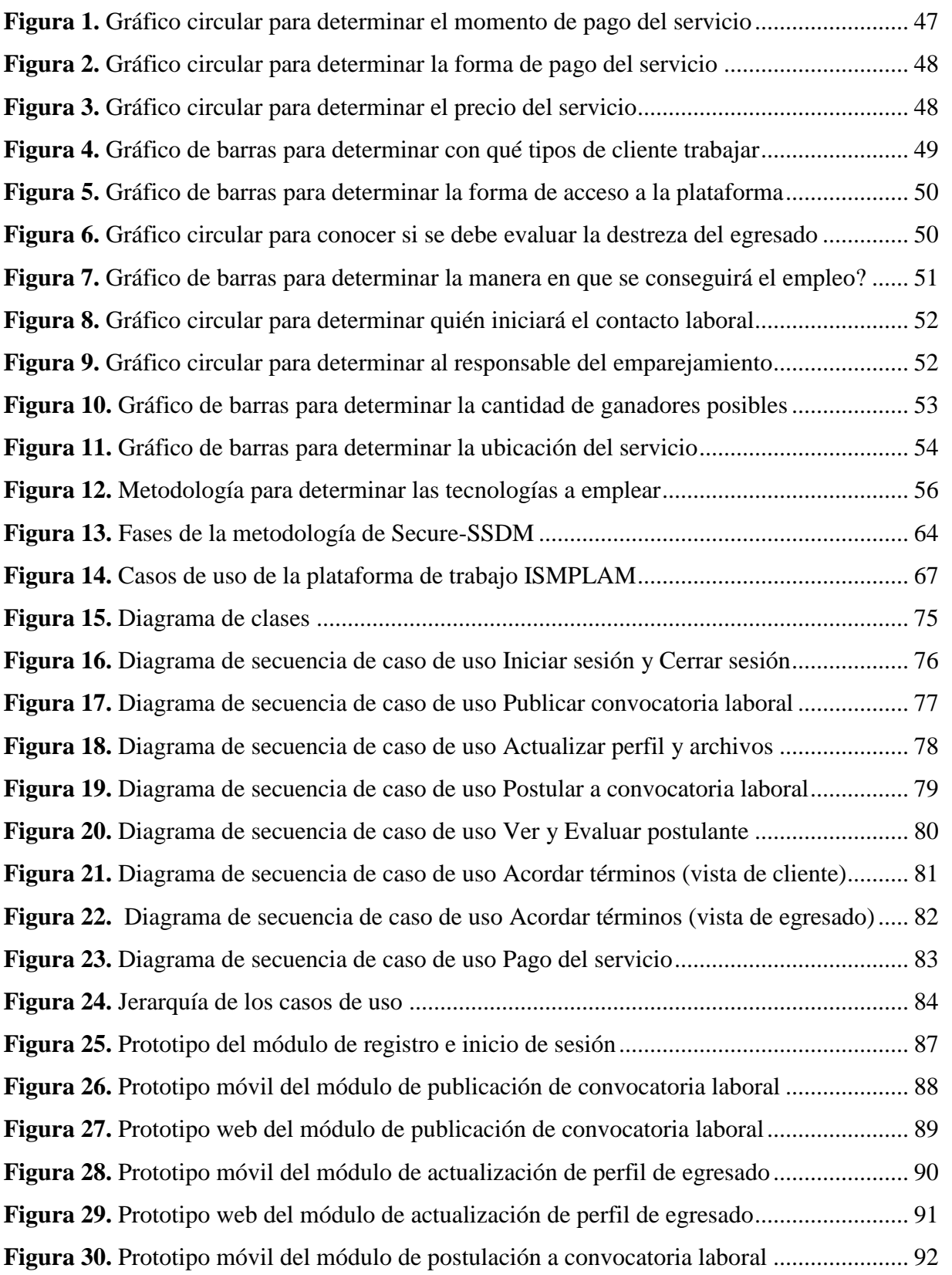

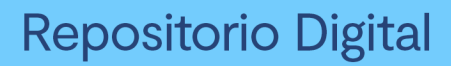

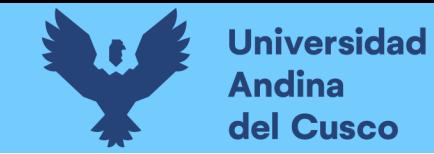

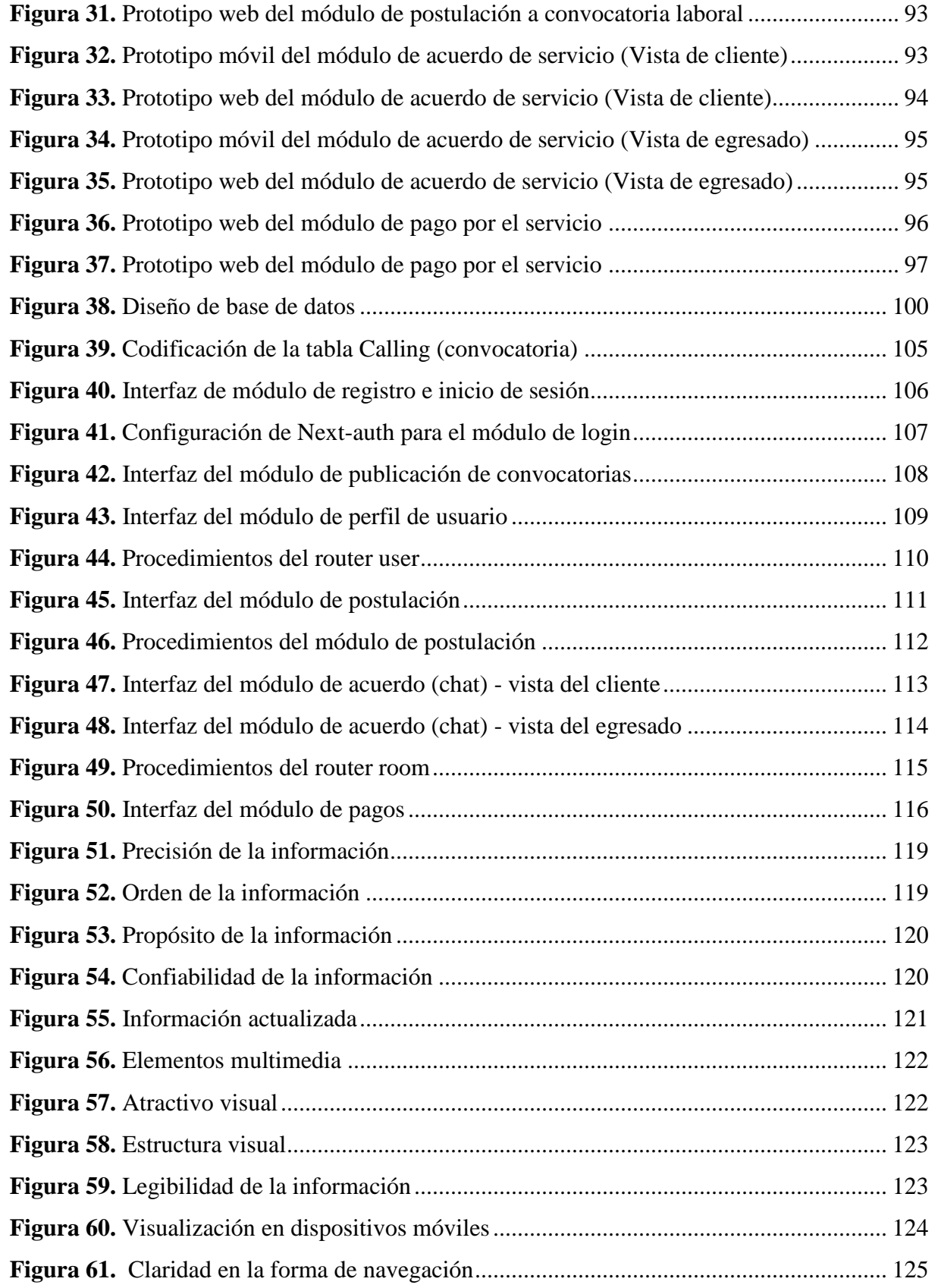

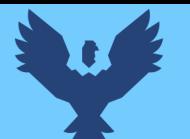

# Repositorio Digital

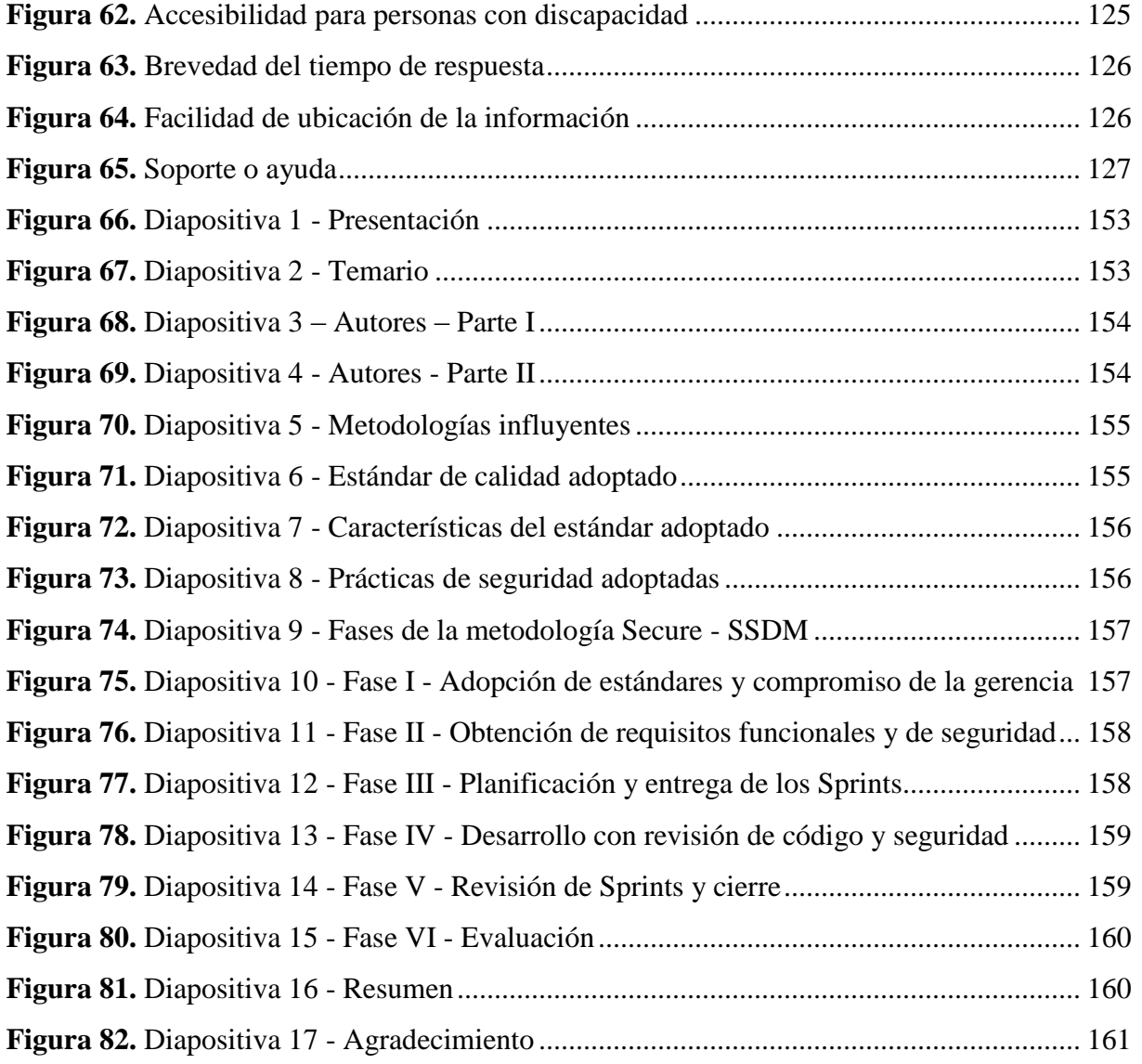

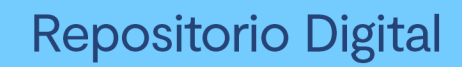

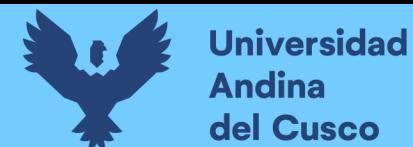

# **Índice de tablas**

<span id="page-13-0"></span>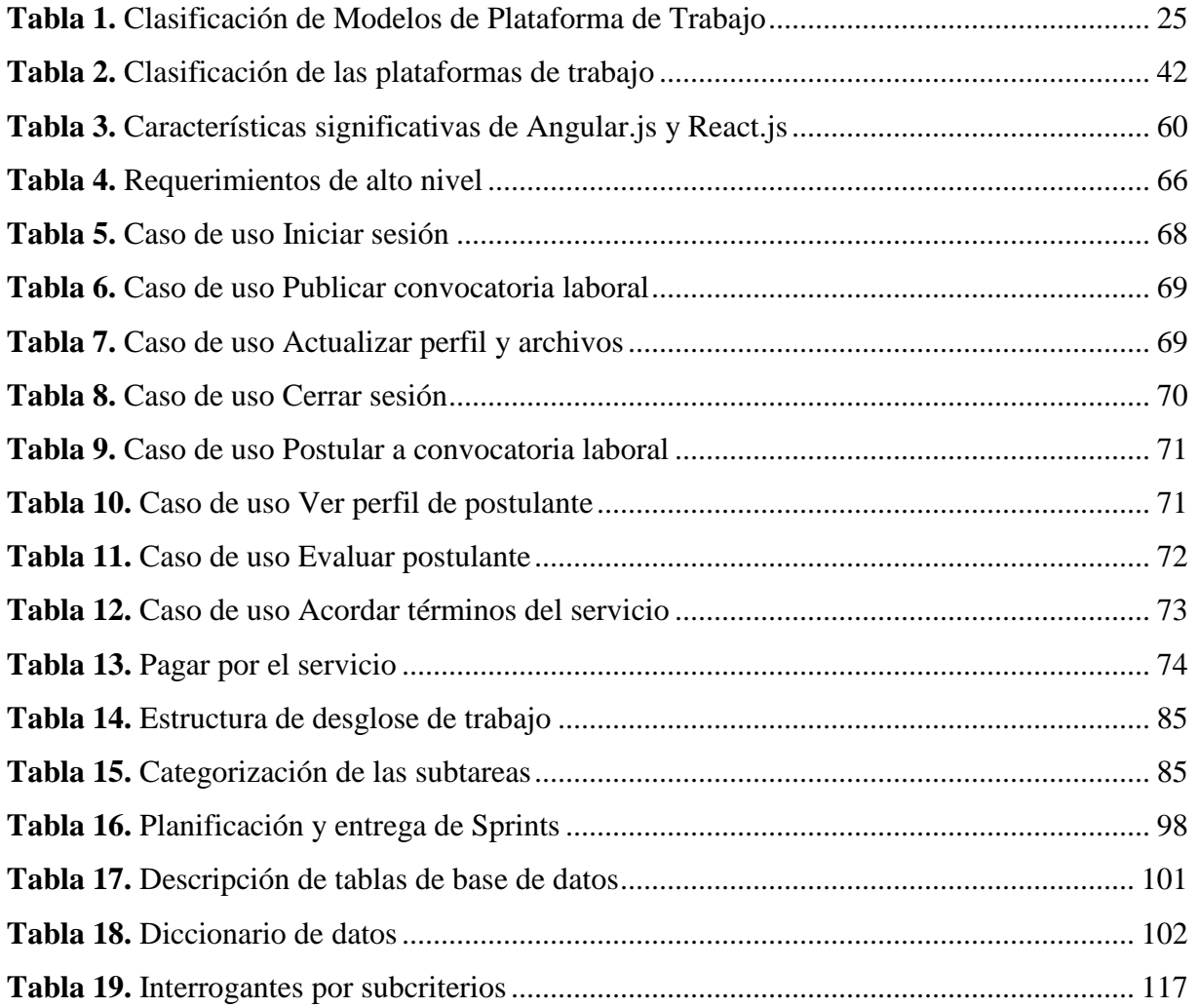

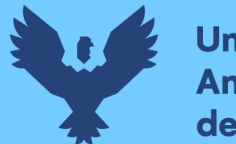

#### **Universidad Andina** del Cusco

## **Resumen**

La carencia de medios digitales orientados a fomentar las relaciones laborales dificulta la inserción laboral de los egresados del Instituto Superior de Música Público Leandro Alviña Miranda del Cusco (ISMPLAM) lo cual puede traer repercusiones de tipo económico principalmente, por lo que esta investigación implementa una plataforma de trabajo que permite a los egresados del ISMPLAM ofrecer sus servicios laborales tomando en cuenta los requisitos de los usuarios (egresados y clientes), así como haciendo uso de enfoques y tecnologías modernas y escalables en el proceso de desarrollo considerando medidas de la efectividad garantizado así el éxito de la plataforma. El resultado es una aplicación web progresiva desarrollada con la metodología Secure-SSDM que toma como base a las tecnologías PostgreSQL, React.js y Node.js en su implementación. La aplicación implementa un módulo para permitir el registro de los usuarios, actualizar el perfil de los usuarios, publicar convocatorias laborales, postular a convocatorias laborales, evaluar a los postulantes, acordar servicios mediante chat y pagar por los servicios. La aplicación se considera efectiva en cuanto a que cumple con los criterios de contenido, diseño y funcionalidad en su mayoría.

**Palabras clave:** Plataforma de trabajo, PWA, PostgreSQL, React.js, Node.js, Secure-SSDM, efectividad de sitio web

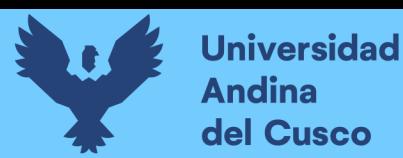

# **Abstract**

The lack of digital platforms aimed at fostering labor relations hampers the employability of graduates from the Leandro Alviña Miranda Public Higher Institute of Music (ISMPLAM) in Cusco. This deficiency may lead to primarily economic repercussions. Therefore, this research endeavors to implement a work platform that enables ISMPLAM graduates to offer their labor services, considering the requirements of both users (graduates and clients) and employing modern and scalable approaches and technologies in the development process, thereby ensuring the platform's success. The outcome is a progressive web application developed using the Secure-SSDM methodology, which is based on PostgreSQL, React.js, and Node.js technologies. The application incorporates modules for user registration, profile updating, job posting, job application, applicant evaluation, service agreement via chat, and payment processing. The application is deemed effective as it largely fulfills criteria related to content, design, and functionality.

**Keywords:** Platform of Work; PWA; PostgreSQL; React.js; Node.js; Secure-SSDM; website effectiveness

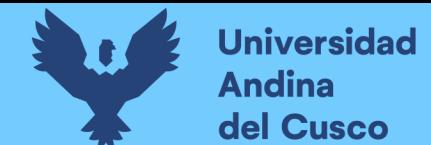

## **Introducción**

Las organizaciones tanto públicas como privadas laboralmente no sólo exigen una formación académica sino también experiencia laboral; por ello, los esfuerzos para mejorar el contacto laboral entre ofertantes y demandantes es crucial. Sin embargo, pocas son las iniciativas de las instituciones educativas privadas y estatales por ver estas mejoras. En ese sentido, los egresados del Instituto Superior de Música Público Leandro Alviña Miranda del Cusco (ISMPLAM) no cuentan con un medio tecnológico que les permita contactar con clientes potenciales de forma más eficiente al actual que es a través de contactos personales; forma que limita el alcance de los egresados a un número menor de clientes afectando sus oportunidades de empleo e ingresos. Ello motiva la interrogante de cómo proporcionar un medio tecnológico que permita a los egresados del ISMPLAM ofrecer sus servicios laborales.

Al respecto, existen las plataformas de empleo con beneficios aprovechables como la posibilidad de postulación a múltiples trabajos (Zikic et al., 2014); la creación de nuevas oportunidades de empleo, innovaciones e ingresos (Ahmed et al., 2021; Koskinen et al., 2019) y como señalan Larson (1992) y Agyekumhene et al. (2018) permiten mejorar la relación de confianza mediante la mejora en el flujo de la información y la transparencia entre los actores. Por ello, implementar una plataforma de trabajo que permita a los egresados del ISMPLAM ofrecer sus servicios laborales constituye el objetivo de esta investigación.

A continuación, se explica el resto del documento. En el capítulo I se estudia el problema de investigación analizando las encuestas realizadas tanto a egresados como al director de la institución, identificándose el problema existente y lo que propone esta investigación como solución. En el capítulo II se evalúan los antecedentes y los tipos de plataformas de trabajo actuales; así como las tecnologías más empleadas en el desarrollo de software, la metodología de desarrollo de software adecuada a esta investigación, las actividades de despliegue y conceptos asociados a la evaluación del software. El capítulo III describe el desarrollo de la propuesta con cada uno de sus objetivos. El capítulo IV muestra los resultados obtenidos de la implementación de la propuesta.

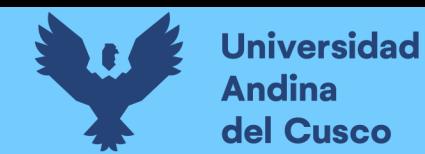

# **1. Problema de investigación**

#### **1.1. Ámbito de influencia**

#### *1.1.1. Ámbito de influencia teórica*

**Área de dominio y línea de investigación.** El propósito de esta investigación es implementar una plataforma de trabajo para los egresados del Instituto Superior de Música Público Leandro Alviña Miranda del Cusco (ISMPLAM) que les permita contactar con clientes potenciales para así poder ofrecer sus servicios por la web. Sería una alternativa que permitiría aumentar su red de contactos, conseguir empleo y distinguirse como profesionales egresados de una casa de estudios superior; y dado que las actividades principales de esta propuesta se centran en las del desarrollo de software, el área de dominio y línea de investigación correspondientes son *Tecnologías de Información y Desarrollo de Software* respectivamente.

#### **1.2. Planteamiento del problema**

#### *1.2.1. Descripción de la situación actual del lugar de intervención*

El lugar de intervención de esta investigación no es precisamente una institución u organización, es un público, son los egresados del Instituto Superior de Música Público Leandro Alviña Miranda del Cusco (ISMPLAM). Se hace esta aclaración para evitar la confusión de pensar en la institución (ISMPLAM) como el lugar de intervención. Los egresados del ISMPLAM son músicos que estudiaron la carrera profesional de Artista Músico o Educación Artística con especialidad en un instrumento musical. En ambas carreras el egresado pudo haber estudiado formalmente dos instrumentos de los siguientes: i) Canto; ii) Piano; iii) Acordeón; iv) Violín; v) Trompeta; vi) Clarinete; vii) Trombón de vara; viii) Quena; x) Saxofón; xi) Guitarra; xii) Flauta traversa; xiii) Eufonio; y xiv) Violonchello (ISMPLAM, 2020, p. 7).

Los egresados del ISMPLAM, año tras año, enfrentan el desafío de tener que buscar oportunidades laborales que les permita desarrollarse profesionalmente para que puedan cumplir con las demandas exigidas en el mercado laboral; en ese camino, los canales de inserción laboral juegan un rol importante fungiendo las veces de nexo entre la oferta y la demanda, por lo que deben ser tomados en cuenta ya que facilitan la empleabilidad de los egresados. El canal de inserción laboral de los egresados está formado por los medios que facilitan el acceso a las ofertas de empleo y por conectar a los empleadores con trabajadores.

**Universidad Andina** del Cusco

> Para conocer cómo es el medio de inserción laboral de los egresados se entrevistó a 13 egresados de los años 2019 a 2021 contándose con 06 egresados de la carrera de educación artística musical, y 07 de la carrera de artista músico (véase apéndice A: Cuestionario a egresados del ISMPLAM). De las entrevistas se pudo concluir que el 84.62% de los egresados consiguieron su primer trabajo mediante contactos personales y que estos no recibieron ayuda de la institución (ISMPLAM) en la obtención de empleo; también el 100% expresó desconocer la existencia de algún medio digital propio de los egresados del ISMPLAM que les ayude a conseguir empleo. Por último, el 76.92% manifestó desconocer la existencia de alguna plataforma para encontrar empleo en su rubro de formación, mientras que los que sí referían a la red social Facebook.

> Sobre lo anterior es necesario contrastar las respuestas obtenidas con declaraciones directas del director del ISMPLAM, el Mg. Genés Orellana Chávez, a quien se le realizó otra entrevista (Véase apéndice A: Cuestionario a director del ISMPLAM para ver las preguntas). En dicha entrevista, aclaró la manera en la que la institución ayudaba a sus egresados a conseguir empleo indicando que: "A medida que avancen con los documentos de gestión se establecerá una bolsa de empleo señalando, además, que esa gestión lo deberían realizar instituciones como la gerencia regional de educación y la UGEL (Unidad de Gestión Educativa Local) puesto que ellos programan la cantidad de plazas que se requiere para los docentes de educación artística; y por el lado privado, declaró que todas las instituciones educativas requieren los servicios de un docente de música en los niveles de inicial, primaria y secundaria." En relación con la manera en la que la institución busca conectar los servicios de los egresados contestó que: "El Ministerio está implementando un seguimiento a los egresados para saber si están en el mercado laboral." Posteriormente se le preguntó sobre cómo los empleadores lograban contactar con los egresados del ISMPLAM, y contestó que: "Muchas instituciones de nivel inicial, primaria y secundaria se apersonan al ISMPLAM para contar con los servicios de egresados, ya sea para profesor de banda, coro, etc."

#### *1.2.2. Descripción del problema*

De la descripción anterior se puede apreciar que a causa de la falta de iniciativa del director del ISMPLAM por mejorar el canal de inserción laboral del ISMPLAM es que sus egresados no cuentan con un medio que les permita ofrecer sus servicios laborales. Esta carencia

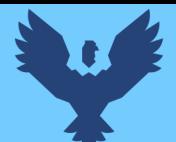

puede traer un conjunto de consecuencias negativas como el desempleo o subempleo puesto que aquellos egresados que tienen una red de contactos personales limitada podrían tener una baja visibilidad que dificultaría el poder encontrar trabajo, o en todo caso, aceptar trabajos para los que están sobrecalificados, es decir, cuando se tiene más cualificaciones de las necesarias para el trabajo que se está desempeñando. La pérdida de credibilidad en la institución es otra consecuencia negativa posible debido a que tanto empleadores como estudiantes interesados en estudiar música verían al ISMPLAM como una institución con baja reputación por el desempleo de sus egresados. El estancamiento profesional es otra posible consecuencia negativa ya que al no encontrar oportunidades laborales relacionadas con su formación académica podrían no desarrollarse profesionalmente y verían menguadas sus posibilidades de avanzar en el campo laboral. La incapacidad para encontrar un empleo adecuado puede tener un impacto económico significativo en los egresados. Podrían enfrentar dificultades financieras, lo que afectaría su calidad de vida y su capacidad para pagar préstamos estudiantiles u otras obligaciones financieras. Por último, si la falta de iniciativa para mejorar el canal de inserción laboral persiste, la competitividad del ISMPLAM en comparación con otras instituciones podría disminuir.

#### **Alternativas de solución.**

Para solucionar esta situación existen distintas alternativas según el enfoque que se le dé, soluciones como crear una oficina de inserción laboral, realizar alianzas con empresas u organizaciones, implementar medios tecnológicos, organizar eventos de networking, ofrecer programas de capacitación laboral, son sólo algunas. Desde el campo del desarrollo de software las plataformas de empleo ofrecen beneficios aprovechables como la posibilidad de postulación a múltiples trabajos (Zikic et al., 2014); la creación de nuevas oportunidades de empleo, innovaciones e ingresos (Ahmed et al., 2021; Koskinen et al., 2019) y como señalan Larson (1992) y Agyekumhene et al. (2018) permiten mejorar la relación de confianza mediante la mejora en el flujo de la información y la transparencia entre los actores.

#### *1.2.3. Formulación del problema*

¿Cómo proporcionar un medio tecnológico que permita a los egresados del ISMPLAM ofrecer sus servicios laborales?

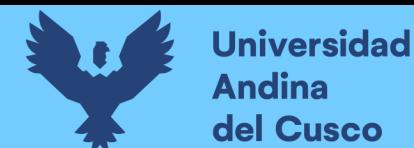

#### *1.2.4. Objetivos*

#### **Objetivo General**

Implementar una plataforma de trabajo que permita a los egresados del ISMPLAM ofrecer sus servicios laborales

#### **Objetivos Específicos**

- a. Determinar las características que la plataforma debe implementar.
- b. Determinar el enfoque de desarrollo móvil y las tecnologías a emplear.
- c. Desarrollar y desplegar la plataforma de trabajo.
- d. Evaluar la efectividad de la plataforma de trabajo desplegada.

#### *1.2.5. Justificación*

Las plataformas de empleo representan una solución interesante porque facilitan la inserción laboral permitiendo llegar a múltiples clientes, no depende de un círculo social y es abierto a cualquier cliente lo cual representa mayores oportunidades de empleo. Las plataformas de trabajo automatizan muchos procedimientos como la búsqueda de empleo, postulación, agilizan la documentación y las entrevistas; además, algunas permiten a sus usuarios conocer los precios referenciales de artículos en el mercado y para muchas instituciones educativas se consolida como una herramienta útil en la asistencia de búsqueda y obtención de empleo para sus estudiantes. Las plataformas de empleo de acuerdo con Zikic et al. (2014) permiten enviar postulaciones a múltiples trabajos, y pueden ayudar a los ofertantes a destacar sus experiencias, habilidades además de ser accedidas a un bajo costo. Koskinen et al. (2019) señalan que las plataformas de empleo pueden crear nuevas oportunidades de empleo, innovaciones e ingresos. Ahmed et al., (2021) aseguran que las plataformas de empleo son importantes y vitales en la búsqueda de oportunidades de trabajo ya que posibilitan tener una clara visión del proceso de postulación a un trabajo. En las plataformas de empleo se permite a los postulantes conocer para qué puestos de trabajo son aptos, con cuáles cumplen las condiciones y requisitos; y cuáles cumplen con sus expectativas salariales, en un tiempo bastante corto comparado al realizado de manera presencial. Larson (1992) y Agyekumhene et al. (2018) sostienen que las plataformas de empleo pueden mejorar la relación de confianza a través de una mejora en el flujo de la información y transparencia entre los actores. Recordemos que en algunas plataformas de empleo se pueden calificar tanto a empleados como a empleadores, lo cual es de utilidad para

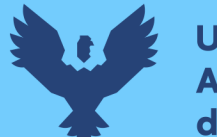

que ambos puedan evitar molestias o disgustos al contratar o servir a una persona o institución inadecuada. Zhang et al. (2019) sostienen que las plataformas de empleo son de gran importancia para mejorar el nivel de gestión de empleo en colegios y universidades. En ese sentido, la plataforma que se plantea para los egresados del ISMPLAM servirá para publicar sus servicios y promover su empleabilidad esperando su distinción. Por todas estas virtudes, esta solución constituirá una alternativa importante para los egresados del ISMPLAM del Cusco.

**Viabilidad técnica.** La viabilidad técnica de esta investigación se sustenta en la utilización de recursos y herramientas tecnológicas fácilmente disponibles y de amplio acceso como revistas académicas en línea, tecnologías de desarrollo de software y herramientas de acceso a otras investigaciones como "Sci-hub". La metodología para cada uno de los objetivos específicos se apoya en la revisión de artículos académicos y en el empleo de herramientas gratuitas como Google Forms para la recolección de datos, lo que garantiza la factibilidad de abordar cada uno de los objetivos planteados.

**Viabilidad económica.** Desde una perspectiva económica, el proyecto es viable puesto que los gastos a manejar sólo incluyen el costo de licencias (MS Office), hosting (Hostinger) y dominio (Render) que son manejables y pueden ser minimizados mediante el uso de recursos gratuitos y ofertas de prueba. La estimación de los gastos da un costo total de 78.33 soles que se considera razonable y dentro del presupuesto disponible por el investigador.

**Viabilidad operativa.** La viabilidad operativa del proyecto se sustenta en la identificación y gestión eficiente de los aspectos operativos relacionados con el desarrollo, despliegue y evaluación. La elección de tecnologías adecuadas y la disponibilidad de recursos hardware asegurarán el funcionamiento efectivo de la plataforma. Además, el uso de herramientas gratuitas como Google Forms para encuestas representa un enfoque eficiente y económico en las operaciones del proyecto. Del lado legal hay varias tecnologías que exigen una identificación empresarial plena para prestar la integridad de sus servicios como es el caso de las redes sociales para la autenticación y de las pasarelas de pago para la transferencia de dinero. Estas cuestiones en un entorno de producción necesitan una consolidación empresarial que va más allá del alcance de este proyecto pues implica el trabajo con otros profesionales de

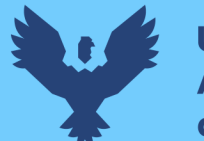

**Universidad Andina** del Cusco

distintas áreas que certifiquen la credibilidad de la plataforma, así como su labor tributaria, pleno funcionamiento, seguridad, entre otros.

Por todo lo mencionado anteriormente se puede afirmar que el producto de esta investigación puede ser un producto mínimo viable.

#### *1.2.6. Alcances y limitaciones*

**Alcances.** La plataforma toma los datos y requerimientos de los egresados del año 2019 en adelante y sólo considera a 2 tipos de usuarios: los egresados del ISMPLAM y posibles empleadores o clientes. Es autofinanciada y autogestionada debido al no deseo de adquisición de la propuesta por el director de la institución. Por último, las actividades del proceso de desarrollo abarcadas en este estudio serán las de especificación, diseño y validación de software. La evolución del software no será considerada pues el tiempo requerido para su estudio escapa al asignado para este proyecto.

**Limitaciones.** La predisposición de los usuarios (egresados y empleadores) a utilizar el sistema es una limitante que no es posible controlar solamente animar su uso y esperar contar con su apoyo, su participación condiciona altamente el desarrollo de esta investigación; sobre todo, en el proceso de desarrollo; ya que, desde la recolección de requerimientos hasta la evaluación final, una negativa suya sería fatal.

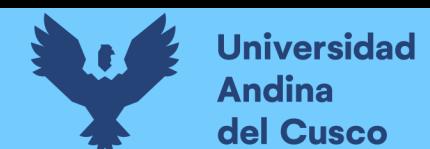

## **2. Marco teórico**

#### **2.1. Antecedentes del desarrollo, implementación o transferencia tecnológica**

Los antecedentes de este estudio contemplan cuatro internacionales y uno nacional que se describen seguidamente.

#### *2.1.1. Antecedentes internacionales*

**Antecedente Nro. 1.** Este antecedente ayuda a responder al objetivo específico 1 intitulado "Determinar las características que la plataforma debe implementar". Los datos de este antecedente son:

- Título del artículo: Platform work: types and implications for work and employment - literature review
- Revista: Eurofound
- Autores: Rebecca Florisson, Irene Mandl
- $\bullet$  Año: 2018

En este artículo Florisson & Mandl (2018) comentan sobre el avance tecnológico que ha potenciado el incremento de las plataformas en línea que buscan emparejar la oferta con la demanda de bienes y servicios al punto que se ha generado una nueva economía en la cual cada vez se incluyen más trabajos como: el diseño, desarrollo de software, redacción, cuidado de niños, paseo de mascotas, transporte, turismo, servicios legales, etc. En esta investigación de tipo descriptiva se presentan a las plataformas de trabajo más sonantes del mercado, sus tipos, condiciones laborales, avances legales, tendencias y cambios en el mercado. Toda esta información fue recopilada desde el 2017 hasta inicios del 2018 mediante distintas fuentes de información como diarios, revistas, trabajos de investigación, etc. Los autores concluyen mostrando cómo operan las plataformas de trabajo y cómo se organiza el trabajo en ellas; también describen las características presentes reflejando la creciente heterogeneidad de esta nueva forma de trabajo y discuten la composición de la fuerza laboral, condiciones de trabajo y el estatus legal de empleo de estas. Definitivamente esta investigación es un gran alcance para comprender los fundamentos de las plataformas de empleo actuales que aclaran el panorama de esta investigación.

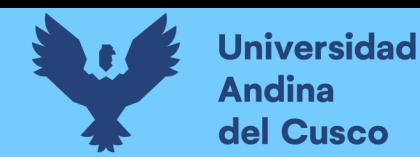

**Antecedente Nro. 2.** Este antecedente está orientado a responder al objetivo específico 2 intitulado "Determinar el enfoque de desarrollo móvil y las tecnologías a emplear". Los datos de este antecedente son:

- Título del artículo: Dawning of Progressive Web Applications (PWA): Edging Out the Pitfalls of Traditional Mobile Development
- Revista: American Scientific Research Journal for Engineering, Technology, and Sciences
- Autores: Oluwatofunmi Adetunji, Chigozirim Ajaegbu, Nzechukwu Otuneme, Olawale J. Omotosho
- $\bullet$  Año: 2020

Adetunji et al. (2020) realizan un análisis comparativo de desempeño entre los enfoques de desarrollo móvil nativo, híbrido y PWA utilizando la técnica de revisión sistemática literaria concluyendo que el enfoque de desarrollo PWA es superior a sus contrincantes, por lo que, sugieren a los desarrolladores que lo tomen en cuenta en la construcción de sus proyectos. Algunos de los criterios utilizados para el estudio comparativo fueron: uso offline, sincronización de fondo, notificaciones de tipo push y otros. El aporte de esta investigación es esencial puesto que da algunas luces de qué aspectos se deben considerar al momento de elegir un enfoque de desarrollo para aplicativos móviles.

**Antecedente Nro. 3.** Este antecedente se enfoca a dar luces para poder responder al objetivo específico 3 intitulado "Desarrollar y desplegar la plataforma de trabajo". Los datos de este antecedente son:

- Título del artículo: A Novel Lightweight Solo Software Development Methodology with Optimum Security Practices
- Revista: IEEE Access
- Autores: Sibonile Moyo, Ernest Mnkandla
- $\bullet$  Año: 2020

Moyo & Mnkandla (2020) destacan la seguridad del software como una característica importante de la calidad ya que prácticamente la mayoría de las aplicaciones actuales tiene acceso a internet. En consecuencia, surgen muchos problemas de seguridad debido al

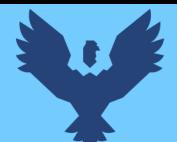

incremento de las vulnerabilidades que resulta en la pérdida de valiosa información tanto para individuos como para organizaciones. Ahora bien, existe un crecimiento de las aplicaciones (web y móviles) desarrolladas por Freelancers los cuales cada día tienen mayor popularidad. Los Freelancers, como tal, son individuos que suelen trabajar solos y tienen la responsabilidad de entregar software de calidad a sus clientes. Atendiendo esta necesidad los autores mencionan que existen diversos métodos de desarrollo de software ágiles para programadores individuales. Sin embargo, estos métodos sólo están enfocados en la calidad y no en la seguridad. Ello motiva a los investigadores a plantear un nuevo método que incluya la seguridad sin perjudicar la agilidad del método de desarrollo. Para tal fin, primero evalúa las prácticas de calidad y seguridad de las metodologías de desarrollo ágiles; luego formula una matriz de compatibilidad para facilitar la integración de ambas prácticas; después usa una versión modificada del algoritmo de Keramati y Mirian-Hosseinabadi para integrar las prácticas de seguridad con las prácticas de calidad sin perjudicar la agilidad de la metodología; por último, evalúa la metodología propuesta mediante un caso de estudio. El caso estudio estuvo relacionado con áreas de educación, salud, gobierno y privado. Los autores, finalmente, concluyen que su metodología demuestra tener completa utilidad en la construcción de aplicaciones de software de alta calidad y seguridad.

**Antecedente Nro. 4.** Este antecedente sirve para ayudar a responder al objetivo específico 4 intitulado "Evaluar la efectividad de la plataforma de trabajo desplegada". Los datos de este antecedente son:

- Título de artículo: Development of an Approach to Evaluate Website Effectiveness
- Revista: Sustainability
- Autores: Majid H. Alsulami, Mashael M. Khayyat, Omar I. Aboulola, Mohammed S. Alsaqer
- Año: 2021

Alsulami et al. (2021) explican que los sitios web se han vuelto una herramienta de comunicación para las empresas y organizaciones por lo que un sitio web bien diseñado puede representar una ventaja competitiva para las organizaciones mientras que un sitio mal diseñado puede perjudicar o dañar su reputación. En este sentido, los autores aclaran el concepto de

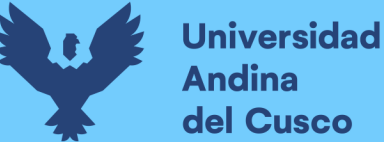

efectividad en el que tanto propietarios como usuarios logran los objetivos definidos para el sitio, explican entonces, que la efectividad puede ser definida como el poder de producir los resultados deseados y que a menudo, es una medida de la calidad del resultado esperado. Brindando este contexto, desarrollan su estudio respecto a la evaluación de los sitios web y que distintas investigaciones actualmente se enfocan en su usabilidad y accesibilidad. La usabilidad se entiende como un tema que tiene una fuerte influencia en el éxito o fracaso de los sistemas software y que en muchas investigaciones se han propuesto criterios de su evaluación, por lo que, el objetivo de este estudio se enfoca en la recopilación de distintos criterios de evaluación de la efectividad de sitios web para posteriormente unificarlos y plantear un cuestionario final.

El desarrollo de su propuesta se da primero recopilando bibliografía sobre las distintas formas de evaluación de la efectivad del software. Posterior a ello, plantean una síntesis la cual es validada por cuatro expertos en el tema reformulando de esta manera su cuestionario inicial. El cuestionario resultante fue otra vez validado, pero esta vez, por una comunidad de usuarios más grande contactada mediante redes sociales como Twitter, LinkedIn, WhatsApp y a través de correos electrónicos. Las respuestas que se obtuvieron fueron de 436 participantes, de las cuales se removieron a aquellas que obtuvieron un valor de importancia menor al 75% formulando así un nuevo cuestionario. Como conclusión el nuevo cuestionario estaba basado en 3 dimensiones denominadas *contenido, diseño y funcionalidad*. El primer criterio conformado por 6 subcriterios: precisión, consistencia, relevancia, referencia, actualidad y multimedia. El segundo criterio formado por los subcriterios: atractivo, estructura, legibilidad de texto y amigable con dispositivos móviles. El último criterio subdividido en los subcriterios de: navegación, accesibilidad, respuesta de motor de búsqueda, compatibilidad, seguridad y soporte. Estas son las características del cuestionario final propuesto por los investigadores.

#### *2.1.2. Antecedentes nacionales*

Si bien con los antecedentes anteriores quedan cubiertas las necesidades de respuesta de los objetivos planteados es necesario conocer si también existen alternativas similares en el Perú. Al respecto se presente el siguiente antecedente.

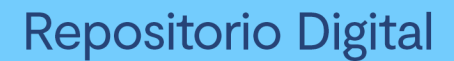

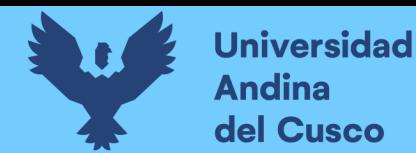

**Antecedente Nro. 5.** Este antecedente está relacionado con el objetivo específico tres intitulado "Desarrollar y desplegar la plataforma de trabajo". Los datos de este antecedente son:

- Título de tesis: Desarrollar un sistema web de bolsa de trabajo para personas con problemas auditivos y/o vocales
- Tipo de tesis: Tesis de pregrado
- Universidad: Universidad Ricardo Palma
- Autor(es): Victor Eder Mendoza Bautista
- Lugar: Lima, Perú
- Año: 2019

Mendoza Bautista (2019) en su tesis de titulación comenta los problemas de las personas con discapacidad auditiva y/o vocal ya que no existen plataformas que permitan incorporarlos en el mercado laboral peruano y que además en el modo de trabajo actual, existe una baja capacitación en el lenguaje de señas en las empresas y un alto costo por el servicio de intérpretes. Entendiendo la problemática anterior y el beneficio que podría suponer un sistema informático de bolsa de empleo. El tesista desarrolla un sistema web de bolsa de trabajo para personas con problemas auditivos y/o vocales de la Asociación de Sordos Región Lima que es una institución encargada de la defensa de los derechos, promoción de empleo y actividades para las personas con problemas auditivos y/o vocales cuyas actividades principales son: "la enseñanza de lenguas de señas peruanas, ayuda legal y laboral para estas personas." (Mendoza Bautista, 2019, p. X). El sistema se implementa utilizando tecnologías Back-End como el lenguaje de programación PHP y MySQL como gestor de base de datos. Todo esto haciendo uso de la metodología RUP demostrando que es posible desarrollar tal sistema que establece un control de las plazas vacantes para las personas con discapacidad y agiliza la búsqueda de postulación de ofertas laborales.

#### **2.2. Bases teórico-científicas**

Desde el planteamiento de la problemática se mencionaron muchos conceptos cuya aclaración toma lugar en esta sección. Cada uno de los conceptos está organizado en categorías. Estas categorías son: plataforma de trabajo, enfoques de desarrollo orientado a dispositivos móviles, tecnologías de desarrollo, metodología de desarrollo, despliegue de software y evaluación de sitio web.

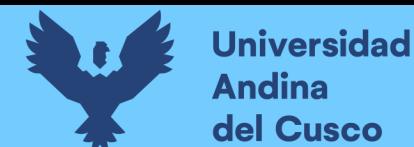

#### *2.2.1. Plataforma de trabajo*

Comprende la definición de plataforma de trabajo, actores de la plataforma, modos de operación, características principales y la clasificación de las plataformas.

**Definición de plataforma de trabajo.** Existen muchos términos asociados al concepto de plataformas de trabajo como: trabajo temporal, trabajo bajo demanda, trabajo bajo demanda vía aplicación, labor digital, economía digital (trabajo temporal o gig), *crowdsourcing*, trabajo a destajo y consumo colaborativo (Aloisi, 2016; Codagnone et al., 2016; Fabo et al., 2017; Heeks, 2017).

Berg et al. (2019) citando a Howe (2006) define al término *crowdsourcing* como:

El acto de tomar un trabajo que era realizado por un agente designado (empleado, independiente o empresa externa) y tercerizarlo a un grupo indefinido de personas mediante la forma de una convocatoria abierta, la cual usualmente toma lugar por internet. (p. 3)

Para la Fundación Europea para la Mejora de las Condiciones de Vida y Trabajo el concepto de plataforma de trabajo es:

Una forma de empleo en la cual individuos u organizaciones usan una plataforma en línea para conectarse con otras organizaciones o individuos con el fin de solucionar problemas específicos o proveer servicios específicos a cambio de una remuneración. (Eurofound, 2018, sec. Platform work).

Florisson & Mandl (2018) conceptualizan al término plataforma de trabajo como una nueva forma de organización o mediación en la que el pago se da a través de una plataforma conectada a internet donde los trabajadores pueden acceder para resolver problemas específicos o proveer servicios a cambio de una retribución. Adicionalmente, aclaran que el concepto involucra un medio donde el principal bien intercambiado es una labor y no un bien material o capital y que se distingue de otras plataformas como las de ventas tipo eBay, de alojamiento como Airbnb o de servicios financieros; también se distingue de plataformas de transacciones no comerciales, como las plataformas de voluntariados, de redes sociales (LinkedIn) y de otras en las que las transacciones no involucran pagos, como Couchsurfing que empareja la oferta con la demanda para alojamiento, pero sin remuneración.

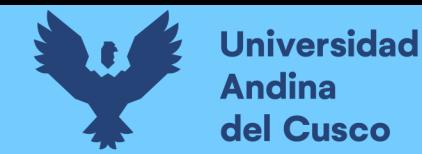

**Actores de la plataforma de trabajo.** Florisson & Mandl (2018) citando a Blohm et al. (2014) junto con Leimeister et al. (2016) y Barari et al. (2022) describen que hay tres tipos de actores involucrados en las plataformas de trabajo denominados cliente, trabajador y plataforma. A continuación, se describen a estos actores:

- Los clientes: Son quienes originan o solicitan la tarea. El cliente puede ser una empresa, institución, grupo o individuo.
- Los trabajadores: Son la multitud potencialmente dispuesta a realizar las tareas. Los trabajadores pueden ser individuales o micro/pequeñas empresas.
- La plataforma: Es la cual hace de intermediaria y coordina parcialmente las interacciones entre los dos grupos anteriores mediante la provisión de una infraestructura para el intercambio entre ofertantes y demandantes.

**Modos de operación de la plataforma de empleo.** El proceso de trabajo en la plataforma de acuerdo con Florisson & Mandl (2018) tiene los siguientes pasos:

- 1. Identificación de necesidades: El cliente (individuo u organización) siente una necesidad por alguna habilidad o recurso, esto es, demanda por una tarea o proyecto a realizar, la cual uno o varios trabajadores pueden proveer y satisfacer a través de la plataforma. De manera similar, los trabajadores identifican estas necesidades por tareas o proyectos que pueden ofrecer mediante la plataforma.
- 2. Iniciación: Los clientes o trabajadores promocionan las habilidades, tareas o proyectos que requieren o que ofrecen sobre la plataforma. El proceso de promoción puede suceder de diferentes maneras. En una plataforma que permite contestar, un cliente lanza una convocatoria a una audiencia amplia e indeterminada. De forma alternativa, las plataformas con una estructura de compra y venta directa permiten al cliente dirigirse a un trabajador o grupo de trabajadores específico para invitarlos a tomar el servicio. Si el proceso es iniciado por los trabajadores, entonces, son ellos quienes promocionan sus habilidades y experiencias sobre la plataforma.
- 3. Respuesta: El cliente o trabajador responde al anuncio describiendo las habilidades que ofrece o los requerimientos de la tarea, haciendo una oferta o iniciando una negociación.

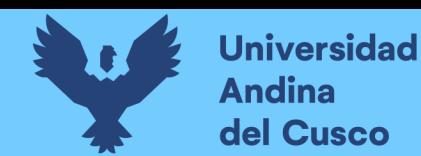

- 4. Evaluación: Seguidamente, los actores evalúan la oferta a través de la información disponible. Dependiendo del modo específico de operación, esto se puede lograr por el cliente, el trabajador o la plataforma, con o sin la participación de un algoritmo.
- 5. Selección: Los clientes determinan a qué trabajadores o grupo de trabajadores se le adjudicará la tarea, o en el caso de concursos, a qué colaborador se le otorgará el precio. En un proceso de trabajo ya iniciado, el trabajador selecciona las tareas o proyectos ofrecidos por el cliente. En ambos casos, puede ser la plataforma (a través de un algoritmo o proceso de selección realizado por el personal) quien lo selecciona.
- 6. Entrega: Después del acuerdo entre las partes involucradas, el servicio será realizado por el trabajador.
- 7. Finalización: Luego de la entrega del servicio, toma lugar la remuneración sea online a través de la plataforma, o directamente entre el cliente y el trabajador. El cliente, trabajador o ambos pueden calificar o revisar aspectos generales y/o específicos de las partes con las que trabajaron. La calificación se basa en una reputación en línea, que generalmente es confinada a una sola plataforma que ayuda a recomendar ciertos trabajadores a ciertos clientes.

**Características principales de las plataformas de trabajo.** Según Eurofound (2018) las principales características de las plataformas de trabajo son:

- El pago del trabajo es gestionado mediante la plataforma en línea.
- Las partes involucradas son la plataforma, el trabajador y el cliente.
- El trabajo es subcontratado.
- El trabajo es disgregado en tareas.
- Los servicios son provistos bajo demanda.

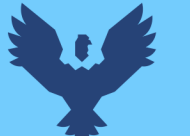

**Clasificación de las plataformas de trabajo.** En este punto se sintetizan las distintas clasificaciones señaladas por otros autores en términos de criterio, subclasificación y descripción (Véase Tabla 1).

#### **Tabla 1.**

*Clasificación de Modelos de Plataforma de Trabajo*

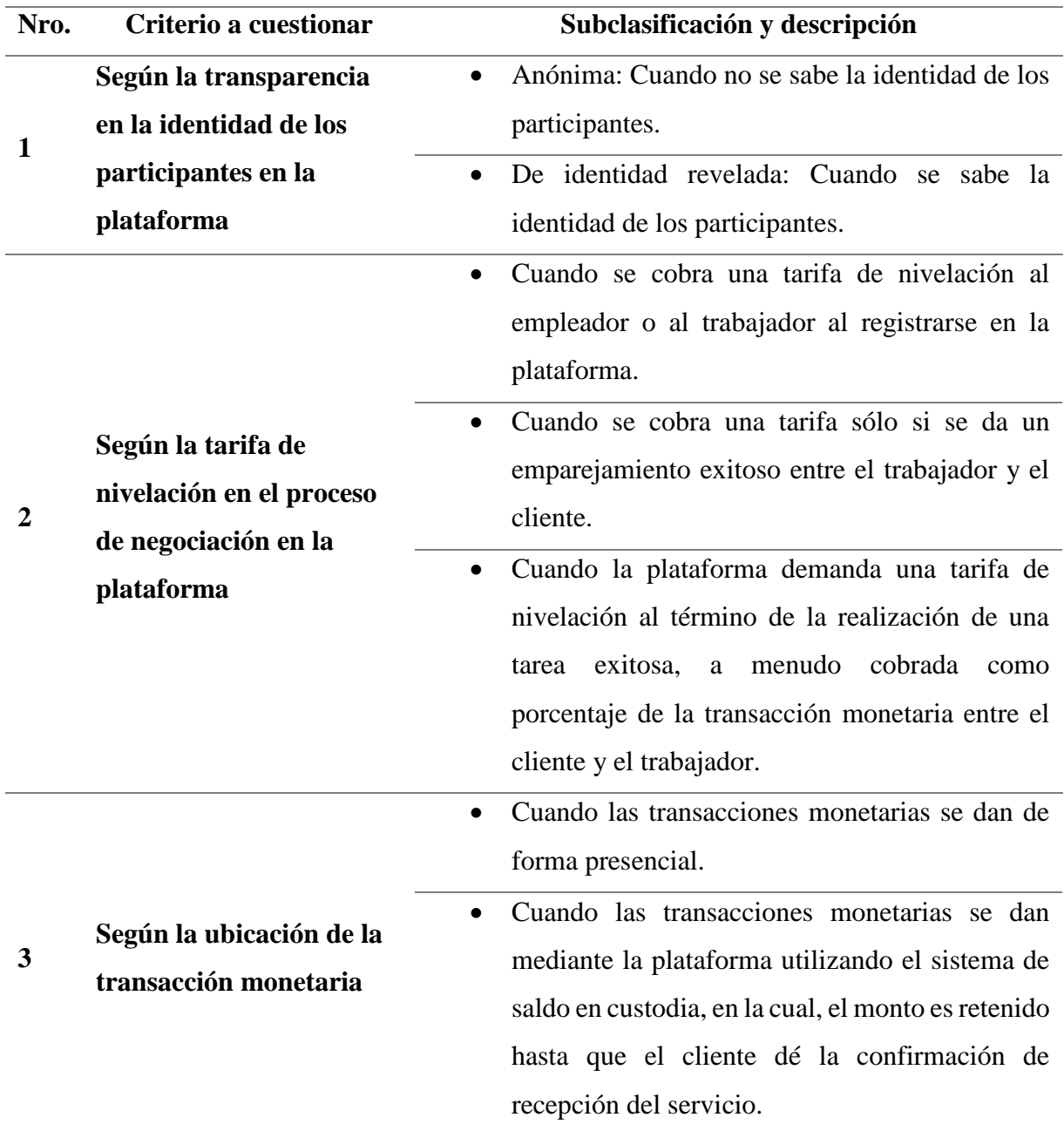

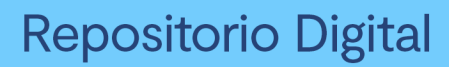

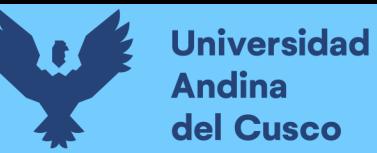

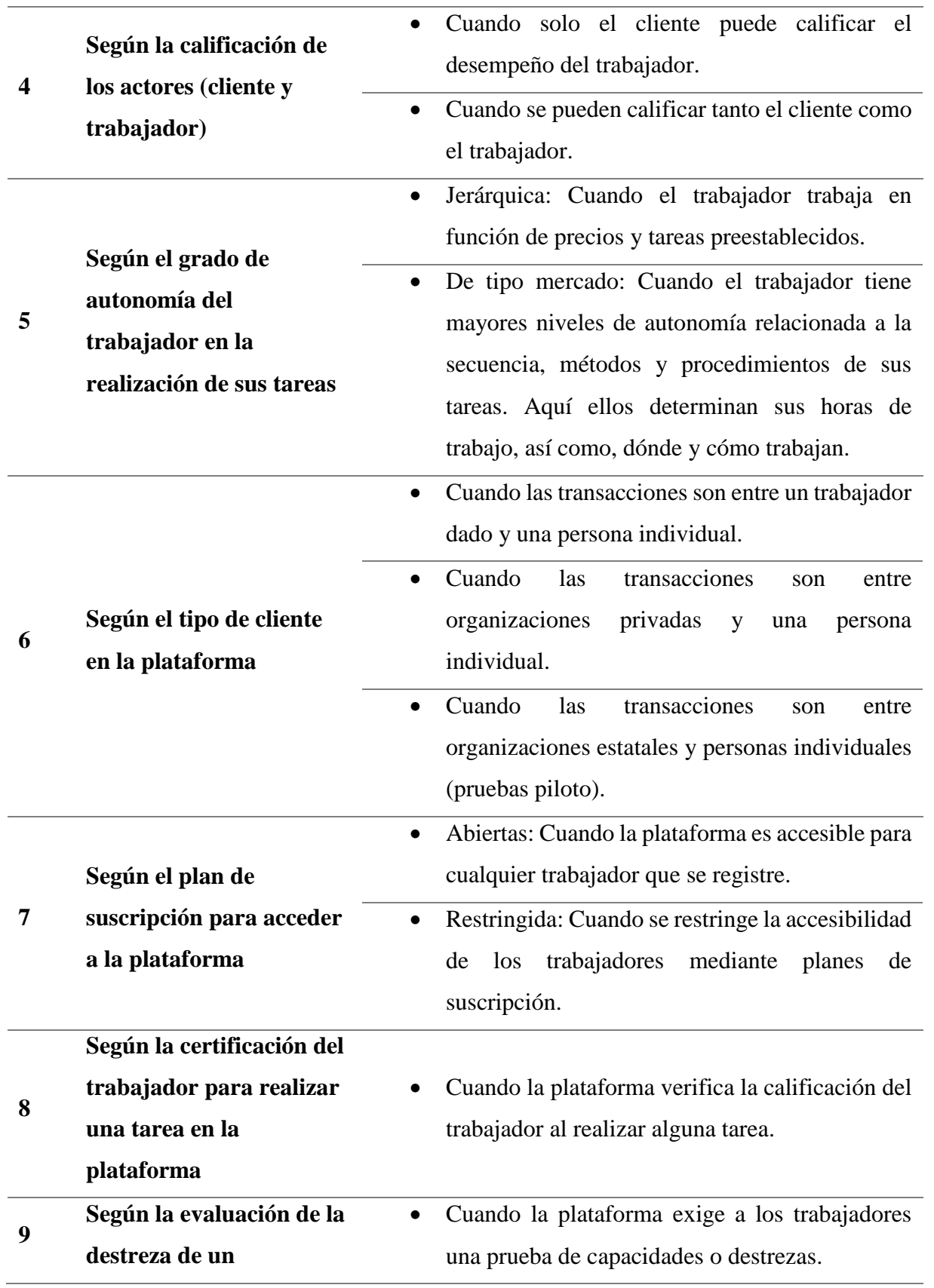

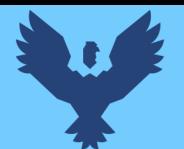

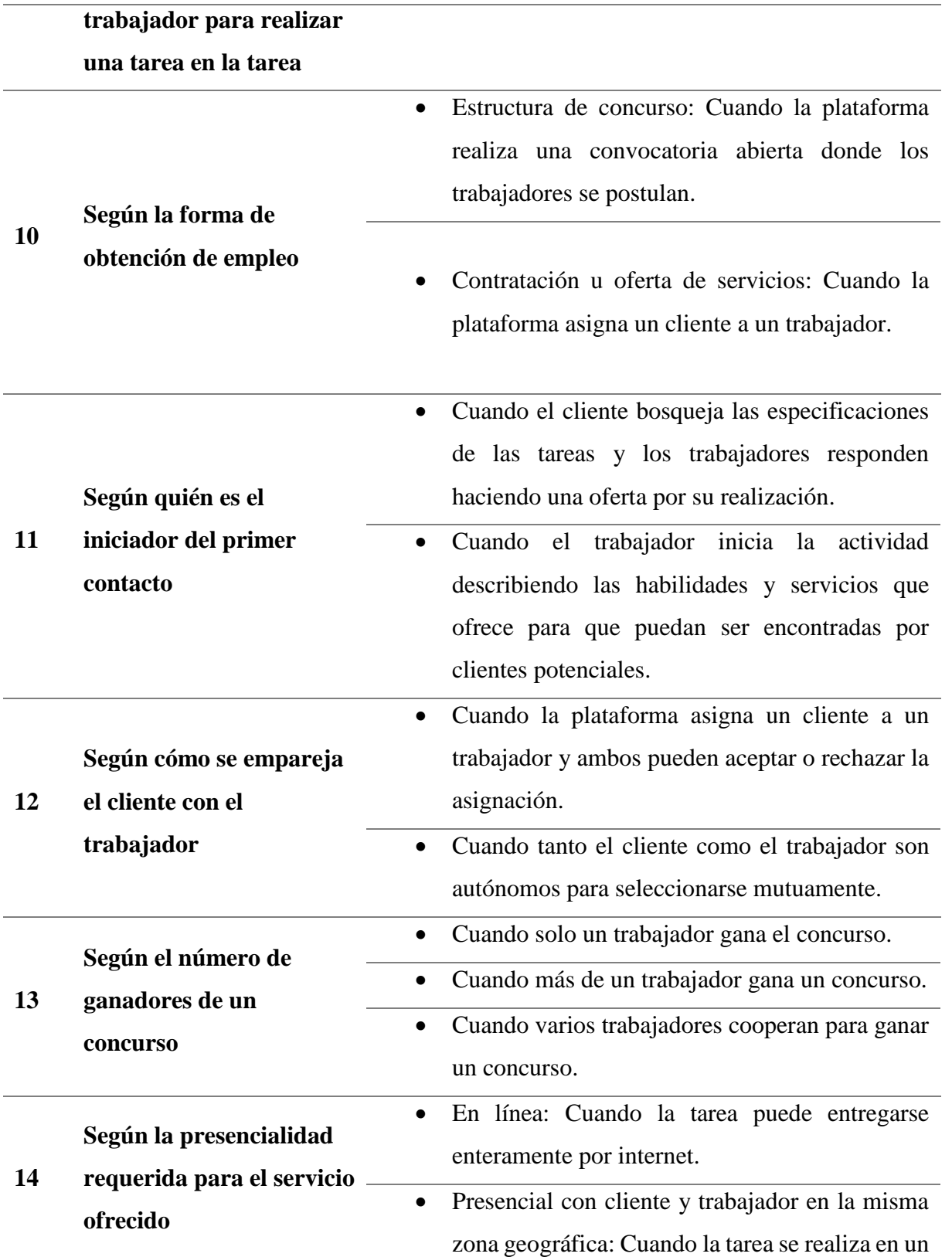

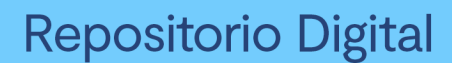

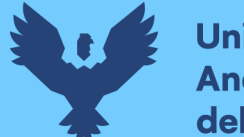

**Universidad** del Cusco

> lugar determinado como el cuidado de mascotas cuidado de niños, limpieza, docencia, etc.

 Presencial con cliente y trabajador en diferentes zonas geográficas: Cuando la tarea se realiza en un lugar determinado y se envía la información por internet.

*Nota:* Esta tabla es adaptada de Florisson, R., & Mandl, I. (2018). Platform work: Types and implications for work and employment - literature review. Eurofound. <https://apo.org.au/node/201491>

#### *2.2.2. Enfoques de desarrollo orientado a dispositivos móviles*

Se describen principalmente a aquellos con énfasis en las características nativas del dispositivo móvil y a aquellos que son una adaptación de la web.

**Con énfasis en las características nativas del dispositivo.** Existen dos formas de implementación de una aplicación con énfasis en las características nativas del dispositivo. Estas pueden ser nativas o multiplataforma (Masaad Alsaid et al., 2021). La existencia de las aplicaciones multiplataforma viene debido a la dependencia de las aplicaciones nativas a una plataforma en específico (Xanthopoulos & Xinogalos, 2013). Por lo pronto, aún no se puede decir que este tipo de implementación (multiplataforma) haya resuelto el problema, pero por el momento sí puede ser un paliativo a las necesidades de desarrollo. Ahora bien, ambas tienen sus propias características, por lo que se presenta un resumen de estas tomando como base los estudios de Masaad Alsaid et al. (2021), Adetunji et al. (2020) y Enihe & Joshua (2020):

- Aplicaciones nativas. Las aplicaciones nativas son desarrolladas para ejecutarse en un dispositivo móvil en específico. Son creadas en un lenguaje de programación para un sistema operativo. Por ejemplo, si se va a desarrollar una aplicación nativa para iOS, se tendrá que desarrollar en el lenguaje Swift, por lo que se tendrá que crear la aplicación basada en las pautas propuestas por Apple y pasar por el proceso de revisión de la App Store antes de que la aplicación se vuelva disponible para otros usuarios.
- Aplicaciones híbridas. Las aplicaciones híbridas utilizan un enfoque que trata de unir los beneficios del enfoque nativo y web, superando así las limitaciones de

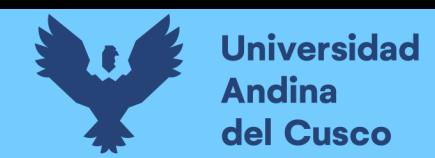

las anteriores. Las aplicaciones desarrolladas utilizando el enfoque híbrido utilizan el motor de búsqueda del dispositivo móvil y embebe el contenido HTML en su contenedor nativo web (Latif et al., 2016).

**Con énfasis en la Web.** Aplicaciones Web Progresivas (AWP o en inglés PWA de Progressive Web Application). PWA significa una remodelación de la web para convertirla principalmente en una plataforma móvil donde las aplicaciones puedan ejecutarse más rápido, trabajar sin conexión y preguntar a los usuarios por permisos para estar en su pantalla de inicio (Love, 2018). Estas aplicaciones tienen las siguientes características de acuerdo con Russell (2015):

- Responsivo: Adaptarse a cualquier forma del dispositivo.
- Conectividad independiente: Permitir trabajar sin conexión.
- Interacciones similares a las aplicaciones.
- Reciente: Siempre actualizado.
- Seguro: Utiliza el servicio TLS para evitar el espionaje.
- Detectable: Son identificables como aplicaciones gracias al manifiesto W3C y al alcance de registro de Service Worker permitiendo que los motores de búsqueda puedan encontrarlos.
- Re-engageable: Puede acceder a las interfaces de usuario de re-engagement del sistema operativo.
- Instalable: Que se puede instalar en la pantalla de inicio a través de indicaciones proporcionadas por el navegador, lo que permite a los usuarios "mantener" a las aplicaciones que encuentran más útiles sin la molestia de usar una tienda de aplicaciones.
- Enlazables: Lo que significa que son fáciles de compartir.

Estas aplicaciones no son empaquetadas y desplegadas a través de tiendas en línea, sino que son sitios web que mejoraron sus capacidades. Mantienen el modelo de preguntar por los permisos necesarios y añaden nuevas capacidades.
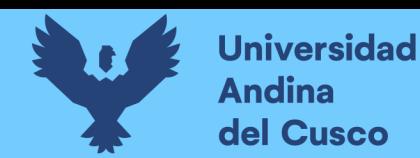

*Estructura de una PWA.* Una PWA está conformada por un trabajador de servicio (working service), una consola de aplicación y el manifiesto de aplicación web (Adetunji et al., 2020).

- Trabajadores de servicio
- Consola de aplicación
- Manifiesto de aplicación web

## *2.2.3. Tecnologías de desarrollo Web*

Comprende tecnologías CASE, de desarrollo Front-End, Back-End y de despliegue. A continuación, se detallan cada una:

**Tecnologías de CASE.** Aquí se encuentran las herramientas CASE (Computer Aided Software Engineering) como Visual Paradigm. Visual Paradigm es una herramienta CASE que soporta las funciones de construcción de modelos, sirve de repositorio, soporta navegación para llevar una trazabilidad entre modelos, genera documentación automáticamente, facilita la gestión del proyecto, facilita la gestión de configuración y el control de versiones, verifica la consistencia entre modelos y soporta la verificación y validación de estos, provee soporte multiusuario, genera código a partir de modelos, soporta ingeniería inversa, donde los modelos pueden ser generados a partir de código (Tsang et al., 2005).

**Tecnologías de desarrollo Front-End.** El desarrollo Front-End se encarga de estructurar los datos que aparecen en una interfaz gráfica con el objetivo de optimizar la experiencia de usuario; es decir, definir la jerarquía de la información mostrada y cómo se debe distribuir. Como tal, determina los márgenes, colores y recursos multimedia de un página web (KeepCoding, 2021). Es la parte de un sitio web que interactúa con los usuarios, por lo que se suele decir que está del lado del cliente (maldeadora, 2018). En las herramientas de desarrollo Front-End tenemos a las herramientas de UI/UX, lenguajes de etiquetado, hojas de estilo, bibliotecas de UI (interfaz de usuario).

> Adobe Xd. Es una solución para el diseño de experiencia de usuario en aplicaciones móviles, sitios web, presentaciones y demás. Con esta herramienta es posible diseñar, prototipar, previsualizar y compartir (Wood, 2020).

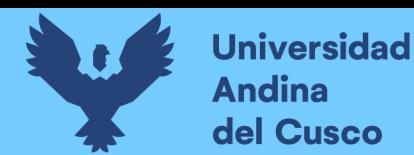

- HTML (HyperText Markup Language). Es uno de los lenguajes de etiquetado estándar para la creación de páginas web. Sirve para describir la estructura de las páginas web. Consiste en una serie de elementos que indican al explorador cómo mostrar el contenido y sus elementos representados por etiquetas (Baiskar, 2022).
- CSS (Cascade Style Sheet). Es un lenguaje el cual se usa para estilizar el hipertexto creado por HTML. CSS estiliza el color de fondo, fuente, espaciado, y otros del contenido HTML (Baiskar, 2022).
- Tailwind. Es un framework de CSS que a diferencia de éste que maneja identificadores para estilizar las clases, con Tailwind se suele escribir código como parte del atributo Classname de una etiqueta HTML y aunque parezca una mala práctica, por el contrario, agiliza el desarrollo puesto que la jerarquía de componentes ya está presente en el HTML por lo que uno se centra más en el estilizado del elemento.
- React.js. React es una librería para la construcción de interfaces de usuario que ayuda a definir la interfaz de usuario de una vez por todas, de tal manera que cuando el estado de la aplicación cambia, la interfaz de usuario es reconstruida para reaccionar a los cambios sin necesidad de hacer algo adicional. Usa componentes pequeños y manejables para construir aplicaciones grandes y poderosas. Con la librería React es posible crear aplicaciones tanto web, nativas para Android y iOS, para TV y nativas para escritorio (Stefanov & Safari, 2021). React es una librería JavaScript de código abierto mantenida por Facebook que puede ser usada para crear vistas renderizadas en HTML. Muchas otras empresas la usan en producción como Airbnb, Atlassian, Bitbucket, Disqus, Walmart, etcétera (Subramanian, 2019).

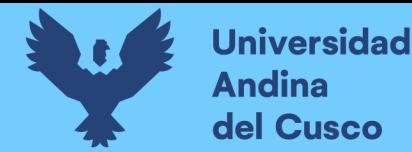

**Tecnologías de desarrollo Back-End.** El desarrollo Back-End se encarga del funcionamiento de las aplicaciones del lado del servidor (KeepCoding, 2021). Es la parte que se conecta con la base de datos y el servidor y que utiliza el sitio web, de allí que se menciona que el Back-End corre del lado del servidor (maldeadora, 2018).

- Node.js es una plataforma para el desarrollo de aplicaciones web, servidores de aplicaciones, servidores en la red o clientes, y programación multipropósito. Está diseñado para una extrema escalabilidad en aplicaciones interconectadas a través de una combinación de JavaScript del lado del servidor, entradas y salidas asíncronas, y programación asíncrona (Herron & Safari, 2020). Node.js es JavaScript fuera del navegador. Muchas industrias líderes en el mercado han escogido a Node.js para su uso en producción. Netflix, Uber, y LinkedIn son algunas compañías que dan credibilidad de lo robusto y escalable que es, capaz de ejecutar el Back-End de cualquier aplicación (Subramanian, 2019).
- Gestor de paquetes NPM. Es el gestor de paquetes para la librería Node de JavaScript (Isaacs, 2018/2022).
- JavaScript. Es el lenguaje de programación de la web. La abrumadora mayoría de sitios web modernos usan JavaScript, y todos los navegadores web modernos, ya sea que se ejecuten en computadoras de escritorio, consolas de video juegos, tabletas o Smartphones, estos incluyen intérpretes de JavaScript, lo que lo convierte en el lenguaje de programación más ubicuo en la historia. JavaScript es un lenguaje de programación de alto nivel, dinámico, no tipado que es adecuado para estilos de programación orientado a objetos o funcional. JavaScript deriva de Java, cuyas primeras funciones tienen su esquema (Flanagan, 2011).
- Typescript. Es una extensión del lenguaje de programación JavaScript creado para facilitar el desarrollo de aplicaciones en JavaScript a gran escala, por lo que cualquier programa en JavaScript es un programa en TypeScript. TypeScript ofrece un sistema de módulos, clases, interfaces, y un sistema de tipos gradual y rico. Fue creado para solucionar el problema del débil manejo de tipos de JavaScript que se hace presente en aplicaciones grandes cuando se envía y se

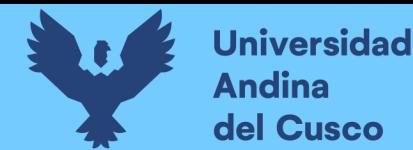

recibe información de distintas variables cuyo tipo no está bien analizado provocando problemas de inconsistencia de los datos (Bhattacharyya & Nath, 2007).

- Next.js. Es un framework para la construcción de aplicaciones web que se renderizan en el lado del servidor donde un desarrollador puede escribir todo el código del Front y Back-End en un solo lugar (Sasikumar et al., 2022).
- ESLint. Es una herramienta de análisis estático que previene a los desarrolladores de software de posibles errores en el código o violaciones a los estándares de codificación. Al usar esta herramienta, los errores pueden ser descubiertos tempranamente en el proceso de desarrollo lo que hace más fácil su corrección (Tómasdóttir et al., 2020).
- Prettier. Es una herramienta cuya función es dar formato al código ingresado por el desarrollador. Soporta varios lenguajes de programación y ayuda a la revisión y mantenimiento del código (Open collective, 2023).
- Next-auth. Son un conjunto de paquetes de código abierto que están construidos sobre el estándar web para APIs de autenticación de aplicaciones modernas en cualquier framework de cualquier entorno de ejecución de JavaScript (*nextauthjs/next-auth*, 2018/2023).
- API tRPC. Es una tecnología que permite la implementación de APIs basadas en RPC (Remote Procedure Calls) con el lenguaje TypeScript. Su propósito principal es asistir al desarrollo full-stack con TypeScript (Alex/KATT, 2023).
- Prisma. Prisma es una herramienta para el mapeo de objetos relacional de código abierto para Node.js y TypeScript. Prisma soporta varios de los más populares sistemas de base de datos como PostgreSQL, MySQL, SQL server, SQLite, MongoDB entre otros (Richardson, 2022).
- PostgreSQL. Es un sistema gestor de base de datos relacional de tipo clienteservidor de código abierto. PostgreSQL cumple los estándares y funciones requeridos por el estándar del ANSI:SQL2011 (Cheng et al., 2019).

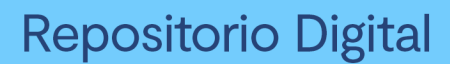

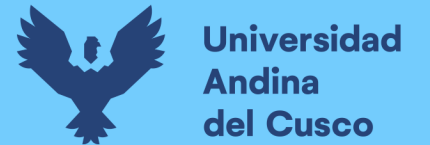

**Tecnologías de despliegue.** Incluye plataformas de hosting, control de versiones, entre otros. En esta investigación se usaron Git, Amazon y Render.

- Git. Git es un software de control de versiones hecho para el rastreo de cambios en un conjunto de archivos entregados, para asegurar un trabajo coordinado entre los programadores que están desarrollando colaborativamente un código fuente para el desarrollo de software (Bin Uzayr, 2022). Git es sistema distribuido de control de versiones, lo que significa que cada uno de los que están trabajando con un proyecto en Git tienen una copia de toda la historia del proyecto, no solo del estado actual de los archivos (Beer, 2018). Git se complementa con GitHub que es una plataforma donde uno puede subir una copia de su repositorio Git, también llamado repo, alojado ya sea por GitHub.com, por un proveedor de la nube (como Azure, AWS, o IBM Bluemix), o por los servidores de una propia empresa.
- Amazon Web Services (AWS). Amazon Web Services es una nube pública que ofrece soluciones de cómputo, almacenamiento, y redes en diferentes niveles de abstracción (Wittig, 2022).
- Render. Es un servicio de alojamiento de aplicaciones web en la nube. Render ofrece múltiples soluciones para el despliegue de sitios estáticos, servicios web, servicios privados, bases de datos PostgreSQL, entre otros (Render, 2023).

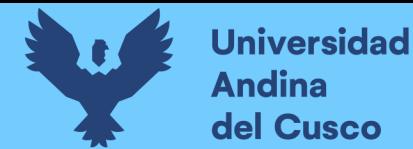

#### *2.2.4. Metodología de desarrollo*

**Definición de ágil.** Ágil, como señala Zielske et al. (2022), es un concepto que significa esforzarse por alcanzar la flexibilidad, velocidad, ligereza y capacidad de respuesta, siendo capaz de lidiar con los cambios de una manera proactiva, reactiva e inherentemente rápida. Ágil no es una metodología, proceso o marco de trabajo específico, sino una forma de pensar; un conjunto de principios e ideales para guiarnos a través del proceso de desarrollo de software (Heath, 2021).

**Metodologías ágiles de desarrollo.** Las metodologías ágiles de desarrollo acorde con Stellman & Greene (2014), direccionan todas las áreas de la ingeniería de software tradicional, incluyendo la gestión del proyecto, la arquitectura y diseño de software, y la mejora del proceso. Cada uno de estos métodos y metodologías constan de prácticas que se simplifican y se optimizan para que sean fácilmente adoptables. Laudon & Laudon (2022) señalan que las metodologías ágiles de desarrollo se centran en la entrega rápida de software funcional mediante la disgregación de un gran proyecto en una serie de subproyectos que son completados en períodos cortos de tiempo utilizando iteraciones, retroalimentación y participación continua del usuario. Entre las metodologías de desarrollo ágiles están Scrum, Kanban, XP, FDD, Crystal, Scaled Agile Framework, Large Scale Scrum, entre otras (Zielske et al., 2022).

**Metodología de desarrollo de Moyo & Mnkandla.** También llamada Secure-SSDM (Solo Software Development Methodology), es una metodología ágil basada en la metodología Scrum y XP propuesta por Moyo & Mnkandla (2020) que está adaptada para el uso de un solo desarrollador; incorpora características del modelo de calidad del estándar ISO/IEE 25010 y las adopta como buenas prácticas y, a su vez, integra las prácticas de seguridad para el desarrollo ágil planteadas por Rindell et al. (2017). Esta metodología consta de 6 fases:

> Fase I - Adopción de estándares y compromiso de la gerencia. Esta fase inicia con la identificación y educación de los usuarios sobre cómo se realizará el proyecto utilizando la metodología. La educación del usuario funciona en casos donde un proyecto tiene identificado a los usuarios finales, en particular en un entorno organizacional. En otros casos, un producto de software es desarrollado para un conjunto genérico de usuarios. Es en este, donde el desarrollador usa su creatividad para formular los requerimientos de software. Un conjunto de

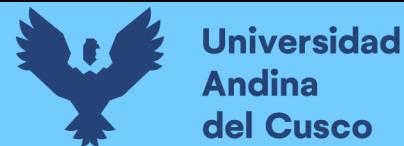

clientes representativos puede ser identificado para que hagan el rol de usuario si es posible. La identificación de usuarios al inicio de un proyecto de software es una buena práctica para involucrar al usuario en el desarrollo de software. Adicionalmente a la educación de los usuarios respecto a cómo el proceso de desarrollo andará, el desarrollador debe concientizar a los usuarios en temas de seguridad. Durante este período, el desarrollador también adopta estándares apropiados (tanto de desarrollo como de seguridad) determinados por el tipo de software a desarrollar. También es importante en este punto llevar a cabo un análisis de la seguridad en los roles de usuario identificados. En este punto, el análisis identifica las amenazas de seguridad basado en los requerimientos de usuario de alto nivel. El uso de un tablero automatizado es recomendado para capturar y monitorear los requerimientos de usuario y sus amenazas asociadas. Algunos autores recomiendan el uso de herramientas como Trello o Taiga para entornos de desarrollo solitarios.

 Fase II - Obtención de requisitos funcionales y de seguridad. Durante la investigación de requerimientos, el desarrollador trabaja con los usuarios para recolectar los requerimientos de seguridad y los funcionales. Esto puede lograrse a través de una recolección de historias de usuario que describan la interacción esperada de los usuarios con el sistema. Las historias de usuario tienen que estar definidas y ser lo suficientemente pequeñas, tal que, el desarrollador pueda trabajar en ellos independientemente. Esto es lo que los usuarios perciben como un valor agregado en las actividades que serán obtenidas del sistema. Estas interacciones son usadas para crear los diagramas de casos de uso. Los autores recomiendan el uso de diagramas UML en el modelado de casos de uso. Al mismo tiempo que el desarrollador también recolecta interacciones inesperadas que pueden ser llevadas a cabo por personas no autorizadas en los casos de uso. Estos son mejor identificados con la ayuda del usuario ya que él comprende las operaciones del entorno mucho mejor. Las interacciones inesperadas son modeladas como casos de uso restringidos. El desarrollador debe hacer todo el esfuerzo para conseguir que el usuario imagine todas las circunstancias que podría perturbar el flujo tranquilo de sus procesos. Una forma de ayudar al

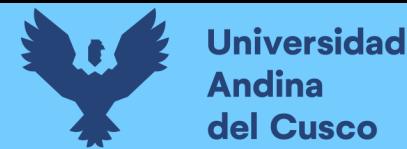

usuario a identificar los casos de uso restringidos es preguntarle que imagine qué es lo que haría un intruso si accediese al sistema. Un modelo compuesto de casos de uso y casos de uso restringidos se crea para mostrar la interacción de los usuarios con el sistema. Los casos de uso y sus casos de uso restringidos asociados son usados para crear un producto Backlog prioritario. Un producto Backlog prioritario lista los entregables esperados del usuario en cada iteración del desarrollo. Capturando los casos de uso restringidos en una fase temprana que ayude al desarrollador a priorizar la seguridad, en oposición a tener que pensar en la seguridad en las fases de implementación y pruebas. Para sistemas complejos, el desarrollador puede construir prototipos para facilitar la comunicación entre los usuarios. Esto también ayuda al desarrollador a comprender el sistema. Una vez que el Backlog prioritario está en su lugar y de acuerdo con el desarrollador y el cliente, puede comenzar la planificación del Sprint.

 Fase III - Planificación y entrega de Sprints. La planificación de versiones y del Sprint involucra la identificación de tareas al inicio del producto Backlog prioritario y sus tareas componentes. Debido a que el desarrollador está trabajando por su propia cuenta, extrayendo ítems de un producto Backlog ya priorizado, puede usar la lógica del sistema para ordenar las tareas en un Sprint. Las tareas ordenadas en un Sprint deben tener tiempos estimados asignados. El desarrollador deberá establecer iteraciones cortas de una a 2 semanas, para mejorar la visibilidad del proceso. Las iteraciones cortas también motivan al desarrollador, al mismo tiempo, que promueven su productividad. Diseños apropiados para la entrega del sprint deben ser tomados, junto con diseños de seguridad y pruebas de aceptación. Los diagramas de secuencia pueden ser usados para modelar las interacciones del usuario con el sistema. Otra alternativa es usar diagramas de clase. Se advierte que el desarrollador debe mantener los modelos al mínimo posible para mejorar la productividad. Los puntos clave de intercepción de un intruso deberían ser indicados tal que permita el desarrollador diseñar medios para contrarrestarlos.

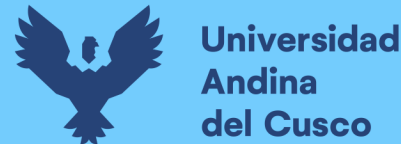

- Fase IV Desarrollo con revisión de código y seguridad. El desarrollo con revisión construye el producto de software. El desarrollador produce código para las tareas tomando en cuenta la adición de los estándares de seguridad adoptados al inicio del proyecto en el código. Los autores recomiendan el uso de herramientas de control de versiones para seguir el rastro de algún cambio en el código. Para minimizar los defectos en el código, sugieren que el desarrollador realice revisiones de seguridad a nivel de código fuente con la ayuda de un socio ficticio. La identificación de errores en el código ayuda a asegurar que solamente el código correcto y seguro sea integrado en el entorno real. Un compañero ficticio es cualquier objeto que el desarrollador utilice para explicarle el código. Todos los errores identificados deben ser corregidos antes de que el código se haya integrado con la línea base del sistema. En la producción de código, prácticas de codificación seguras deben ser adoptadas, tales como evitar el uso de funciones inseguras. En su lugar, los desarrolladores deberían explorar versiones de funciones seguras en su entorno de desarrollo y adoptarlas. La codificación en esta fase debería ser segura, con mínimos errores si es que no es posible no tener alguna. Entonces estará listo para la instalación en el sitio del usuario en la siguiente fase.
- Fase V Revisión de Sprints y cierre. El cierre y revisión del Sprint marca el final de un Sprint inicialmente establecido para entregar alguna funcionalidad o componente en el sitio del usuario. Aquí el desarrollador debería revisar el tiempo tomado en completar el sprint, comparado con el tiempo inicial y el establecido para este propósito. Si hay alguna diferencia debería ser anotada y usada para ajustar la estimación del próximo Sprint o para futuros proyectos. El desarrollador también revisa la calidad del código y lo compara con los estándares establecidos. Las tareas terminadas son movidas a la lista de tareas completadas y las tareas incompletas son llevadas a cabo en la próxima iteración. El desarrollador también conduce la integración de código, la integración de pruebas y la integración de seguridad. El uso de un sistema de control de versiones es altamente recomendado. Esto incluye herramientas usadas para medir rápidamente todos los archivos de código recientemente modificados;

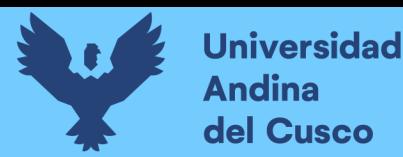

corregir el más reciente envío registrado; eliminar el más reciente envío registrado; y dividir un envío registrado en el evento que el desarrollador detecte o sospeche de algún conflicto dentro de los componentes de código. Tales tipos de herramientas ayudan al desarrollador a acceder rápidamente al más reciente trabajo y a realizar correcciones sin perder el tiempo en navegar por todos los archivos. Las pruebas de seguridad deberían ser realizadas en todo el código antes de la integración. En este punto, el desarrollador también revisa el progreso del proyecto, después del cual planifica para el próximo Sprint o para terminar el proyecto si es que ningún ítem resta en el Backlog.

 Fase VI – Evaluación. La última fase, la evaluación, concluye el proyecto. Esto involucra la evaluación de los entregables del producto y lo compara con las expectativas del usuario, así como, con los estándares adoptados al inicio del proyecto. Este proceso puede ser conducido mediante una prueba de aceptación del sistema. El sistema es probado para el cumplimiento de los requerimientos de usuario y los requerimientos de seguridad. En este punto el desarrollador debería actualizar su conocimiento base del desarrollo, así como su repositorio de seguridad. El repositorio de seguridad captura prácticas para construir seguridad en el software. Esta gestión del conocimiento promueve el aprendizaje en este entorno. También se recomienda al desarrollador identificar tareas o procesos para su automatización. Estas son actividades recurrentes dentro del ciclo de vida del proyecto. El proceso de automatización del desarrollo mejora la productividad del desarrollador, a pesar de que, muchas de las fases de esta metodología son ilustradas como secuenciales, debería notarse que este es un proceso iterativo, y que algunas de las tareas pueden ser ejecutadas en paralelo dependiendo del tamaño y complejidad de las tareas a manejar. Esto significa conducir las necesidades del desarrollador novato como si fueran observadas por estudiantes participantes en un caso de estudio diseñado a evaluar la usabilidad de la metodología. Debido a que la calidad y seguridad usualmente no son una preocupación clave para muchos desarrolladores individuales.

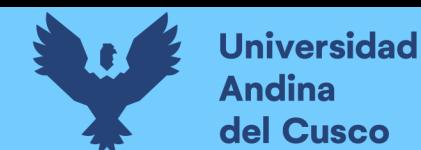

## *2.2.5. Despliegue de software*

Según Baiskar (2022) el despliegue de software es el proceso de ejecutar la aplicación sobre un servidor. Esto significa que todos los demás puedan usarla por internet.

El despliegue de aplicaciones se refiere al proceso de hacer a nuestra aplicación trabajar sobre un dispositivo en particular, ya sea en un servidor de pruebas, en un entorno de producción, en una aplicación de nuestra computadora o en un dispositivo móvil. (Baiskar, 2022, p. 1034)

**Entrega continua.** Es la automatización del proceso que despliega una aplicación en diferentes fases o entornos (Krief, 2019).

#### *2.2.6. Evaluación de Sitio Web*

**Efectividad.** Puede definirse como el poder de producir el resultado deseado y a menudo es medido como la calidad del resultado deseado (Wilson et al., 2018).

**Dimensiones de la efectividad de un sitio web.** Alsulami et al. (2021) en su artículo *Development of an Approach to Evaluate Website Effectiveness* determina que las dimensiones más significativas para la evaluación de la efectividad de un sitio web son: el contenido, el diseño y la funcionalidad.

*Contenido.* De acuerdo con Alsulami et al. (2021) está formado por los siguientes subcriterios:

- Precisión: Cuando la información del sitio web es precisa
- Consistencia: Cuando el sitio web proporciona un flujo de información consistente
- Relevancia: Cuando el contenido del sitio web es relevante al propósito del misma.
- Referencia: Cuando el origen de la información mostrada en el sitio web se encuentra identificada.
- Actualidad: Cuando la información del sitio web se encuentra actualizada.
- Multimedia: Cuando el contenido multimedia del sitio web (vídeo e imágenes) se encuentran asociados al propósito del sitio web.

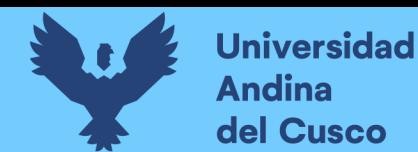

*Diseño.* Según Alsulami et al. (2021) tiene los siguientes subcriterios:

- Atractivo: Cuando el sitio web se ve atractivo
- Estructura: Cuando el sitio web se encuentra bien estructurado.
- Legibilidad de texto: Cuando el texto del sitio web es fácilmente legible
- Amigable con dispositivos móviles: Cuando visualmente el sitio web se adapta bien a distintos dispositivos móviles

*Funcionalidad.* Alsulami et al. (2021) señala que comprende los siguientes subcriterios:

- Navegación: Cuando es comprensible cómo es la navegación en el sitio web.
- Accesibilidad: Cuando es accesible para todas las personas inclusive para aquellas con discapacidad.
- Respuesta de motor de búsqueda: Cuando es fácil acceder a la información que se busca.
- Compatibilidad: Cuando el sitio web se puede mostrar en distintos navegadores
- Seguridad: Cuando el sitio web provee mecanismos de protección de los datos del usuario
- Soporte: Cuando el sitio web proporciona un medio de comunicación para consultas, fallos o averías.

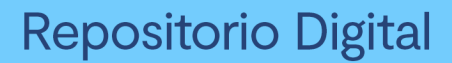

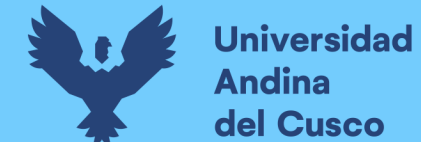

# **3. Desarrollo, implementación o transferencia tecnológica**

## **3.1. Determinar las características que la plataforma debe implementar**

Para el logro de este objetivo, se toma como referencia la clasificación de las plataformas de trabajo de Florisson & Mandl (2018) presentándose un resumen de éstas en la tabla 4 en la que se añade la columna evaluación que indica si la característica necesita ser consultada al usuario o puede ser determinada a priori. Sobre las características que pueden ser determinadas a priori se da una justificación y sobre las que necesitan de la evaluación del usuario se formula un cuestionario. Dicho cuestionario se alcanza a 80 usuarios (40 clientes y 40 egresados), analizándose sus respuestas y formulándose las posibles características que la plataforma debe implementar para cumplir su propósito.

#### **Tabla 2.**

#### *Clasificación de las plataformas de trabajo*

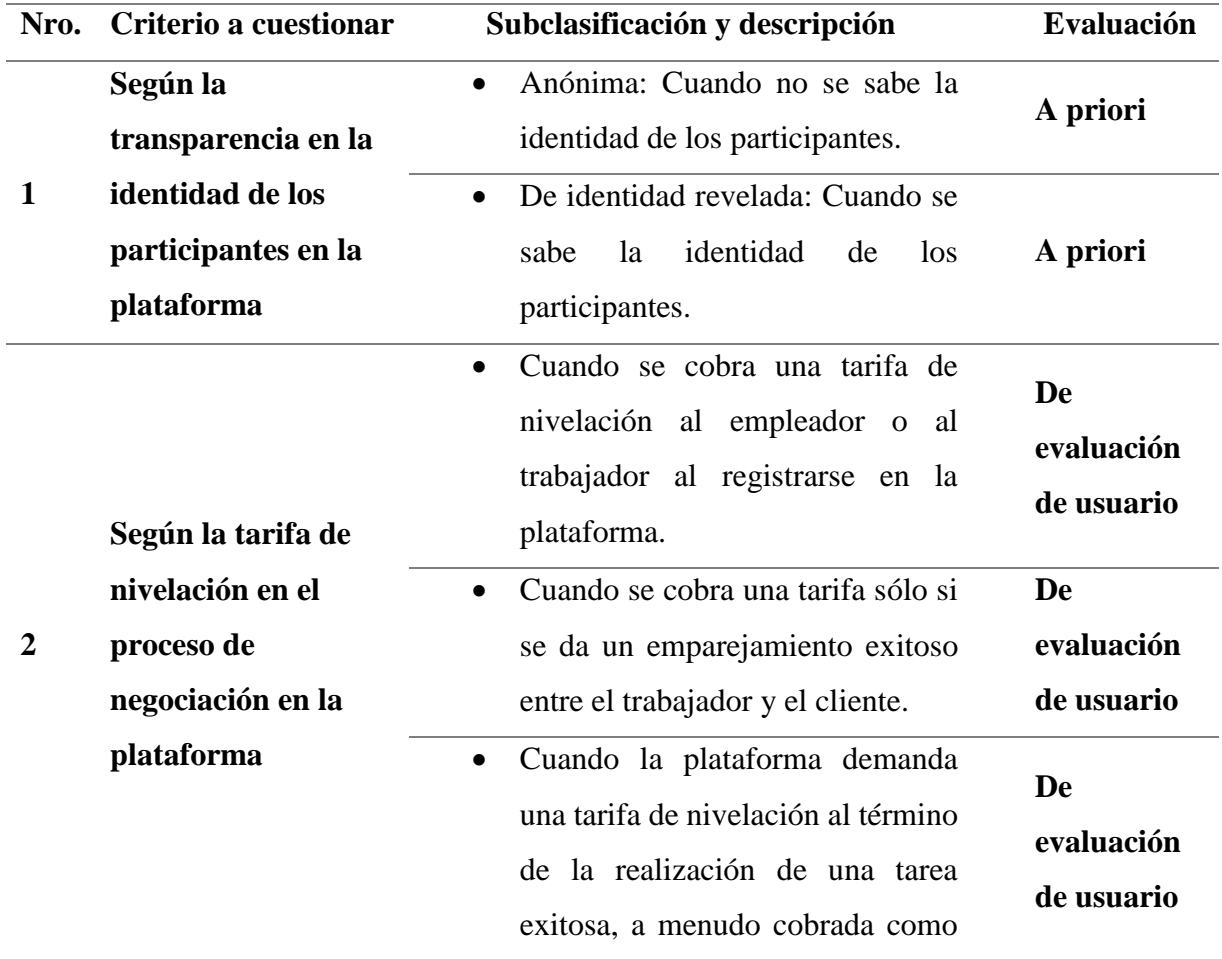

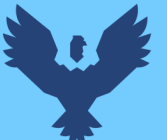

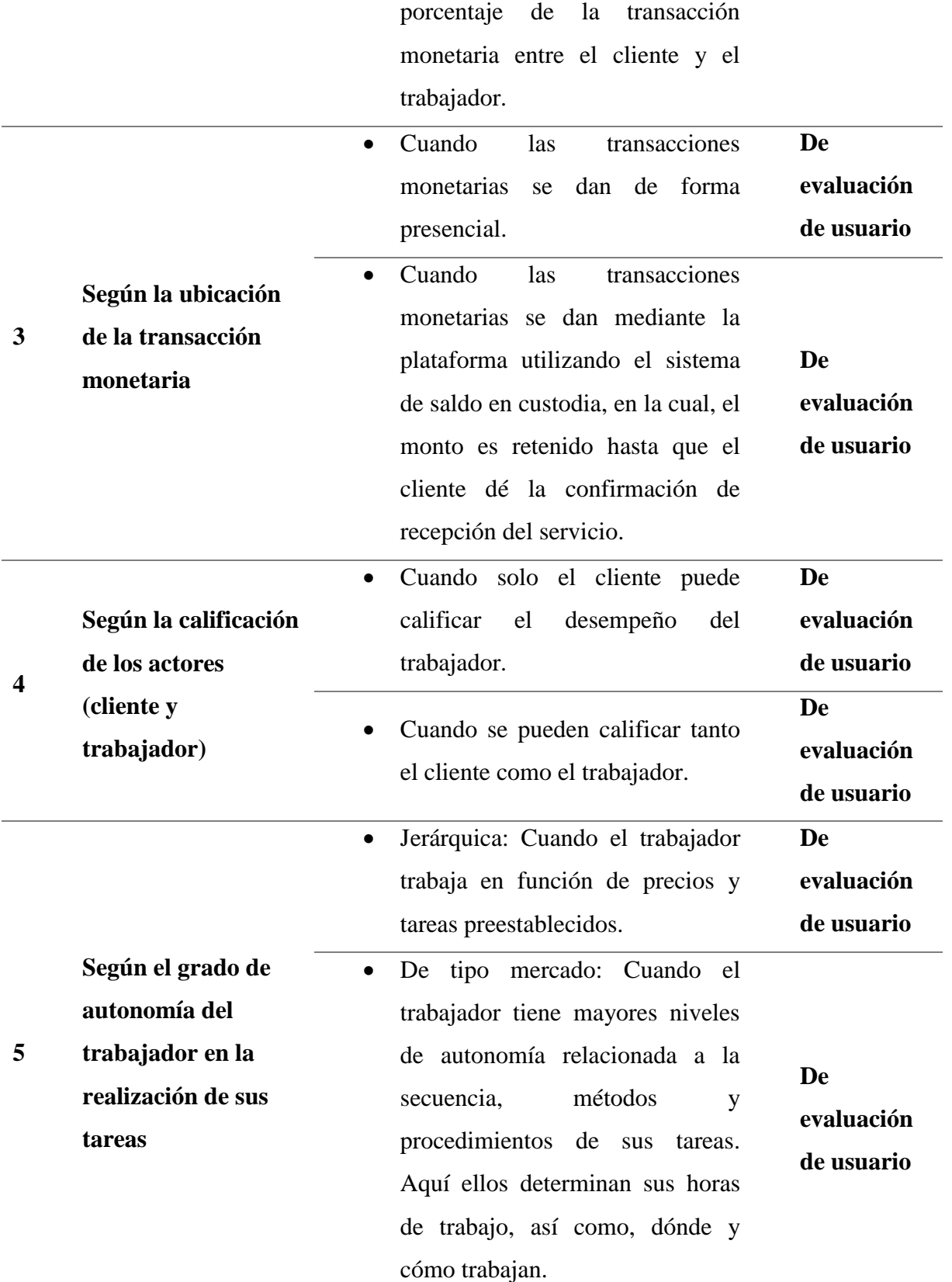

# Repositorio Digital

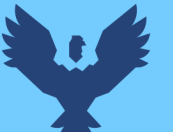

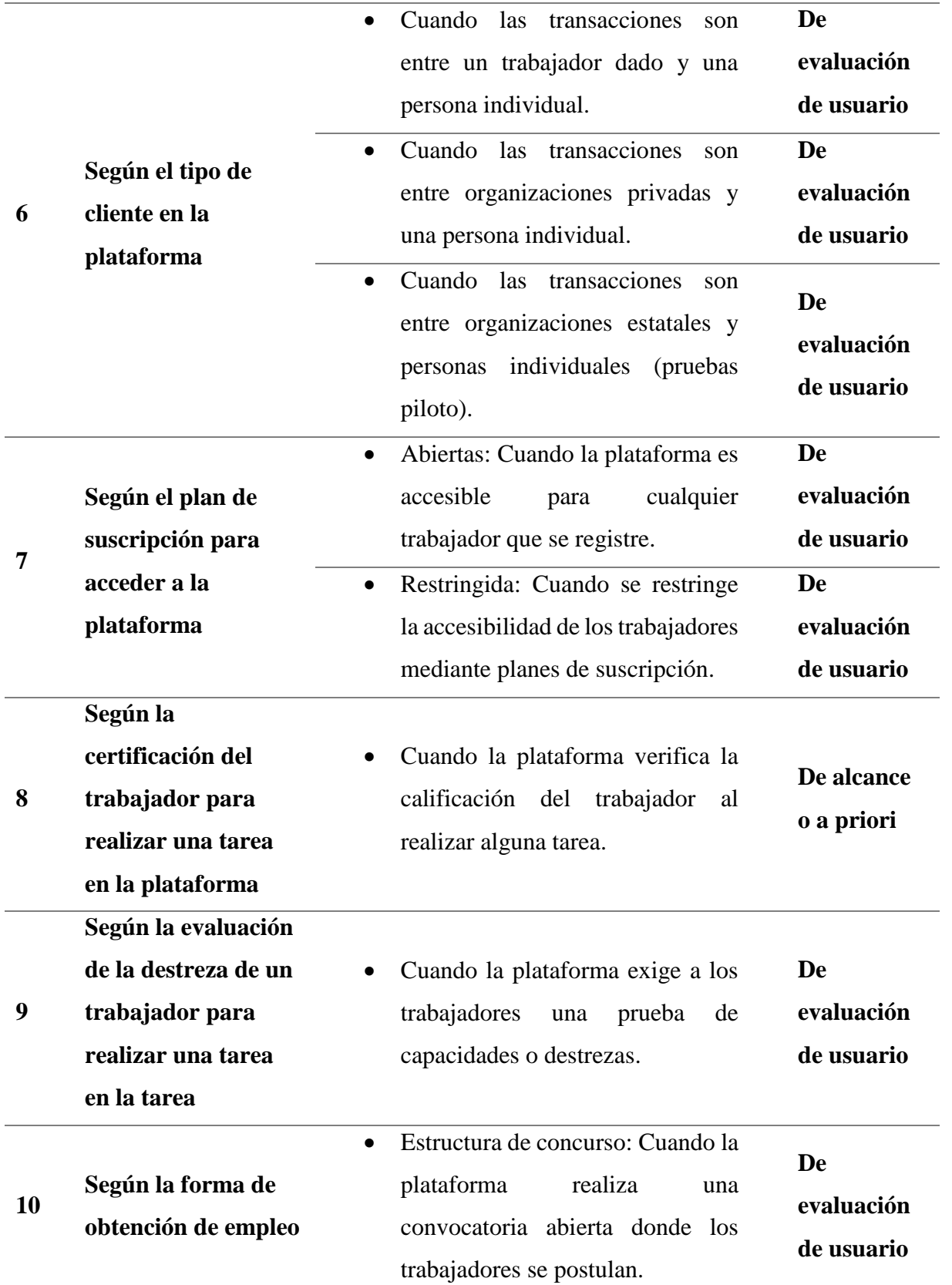

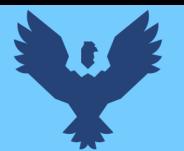

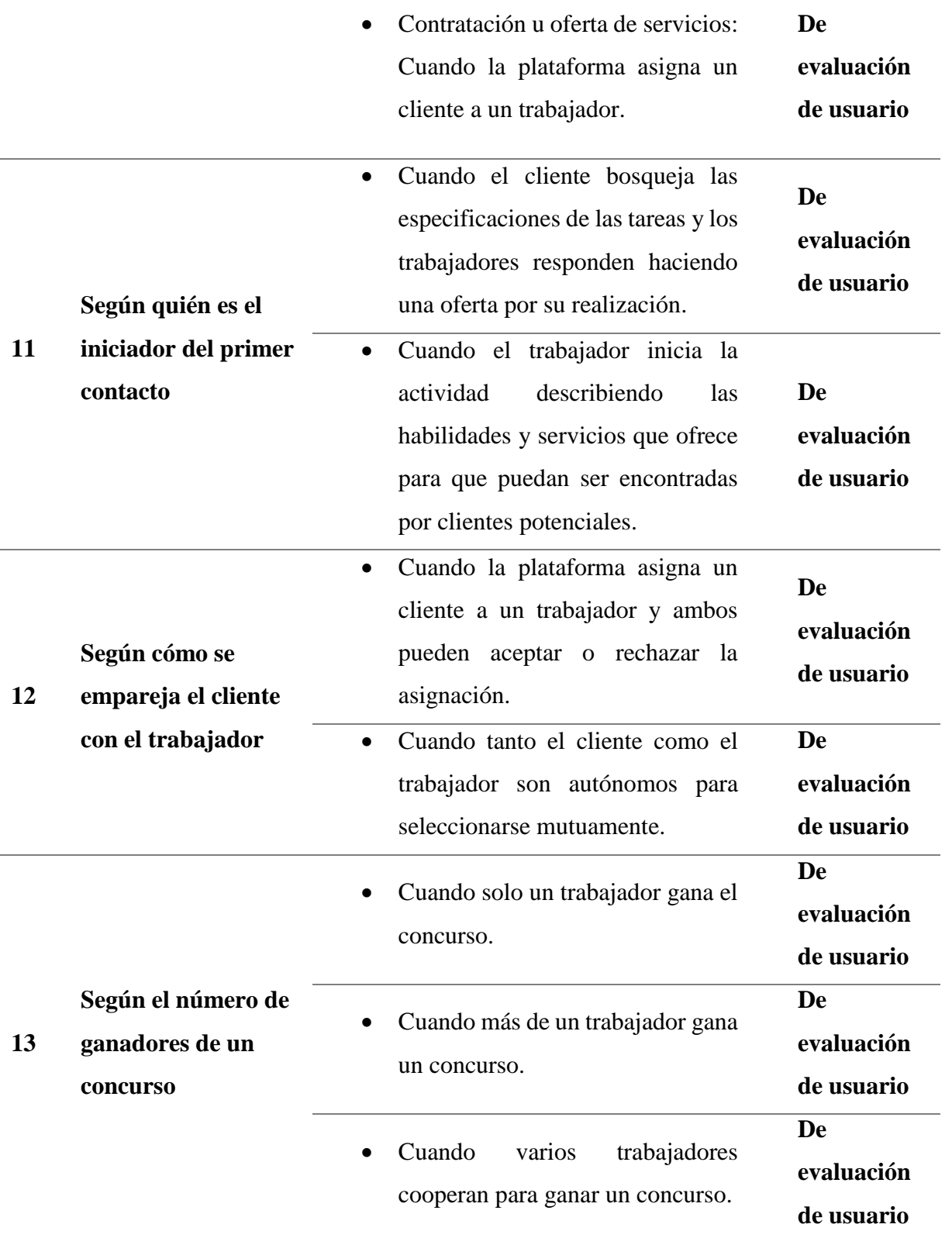

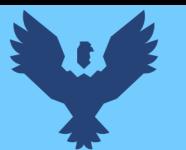

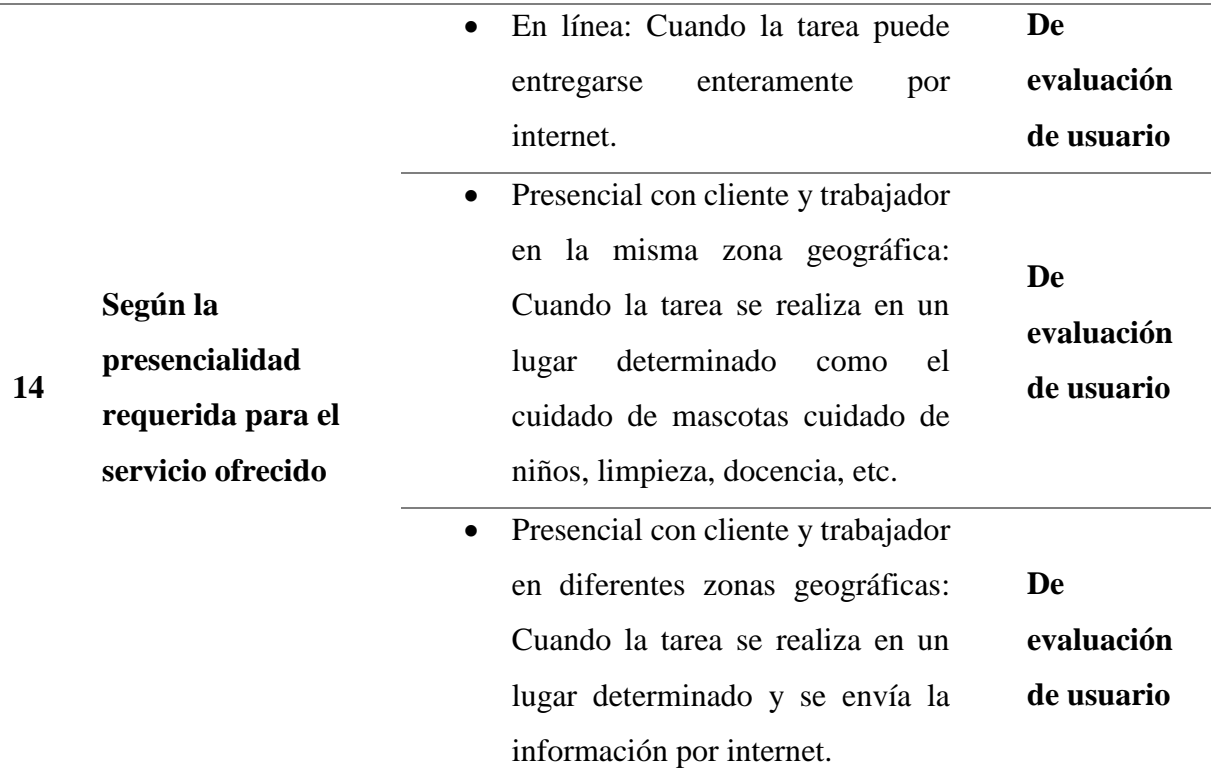

*Nota.* Esta tabla fue elaborada sintetizando las características de las plataformas de trabajo propuestas por Florisson & Mandl (2018).

## *3.1.1. Características determinadas por alcance*

## **Según la transparencia en la identidad de los participantes en la plataforma.**

Partiendo de que la plataforma está orientada a ofrecer servicios profesionales de egresados del ISMPLAM, vemos que es necesario que la identidad de ambos participantes sea revelada. Del trabajador, para que pueda certificar su formación profesional y del cliente para dar garantía al trabajador. Por ello, de acuerdo con Schmidt (2017) la plataforma pertenece a aquella que es de identidad revelada en la cual se sabe la identidad de los participantes.

## **Según la certificación del trabajador para realizar una tarea en la plataforma**.

La plataforma de trabajo en estudio es para egresados del ISMPLAM. Ser un egresado es una condición que certifica que se cuenta con una formación profesional académica previa y de acuerdo con Florisson & Mandl (2018) la plataforma se ubicaría en aquella que verifica la certificación del trabajador para realizar alguna tarea.

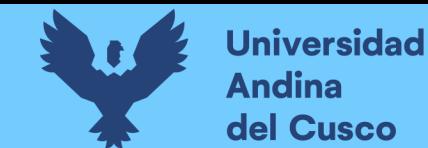

#### *3.1.2. Características determinadas por evaluación del usuario*

Para las características de evaluación, se elaboró una encuesta (véase Apéndice A: Cuestionarios 5.1.4. Cuestionario a usuarios del sistema vía web). Esta encuesta se alcanzó a 80 usuarios, 40 egresados y 40 clientes. Esto ya que según entrevistas realizadas al director del ISMPLAM, este manifestó que el total de egresados para los años 2019 a 2021 fue de 40. Los 40 restantes encuestados fueron clientes que era necesario conocer su preferencia, ya que ellos son quienes contratarán a los egresados en la plataforma. El tamaño de muestra para los clientes fue igual al de los egresados, esto porque un tamaño de muestra superior sesgaría los resultados a favor de las preferencias de los clientes.

A continuación, se presenta el procesamiento de datos de las encuestas realizadas.

#### **Según la tarifa de nivelación en el proceso de negociación en la plataforma.**

De 40 egresados y 40 clientes encuestados, el 76.3% indicó que la alternativa más aceptada para la interrogante de ¿En qué momento la plataforma de empleo debería cobrar a los usuarios por usar sus servicios, marque la opción que le parezca más adecuada? fue la de "Al llegar a un acuerdo exitoso con el cliente".

#### **Figura 1.**

#### *Gráfico circular para determinar el momento de pago del servicio*

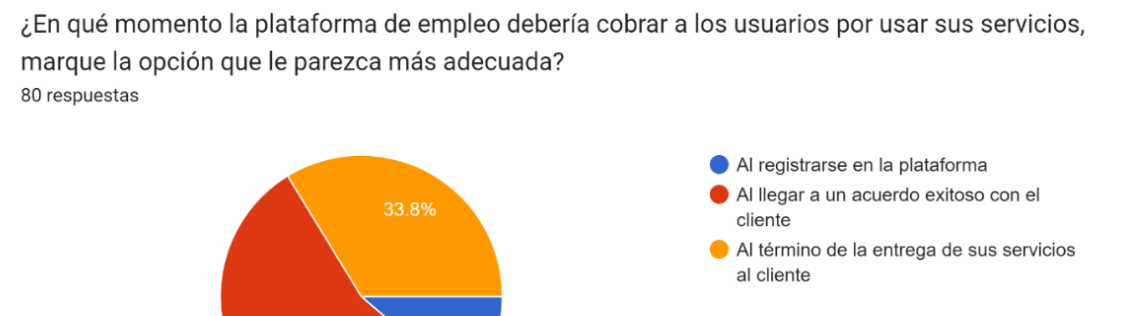

*Nota.* Gráfico elaborado con Google Forms. Fuente propia.

55%

11.3%

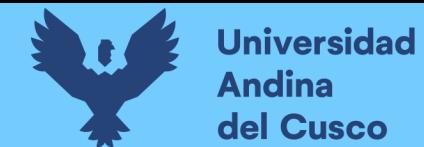

#### **Según la ubicación de la transacción monetaria.**

De 40 egresados y 40 clientes encuestados, el 76.3% indicó que la alternativa más aceptada para la interrogante de ¿Cómo deberían darse las transacciones monetarias en la plataforma? fue la de "De forma virtual, con intervención de la plataforma".

## **Figura 2.**

*Gráfico circular para determinar la forma de pago del servicio*

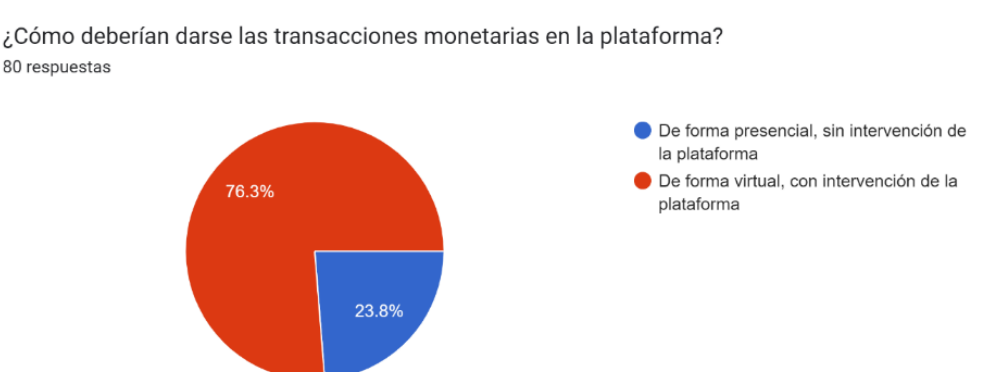

*Nota.* Gráfico elaborado con Google Forms. Fuente propia.

## **Según el grado de autonomía del trabajador en la realización de sus tareas.**

De 40 egresados y 40 clientes encuestados, un 68.8% indicó que la alternativa más aceptada para la interrogante de ¿Cómo debería establecerse los precios dentro de la plataforma? fue la de "Con precios y horas acordadas con el cliente".

## **Figura 3.**

*Gráfico circular para determinar el precio del servicio*

¿Cómo debería establecerse los precios dentro de la plataforma?

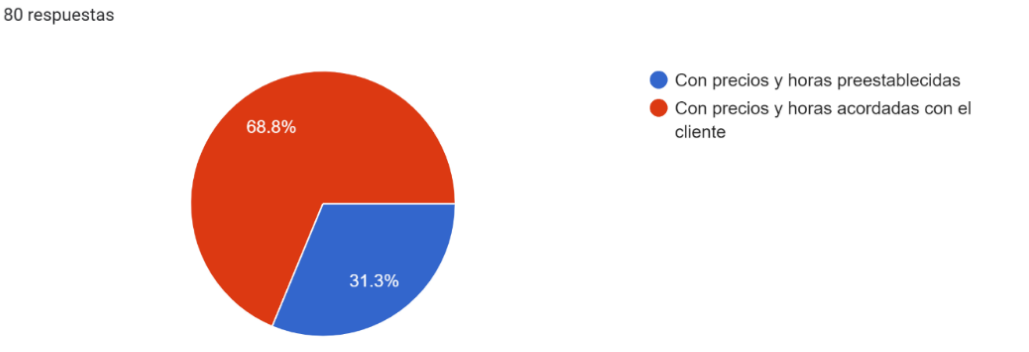

*Nota.* Gráfico elaborado con Google Forms. Fuente propia.

**DERECHOS DE AUTOR RESERVADOS** 

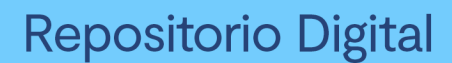

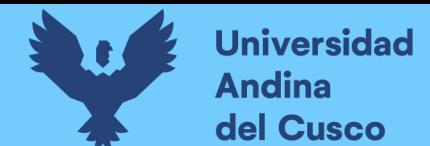

#### **Según el tipo de cliente en la plataforma.**

De 40 egresados y 40 clientes encuestados, un 71.3% indicó que la alternativa más aceptada para la interrogante de ¿Con qué tipos de cliente debería poder trabajar el egresado en la plataforma? fue la de "Con clientes individuales", otro 68.8% indicó que fue la de "Con organizaciones privadas" y otro 61.3% que fue la de "Con organizaciones estatales".

#### **Figura 4.**

*Gráfico de barras para determinar con qué tipos de cliente trabajar*

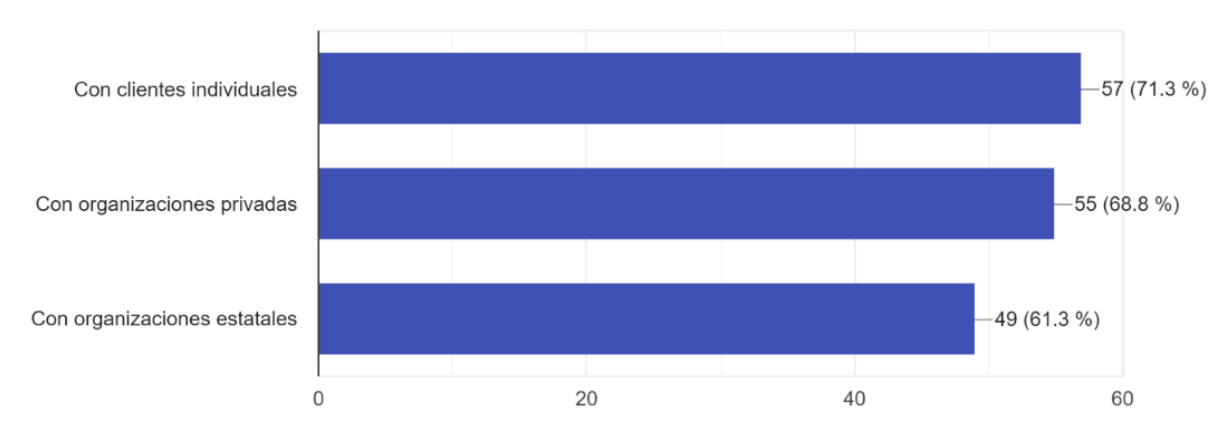

¿Con qué tipos de cliente debería poder trabajar el egresado en la plataforma? 80 respuestas

*Nota.* Gráfico elaborado con Google Forms. Fuente propia.

## **Según el plan de suscripción para acceder a la plataforma.**

De 40 egresados y 40 clientes encuestados, un 91.3% indicó que la alternativa más aceptada para la interrogante de ¿Cómo debería ser la accesibilidad en la plataforma? fue la de "Accesible para cualquier egresado que se registre en ella".

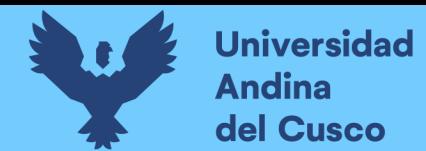

## **Figura 5.**

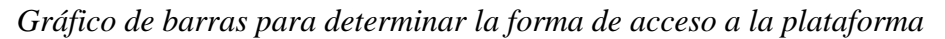

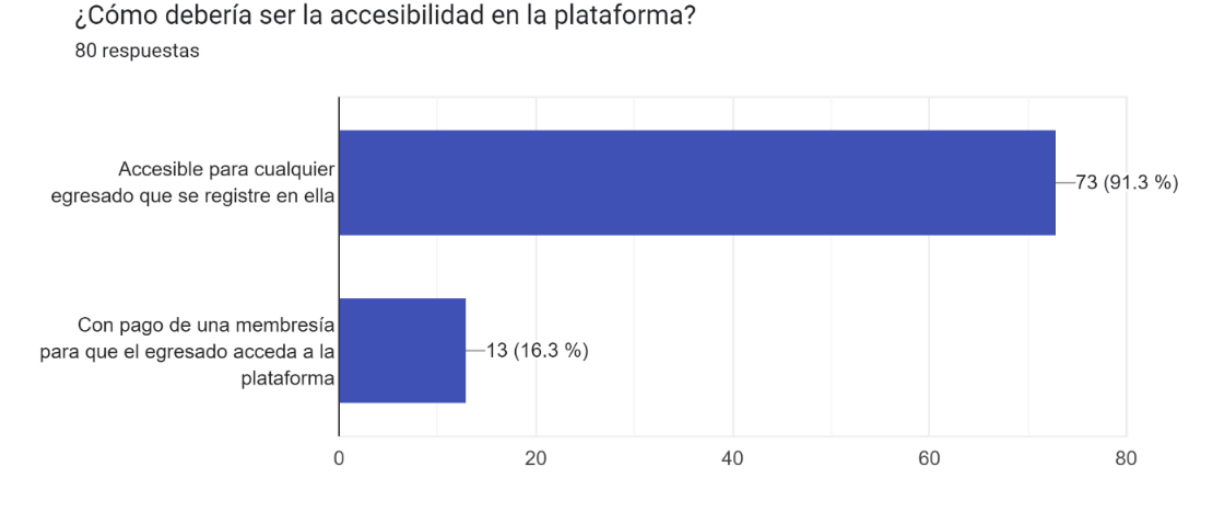

*Nota.* Gráfico elaborado con Google Forms. Fuente propia.

## **Según evaluación de la destreza del trabajador para realizar una tarea.**

De 40 egresados y 40 clientes encuestados, un 90% indicó que la alternativa más aceptada para la interrogante de ¿Debería evaluarse la destreza del egresado para realizar sus servicios? fue la de "Si".

## **Figura 6.**

*Gráfico circular para conocer si se debe evaluar la destreza del egresado*

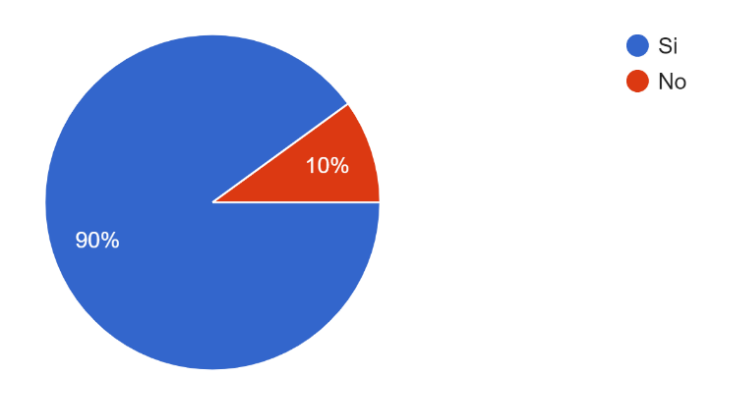

¿Debería evaluarse la destreza del egresado para realizar sus servicios? 80 respuestas

*Nota.* Gráfico elaborado con Google Forms. Fuente propia.

**DERECHOS DE AUTOR RESERVADOS** 

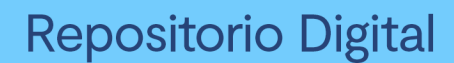

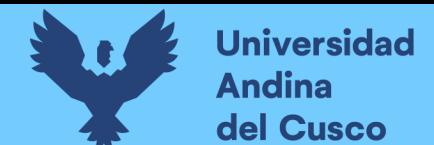

## **Según la forma de obtención de empleo.**

De 40 egresados y 40 clientes encuestados, un 78.8% indicó que la alternativa más aceptada para la interrogante de ¿De qué forma el egresado debería usar la plataforma para conseguir empleo? fue la de "Mediante una convocatoria donde todos los egresados se pueden presentar".

#### **Figura 7.**

*Gráfico de barras para determinar la manera en que se conseguirá el empleo?*

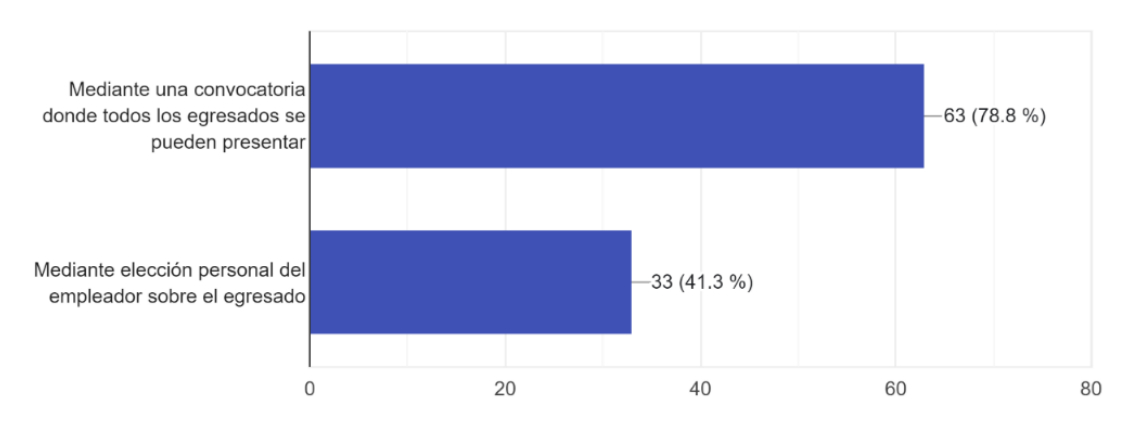

¿De qué forma el egresado debería usar la plataforma para conseguir empleo? 80 respuestas

*Nota.* Gráfico elaborado con Google Forms. Fuente propia.

#### **Según quién es el iniciador del primer contacto.**

De 40 egresados y 40 clientes encuestados, un 66.3% indicó que la alternativa más aceptada para la interrogante de ¿Quién debería iniciar el contacto laboral? fue la de "El cliente".

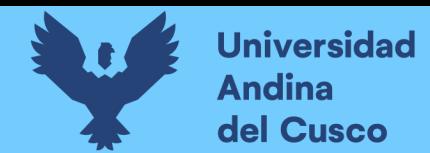

## **Figura 8.**

*Gráfico circular para determinar quién iniciará el contacto laboral*

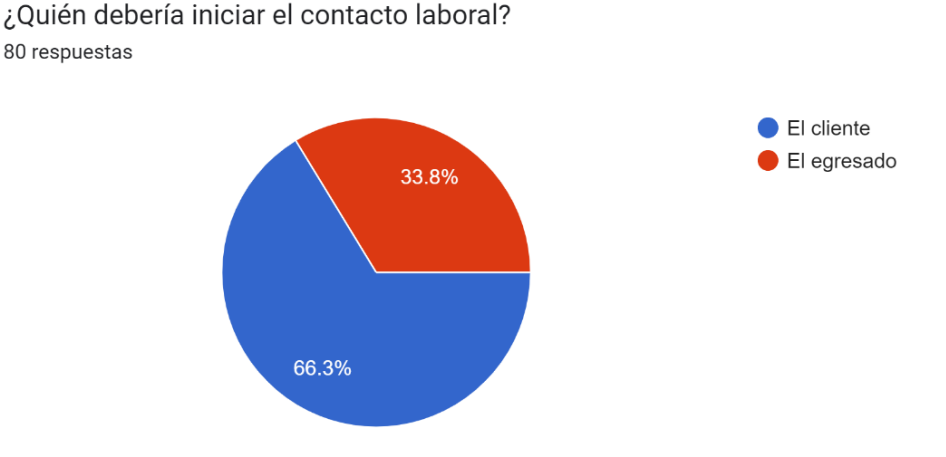

*Nota.* Gráfico elaborado con Google Forms. Fuente propia.

## **Según cómo se empareja el cliente con el trabajador.**

De 40 egresados y 40 clientes encuestados, un 65% indicó que la alternativa más aceptada para la interrogante de ¿Quién debería emparejar al empleador con el egresado? fue la de "A elección autónoma de los interesados (empleador y egresado)".

## **Figura 9.**

*Gráfico circular para determinar al responsable del emparejamiento*

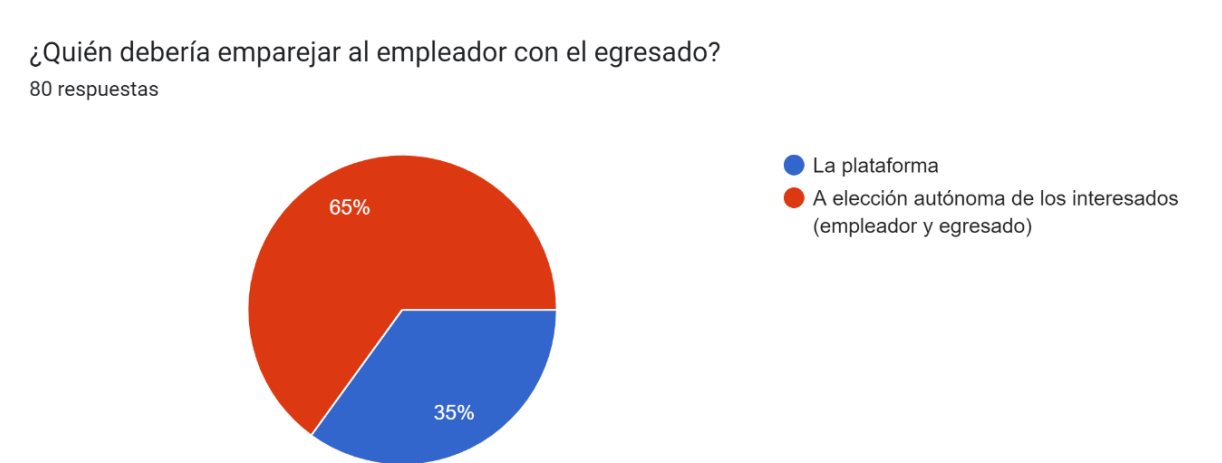

*Nota.* Gráfico elaborado con Google Forms. Fuente propia.

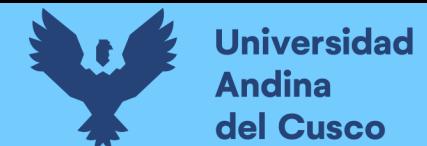

#### **Según el número de ganadores de un concurso.**

De 40 egresados y 40 clientes encuestados, un 50% indicó que la alternativa más aceptada para la interrogante de ¿Cuántos egresados deberían ganar un concurso laboral? fue la de "Varios que trabajan de forma independiente".

#### **Figura 10.**

*Gráfico de barras para determinar la cantidad de ganadores posibles*

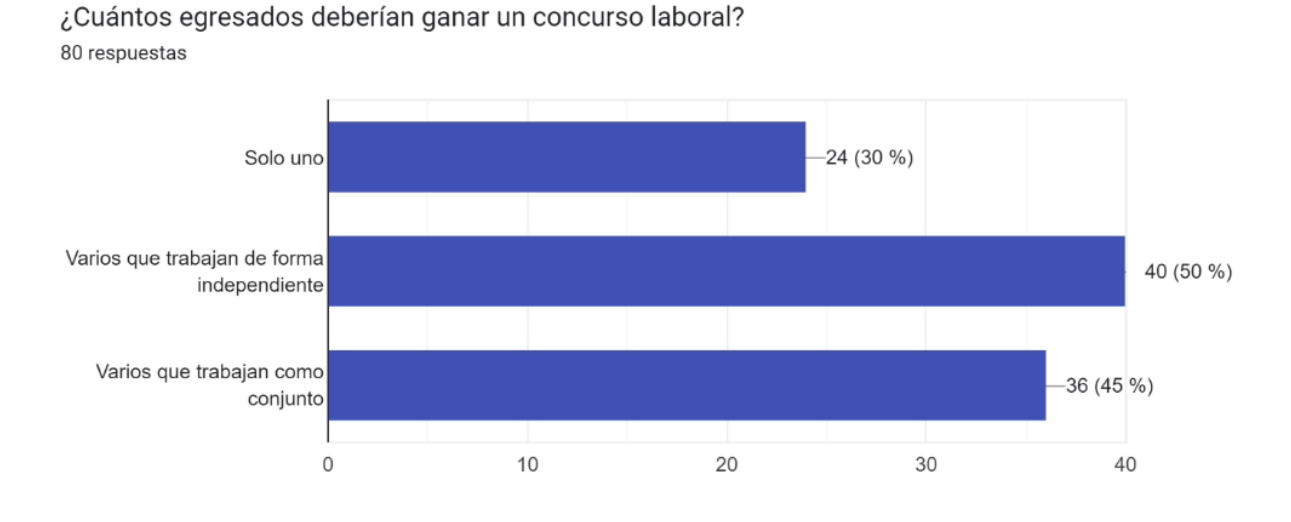

*Nota.* Gráfico elaborado con Google Forms. Fuente propia.

## **Según la presencialidad requerida para el servicio ofrecido.**

De 40 egresados y 40 clientes encuestados, el 61.3% indicó que la opción más adecuada para la interrogante a ¿Cómo deberían brindar sus servicios los egresados del ISMPLAM? Fue la de "Presencialmente, con cliente y trabajador en diferentes zonas geográficas" y el 50% indicó que "Presencialmente, con cliente y trabajador en la misma zona geográfica".

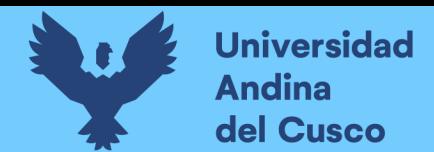

## **Figura 11.**

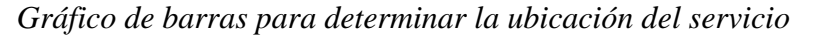

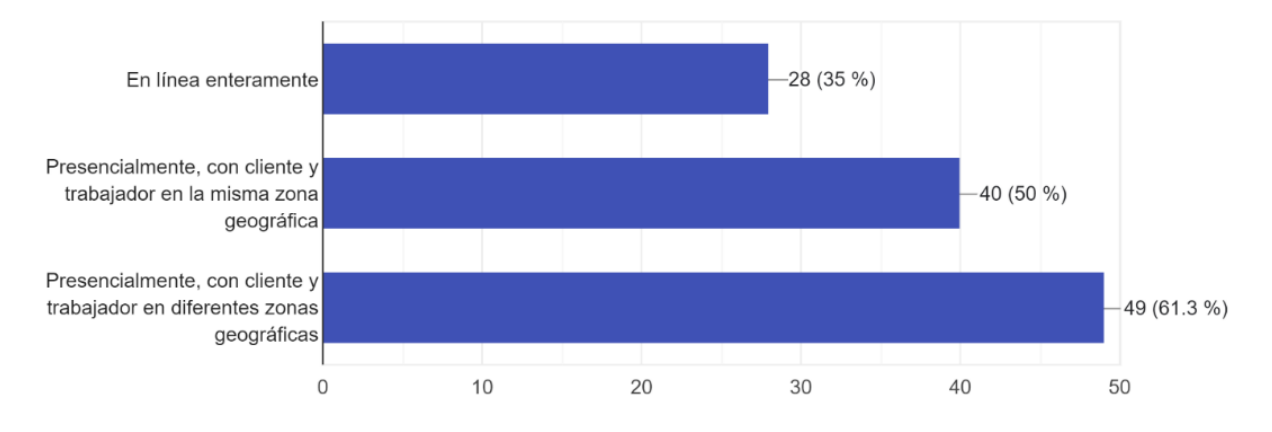

¿Cómo deberían brindar sus servicios los egresados del ISMPLAM? 80 respuestas

*Nota.* Gráfico elaborado con Google Forms. Fuente propia.

Las características con una aceptación mayor o igual al 50% pasaron a la lista de características a implementar mientras que las que no, se descartaron por no tener una aceptación mayoritaria.

## *3.1.3. Planteamiento de la plataforma a implementar*

Finalmente, se agrupan las características para plantear el siguiente modelo de plataforma que consta de las siguientes características:

- Registro de usuarios en la plataforma. El usuario registrado en la plataforma deberá revelar su identidad y estos datos se extraerán a partir de su cuenta de Gmail o Facebook.
- Actualizar perfil y archivos. El egresado podrá actualizar sus datos personales una vez registrado y además podrá subir archivos que acrediten su formación académica, así como vídeos de sus destrezas musicales.
- Publicación de convocatoria. El cliente publicará una convocatoria laboral para los servicios que necesite, esto es, docente de música o artista músico. En dicha convocatoria deberá especificar cuántos profesionales requiere, así como el lugar en el cual se deberá brindar el servicio, la duración del servicio y el límite de

postulantes. También podrá brindar información adicional respecto a los detalles de la convocatoria, como el tipo de evento, repertorio deseado, edad del estudiante, instrumento de interés, etc.

- Postulación a convocatorias. El egresado podrá presentarse a las convocatorias en las cuales sienta que cumple con el perfil solicitado. En la postulación se enviará los datos del postulante, así como la fecha y hora.
- Evaluación de postulantes. En este punto, el cliente podrá ver los perfiles de los postulantes y seleccionar a los que son de su interés.
- Acuerdo entre partes. Una vez seleccionados a los egresados de su interés podrá charlar con ellos y para llegar a un acuerdo sobre el servicio requerido.
- Pago. El cliente podrá realizar el pago mediante una pasarela de pago.

## **3.2. Determinar el enfoque desarrollo móvil y las tecnologías a emplear.**

Las tecnologías a emplear deben considerar la compatibilidad con dispositivos móviles porque es un criterio importante que no solamente afecta la inclusividad sino también el principio de autoselección, puesto que al sólo enfocarse en aplicaciones de escritorio se corre el riesgo de excluir a ciertas características demográficas para los que las plataformas móviles son el principal medio de acceso a internet en usuarios con bajos ingresos (Patel et al., 2015). Por tal motivo, es importante dar énfasis a los dispositivos móviles de los usuarios, y en ese fin, se hace un análisis comparativo entre los distintos enfoques de desarrollo móvil. Estos son: entre el nativo, híbrido y Aplicación Web Progresiva (AWP). El propósito es discernir entre estos para luego evaluar las tecnologías de desarrollo adecuadas; posterior a ello, se evalúan las tecnologías para el enfoque elegido y se las agrupa en una pila de desarrollo. Lo descrito anteriormente se puede apreciar en el siguiente gráfico.

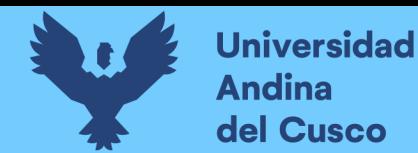

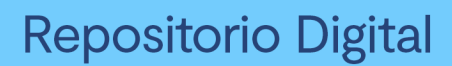

## **Figura 12.**

*Metodología para determinar las tecnologías a emplear*

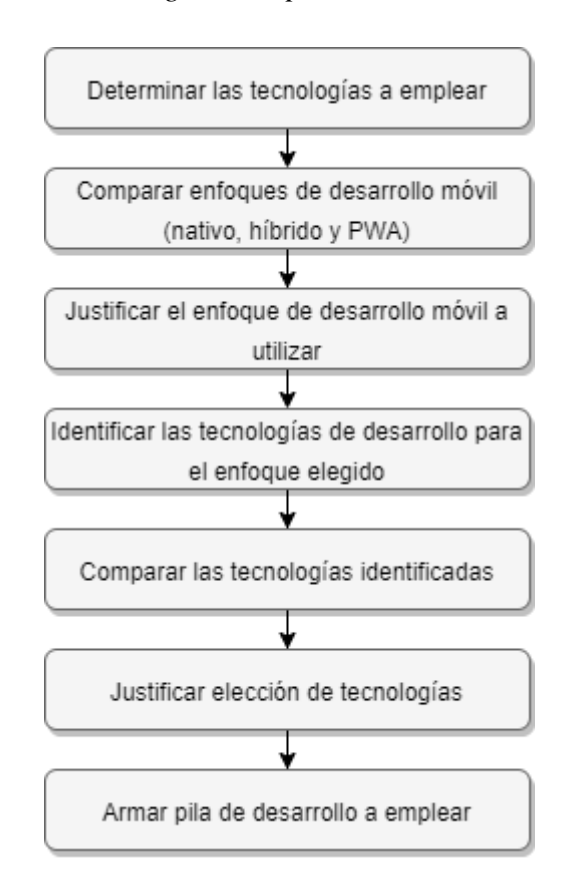

*Nota.* Gráfico elaborado con Draw.io. Fuente propia.

#### *3.2.1. Análisis comparativo de los enfoques de desarrollo móvil*

A continuación, se muestra la comparación de características entre los enfoques nativo, híbrido y PWA:

- Instalable. Es la capacidad de algunas aplicaciones de ser instaladas en el dispositivo móvil del usuario. Maout (2022) sostiene que esta característica es posible en los 3 enfoques de desarrollo móvil (nativo, híbrido y PWA).
- Funcionamiento fuera de línea (offline). Es la capacidad de una aplicación móvil de trabajar sin una conexión a internet (ya sea en modo avión o sin cobertura de red). Ellie (2022) menciona que esta característica está limitada a los enfoques de desarrollo nativo, híbrido y PWA debido al hecho de que algunas aplicaciones

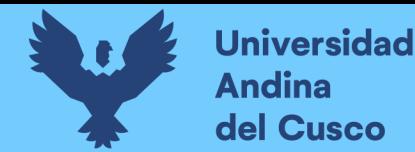

están diseñadas para trabajar sin internet tales como los diccionarios offline, aplicaciones de juegos y así sucesivamente.

- Testeable antes de la instalación. Esto implica que una aplicación pueda ser probada antes de su instalación en el dispositivo del usuario. Esta característica es pésima en el enfoque de desarrollo nativo puesto que para probar necesariamente se instala en el dispositivo del usuario y óptima en el enfoque híbrido y PWA (Adetunji et al., 2020, p. 96).
- Disponibilidad en el mercado de aplicaciones. Se refiere a la distribución de la aplicación mediante tienda de aplicaciones. Chasinov (2022) menciona que las aplicaciones desarrolladas utilizando el enfoque nativo e híbrido son distribuidas vía tienda de aplicaciones como la Play Store de Google, App Store de Apple, Windows Phone market o BlackBerry App World dependiendo de la plataforma de desarrollo empleada. Las aplicaciones web responsivas sólo son accedidas a través de una única URL dedicada. Sin embargo, desde la versión 72 de Google Chrome (en la plataforma Android), la característica conocida como Actividad Confiable de la Web (ACW) ha sido embebida, lo cual permite a las Aplicaciones Web Progresivas ser distribuidas a través de la Play Store de Google.
- Disponibilidad multi plataforma. Es la capacidad para una aplicación móvil de ser distribuida o estar disponible en todas las plataformas móviles tales como Android, iOS, Windows, BlackBerry y así sucesivamente. Tran (2021) explica que esta característica no es posible en el enfoque de desarrollo nativo salvo que se tenga que volver a desarrollar utilizando un SDK especializado para tal plataforma móvil en cuestión. En el enfoque de desarrollo híbrido, esto es posible con la ayuda del puente JavaScript, pero una ejecución prolongada impone una sobrecarga en el desempeño. Por otro lado, el enfoque de desarrollo PWA es el único enfoque que hace posible a una aplicación móvil estar disponible en todas las plataformas móviles sin tener que volverlas a desarrollar para cada una y sin incurrir en una sobrecarga.
- Acceso al hardware. Adetunji et al. (2020) explica que el enfoque de desarrollo nativo e híbrido tienen completo acceso a las características del hardware y a los

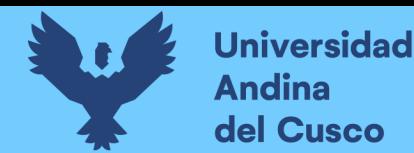

sensores del dispositivo móvil anfitrión independientemente de la plataforma del dispositivo. Por otro lado, la cantidad de características hardware y sensores que pueden ser accedidas por el enfoque PWA dependen del tipo de smartphone que se use. Cabe mencionar que PWA tiene más posibilidades de acceder a más características en dispositivos Android que en iOS.

- Sincronización a fondo. Ellie (2022) menciona que los 3 enfoques de desarrollo (nativo, híbrido y PWA) tienen la capacidad de sincronizar datos de fondo con el servidor (caso chat).
- Capa de seguridad. Maout (2022) explica que las aplicaciones móviles desarrolladas utilizando el enfoque de desarrollo híbrido y nativo, no están desplegadas sobre una capa segura la cual pueda conducir a un compromiso en la integridad de la aplicación. Por otro lado, las aplicaciones web progresivas son las únicas que pueden ser accedidas vía una capa segura como el protocolo HTTPS el cual provee un alto nivel de seguridad a la aplicación.
- Capacidad de enlace. Adetunji et al. (2020) señalan que solamente el enfoque de desarrollo PWA está equipado con esta característica. Esto significa que una página individual tiene una URL mediante la cual puede conectarse a otras páginas, u otras páginas pueden conectarse a ella.
- Capacidad de marcado o etiquetado. Esta característica permite a las páginas favoritas de un usuario ser marcadas utilizando el navegador del dispositivo móvil lo cual es ventajoso al momento de probar una aplicación en lugar de tener que instalarla. Tran (2021) explica que esta característica solo está disponible en el enfoque de desarrollo PWA.
- Actualización constante. Maout (2022) señala que las aplicaciones desarrolladas utilizando el enfoque de desarrollo nativo e híbrido usualmente son descargadas a los dispositivos móviles de los usuarios y pueden ser actualizados solamente cuando una actualización es desencadenada y aceptada por el propietario del dispositivo móvil. Este no es el caso para las aplicaciones desarrolladas utilizando el enfoque PWA o el diseño web responsivo debido al hecho de que la aplicación es cargada desde el servidor web, una vez que exista una actualización realizada por el desarrollador, las aplicaciones automáticamente

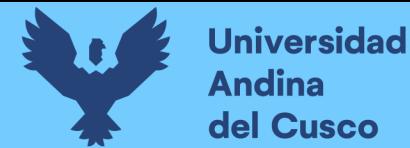

son actualizadas e integradas en todos los dispositivos móviles donde la aplicación reside, lo cual facilita que todos los usuarios tengan la misma vista.

 Compatibilidad de escritorio. Tran (2021) menciona que las aplicaciones desarrolladas utilizando el enfoque de desarrollo PWA tienen compatibilidad de escritorio, esto quiere decir, que pueden ser vistas y usadas en laptops y computadoras de escritorio sin ninguna distorsión u obstáculo. Sin embargo, este no es el caso del enfoque nativo e híbrido donde las aplicaciones solamente pueden ser accedidas mediante dispositivos móviles los cuales requieren de una plataforma en específico.

Del análisis anterior, podemos notar que el enfoque de desarrollo PWA integra las bondades del desarrollo nativo e híbrido y se considera la alternativa ideal para este proyecto ya que permitiría poder acceder a la plataforma desde diferentes dispositivos móviles independientemente de la plataforma, además que tendría características de aplicaciones nativas como el acceso offline, conservar el tema de la plataforma del dispositivo y el acceso parcial al hardware del dispositivo que mejorarían la experiencia del usuario dentro de la plataforma. El enfoque PWA facilita que esta plataforma pueda desplegarse tanto en dispositivos móviles como en dispositivos de escritorio, no requiere estrictamente de una tienda de aplicaciones lo cual es un ahorro para esta investigación. El mantenimiento futuro de la aplicación también sería más sencillo debido a que una sola actualización se vería reflejada instantáneamente en los demás dispositivos, además posee características de seguridad importantes como el uso del protocolo HTTPS para transacciones monetarias y también ofrece la alternativa de poder utilizar características particulares de aplicaciones nativas como su instalación a partir de su publicación en una tienda de aplicaciones que podría ser útil, en caso se desease monetizar bajo este medio. Por último, el enfoque PWA representa un ahorro en costos de desarrollo que es fundamental ya que esta aplicación es autofinanciada y de un solo desarrollador.

#### *3.2.2. Evaluación de tecnologías web para el enfoque de desarrollo PWA*

Para el logro de este objetivo, se presenta un estudio comparativo de las tecnologías Front-End y Back-End que giran en torno a los lenguajes de programación más populares en el mercado según Stackoverflow (2022) que son JavaScript y Python. Las tecnologías por

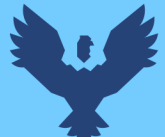

comparar incluyen a un servidor Python y uno en Node.js, React.js contra el framework Angular.js y, por último, el gestor de base datos MySQL contra el gestor PostgreSQL.

**Servidor Python vs Servidor Node.js.** La comparación entre ambos servidores toma lugar en el artículo intitulado *Web Development and performance comparison of Web Development Technologies in Node.js and Python* de Challapalli et al. (2021) en el que utilizando un ordenador que ejecuta Windows 10 de 64 bits con un procesador Intel i5 de octava generación y memoria RAM de 8 GB, se compara a un servidor Python que utiliza el framework Flask y a un servidor Node.js que utiliza Express, las herramientas utilizadas para la comparación fueron Locust y Autocannon y los parámetros a evaluar fueron el número de respuestas por segundo y el tiempo de respuesta. Ambos parámetros fueron consultados a través de una única ruta denominada Home dónde cada servidor respondería con un hola mundo a cada solicitud. Los resultados obtenidos fueron que el número de solicitudes que maneja Node.js es 250 veces más rápido que el que maneja Python. Por ello, esta investigación utilizará Node.js y las tecnologías asociadas a éste.

**React.js vs Angular.js.** Esta comparación empieza tabulando las características más significativas de ambas para luego analizar los criterios de: credibilidad, organización de código, desempeño y soporte de la comunidad.

#### **Tabla 3.**

*Características significativas de Angular.js y React.js*

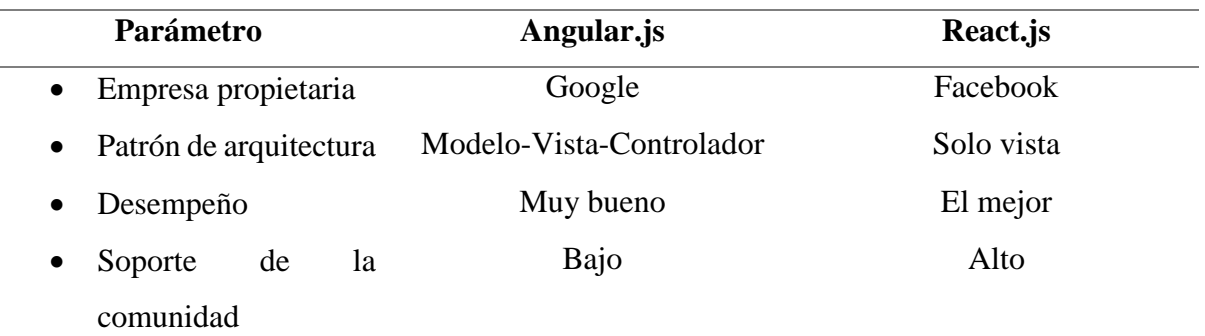

*Nota.* Esta tabla es adaptada de Jain, P. (2021). Comparative analysis of MEAN stack and MERN stack. 8(5), 7.

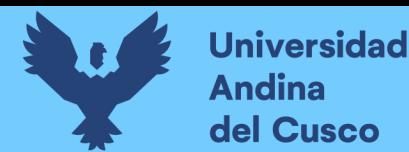

- Credibilidad. Angular.js le pertenece a Google y React.js a Facebook, lo que les otorga un alto grado de confiabilidad en cuanto a que poseen el soporte de 2 grandes empresas.
- Organización de código. Partiendo de los fines de cada tecnología. React.js está orientado a facilitar el renderizado de interfaces de usuario, pero la organización del código y el modelo de datos subyacente queda a decisión y albedrío del programador, lo cual puede ser un problema si es que se comparte el código con un mayor número de desarrolladores. Por otro lado, Angular.js utiliza el patrón Modelo-Vista-Controlador que fuerza a tener un código más organizado y ordenado. El orden y la organización es una cualidad positiva en el desarrollo de software que permite facilitar el mantenimiento de la plataforma, por lo que es una característica a favor de Angular.js.
- Desempeño. El desempeño de React.js es tremendamente potenciado con el concepto de Modelo de Objeto de Documento (MOD) virtual debido a que maneja árboles MOD virtuales que son ligeros y construidos en el servidor, por lo tanto, la carga en el navegador es reducida (Jain & Manjunath, 2021; Kumar & Kumar Singh, 2016). Mientras que en Angular.js se trabaja sobre un MOD real (Kumar & Kumar Singh, 2016). Esto quiere decir que, si queremos actualizar los detalles del perfil de un usuario, como su apellido, un MOD real, en lugar de solo cambiar esa información, actualizará la estructura entera del árbol de tablas HTML hasta alcanzar al dato necesario. Sobre el anterior ejemplo, un MOD virtual permite actualizar los cambios sin reescribir todo el documento HTML virtualmente, por lo que renderiza las actualizaciones mucho más rápido y asegura un mayor desempeño sin importar el tamaño de la aplicación. La característica de MOD real de Angular.js hace que las aplicaciones en sean más lentas cuando tratan con enormes solicitudes de datos.
- Soporte de la comunidad. Como se pudo apreciar en líneas anteriores, el sitio Stackoverflow (2022) da un 42.62% de popularidad a la biblioteca de interfaz de usuario React.js con lo cual se consolida como la más popular entre desarrolladores profesionales y aprendices de programación. Adicionalmente, su

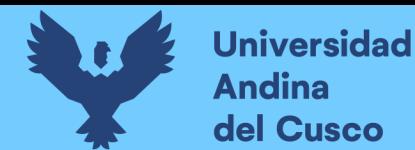

popularidad hace que existan muchas bibliotecas de terceros que posibiliten el apropiado funcionamiento de aplicaciones web con esta tecnología.

Como se puede apreciar de la tabla anterior, React.js ofrece un conjunto de ventajas ligeramente superior a Angular.js.

Para terminar la elección de la pila de desarrollo, toca tratar la elección de la base de datos, y en este punto, se realizará la comparación entre 2 bases de datos relacionales, puesto que este sistema trata con datos estructurados. Los datos estructurados son aquellos que se ajustan a un modelo de datos, tienen una estructura bien definida, siguen un orden consistente y pueden ser fácilmente accedidos y usados por una persona o una computadora (GeeksforGeeks, 2019).

**MySQL vs PostgreSQL.** Las bases de datos relacionales líderes en el mercado según Stackoverflow (2022) son: MySQL y PostgreSQL y para la comparación entre ambas se utilizó el método de revisión bibliográfica tomando como referencia el trabajo más actual encontrado que es de Wodyk & Skublewska-Paszkowska (2020).

Los autores antes mencionados evaluaron el tiempo de ejecución de los motores de bases de datos SQL server, MySQL y PostgreSQL para un conjunto de registros oscilantes entre 1 y 20000 sobre una base de datos de 8 tablas. El ordenador de pruebas poseía las siguientes características: Procesador Intel i5-5200U 2.2GHz, RAM de 8GB DDR3 1600MHz, SSD Goodram IRDM de 256 GB SATA 3 y sistema operativo Windows 10 de 64 bits; y las versiones de los motores de base de datos fueron SQL Server 2017, PostgreSQL 12 y MySQL 8.0. Por lo que se cuentan con versiones muy recientes adecuadas a este estudio. Las operaciones se condujeron a través de una interfaz desarrollada en el framework Laravel con un modelo de datos escrito en PHP para cada tabla y las operaciones evaluadas fueron: SELECCIONAR, INSERTAR, ACTUALIZAR Y ELIMINAR. Para cada consulta examinada, se limpió el caché para obtener los resultados más confiables.

Las conclusiones fueron que para una cantidad de registros inferior a 1000 el motor de base de datos MySQL es superior en desempeño a PostgreSQL. Sin embargo, en caso de que la cantidad de registros sea mayor, PostgreSQL toma la delantera, lo cual permite concluir que MySQL es adecuado para aplicaciones pequeñas, mientras que PostgreSQL lo es para medianas

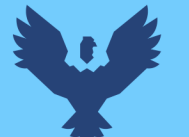

y grandes. En pro de la escalabilidad PostgreSQL constituye la alternativa adecuada para esta investigación.

#### *3.2.3. Formulación de pila de desarrollo web*

La pila de desarrollo para este proyecto queda definida por las tecnologías PostgreSQL, React.js y Node.js. La documentación de React.js sugiere complementarlo con un framework proponiendo de primera opción a Next.js. Next.js, por su lado, recomienda el uso del ORM Prisma cuando se trabaja con bases de datos PostgreSQL. Ahora, dado que se están empleando tecnologías de distintos proveedores es necesario manejar la comunicación entre servicios, existen distintos enfoques para ello, pero el más escalable es a través el uso de APIs. Actualmente, GraphQL destaca sobre REST, pero hay algunas bondades rescatables de este último como simplicidad; una tecnología que toma las virtudes de ambas es tRPC y se utilizará en este proyecto. Para el diseño del Front-End se usará Tailwind y para la autenticación y autorización NextAuth.js. El lenguaje de programación que se usará es TypeScript que es un súper conjunto de JavaScript con fuerte soporte a tipos. Para la adhesión al estándar de codificación de JavaScript se usará el plugin ESLint.

Adicionalmente, para la construcción del módulo de pagos en línea es necesario complementar nuestras tecnologías con herramientas de terceros especializadas en su rubro, por lo que, para el módulo de pagos en línea se incluirá una pasarela de pagos que utilizará la biblioteca MercadoPago. La elección de ésta última se basa en la cobertura de alcance que ofrece.

#### **3.3. Desarrollar y desplegar la plataforma de trabajo**

Las metodologías de desarrollo convencionales están diseñadas para equipos de desarrollo de múltiples integrantes lo que las hace poco adecuadas al contexto de esta investigación. Al respecto, existen otras adaptaciones que atienden esta necesidad, una de ellas es la de Moyo & Mnkandla (2020) denominada Secure-SSDM, la cual toma prácticas de la metodología Scrum y XP las integra con el estándar de calidad ISO/IEE 25010 e incorpora prácticas de seguridad recomendadas por la investigación de Rindell et al. (2017). Esta metodología comprende 6 fases mostradas en el gráfico siguiente:

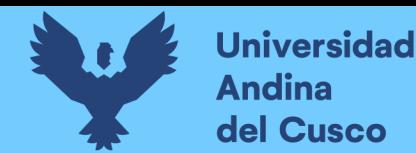

## **Figura 13.**

*Fases de la metodología de Secure-SSDM*

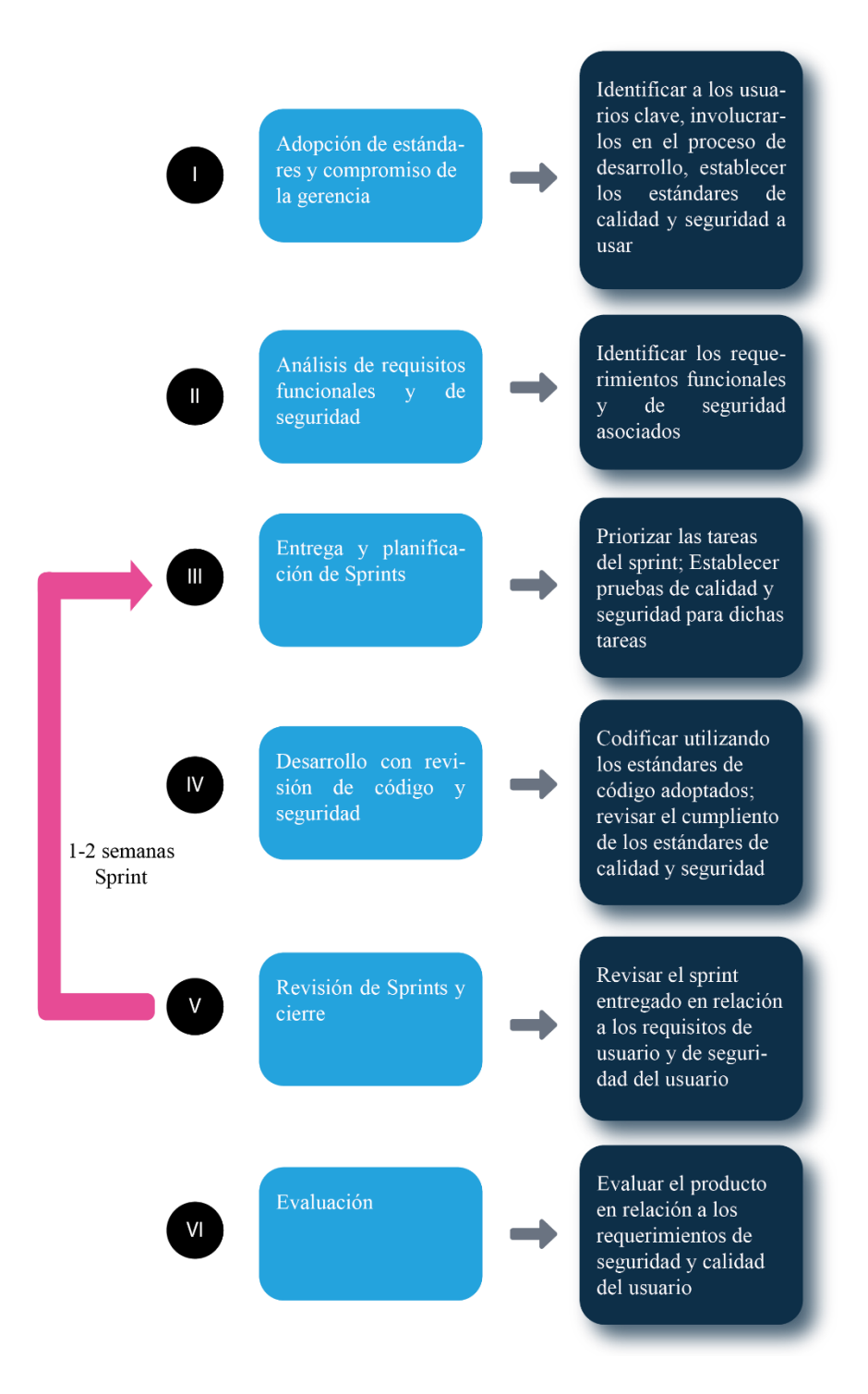

*Nota.* Este gráfico fue elaborado en base al trabajo de Moyo, S., & Mnkandla, E. (2020).

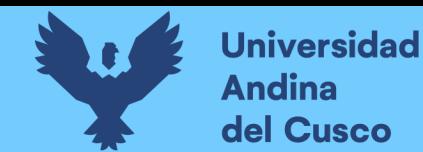

Con las tecnologías elegidas y la metodología de desarrollo anterior se procede a desarrollar la plataforma de trabajo, siguiendo las fases antes mencionadas.

#### *3.3.1. Fase I: Adopción de estándares y compromiso de la gerencia*

Esta fase se condujo con la participación de 06 usuarios potenciales, 03 egresados y 03 clientes, a su vez, conlleva cuatro actividades que son:

- Educación de los usuarios sobre la metodología e institución de programas de concientización de la seguridad
- Adopción de estándares de desarrollo y seguridad relevantes
- Identificación de usuarios y análisis de seguridad de los roles de usuario
- Establecimiento de los requerimientos de usuario de alto nivel

A continuación, prosigue el desarrollo de cada una de estas actividades.

# **Educación a los usuarios sobre la metodología e institución de programas sobre la concientización de la seguridad.**

Para este punto se condujeron charlas programadas respecto al proceso de desarrollo con la metodología Secure-SSDM con los usuarios. La adopción de estándares de seguridad quedó a cargo del desarrollador como sugieren los autores. El material educativo empleado para las charlas fueron un conjunto de diapositivas que se pueden encontrar en el Apéndice B; a su vez, las charlas con cada uno de los participantes fueron grabadas y estas se pueden encontrar en el siguiente enlace [https://1drv.ms/f/s!AoWkLGkt50-kk9lkw\\_uaC\\_5ygtxOnw?e=nD6tvk.](https://1drv.ms/f/s!AoWkLGkt50-kk9lkw_uaC_5ygtxOnw?e=nD6tvk)

## **Adopción de estándares de desarrollo y de seguridad relevantes.**

En esta actividad se fijaron los estándares de desarrollo y seguridad que sirvieron de línea de base durante el desarrollo. Los estándares de seguridad pasan a un segundo plano por exceder del alcance de la investigación mas no así los de desarrollo, adoptándose la notación conocida como PascalCase para modelos extraídos de la base de datos en clases, camelase para atributos de la aplicación y snake\_case para tablas y atributos en base de datos.

## **Identificación de usuarios y análisis de seguridad de los roles de usuario.**

Los usuarios identificados para la plataforma fueron egresados y clientes. A continuación, se detalla la función de cada uno:
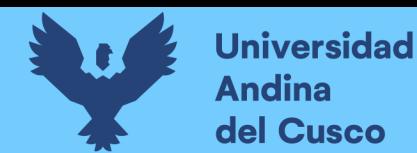

- Egresado: Es aquel egresado del Instituto Superior de Música Público Leandro Alviña Miranda del Cuzco. El egresado estudió la carrera de artista músico o educación artística con mención en un instrumento principal. Cuando un egresado participe de una convocatoria podrá comunicarse con el cliente interesado y acordar los detalles del servicio, así como el medio de pago.
- Cliente o empleador: Es aquella persona natural o jurídica que requiere los servicios de un egresado, sea en la modalidad de clases de música o músico(s) para evento. El cliente inicia sesión y publica un tipo de convocatoria para el servicio que necesita; una vez el cliente crea una convocatoria, los egresados interesados podrán participar en ella mostrando su perfil y archivos subidos. Si el cliente está interesado en alguno de ellos podrá entablar una conversación con ellos y de llegarse a un buen término en cuanto al servicio, se efectuará el pago ingresando el monto pactado.

#### **Establecimiento de requerimientos de usuario de alto nivel.**

Según los roles descritos anteriormente (egresado y cliente) ya se puede apreciar un conjunto de requerimientos de alto nivel que en términos resumidos serían los presentados en la tabla siguiente:

#### **Tabla 4.**

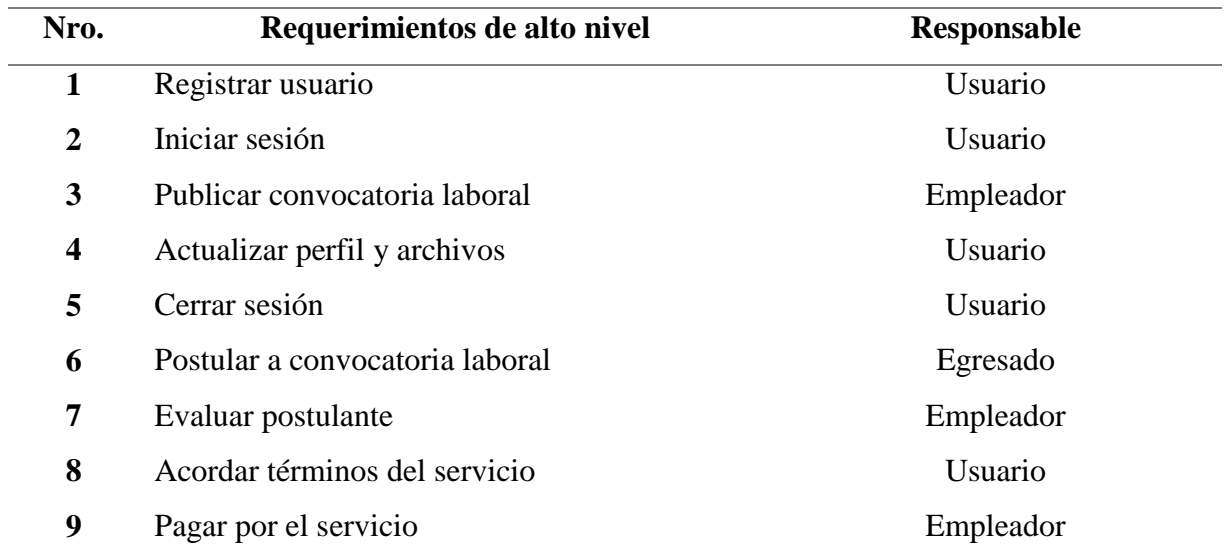

#### *Requerimientos de alto nivel*

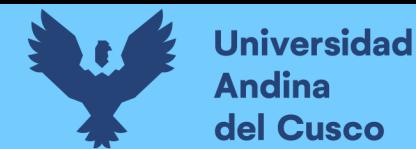

*Nota.* Esta tabla fue elaborada a partir de las características del primero objetivo. Fuente propia.

#### *3.3.2. Fase II: Análisis de requisitos funcionales y de seguridad*

Esta fase comprende cinco subfases que son: creación de casos de uso y casos de mal uso, creación de un backlog del producto priorizado, creación de una estructura de desglose de trabajo, categorización de las subtareas y desarrollo de prototipos. Seguidamente, se detalla cómo se condujo cada uno de éstos.

#### **Creación de casos de uso y casos de mal uso.**

La figura siguiente ilustra los requerimientos de alto nivel en casos de uso.

#### **Figura 14.**

*Casos de uso de la plataforma de trabajo ISMPLAM*

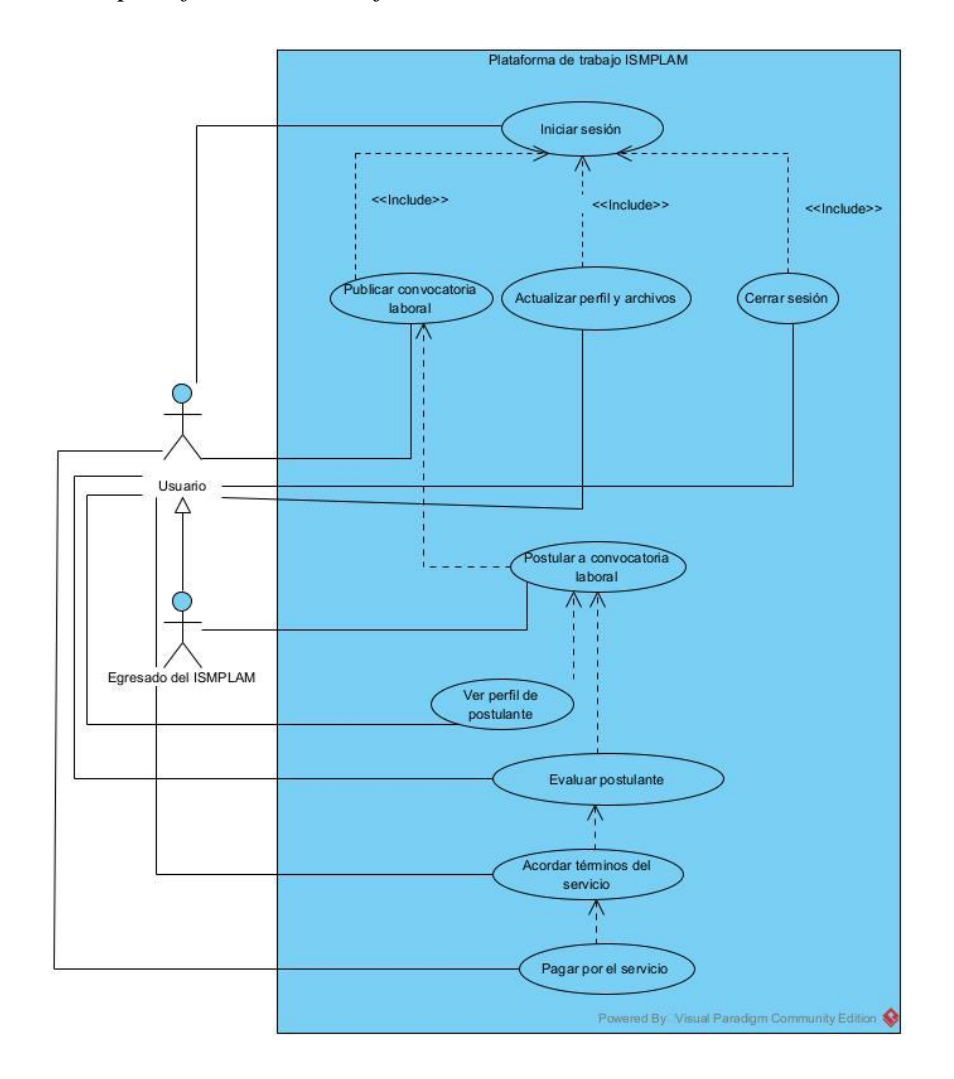

*Nota.* Este gráfico fue elaborado con Visual Paradigm. Fuente propia.

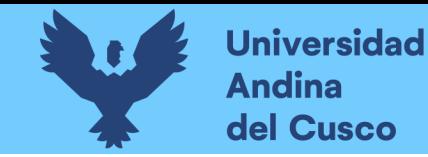

Se puede apreciar que el actor egresado del ISMPLAM hereda todos los atributos de Usuario; esto es así, porque un egresado puede contratar los servicios de otro músico si así lo desea. Otro punto importante es que se fusionó el requerimiento de Registrar usuario con el de Iniciar sesión. Esto es posible utilizando los servicios de autenticación de un proveedor externo (Facebook o Google). También el requerimiento Evaluar postulante se disgregó en dos casos de uso: Ver perfil de postulante y Evaluar postulante.

A continuación, las tablas siguientes detallan los casos de uso anteriores.

#### **Tabla 5.**

*Caso de uso Iniciar sesión*

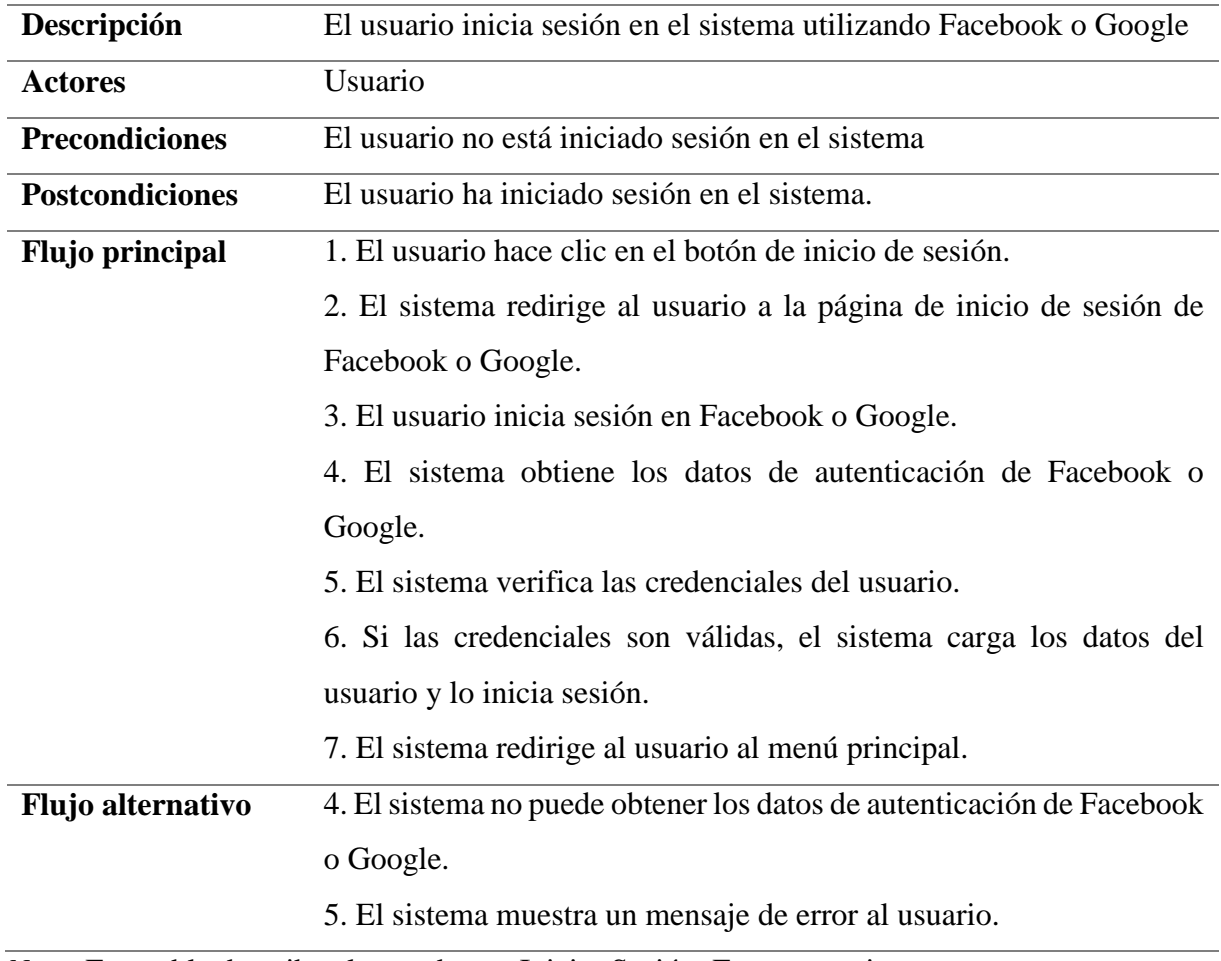

*Nota.* Esta tabla describe el caso de uso Iniciar Sesión. Fuente propia.

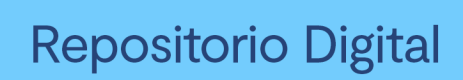

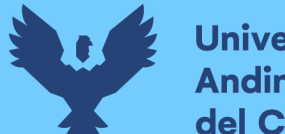

# **Universidad Andina** del Cusco

# **Tabla 6.**

*Caso de uso Publicar convocatoria laboral*

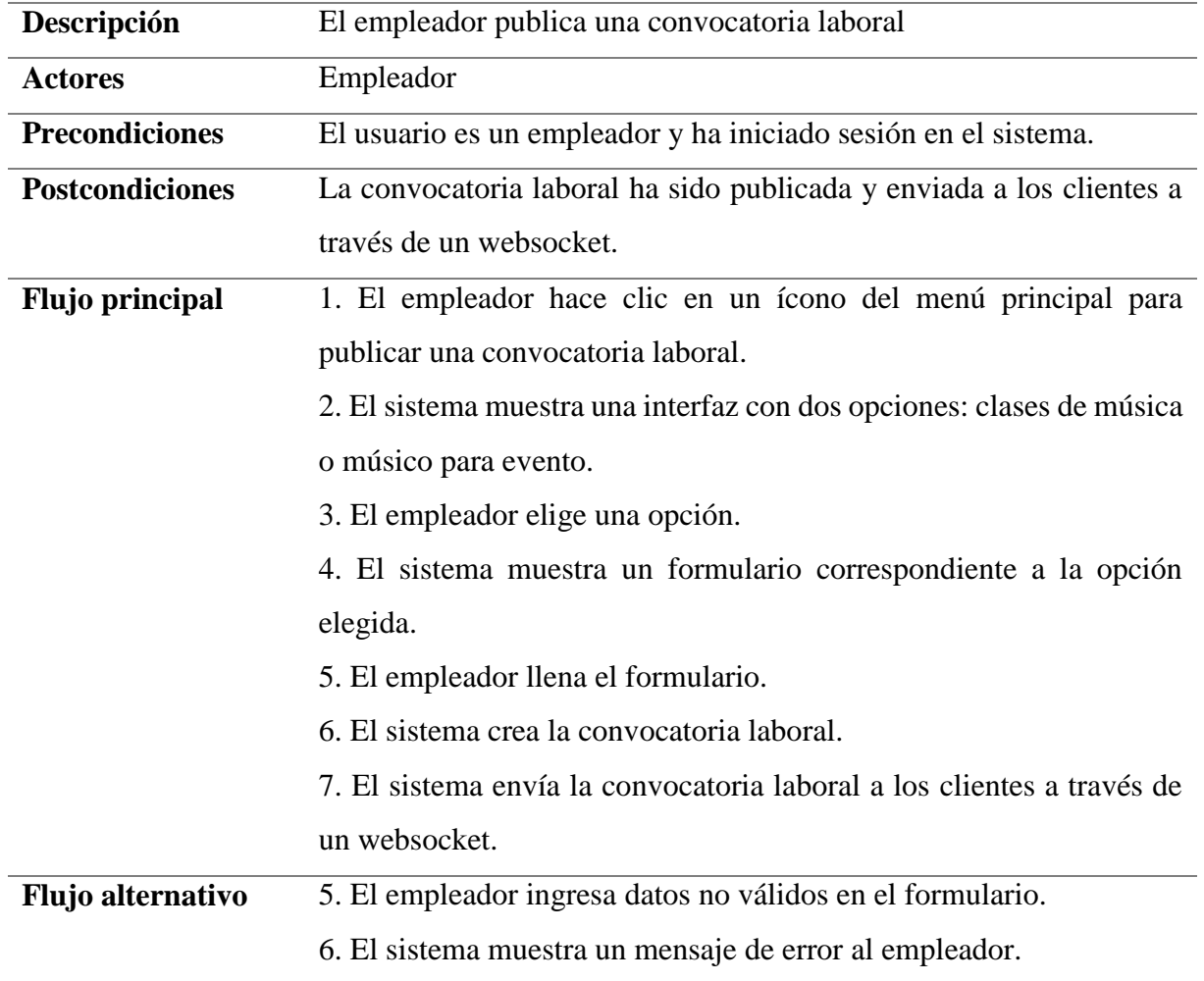

*Nota.* Esta tabla describe el caso de uso Publicar convocatoria laboral. Fuente propia.

# **Tabla 7.**

*Caso de uso Actualizar perfil y archivos*

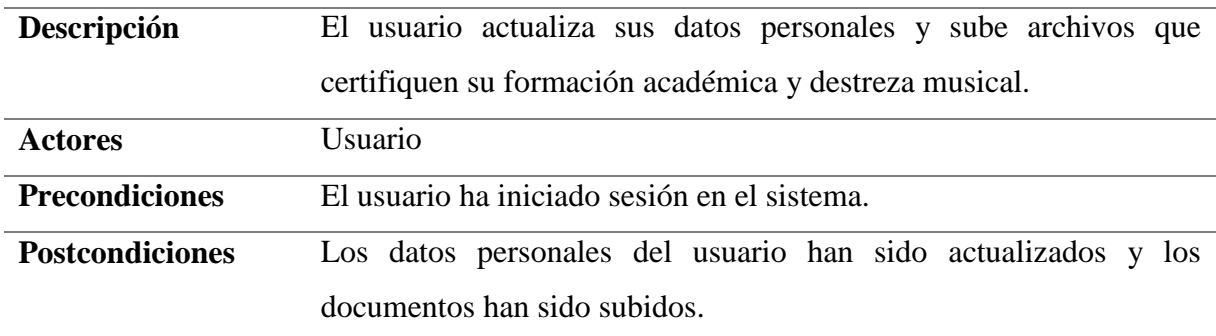

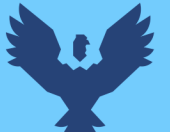

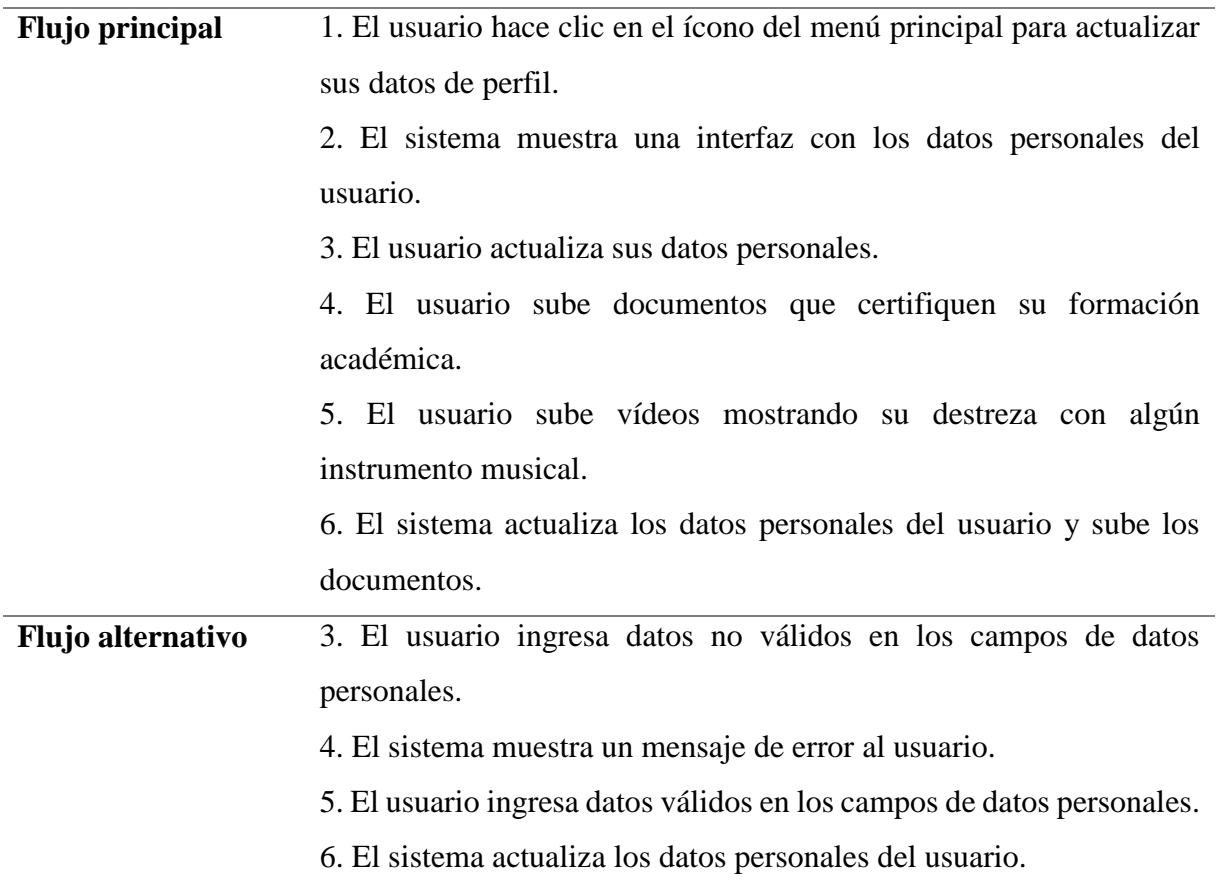

*Nota.* Esta tabla describe el caso de uso Actualizar perfil y archivos. Fuente propia.

# **Tabla 8.**

*Caso de uso Cerrar sesión*

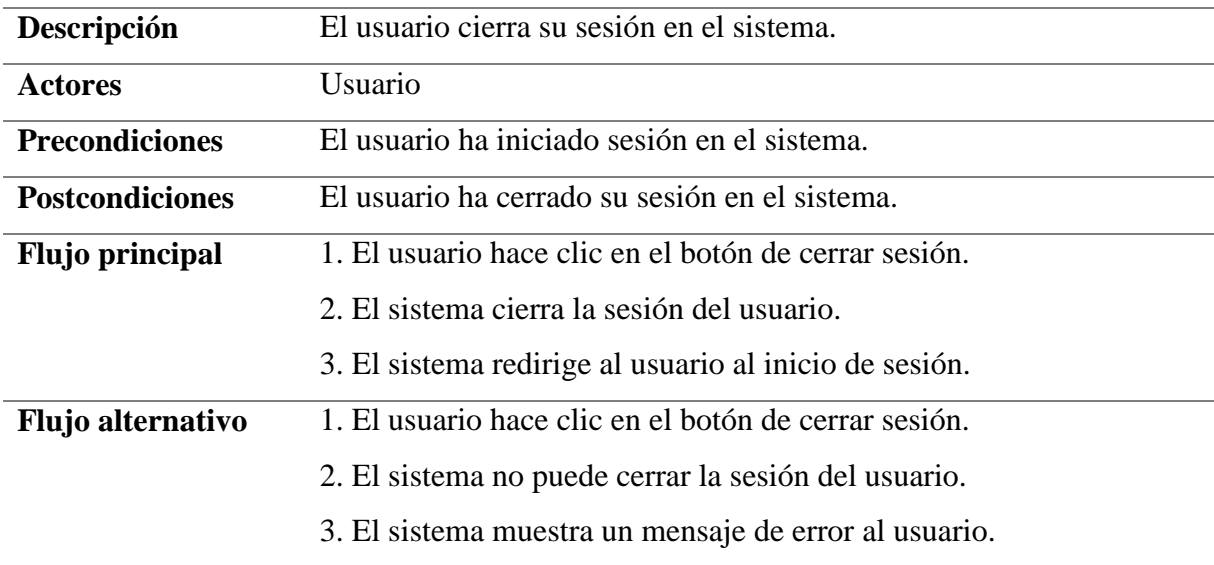

*Nota.* Esta tabla describe el caso de uso Cerrar sesión. Fuente propia.

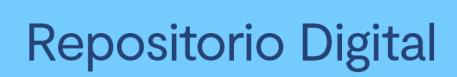

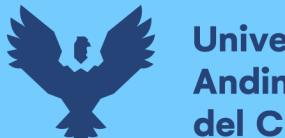

# **Universidad Andina** del Cusco

# **Tabla 9.**

*Caso de uso Postular a convocatoria laboral*

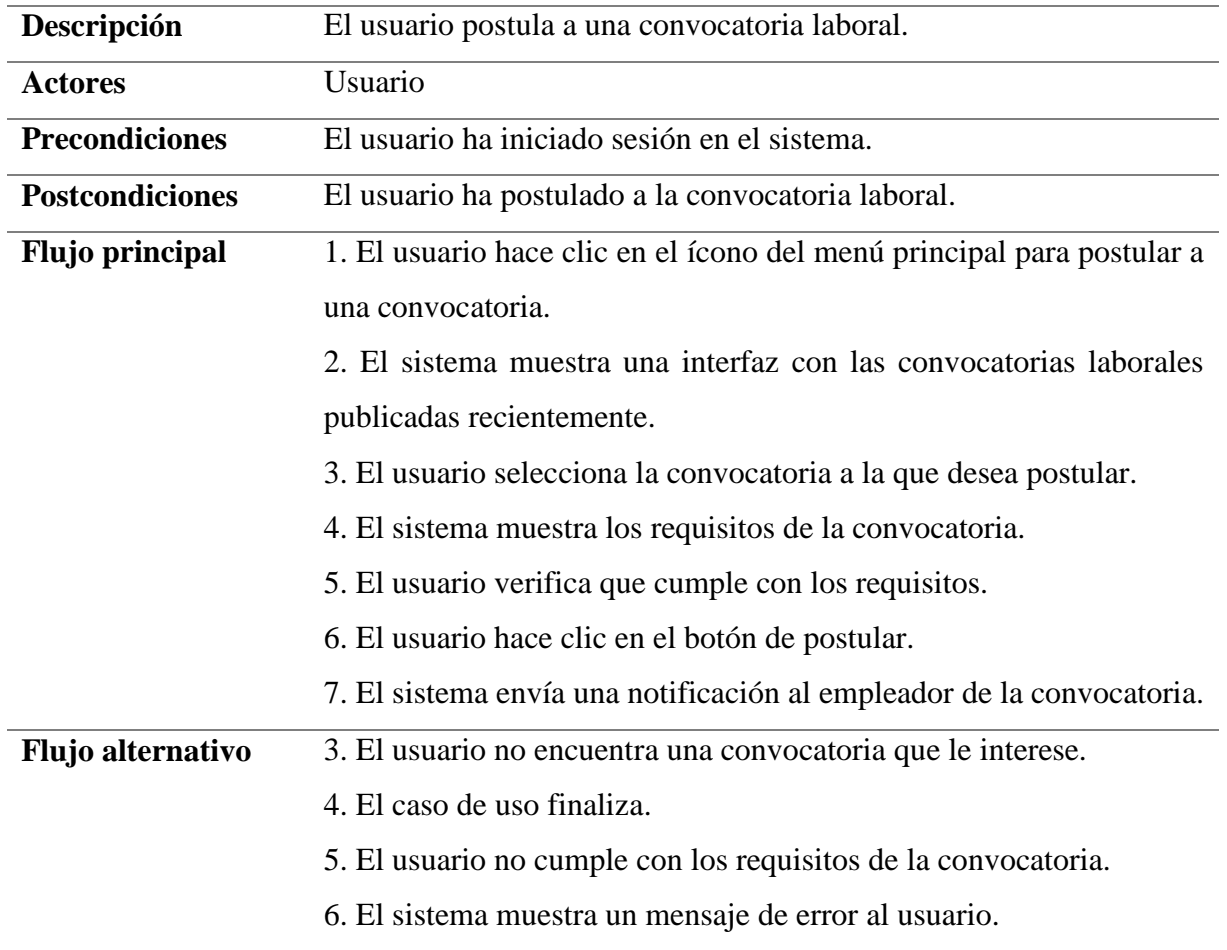

*Nota.* Esta tabla describe el caso de uso Postular a convocatoria laboral. Fuente propia.

# **Tabla 10.**

*Caso de uso Ver perfil de postulante*

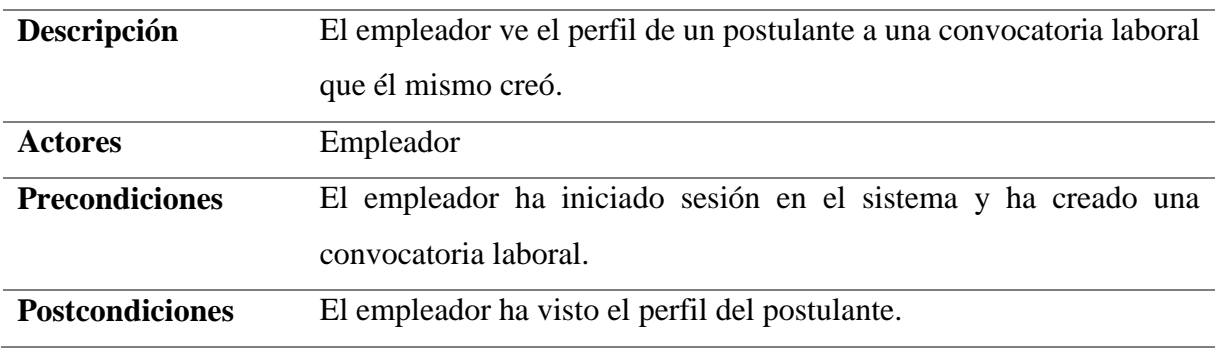

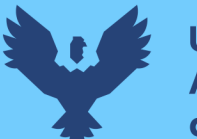

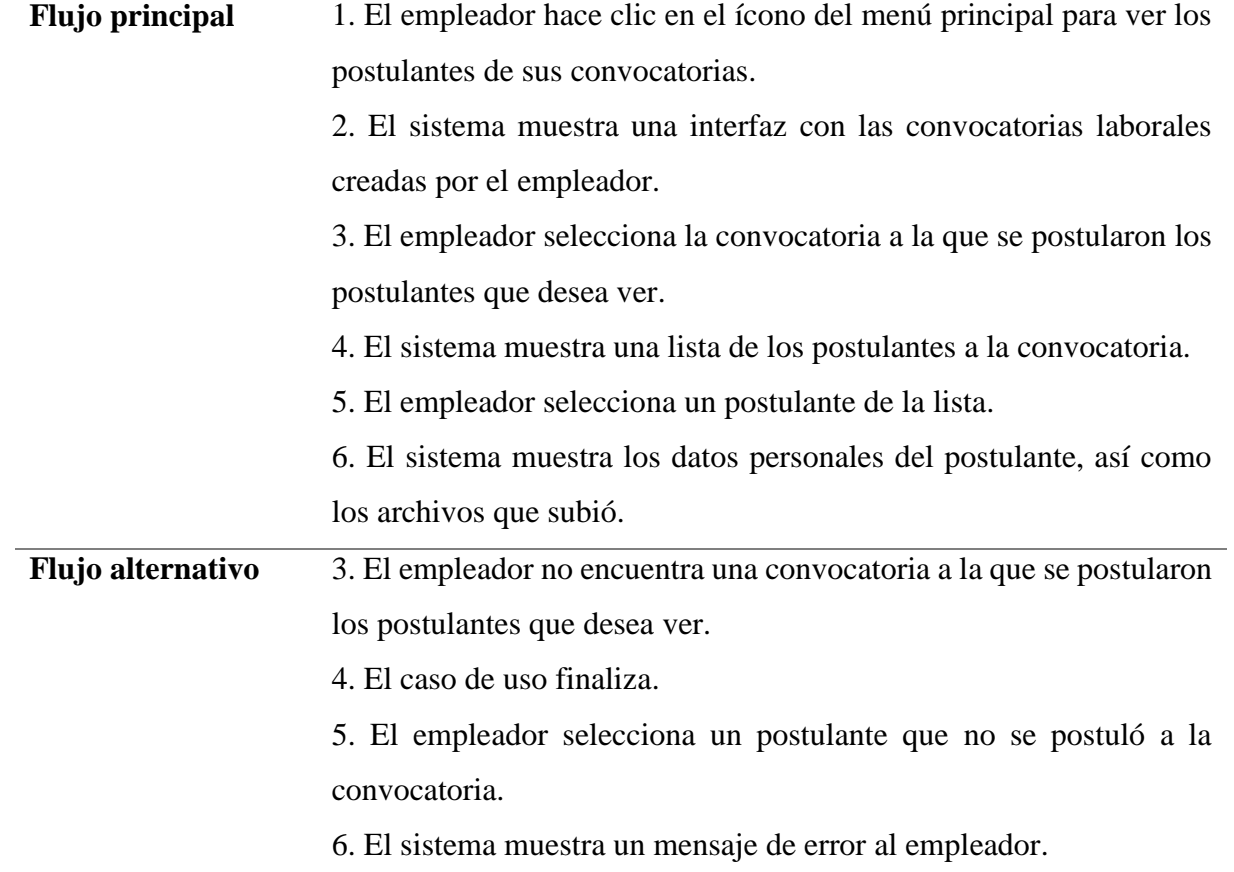

*Nota.* Esta tabla describe el caso de uso Ver perfil de postulante. Fuente propia.

# **Tabla 11.**

*Caso de uso Evaluar postulante*

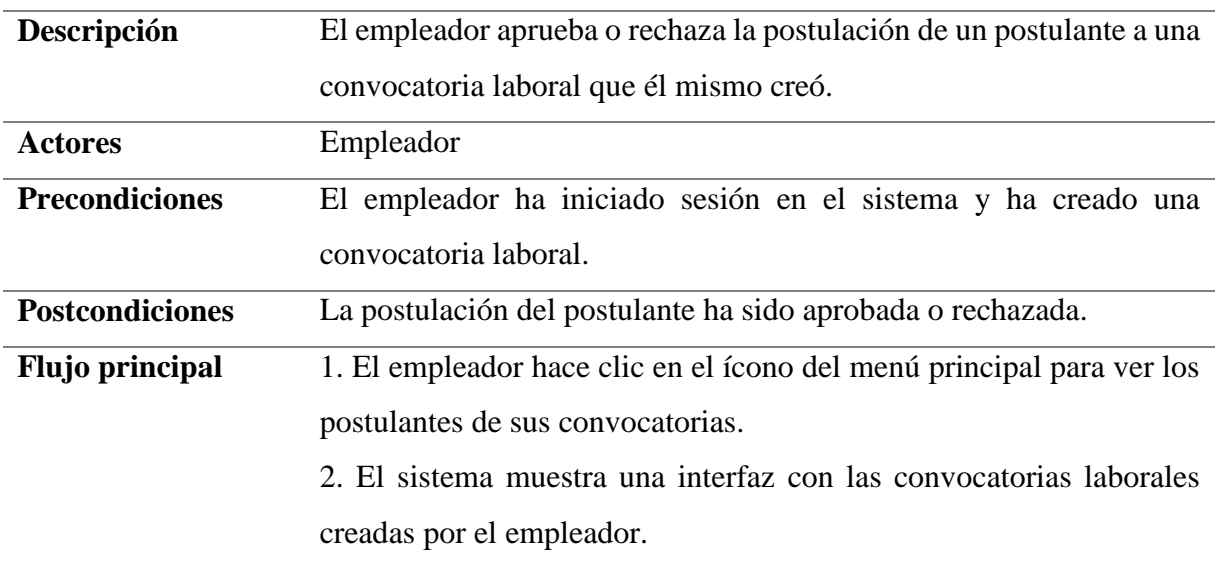

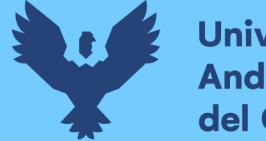

3. El empleador selecciona la convocatoria a la que se postularon los postulantes que desea ver.

4. El sistema muestra una lista de los postulantes a la convocatoria.

5. El empleador selecciona un postulante de la lista.

6. El sistema muestra los datos personales del postulante, así como los archivos que subió.

7. El empleador selecciona la opción "Aprobar" o "Rechazar".

8. Si el empleador selecciona "Aprobar", el sistema crea una sala de chat entre el postulante y el empleador.

9. Si el empleador selecciona "Rechazar", el sistema oculta la postulación.

*Nota.* Esta tabla describe el caso de uso Evaluar postulante. Fuente propia.

# **Tabla 12.**

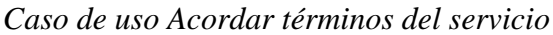

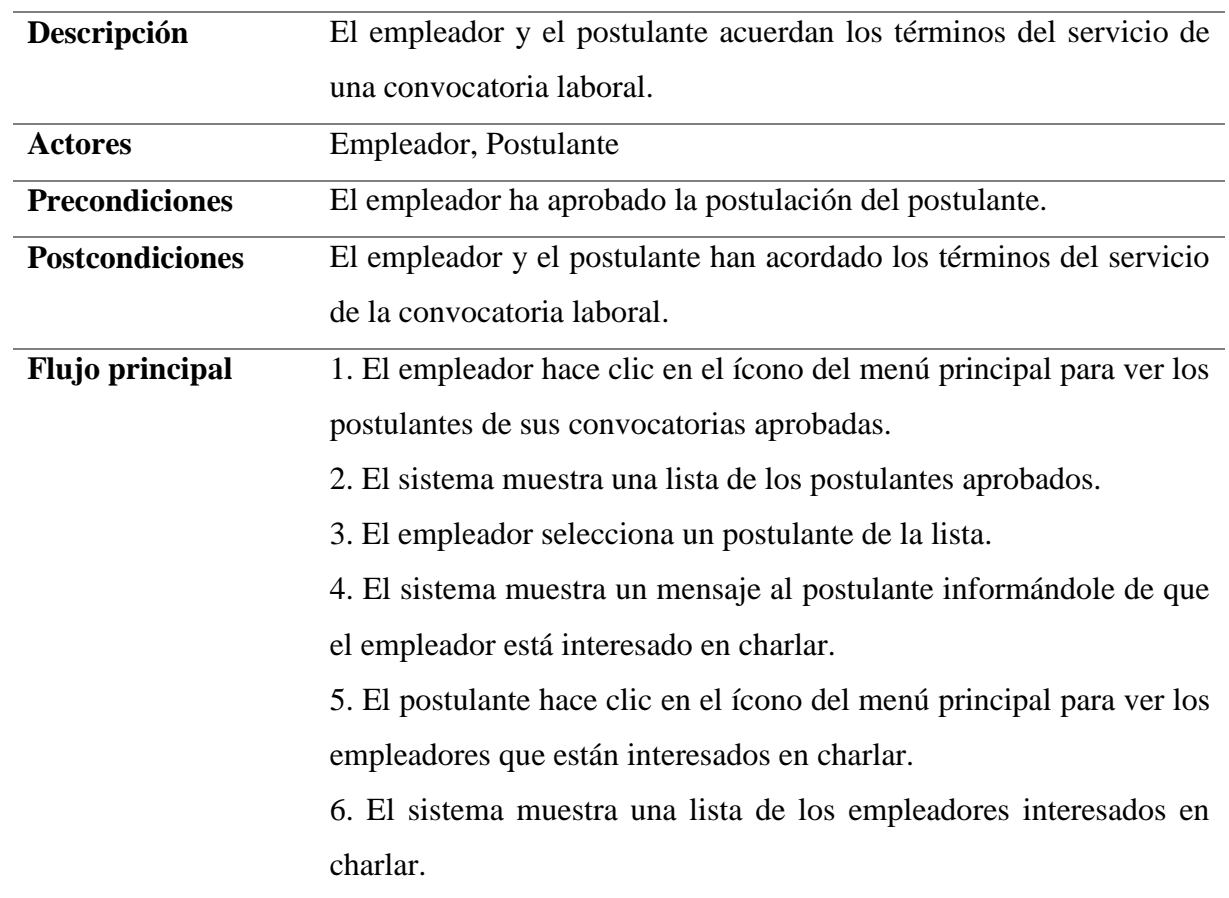

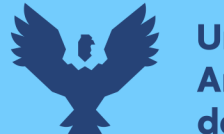

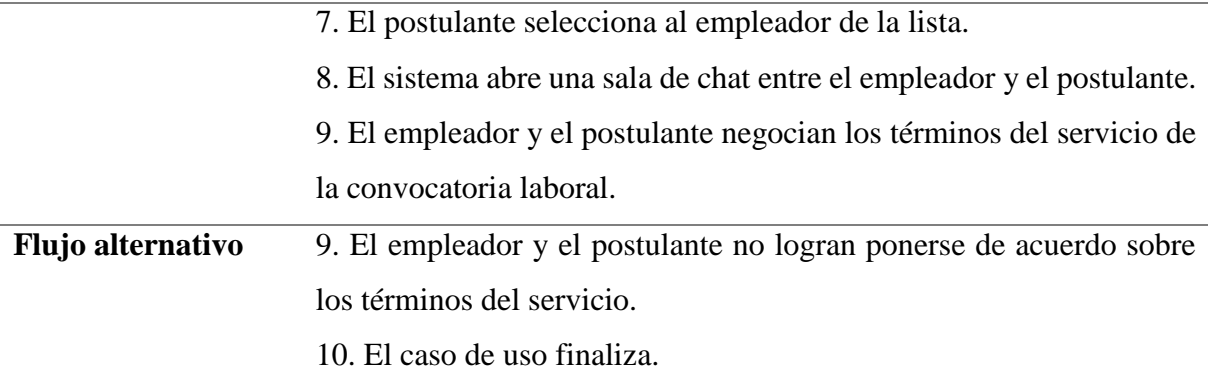

*Nota.* Esta tabla describe el caso de uso Acordar términos del servicio. Fuente propia.

### **Tabla 13.**

*Pagar por el servicio*

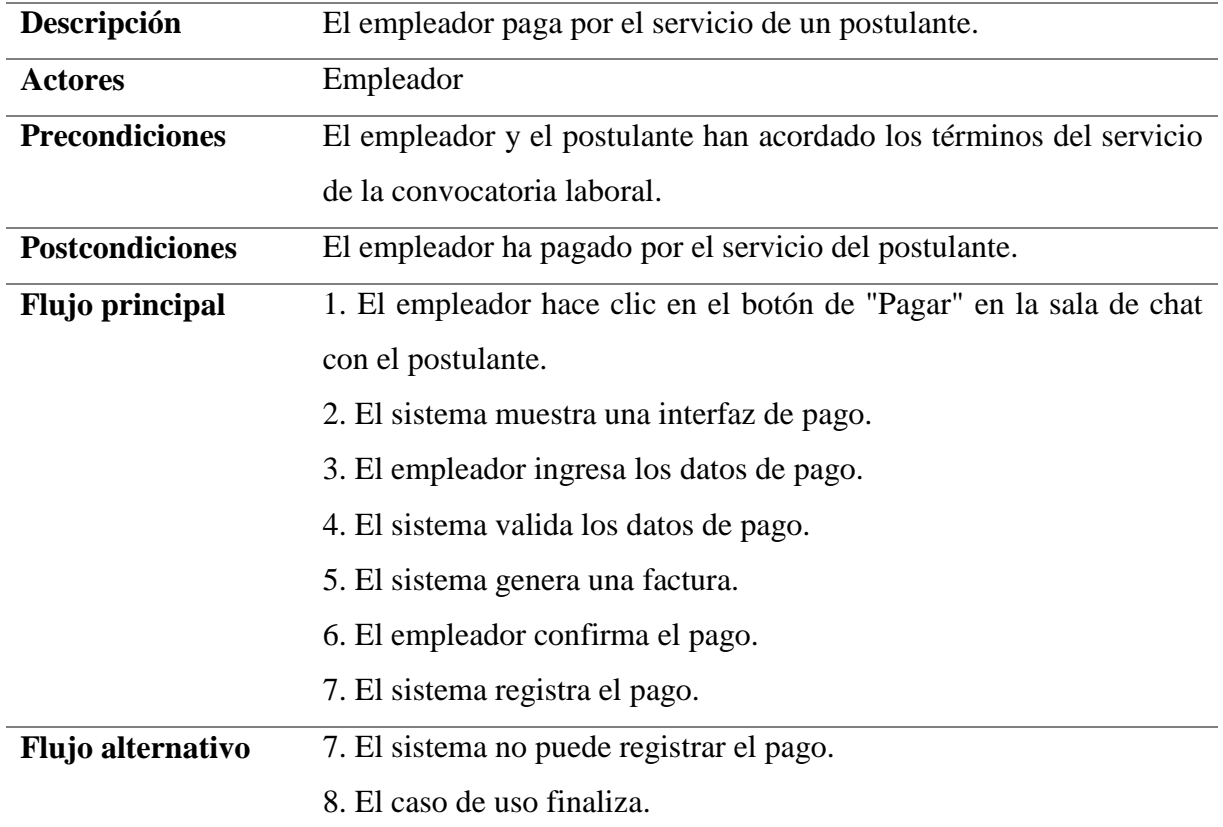

*Nota.* Esta tabla describe el caso de uso Pagar por el servicio. Fuente propia.

### **Creación de diagramas de clases**

Los diagramas de clases no son estrictamente necesarios de acuerdo con la metodología que se viene siguiendo, pero puede ser de ayuda para la comprensión del lector, por eso, se presenta un gráfico que muestra las relaciones entre las clases.

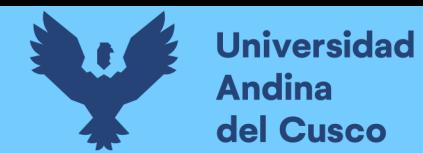

# **Figura 15.**

*Diagrama de clases*

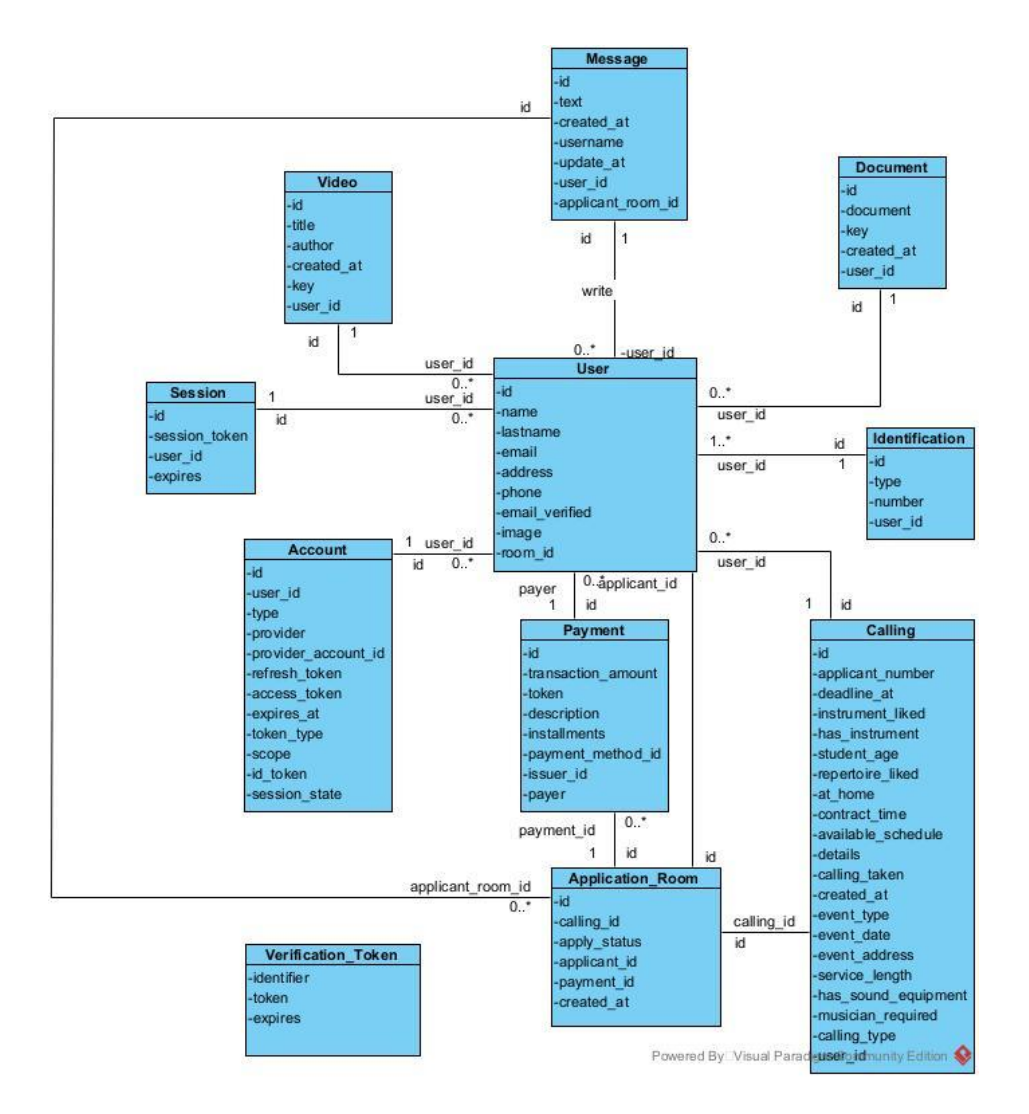

*Nota.* Este gráfico fue elaborado con Visual Paradigm. Fuente propia.

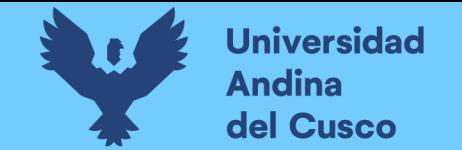

# **Creación de diagramas de secuencia**

Para comprender un poco mejor la interacción entre objetos se presentan los diagramas de secuencia para cada caso de uso.

#### **Figura 16.**

Diagrama de secuencia de caso de uso Iniciar sesión y Cerrar sesión

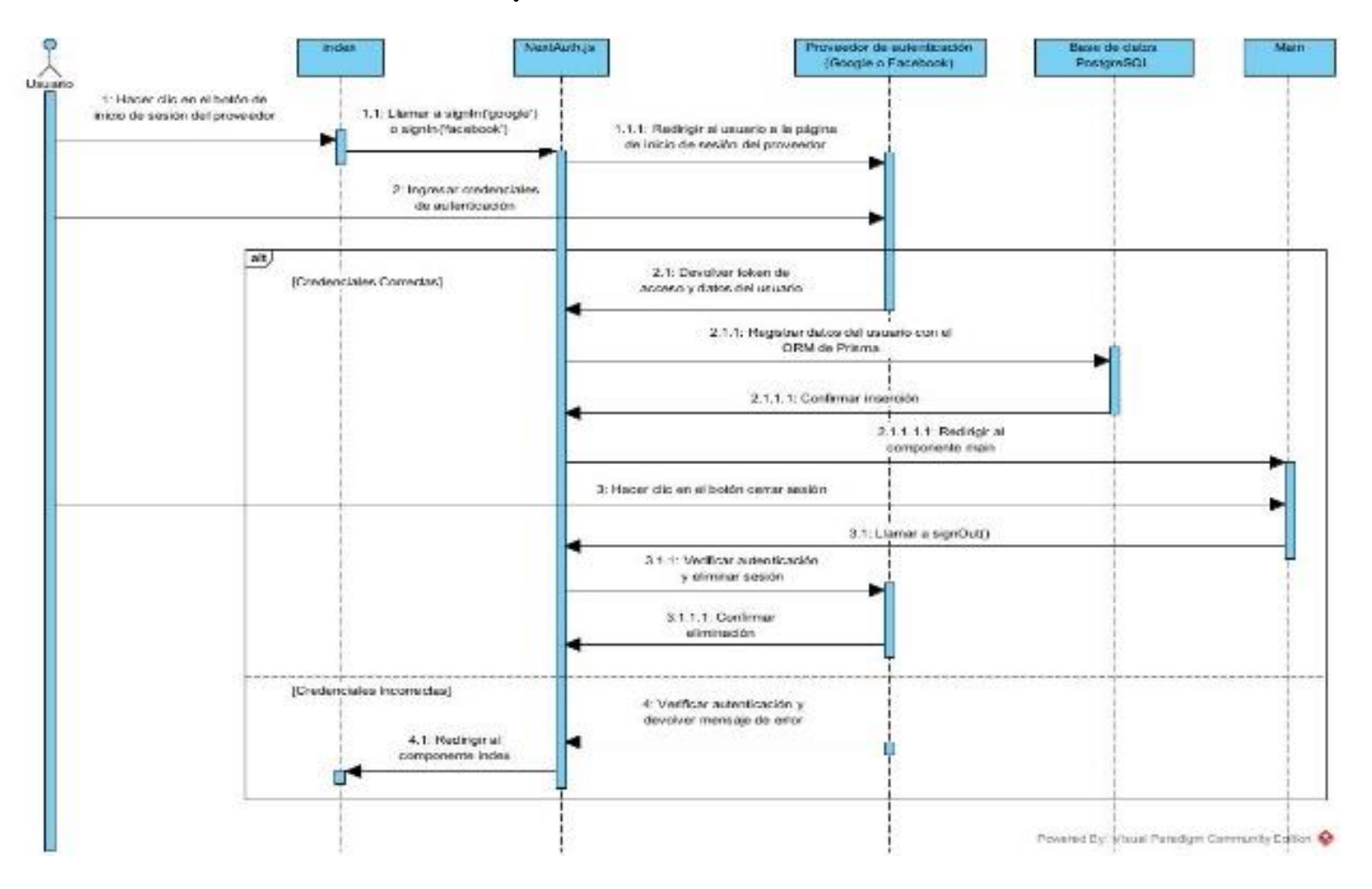

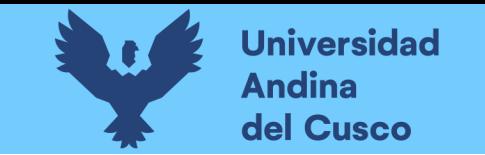

# **Figura 17.**

*Diagrama de secuencia de caso de uso Publicar convocatoria laboral*

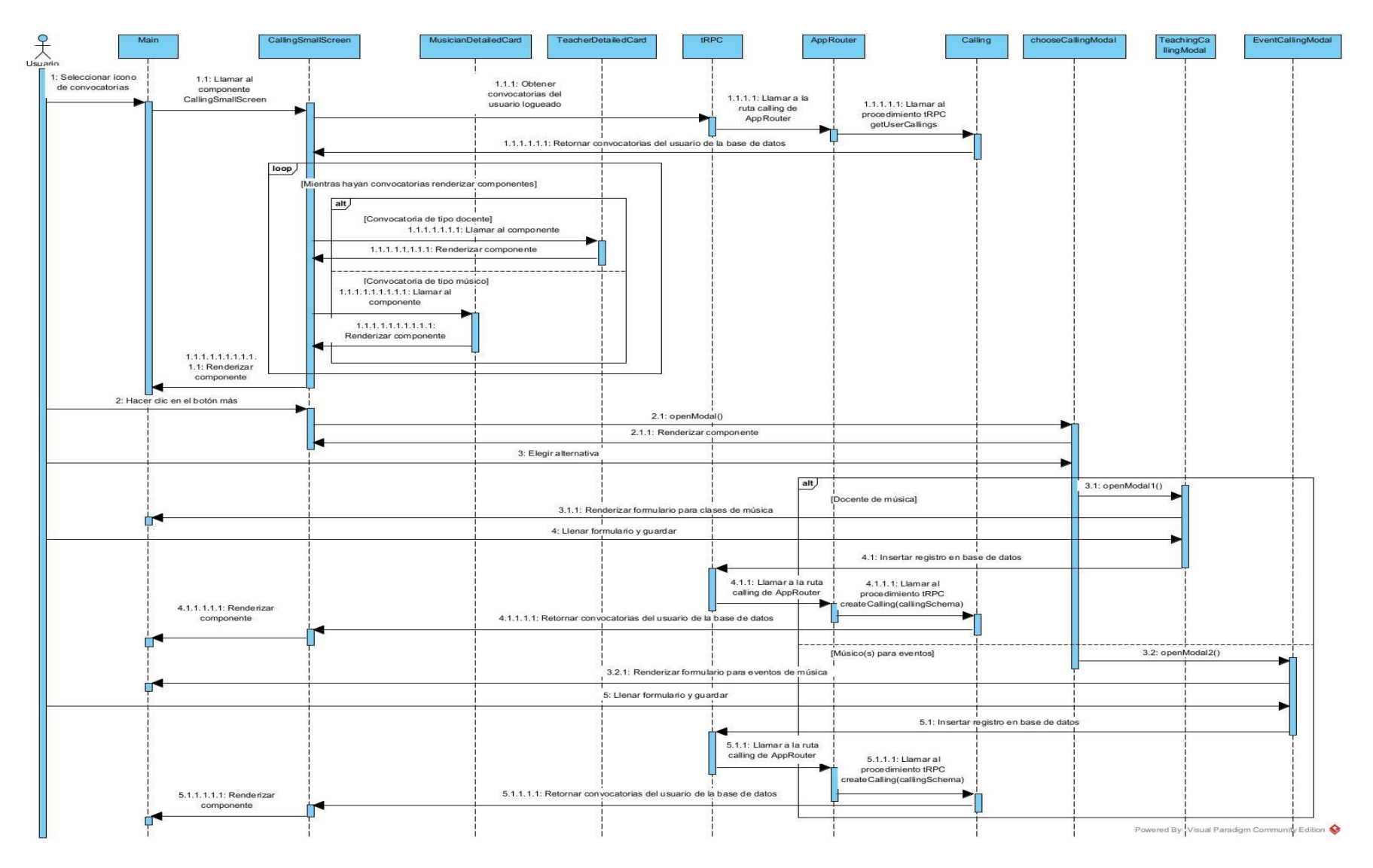

**DERECHOS DE AUTOR RESERVADOS** 

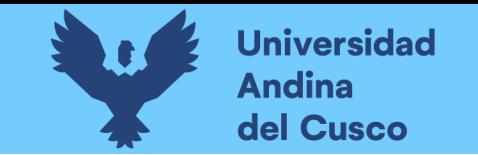

# **Figura 18.**

*Diagrama de secuencia de caso de uso Actualizar perfil y archivos*

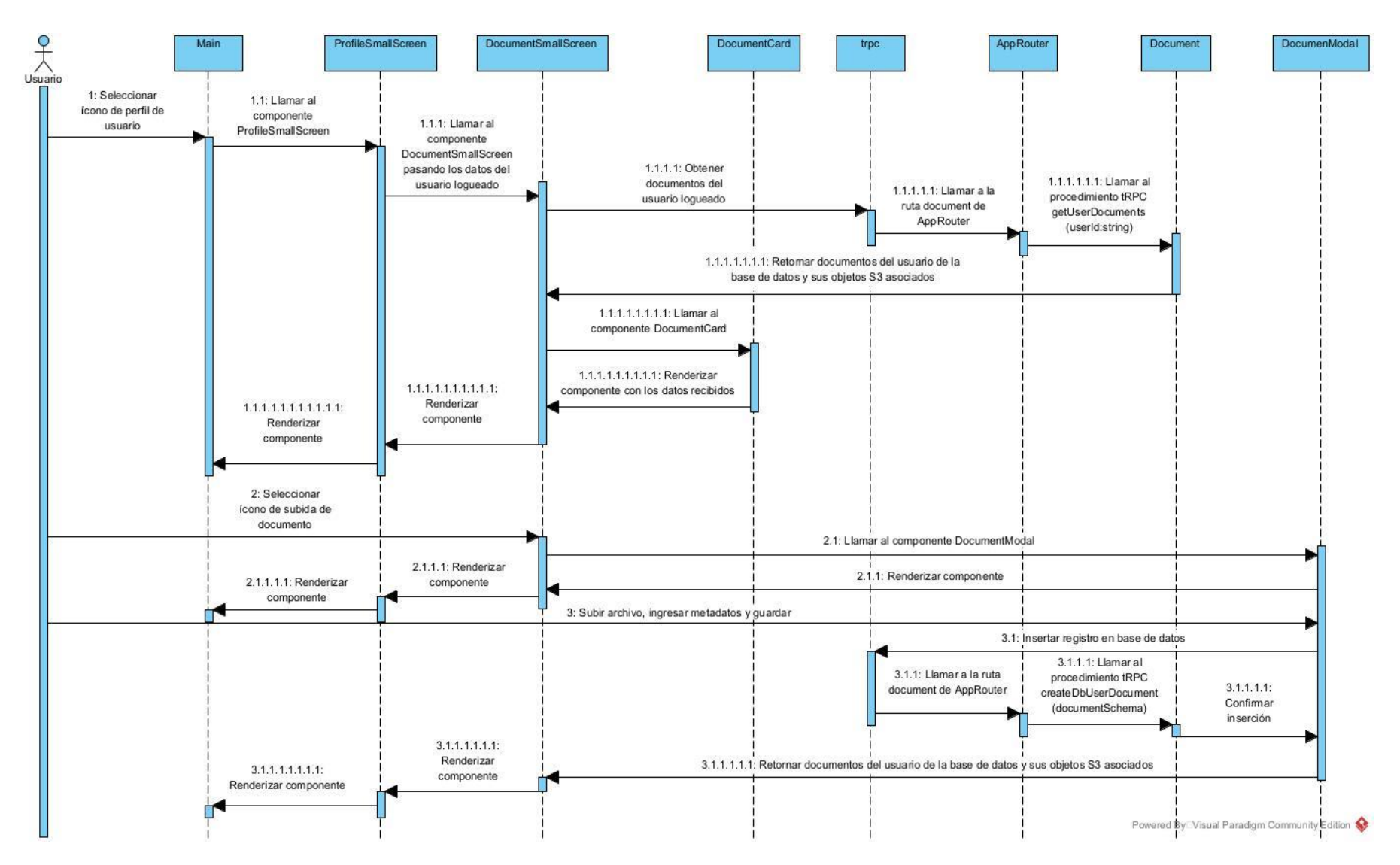

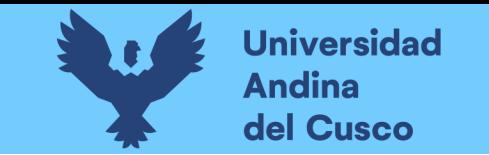

## **Figura 19.**

*Diagrama de secuencia de caso de uso Postular a convocatoria laboral*

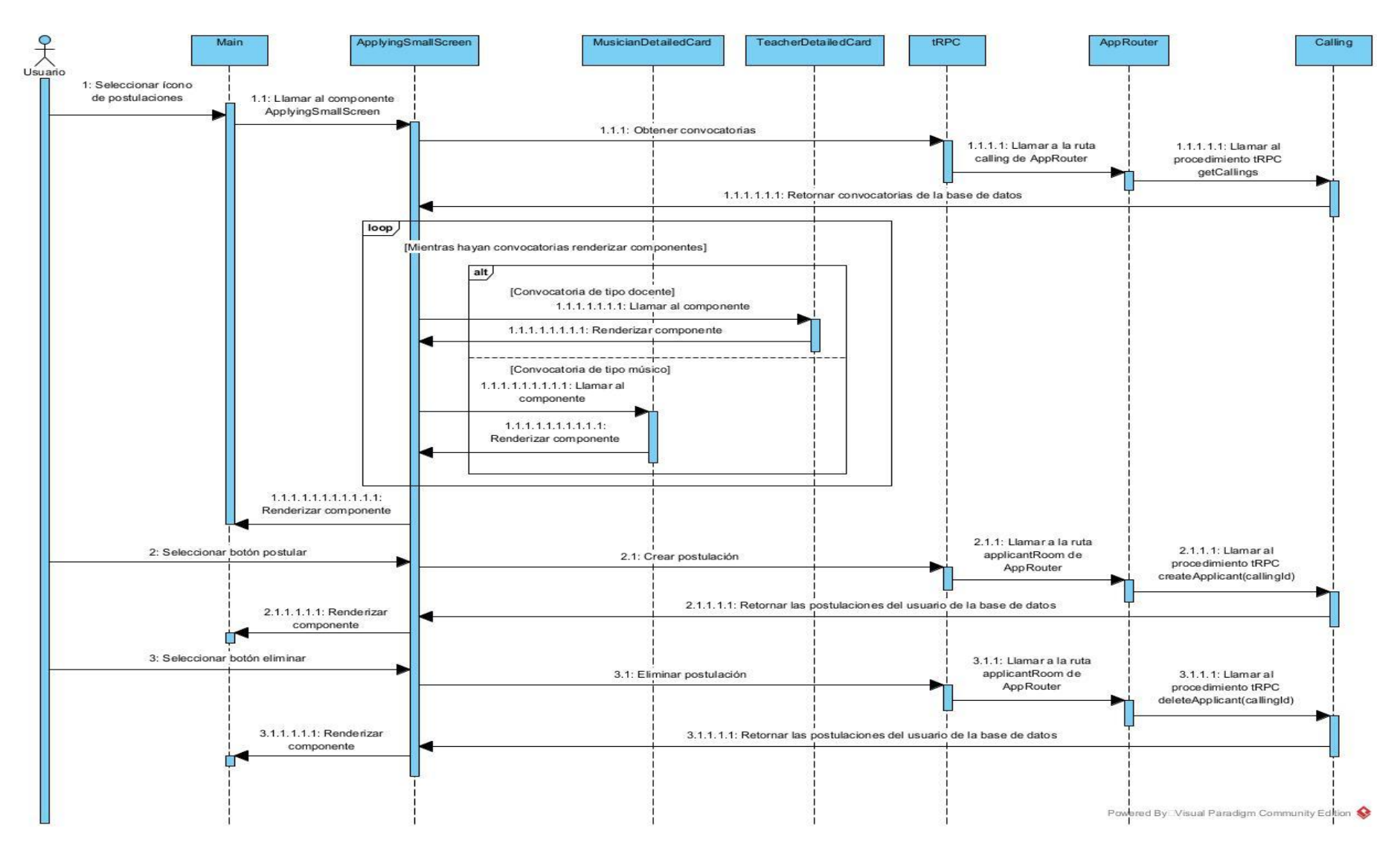

**DERECHOS DE AUTOR RESERVADOS** 

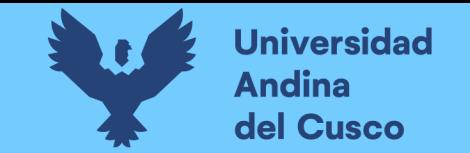

## **Figura 20.**

*Diagrama de secuencia de caso de uso Ver y Evaluar postulante*

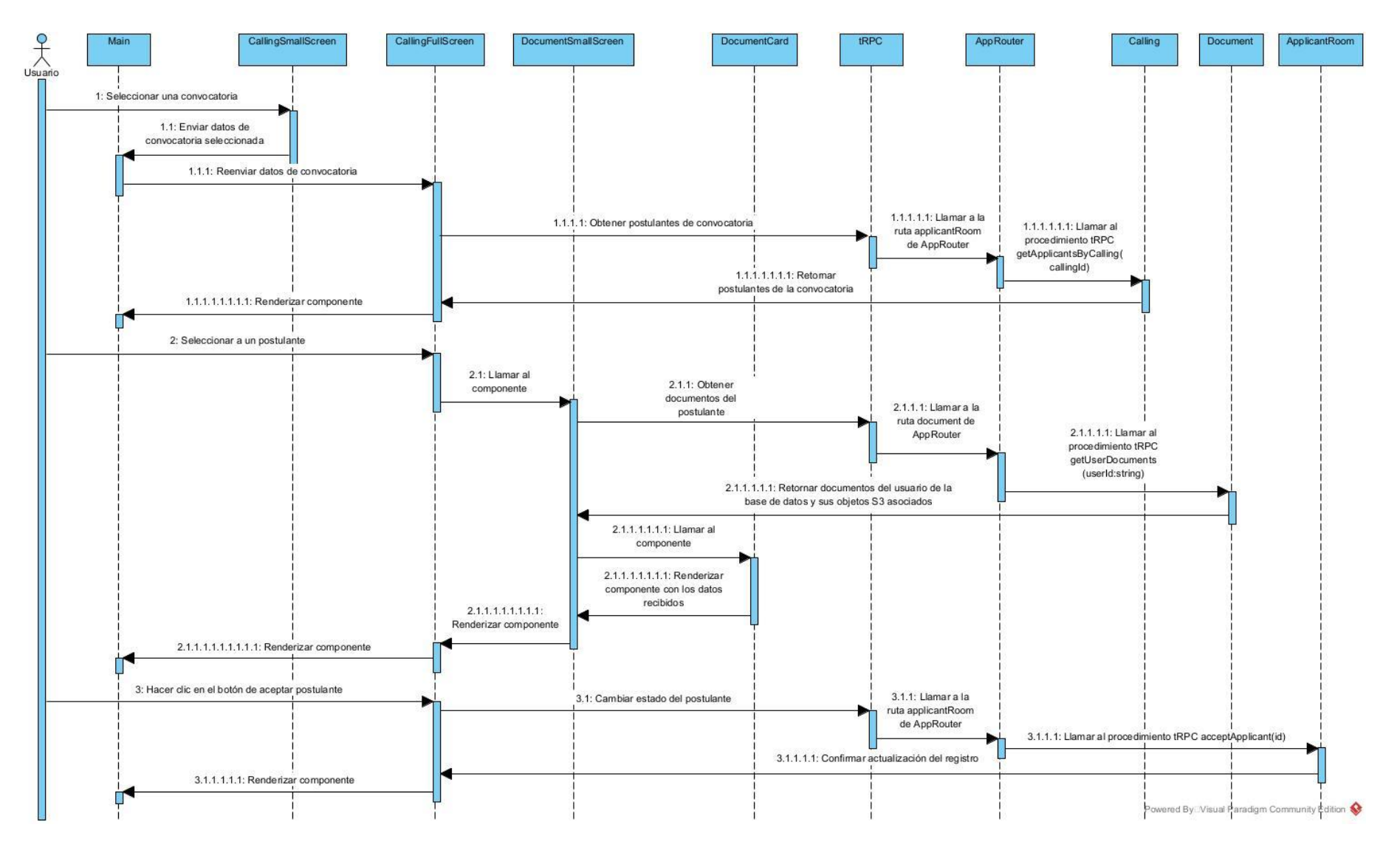

**DERECHOS DE AUTOR RESERVADOS** 

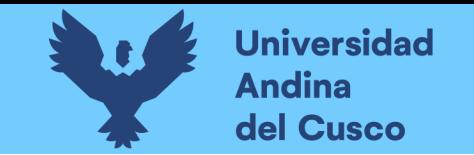

# **Figura 21.**

*Diagrama de secuencia de caso de uso Acordar términos (vista de cliente)*

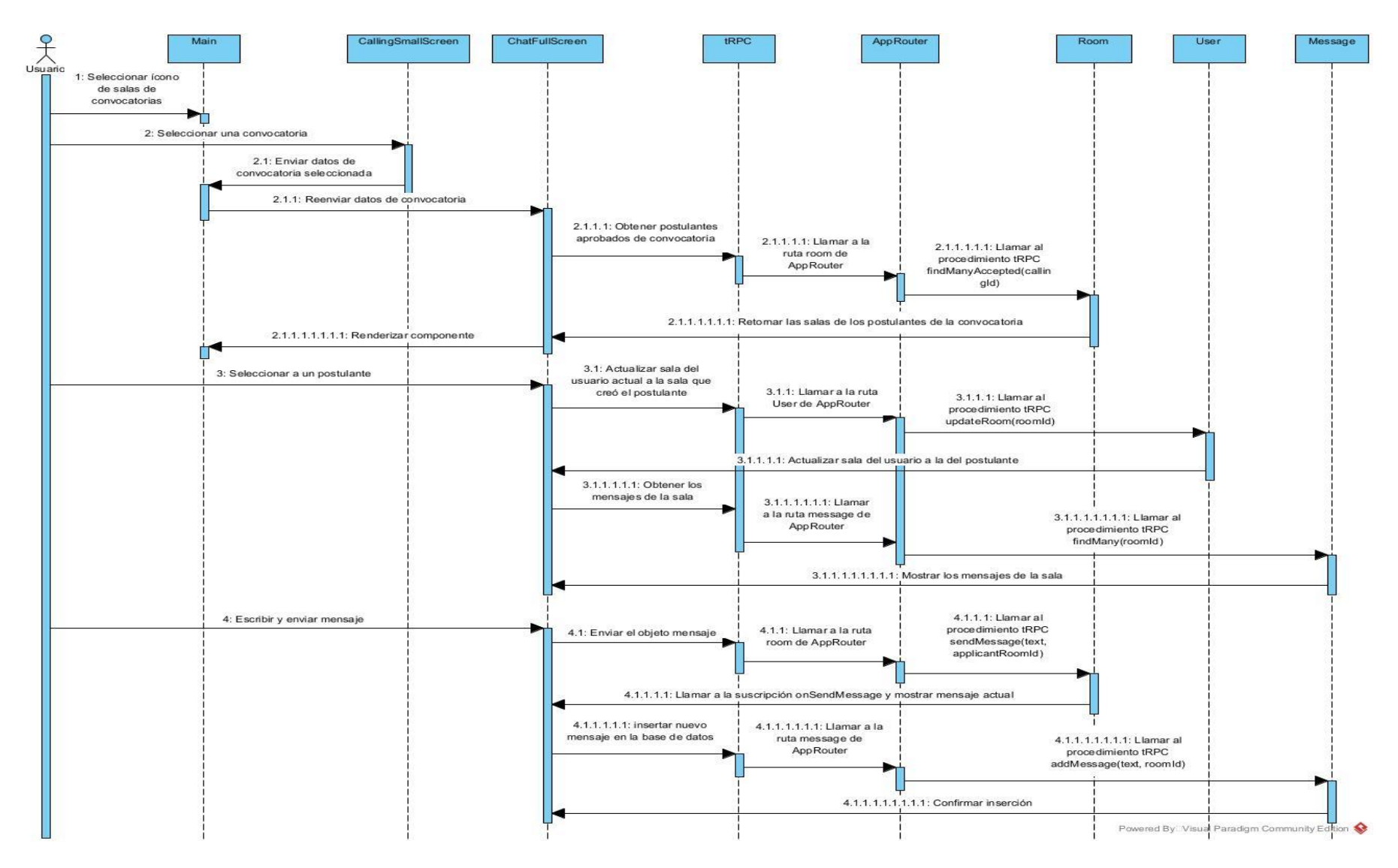

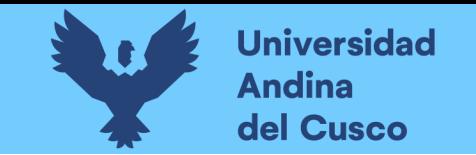

# **Figura 22.**

*Diagrama de secuencia de caso de uso Acordar términos (vista de egresado)*

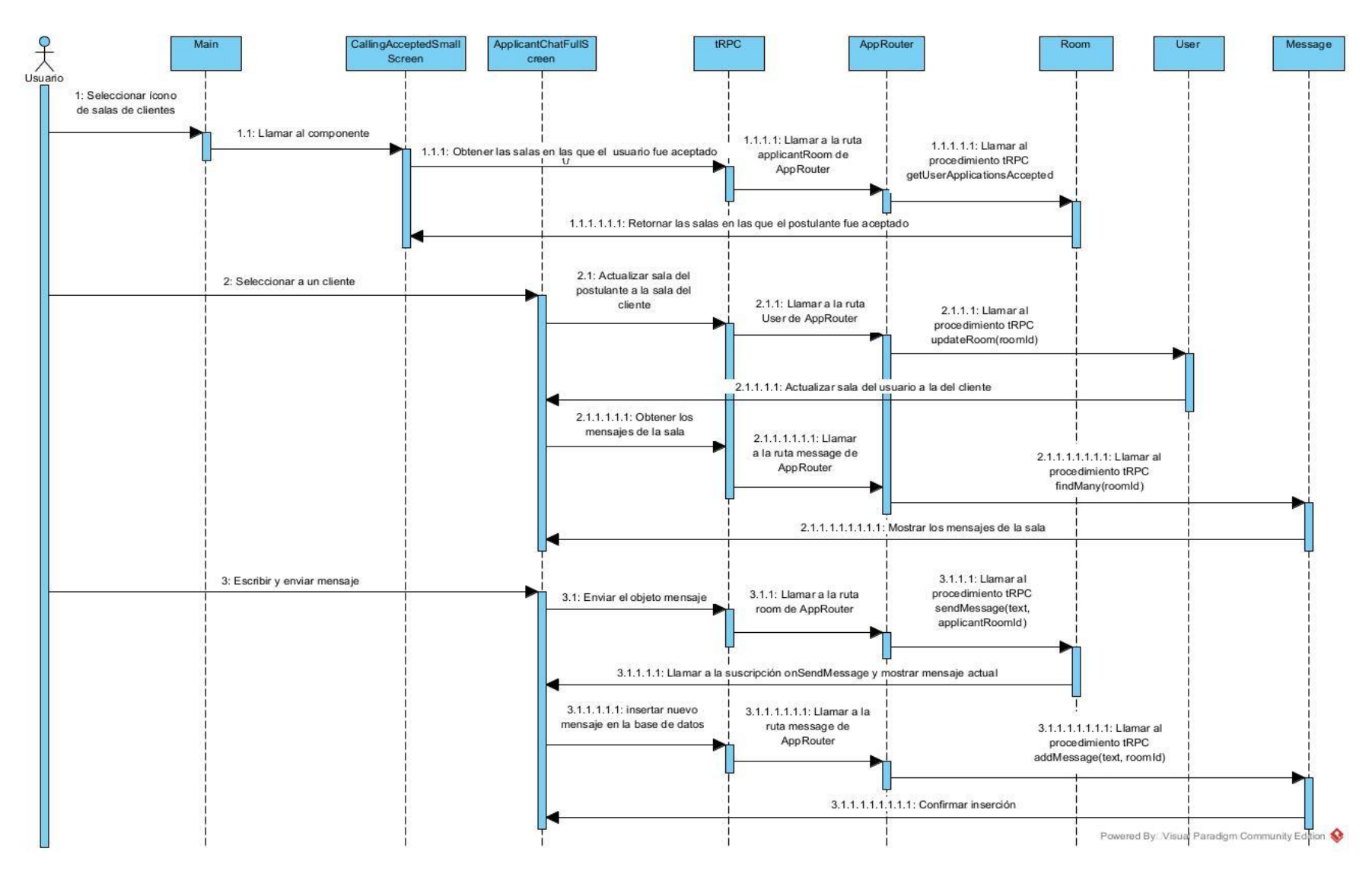

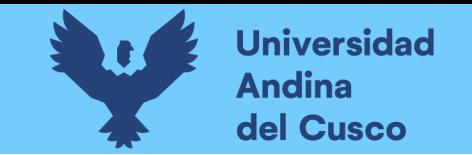

# **Figura 23.**

*Diagrama de secuencia de caso de uso Pago del servicio*

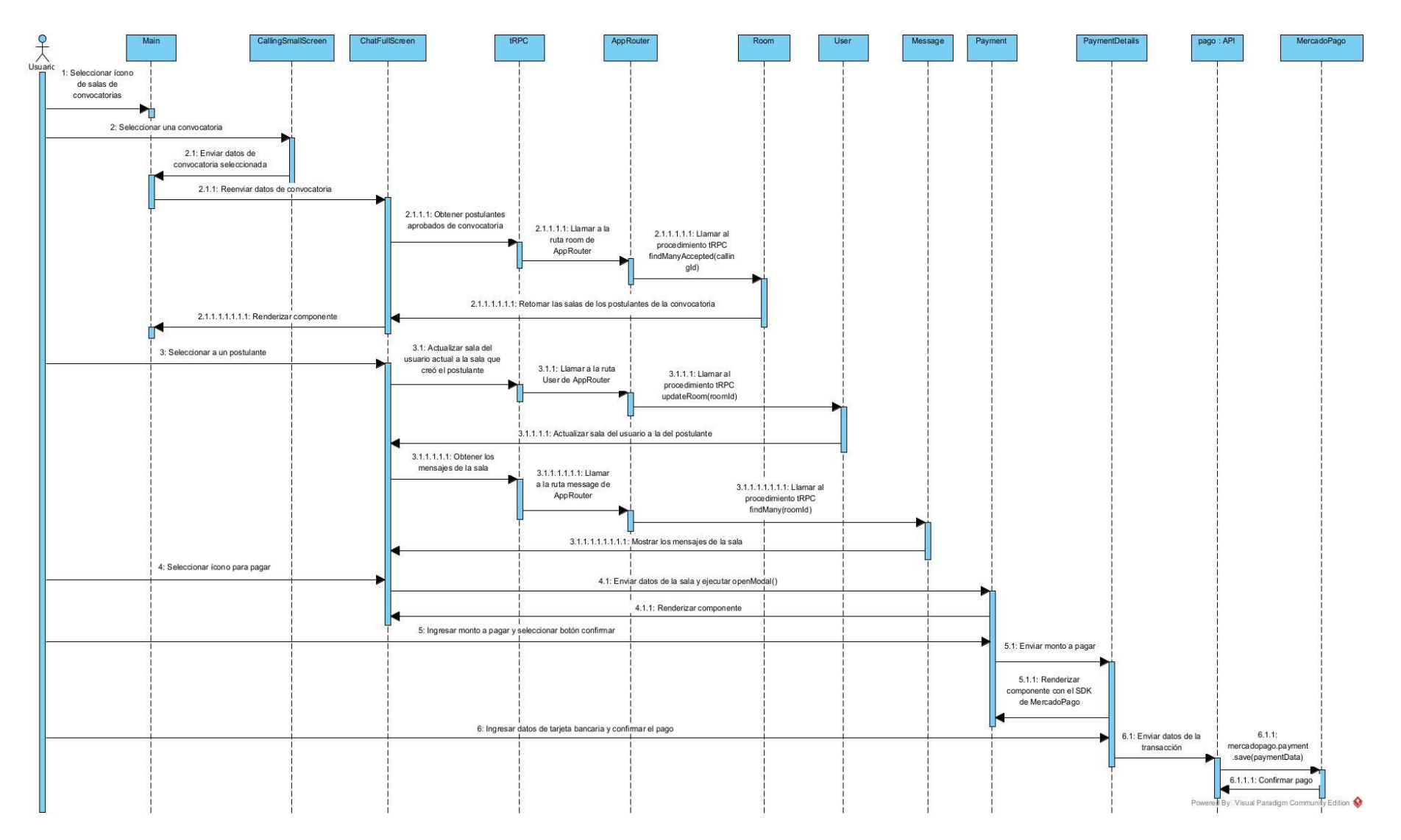

**DERECHOS DE AUTOR RESERVADOS** 

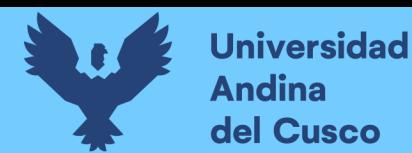

**Creación de un backlog del producto priorizado.** Seguidamente, la figura siguiente presenta una jerarquía de los casos de uso en función a su precedencia que constituye el backlog del producto prioritario.

# **Figura 24.**

*Jerarquía de los casos de uso*

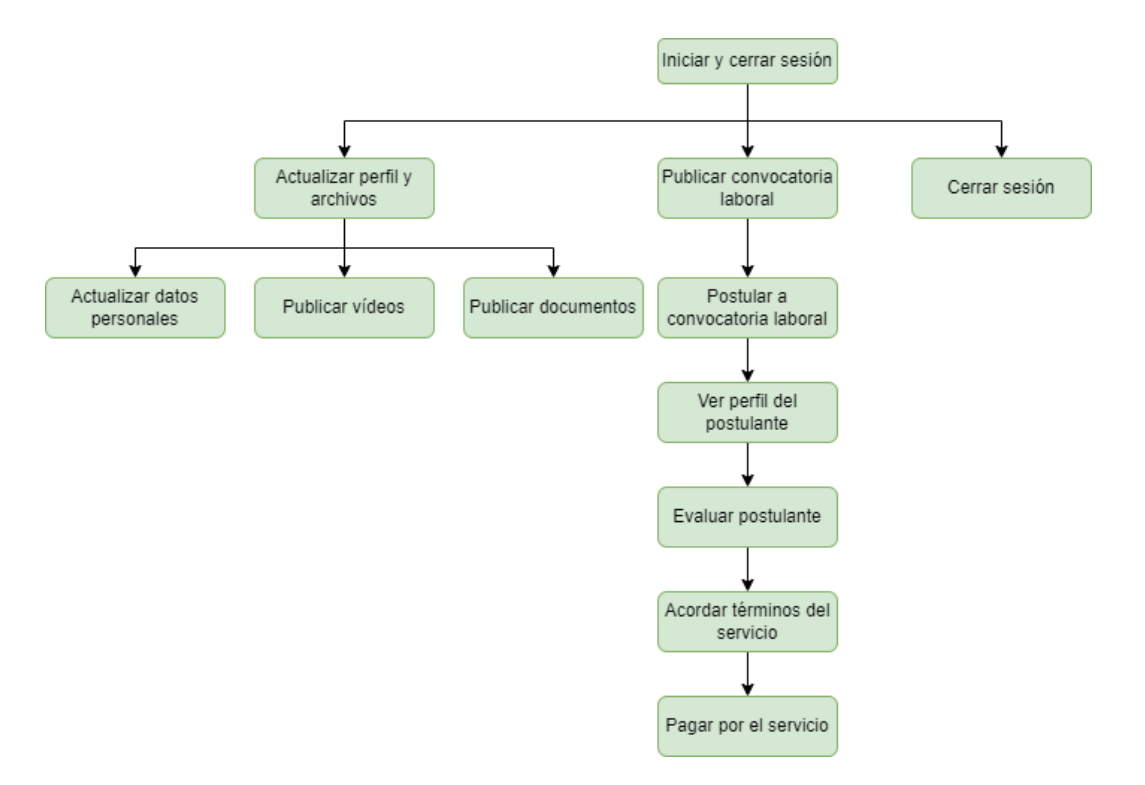

*Nota.* Gráfico elaborado con Draw.io. Fuente propia.

**Lista de pendientes del producto o producto backlog.** El producto backlog se suele representar con una lista de actividades prioritarias, entonces, en base a lo anterior se puede plantear el producto backlog como sigue:

- 1. Iniciar y cerrar sesión
- 2. Actualizar datos personales
- 3. Publicar vídeos
- 4. Publicar documentos
- 5. Publicar convocatoria laboral
- 6. Postular a convocatoria laboral
- 7. Ver perfil de postulante
- 8. Evaluar postulante
- 9. Acordar términos del servicio
- 10. Pagar por el servicio

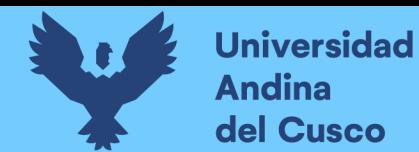

**Creación de una estructura de desglose de trabajo.** En la tabla siguiente se presenta

la estructura de desglose de trabajo.

# **Tabla 14.**

*Estructura de desglose de trabajo*

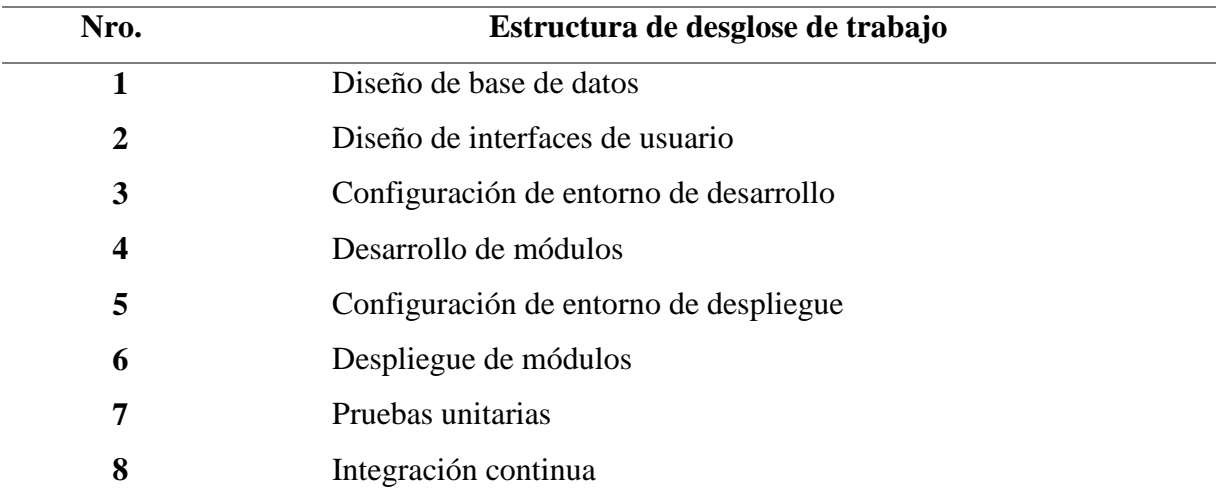

Fuente propia.

**Categorización de las subtareas.** Las tareas por desarrollar se pueden categorizar en función a la estructura de desglose de trabajo. Dicha categorización se aprecia en la tabla siguiente.

## **Tabla 15.**

*Categorización de las subtareas*

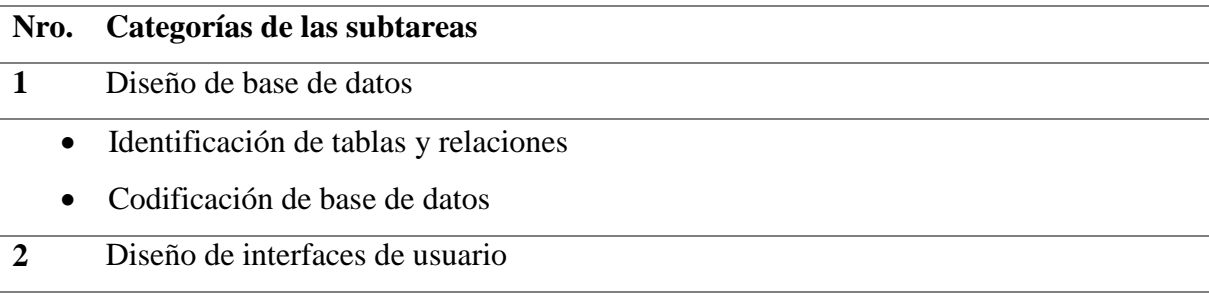

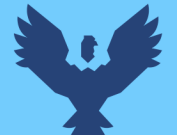

- Diseño de interfaz de inicio de sesión de usuario.
- Diseño de menú principal
- Diseño de interfaz de publicación de convocatoria
- Diseño de interfaz de actualización de perfil de egresado (datos personales, vídeos y documentos).
- Diseño de interfaz de postulación a convocatoria laboral.
- Diseño de interfaz de evaluación de postulante
- Diseño de interfaz de chat (acuerdo de servicio)
- Diseño de interfaz de pago de servicio
- Diseño de interfaz de cierre de sesión.
- **3** Configuración de entorno de desarrollo y despliegue
	- Configuración de servidores de desarrollo y de API
	- Configuración de servidor de despliegue, variables de entorno y arranque
- **4** Desarrollo y despliegue de módulos
	- Desarrollo de módulo de inicio y cierre de sesión
	- Despliegue de módulo de inicio y cierre de sesión
	- Desarrollo de módulo de publicación de convocatoria laboral
	- Despliegue de módulo de publicación de convocatoria laboral
	- Desarrollo de módulo de actualización de perfil de egresado
	- Despliegue de módulo de actualización de perfil de egresado
	- Desarrollo de módulo de postulación a convocatoria laboral
	- Despliegue de módulo de postulación a convocatoria laboral
	- Desarrollo de módulo de evaluación de postulante
	- Despliegue de módulo de evaluación de postulante
	- Desarrollo de módulo de chat
	- Despliegue de módulo de chat
	- Desarrollo de módulo de pago de servicio
	- Despliegue de módulo de pago de servicio
- **5** Integración y entrega continua
	- Integración y entrega continua del módulo de inicio y cierre de sesión

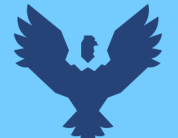

- Integración y entrega continua del módulo de publicación de convocatoria laboral
- Integración y entrega continua del módulo de actualización de perfil de egresado
- Integración y entrega continua del módulo de postulación a convocatoria laboral
- Integración y entrega continua del módulo de chat
- Integración y entrega continua del módulo de pago de servicio
- Integración y entrega continua del módulo de cierre de sesión

Fuente propia.

**Desarrollo de prototipos.** El desarrollo de prototipos se realizó con participación de los usuarios. A continuación, se presentan éstos para cada módulo.

### **Figura 25.**

*Prototipo del módulo de registro e inicio de sesión*

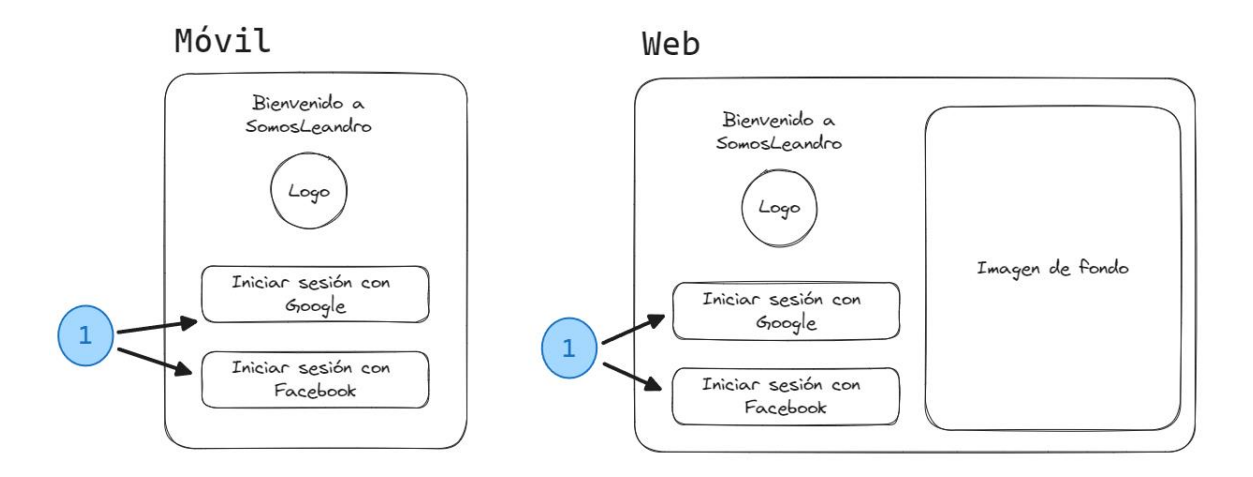

*Nota.* Gráfico elaborado en Excalidraw.com. Fuente propia.

### **Leyenda:**

1. Hacer clic en cualquiera de los botones

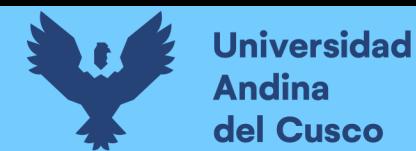

# **Figura 26.**

*Prototipo móvil del módulo de publicación de convocatoria laboral*

Móvil

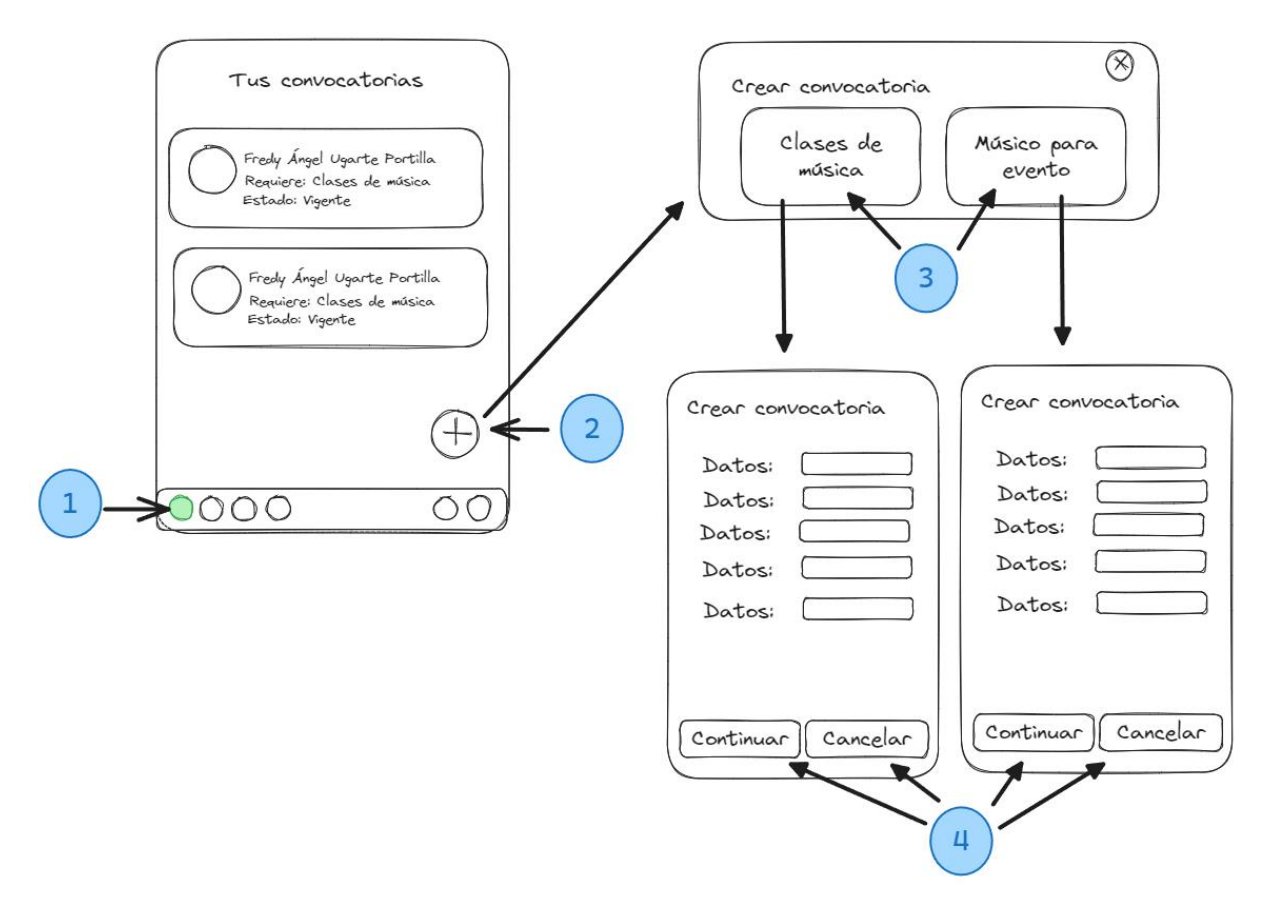

*Nota.* Gráfico elaborado en Excalidraw.com. Fuente propia.

- 1. Hacer clic en el primer ícono del menú
- 2. Hacer clic en el ícono de (+)
- 3. Seleccionar el servicio que desea
- 4. Confirmar o cancelar la creación del servicio

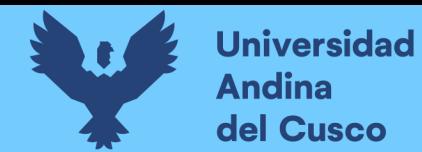

# **Figura 27.**

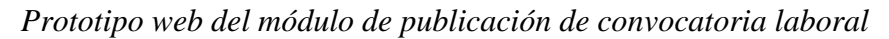

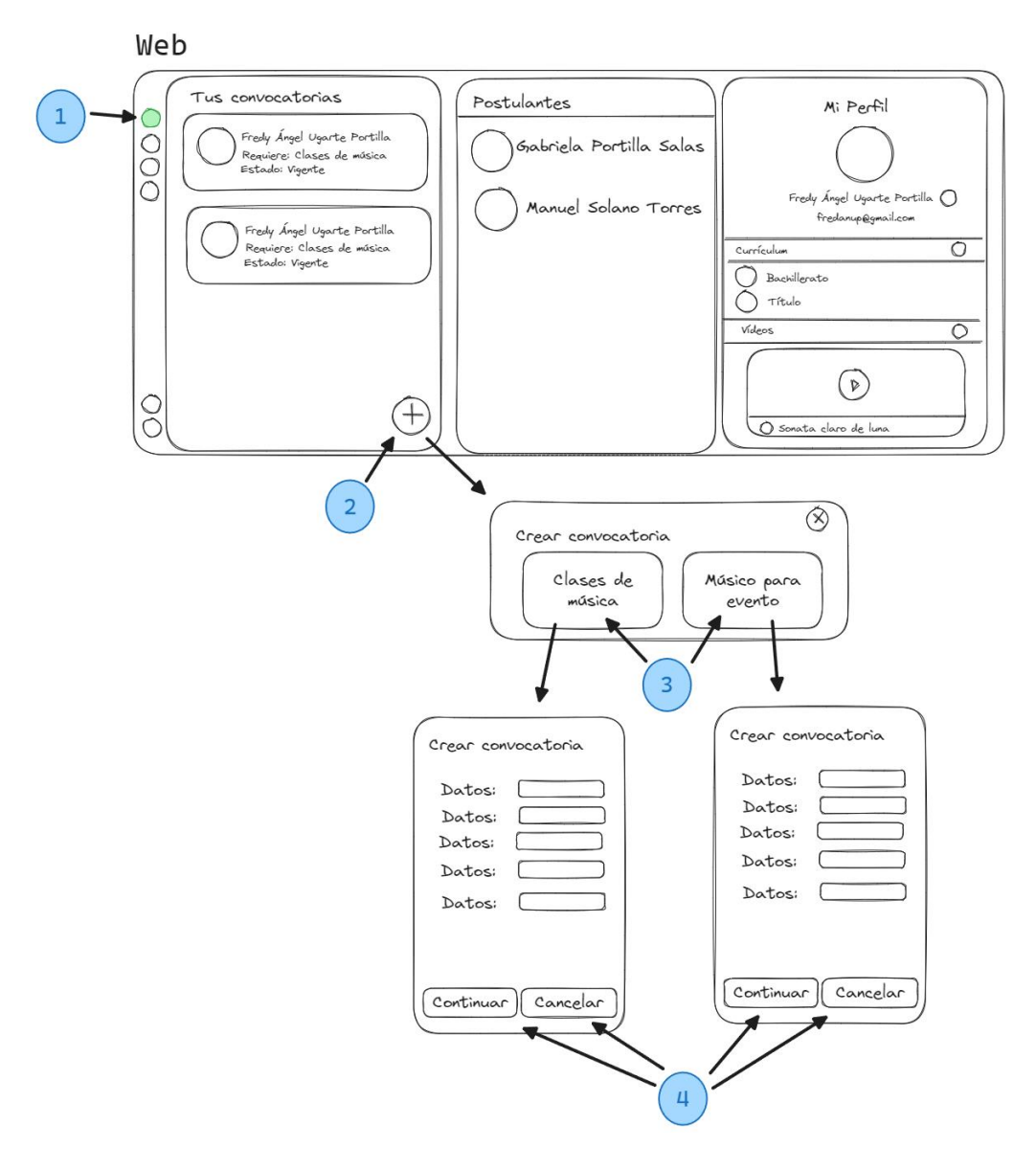

*Nota.* Gráfico elaborado en Excalidraw.com. Fuente propia.

- 1. Hacer clic en el primer ícono del menú
- 2. Hacer clic en el ícono de (+)
- 3. Seleccionar el servicio que desea
- 4. Confirmar o cancelar la creación del servicio

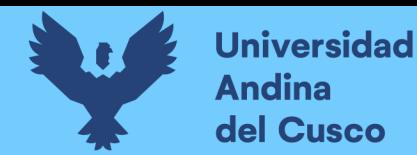

# **Figura 28.**

*Prototipo móvil del módulo de actualización de perfil de egresado*

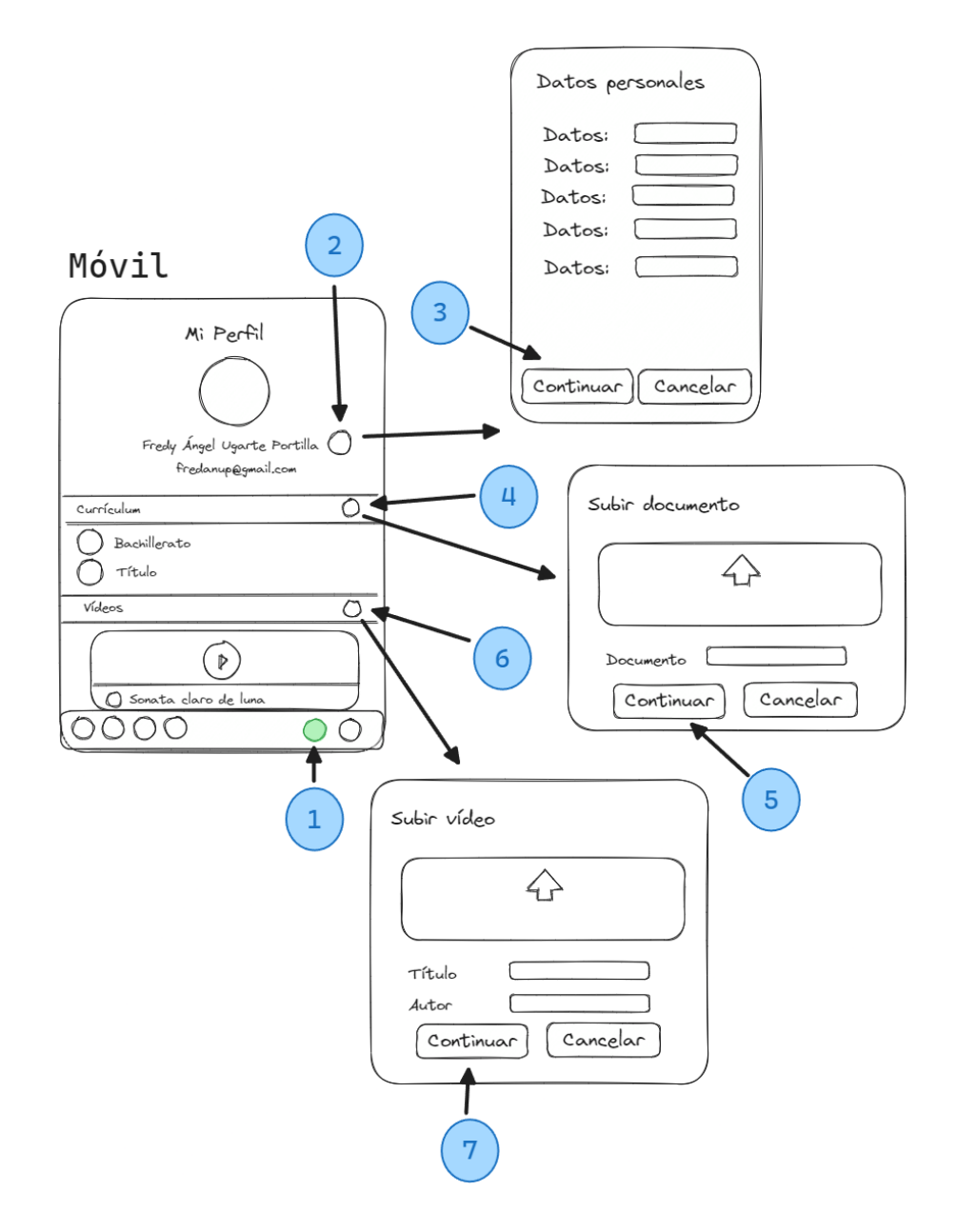

*Nota.* Gráfico elaborado en Excalidraw.com. Fuente propia.

- 1. Hacer clic en el primer ícono de la derecha
- 2. Hacer clic en el ícono en caso se desee actualizar los datos personales del usuario
- 3. Actualizar los datos y confirmar el cambio de datos
- 4. Hacer clic en el ícono en caso se desee actualizar los documentos del egresado

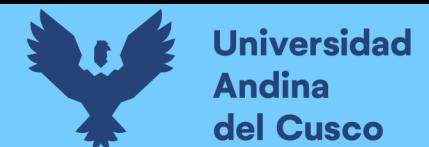

- 5. Subir el documento, agregar sus datos y confirmar los cambios
- 6. Hacer clic en el ícono en caso se desee actualizar los vídeos del usuario
- 7. Subir el vídeo, agregar sus datos y confirmar los cambios

# **Figura 29.**

*Prototipo web del módulo de actualización de perfil de egresado*

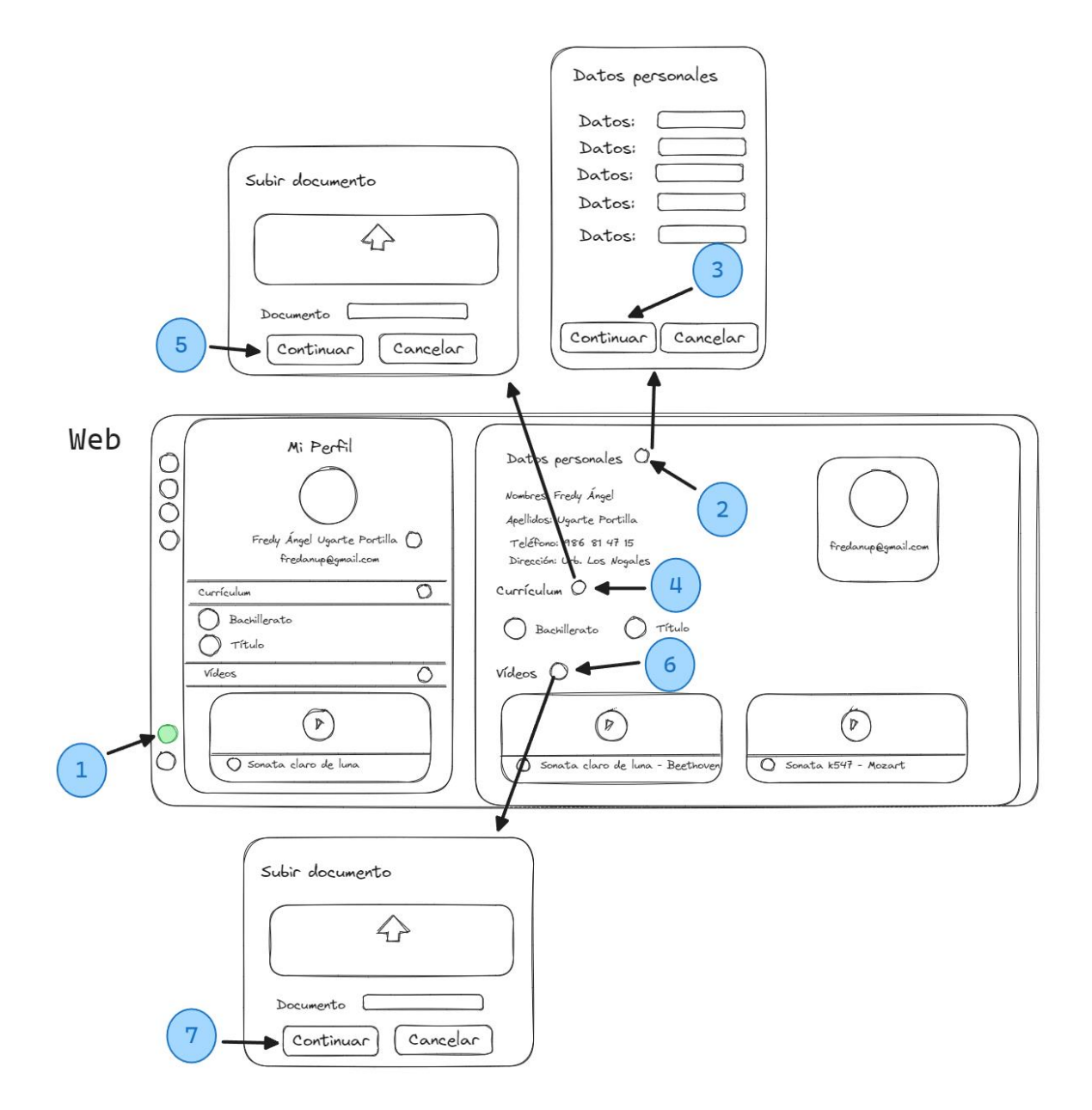

*Nota.* Gráfico elaborado en Excalidraw.com. Fuente propia.

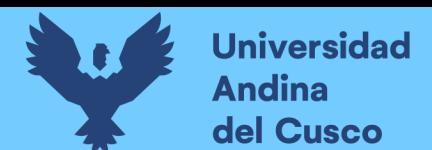

#### **Leyenda:**

- 1. Hacer clic en el primer ícono inferior del menú
- 2. Hacer clic en el ícono en caso se desee actualizar los datos personales del usuario
- 3. Actualizar los datos y confirmar el cambio de datos
- 4. Hacer clic en el ícono en caso se desee actualizar los documentos del egresado
- 5. Subir el documento, agregar sus datos y confirmar los cambios
- 6. Hacer clic en el ícono en caso se desee actualizar los vídeos del usuario
- 7. Subir el vídeo, agregar sus datos y confirmar los cambios

#### **Figura 30.**

*Prototipo móvil del módulo de postulación a convocatoria laboral*

#### Móvil

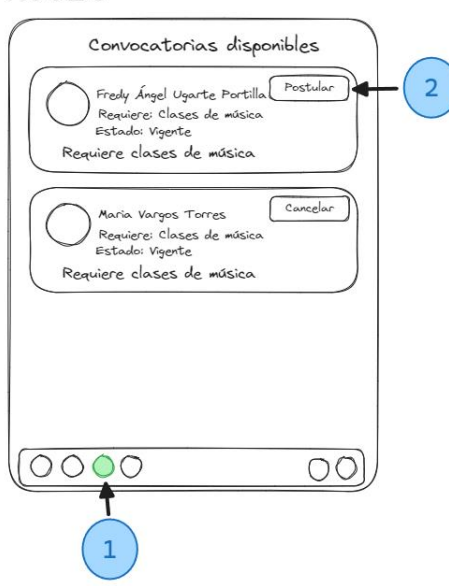

*Nota.* Gráfico elaborado en Excalidraw.com. Fuente propia.

- 1. Hacer clic en el tercer ícono de la izquierda
- 2. Hacer clic en el ícono postular

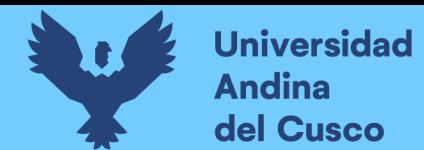

# **Figura 31.**

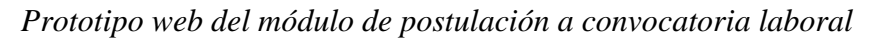

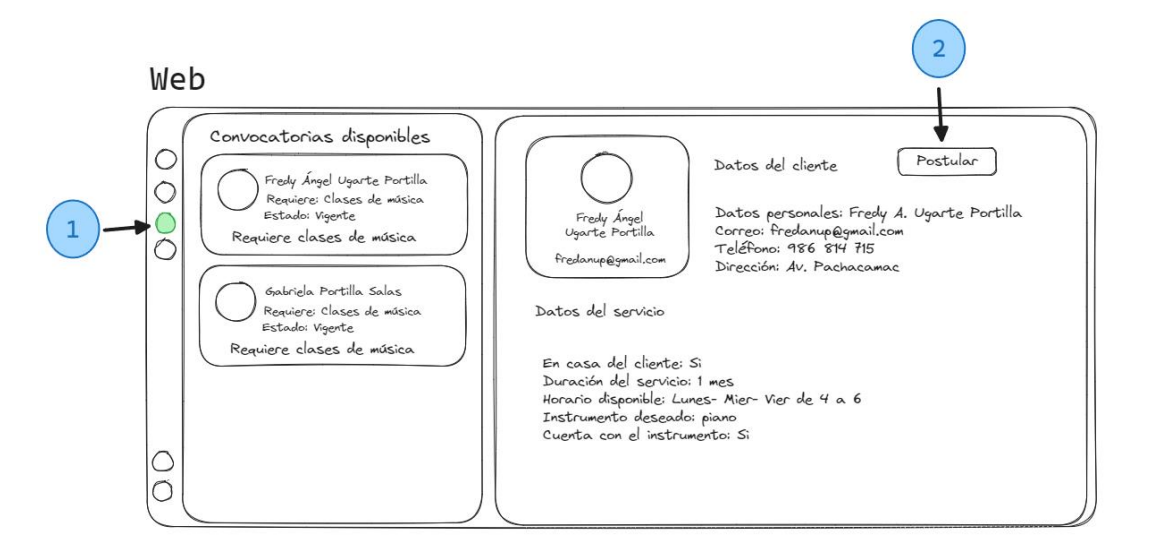

*Nota.* Gráfico elaborado en Excalidraw.com. Fuente propia.

# **Leyenda:**

- 1. Hacer clic en el tercer ícono del menú superior
- 2. Hacer clic en el ícono postular

# **Figura 32.**

*Prototipo móvil del módulo de acuerdo de servicio (Vista de cliente)*

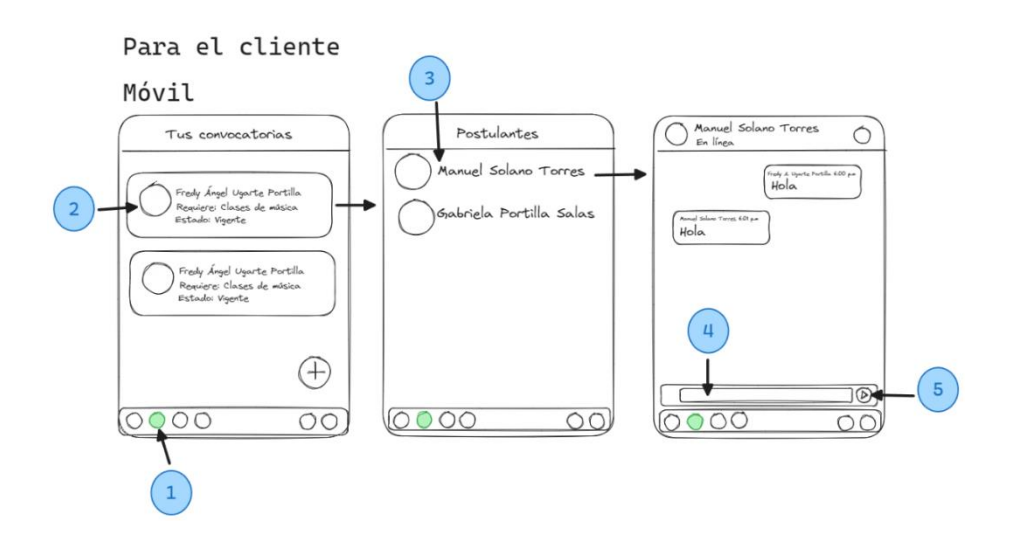

*Nota.* Gráfico elaborado en Excalidraw.com. Fuente propia.

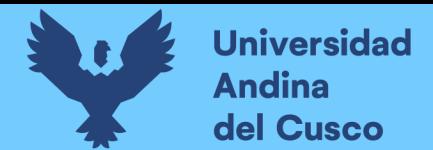

# **Leyenda:**

- 1. Hacer clic en el segundo ícono de la izquierda
- 2. Seleccionar alguna convocatoria de la lista
- 3. Seleccionar algún postulante de la lista
- 4. Ingresar el mensaje por enviar
- 5. Enviar el mensaje

#### **Figura 33.**

*Prototipo web del módulo de acuerdo de servicio (Vista de cliente)*

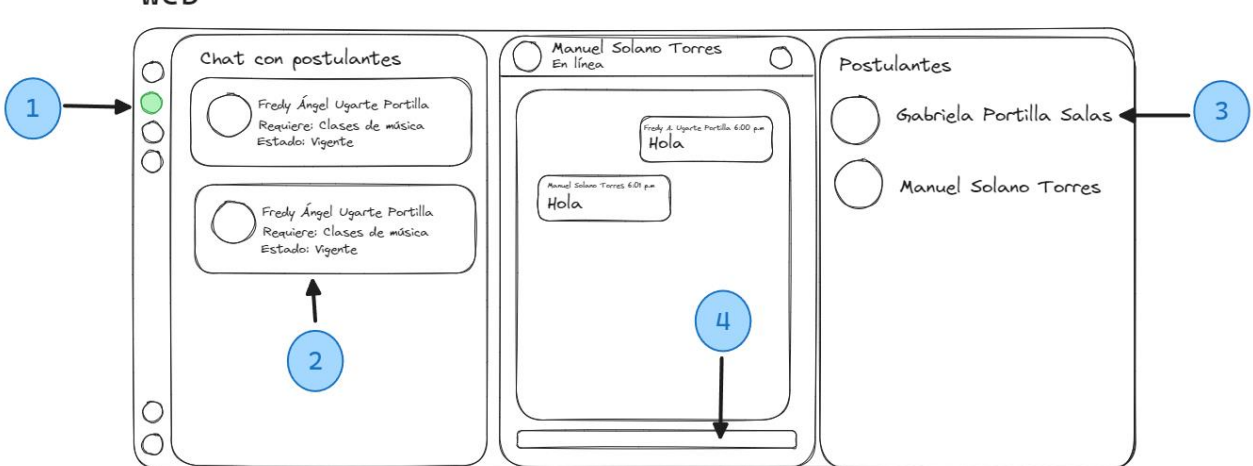

Para el cliente

#### Web

*Nota.* Gráfico elaborado en Excalidraw.com. Fuente propia.

- 1. Hacer clic en el segundo ícono del menú superior
- 2. Seleccionar alguna convocatoria de la lista
- 3. Seleccionar algún postulante de la lista
- 4. Ingresar el mensaje por enviar
- 5. Enviar el mensaje

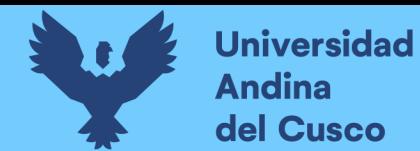

# **Figura 34.**

*Prototipo móvil del módulo de acuerdo de servicio (Vista de egresado)*

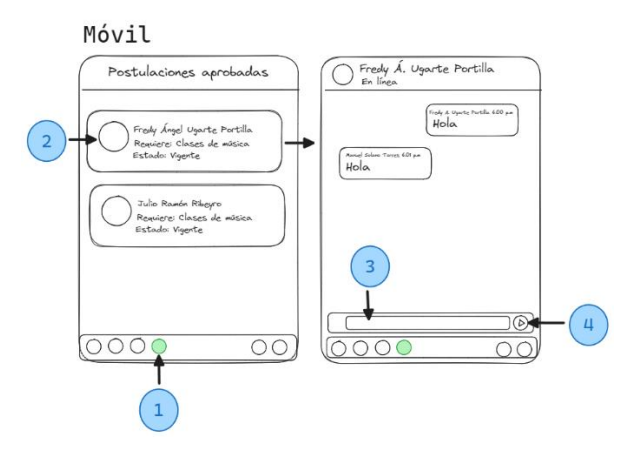

*Nota.* Gráfico elaborado en Excalidraw.com. Fuente propia.

# **Leyenda:**

- 1. Hacer clic en el cuarto ícono de la izquierda
- 2. Seleccionar alguna convocatoria de la lista
- 3. Ingresar el mensaje por enviar
- 4. Enviar el mensaje

# **Figura 35.**

*Prototipo web del módulo de acuerdo de servicio (Vista de egresado)*

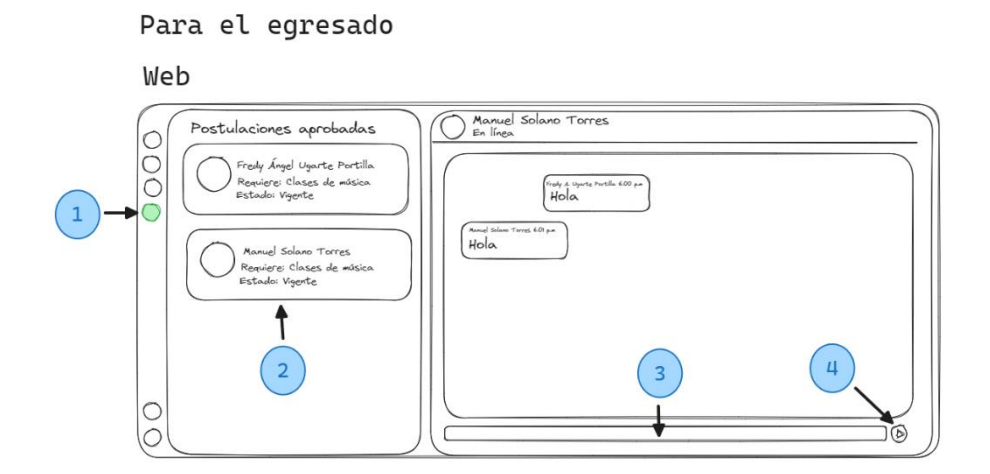

*Nota.* Gráfico elaborado en Excalidraw.com. Fuente propia.

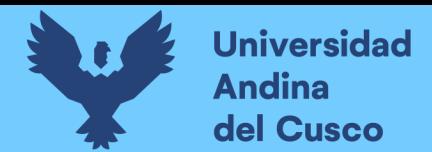

# **Leyenda:**

- 1. Hacer clic en el cuarto ícono del menú superior
- 2. Seleccionar alguna convocatoria de la lista
- 3. Ingresar el mensaje por enviar
- 4. Enviar el mensaje

### **Figura 36.**

*Prototipo web del módulo de pago por el servicio*

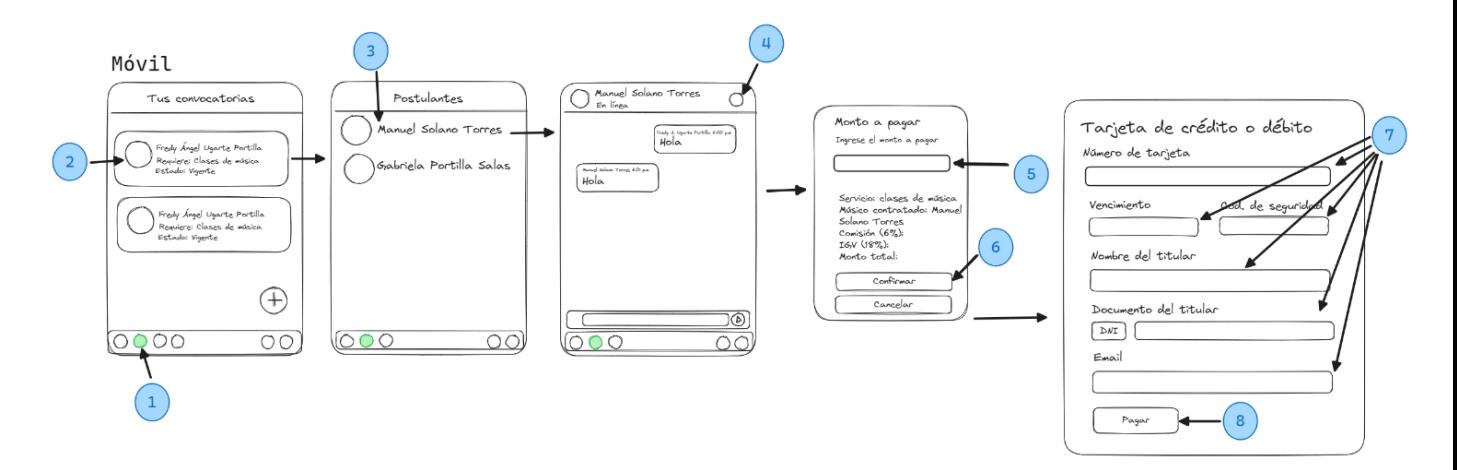

*Nota.* Gráfico elaborado en Excalidraw.com. Fuente propia.

- 1. Hacer clic en el segundo ícono de la izquierda
- 2. Seleccionar alguna convocatoria de la lista
- 3. Seleccionar a algún postulante
- 4. Hacer clic en el ícono
- 5. Ingresar el monto a pagar
- 6. Confirmar el pago
- 7. Ingresar datos de la tarjeta
- 8. Completar el pago

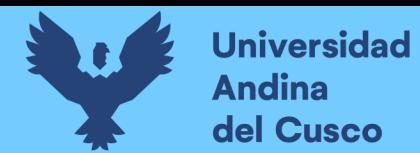

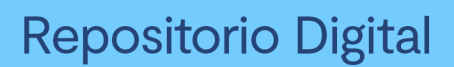

# **Figura 37.**

*Prototipo web del módulo de pago por el servicio*

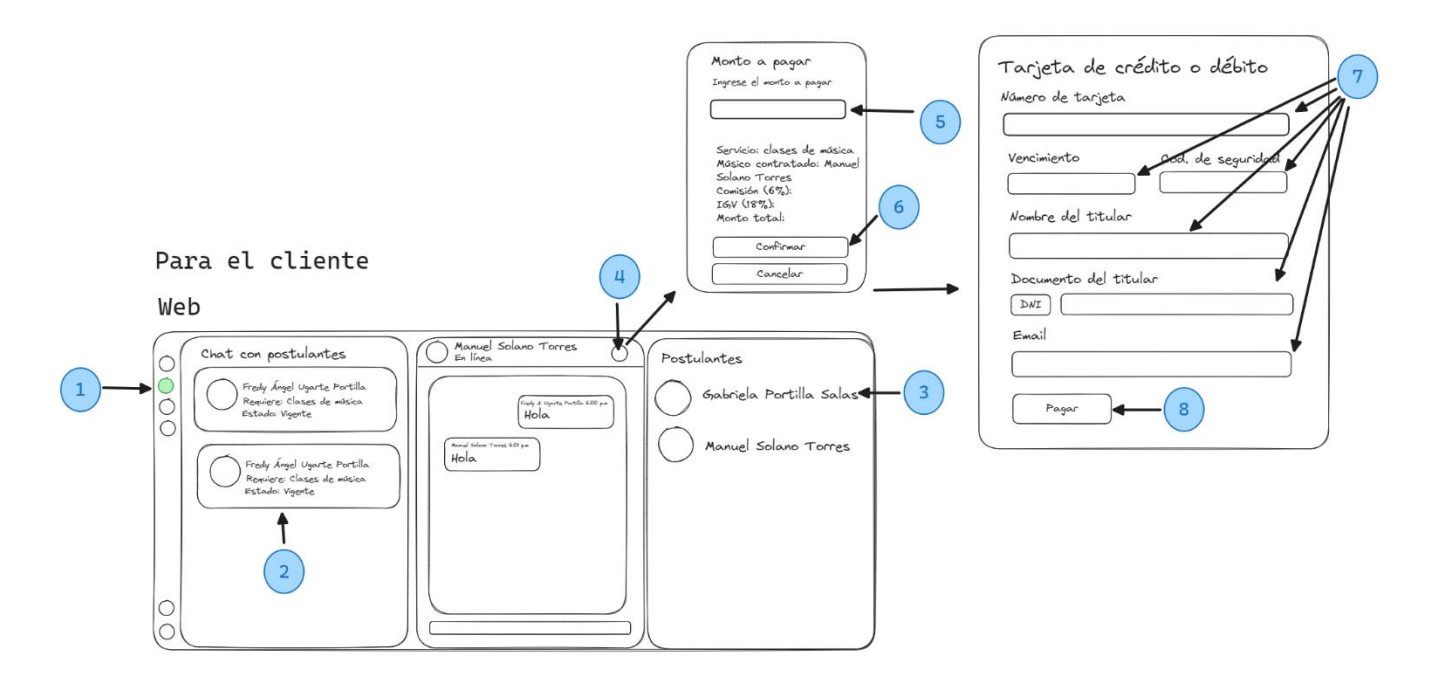

*Nota.* Gráfico elaborado en Excalidraw.com. Fuente propia.

### **Leyenda:**

- 1. Hacer clic en el segundo ícono del menú superior
- 2. Seleccionar alguna convocatoria de la lista
- 3. Seleccionar a algún postulante
- 4. Hacer clic en el ícono
- 5. Ingresar el monto a pagar
- 6. Confirmar el pago
- 7. Ingresar datos de la tarjeta
- 8. Completar el pago

### *3.3.3. Fase III: Planificación y entrega de los Sprints*

Las tareas planteadas fueron organizadas en Sprints con un tiempo asignado para su realización. Esta organización se puede apreciar en la tabla siguiente:

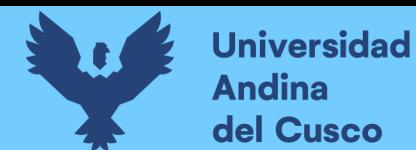

# **Tabla 16.**

*Planificación y entrega de Sprints*

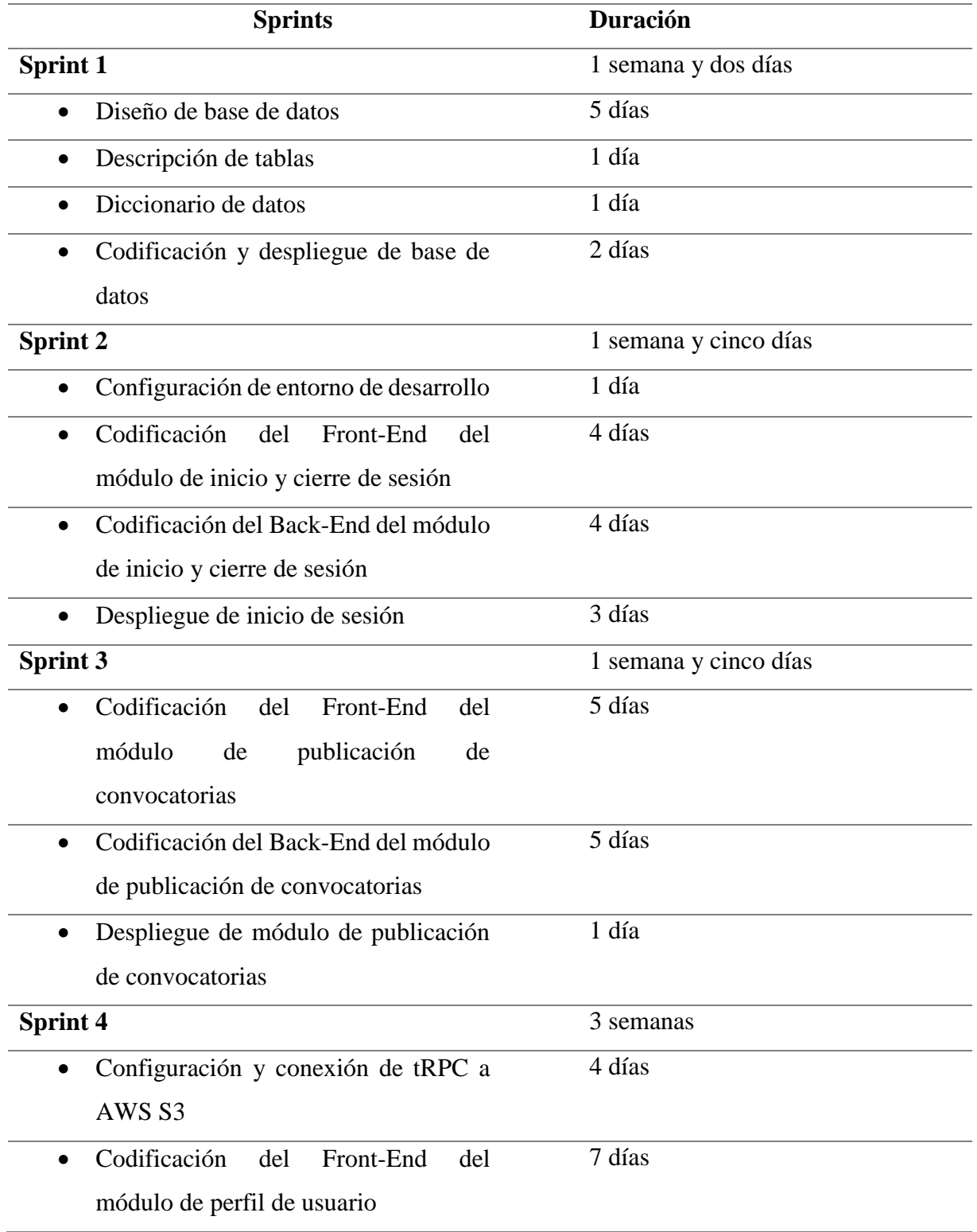

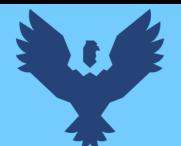

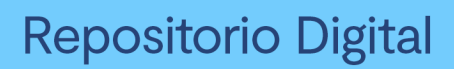

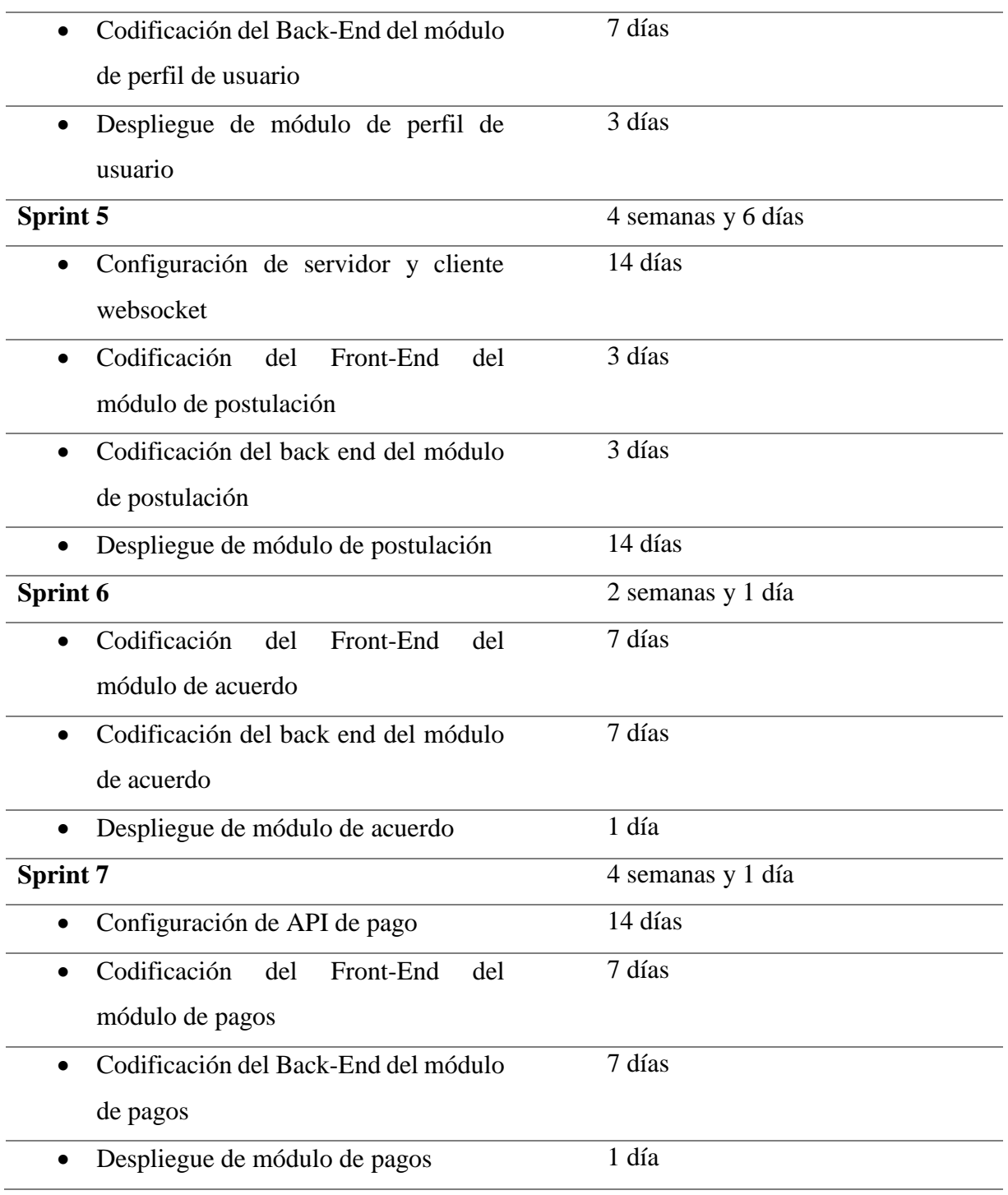

Fuente propia.

El cronograma de Sprints dio una duración total de **18 semanas y 6 días** que en meses equivale a **4 meses y 4 días**.

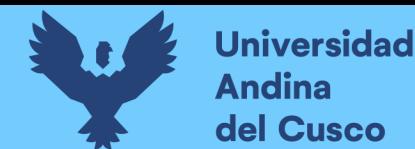

#### *3.3.4. Fase IV: Desarrollo e implementación del sistema*

Comprende el desarrollo de los sprints que se exponen seguidamente.

**Sprint 1.**

*Diseño de base de datos.* El esquema de base de datos se modeló usando el patrón **Entidad-Relación.** Obteniéndose la figura siguiente:

#### **Figura 38.**

*Diseño de base de datos*

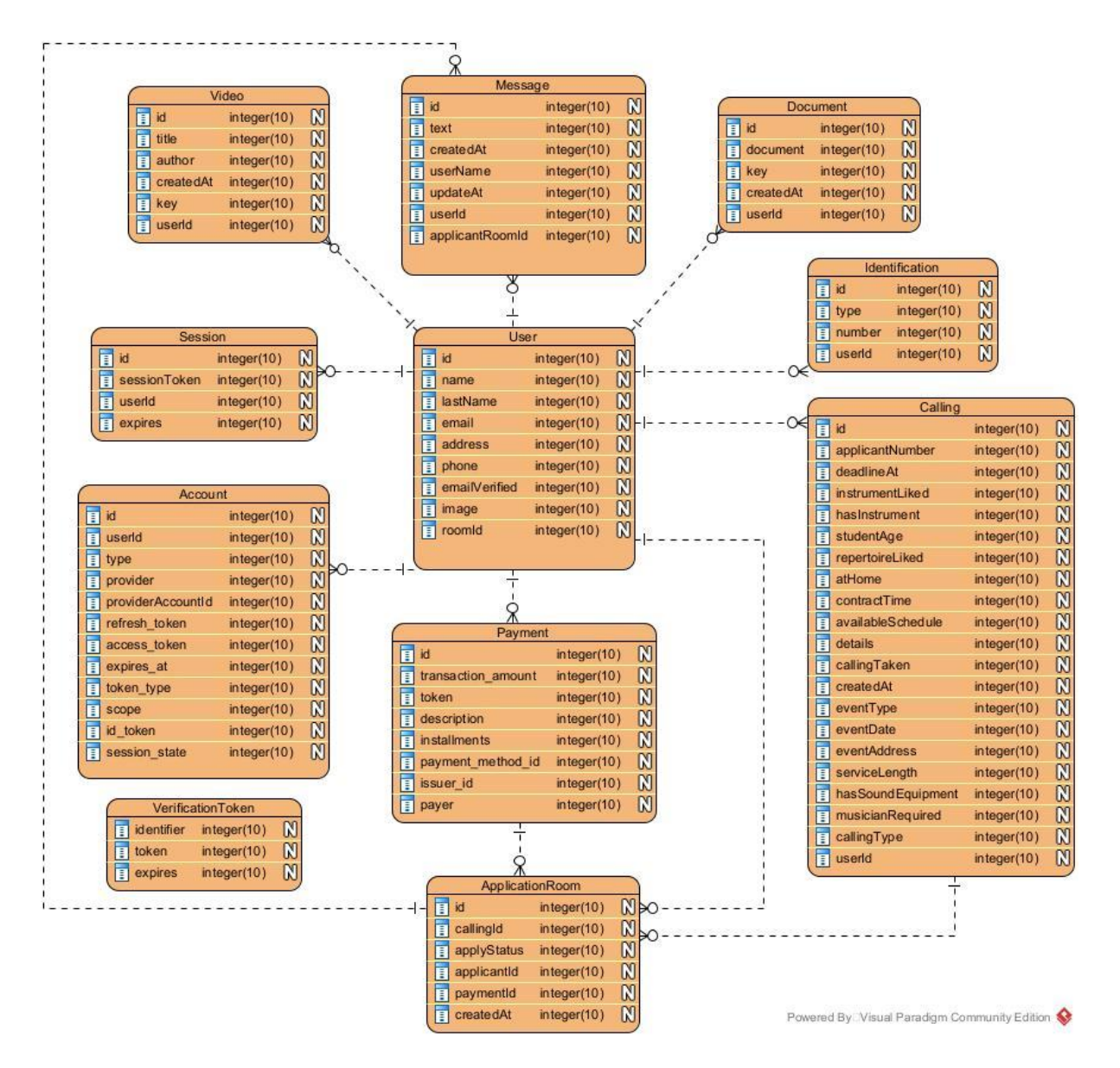

*Nota.* Gráfico elaborado en Visual Paradigm. Fuente propia.

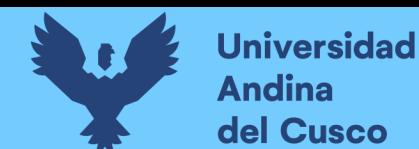

*Descripción de tablas.* Del gráfico anterior se identifican 10 tablas, éstas son presentadas junto a su descripción a continuación:

# **Tabla 17.**

*Descripción de tablas de base de datos*

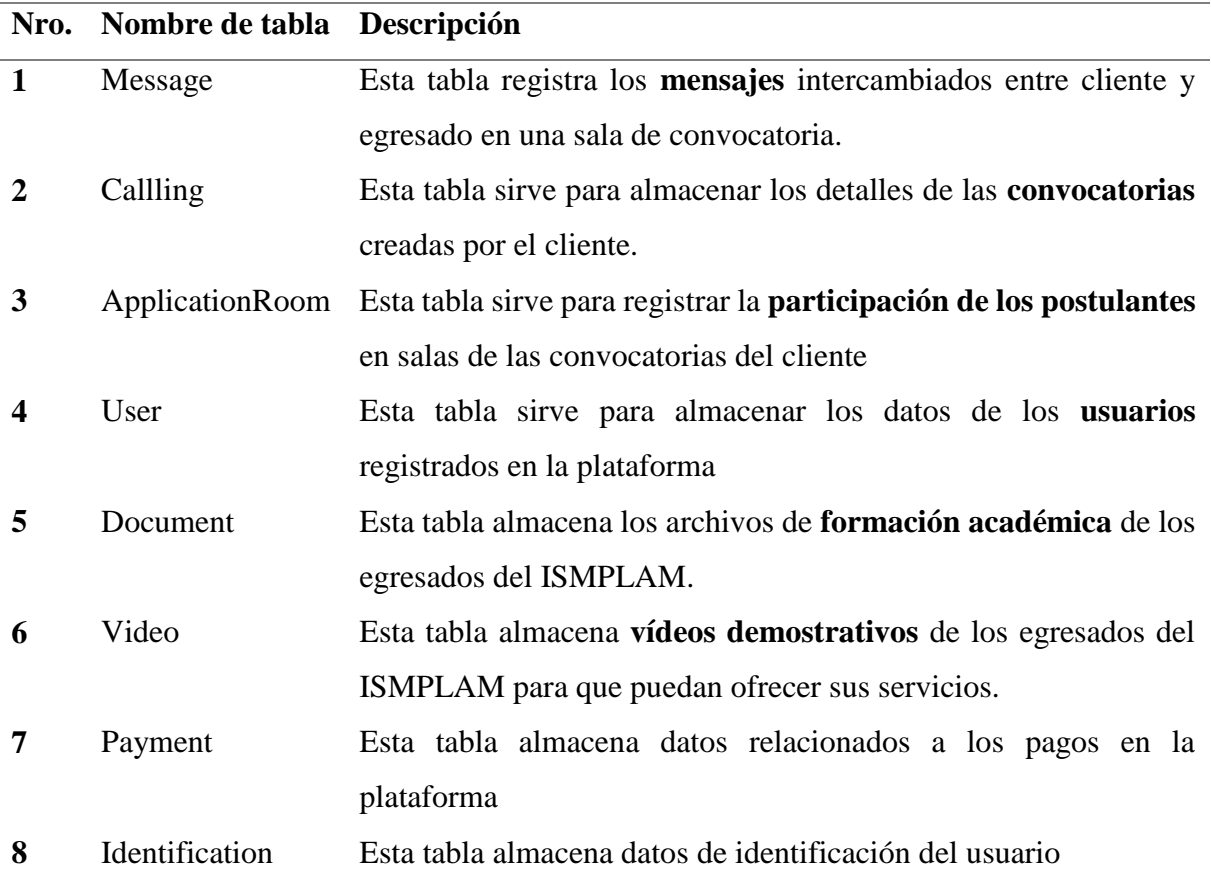

*Nota.* Las tablas Session, Account y VerificationToken no son parte del modelo que se plantea en este diseño, pero son necesarias para la implementación de autenticación de usuario con redes sociales usando Next-auth.

*Diccionario de datos.* El diccionario de datos comprende la descripción de los atributos para las tablas anteriores; esto incluye la descripción de su tipo de dato, longitud y detalle del atributo. En la tabla siguiente se puede apreciar lo mencionado.
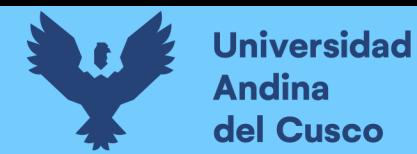

# **Tabla 18.**

*Diccionario de datos*

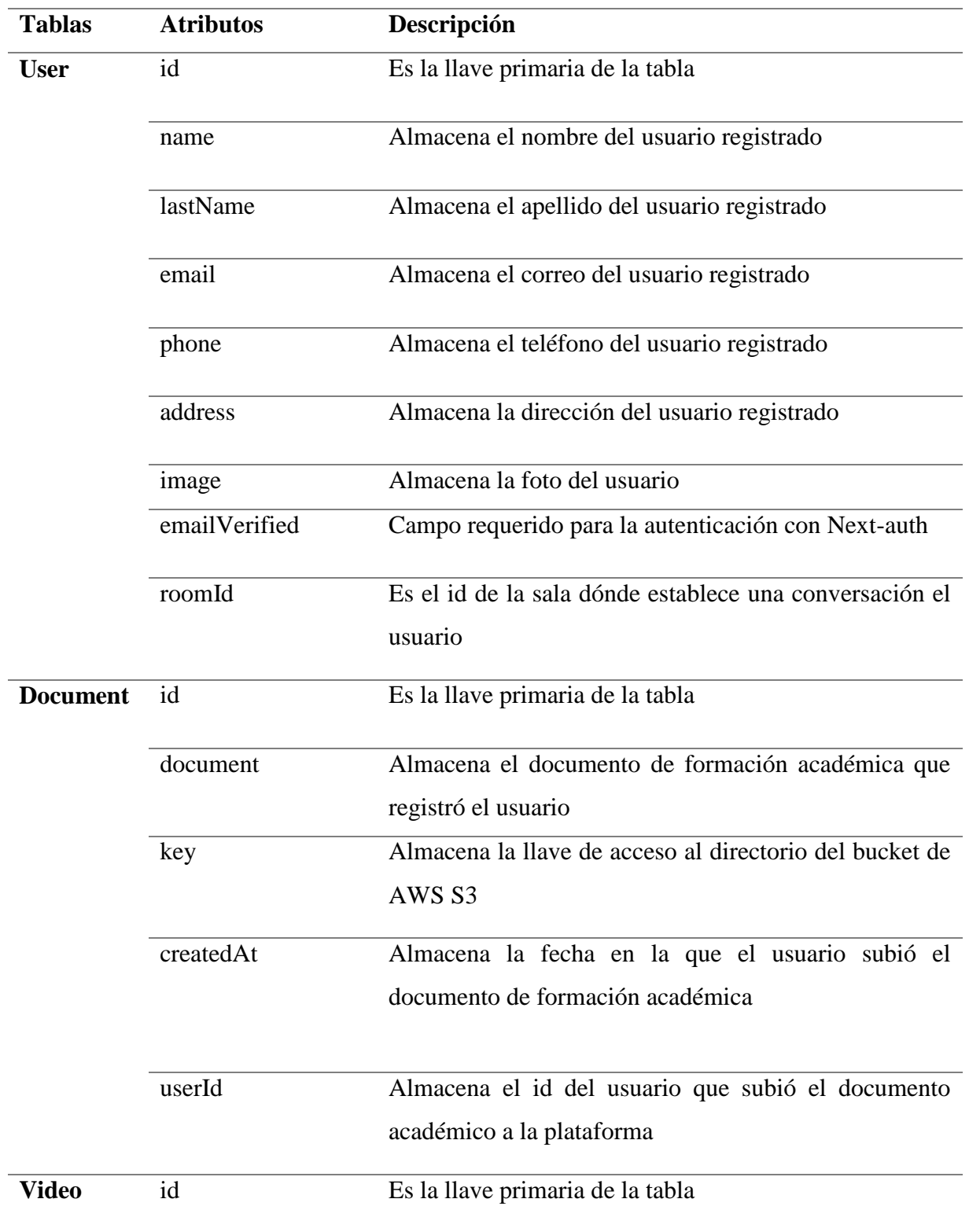

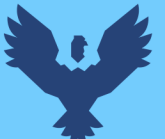

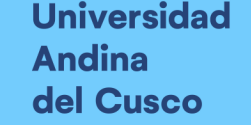

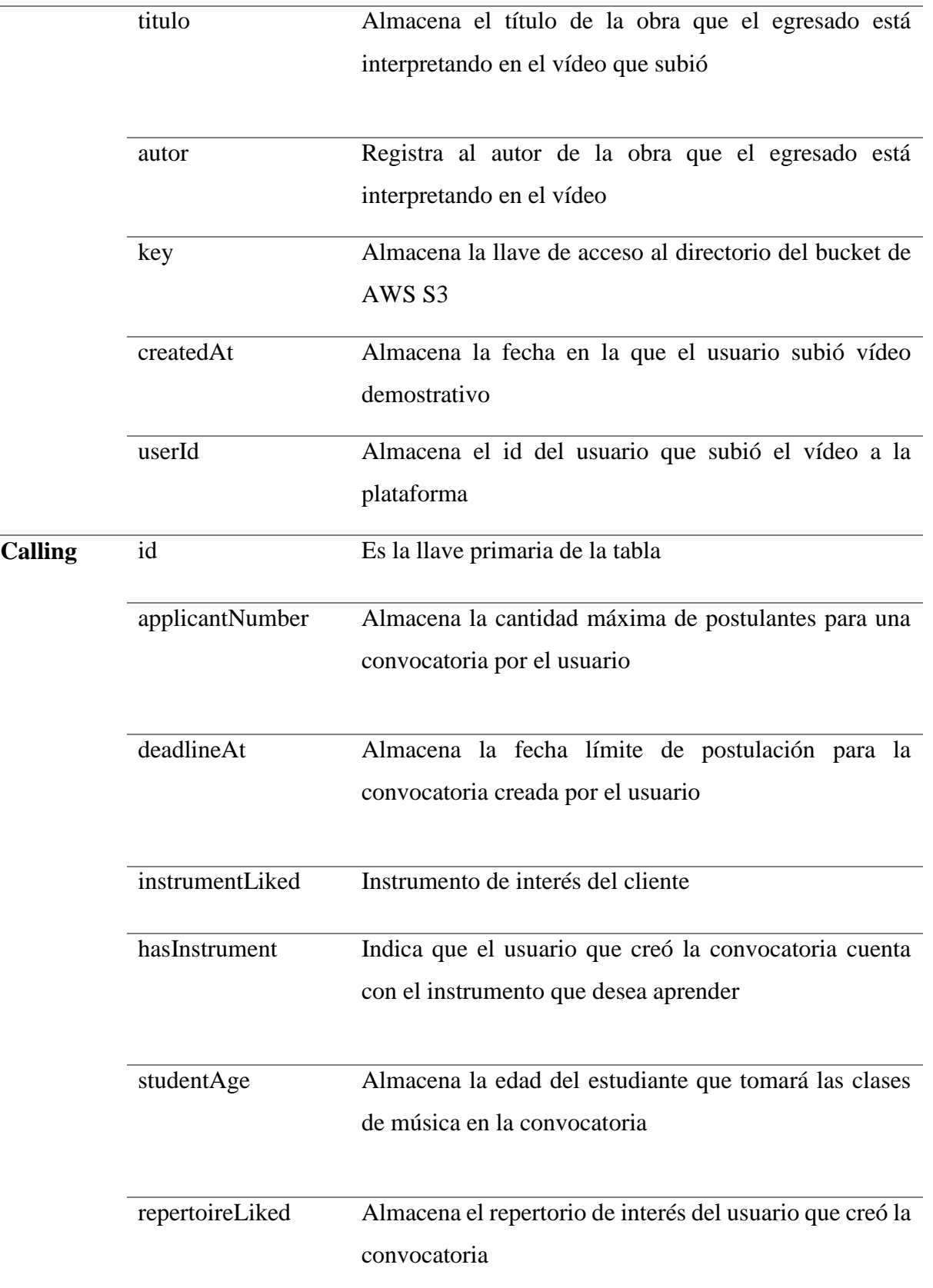

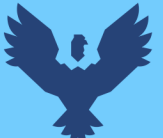

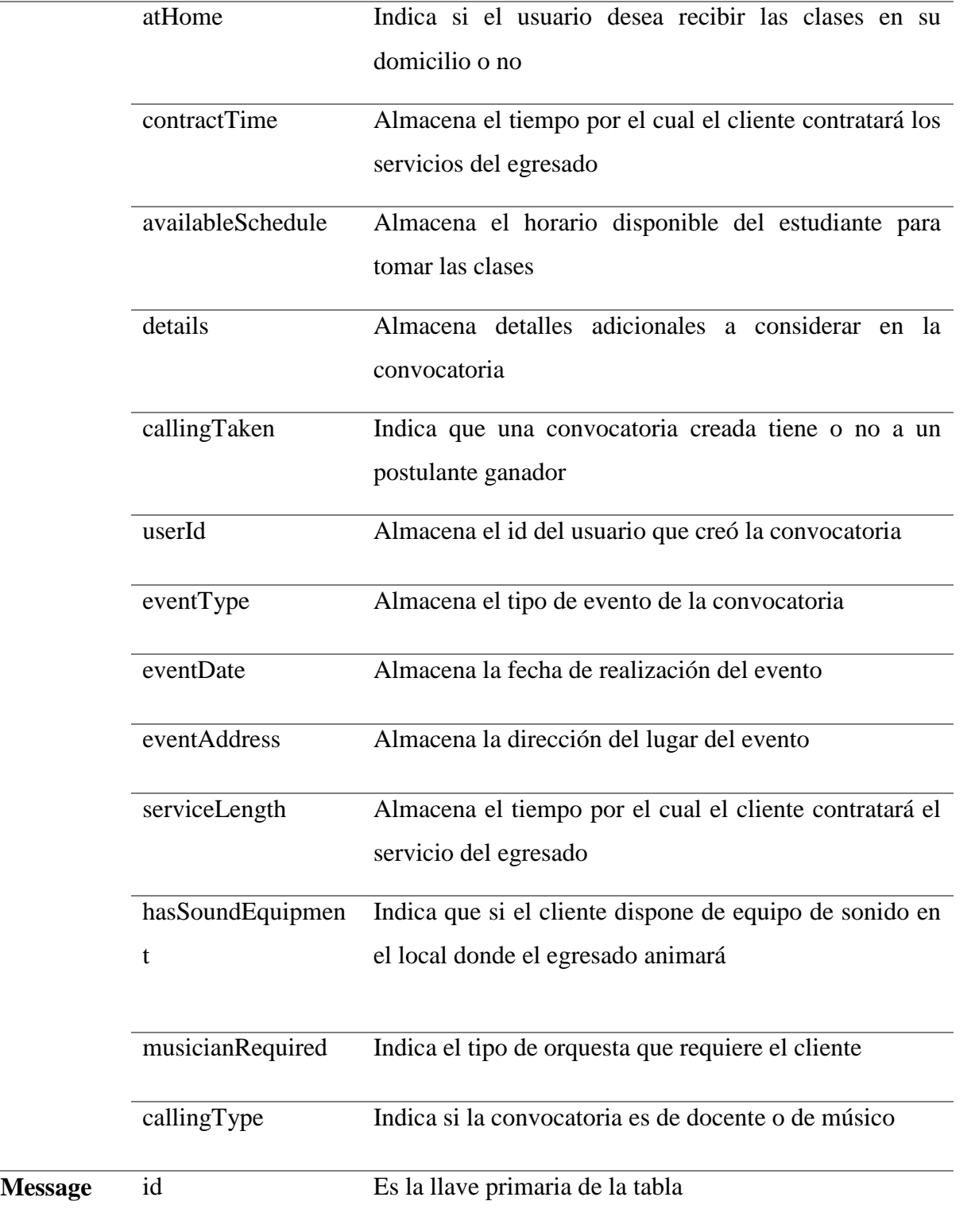

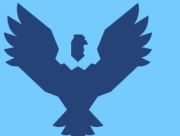

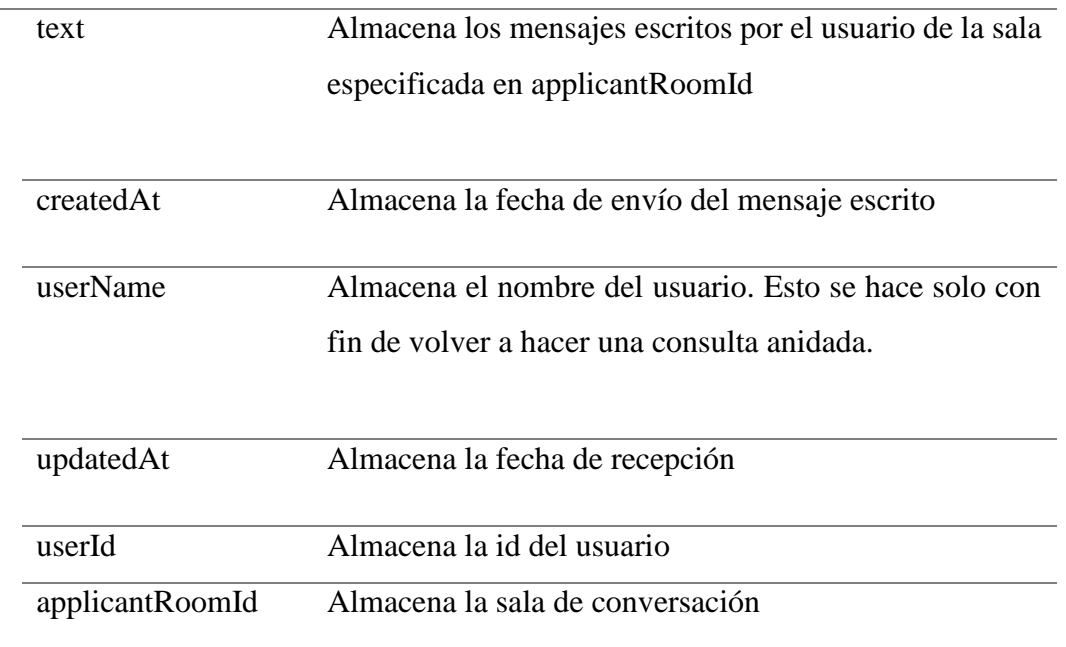

Fuente propia.

*Codificación y despliegue de base de datos.* Con el modelo de base de datos diseñado continua su implementación en el gestor de base de datos PostgreSQL su despliegue se realizó con el servicio de alojamiento en la nube de Render. A continuación, se muestra un fragmento de código de la tabla Calling utilizando el ORM Prisma:

## **Figura 39.**

*Codificación de la tabla Calling (convocatoria)*

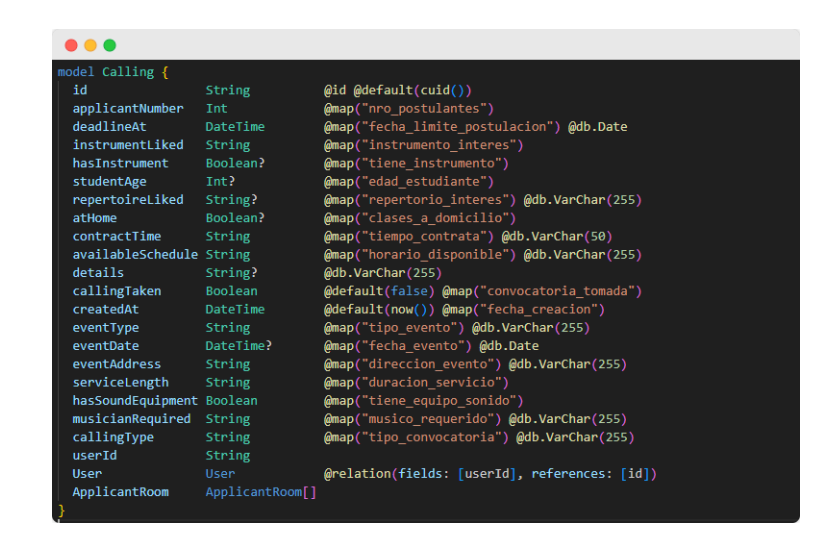

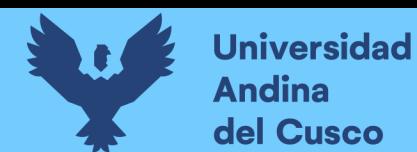

#### **Sprint 2.**

*Configuración de entorno de desarrollo.* Implicó la instalación de paquetes de desarrollo, configuración de variables de entorno y archivos PWA.

- Paquetes de desarrollo: Next.js, Typescript, tRPC, Prisma, Tailwind CSS, NextAuth.js y Next-PWA.
- Variables de entorno: DATABASE\_URL, NEXTAUTH\_URL, NEXTAUTH\_SECRET, GOOGLE\_CLIENT\_ID, GOOGLE\_CLIENT\_SECRET, FACEBOOK\_CLIENT\_ID, FACEBOOK\_CLIENT\_SECRET, NODE\_ENV.
- Configuración de entorno PWA: Inserción de metadatos en \_app.tsx, creación y configuración de archivo manifiesto (manifest.json), configuración de archivo next.config.msj.

*Codificación del Front-End del módulo de inicio de sesión.* La codificación se hizo utilizando React con Next.js y el framework de CSS Tailwind. La interfaz resultante se muestra en la figura siguiente.

## **Figura 40.**

*Interfaz de módulo de registro e inicio de sesión*

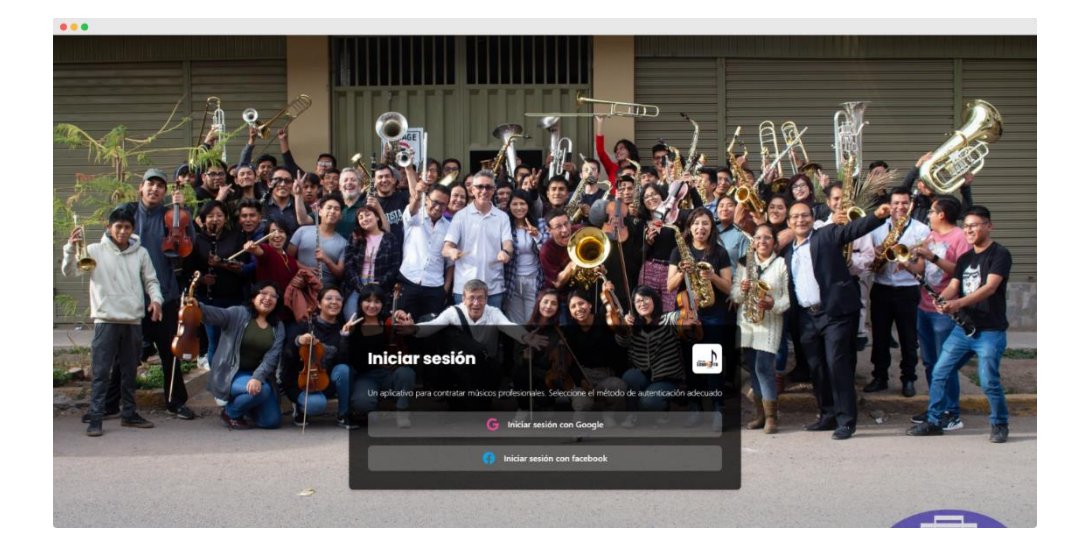

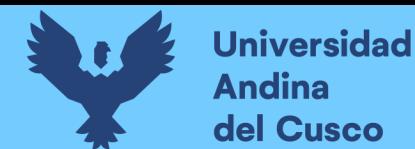

*Codificación del Back-End del módulo de inicio de sesión.* Comprende la configuración de las credenciales en Facebook y Google, así como la configuración de nextauth. Esto es: callbacks, adapter, secret y providers. En la figura siguiente se aprecia dicha configuración.

## **Figura 41.**

*Configuración de Next-auth para el módulo de login*

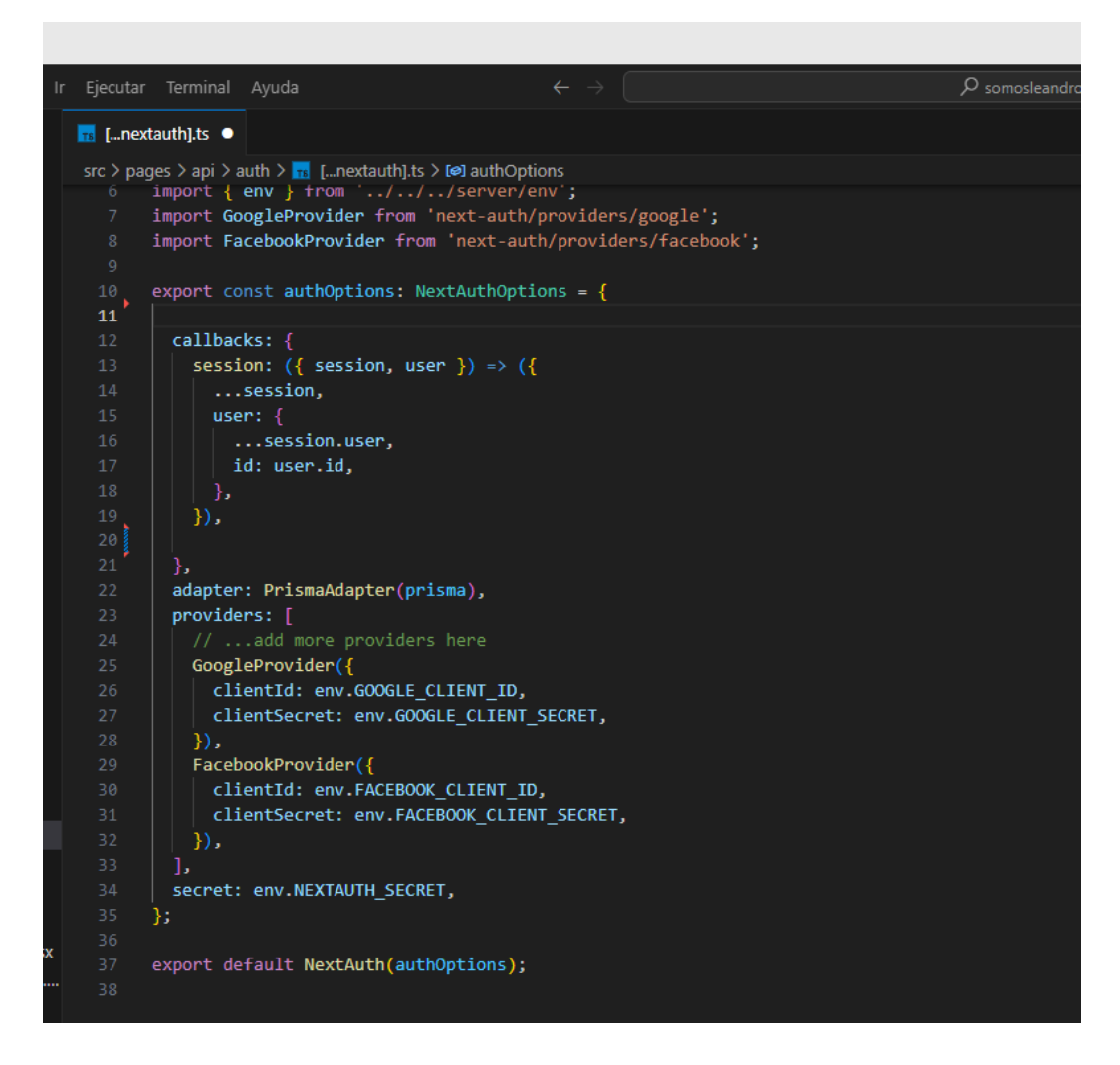

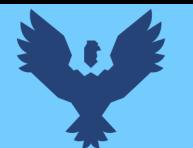

*Despliegue de inicio de sesión.* Para ello se utilizó el servicio de despliegue y hosting de Render, en ella se importó el código fuente subido a GitHub, se cambiaron los valores de las variables de entorno de desarrollo a entorno de producción. Al desplegarse se obtuvo acceso a la siguiente url: [https://somosleandro.com](https://somosleandro.com/)

## **Sprint 3.**

*Codificación del Front-End del módulo de publicación de convocatorias.* En pantallas de escritorio se puede aprovechar el espacio restante para poder incluir los módulos de ver y evaluar a los postulantes. La figura siguiente ilustra lo descrito.

## **Figura 42.**

*Interfaz del módulo de publicación de convocatorias*

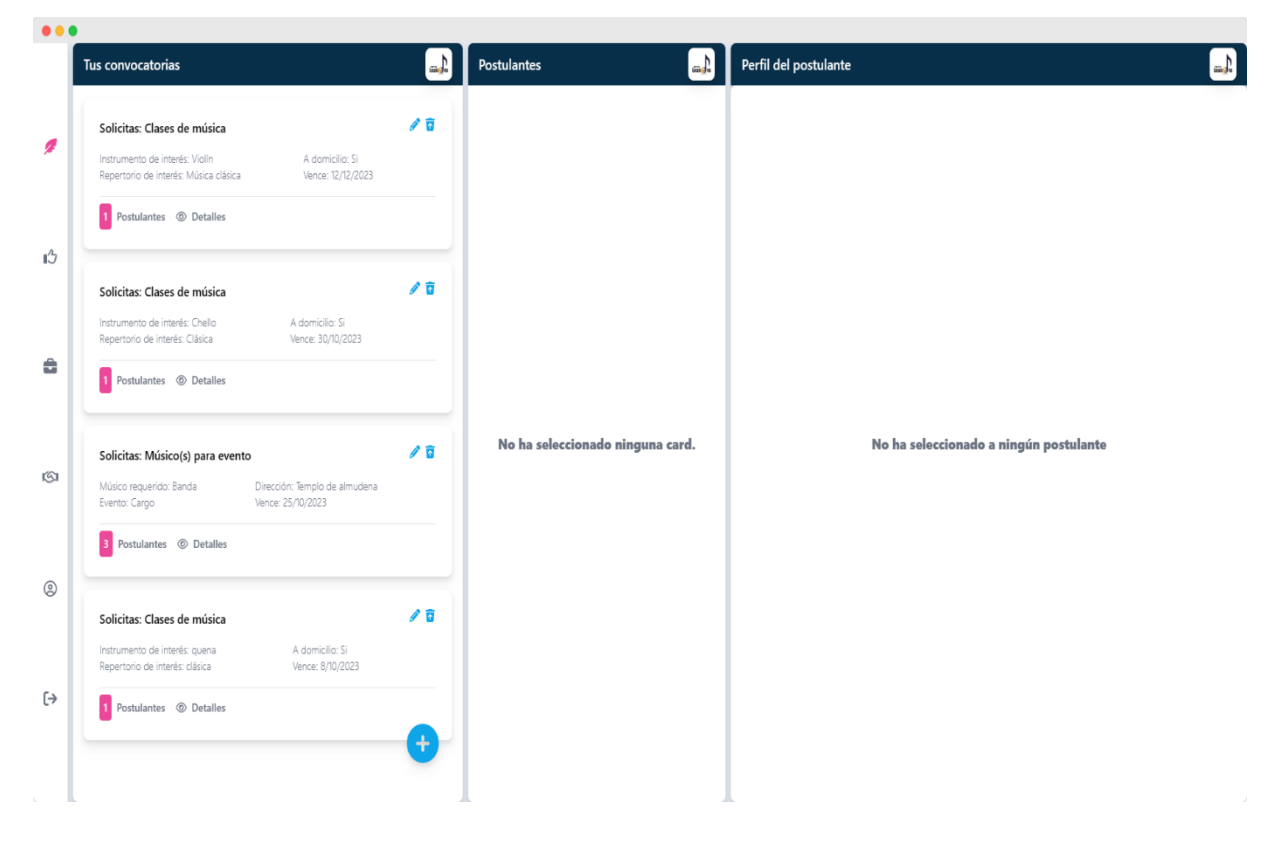

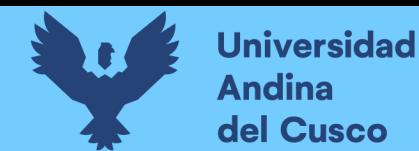

*Codificación del Back-End del módulo de publicación de convocatorias.* Comprende la implementación de 6 procedimientos tRPC:

 Para el router calling: createCalling, getCallings, getUserCallings, editCalling, deleteCalling, findOne.

*Despliegue de módulo de publicación de convocatorias.* No hubo ningún inconveniente puesto que con la configuración actual era suficiente

## **Sprint 4**

*Configuración y conexión de tRPC a AWS S3.* Comprende la instalación de los paquetes: @aws-sdk/client-s3, @aws-sdk/s3-request-presigner, react-dropzone y axios. Adicionalmente, la configuración del CORS de los Buckets de AWS, la declaración de variables de entorno (AWS\_ACCESS\_KEY, AWS\_SECRET\_KEY, AWS\_REGION, AWS\_S3\_BUCKET\_NAME) y la creación de un endpoint tRPC.

*Codificación del Front-End del módulo de Actualizar perfil y subir documentos.* Se puede apreciar en la figura siguiente que primero se muestran los datos del usuario, luego sus documentos y después sus vídeos

## **Figura 43.**

*Interfaz del módulo de perfil de usuario*

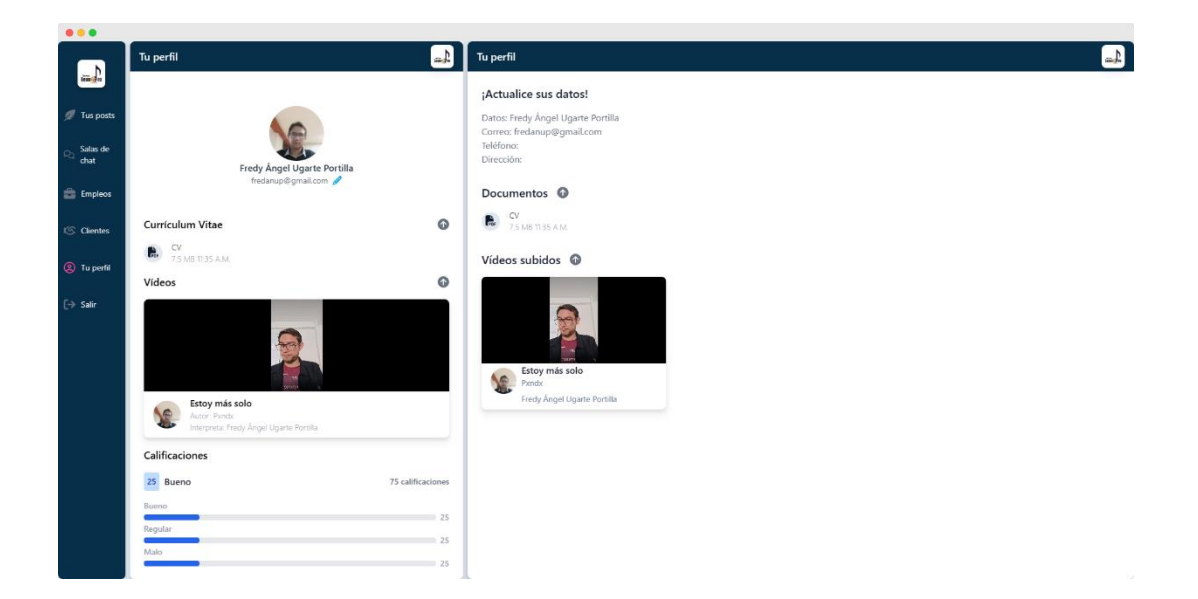

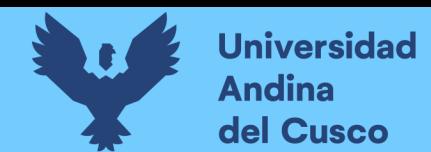

*Codificación del Back-End del módulo de perfil de usuario.* Para este módulo se implementaron los procedimientos tRPC:

- Para el router video: createS3UserVideo, createDbUserVideo, getUserVideos
- Para el router document: createS3UserDocument, createDbUserDocument, getUserDocuments
- Para el router user: findMany, findOne, updateUser, updateRoom

Seguidamente se muestra una captura de pantalla de algunos procedimientos del router user.

#### **Figura 44.**

*Procedimientos del router user*

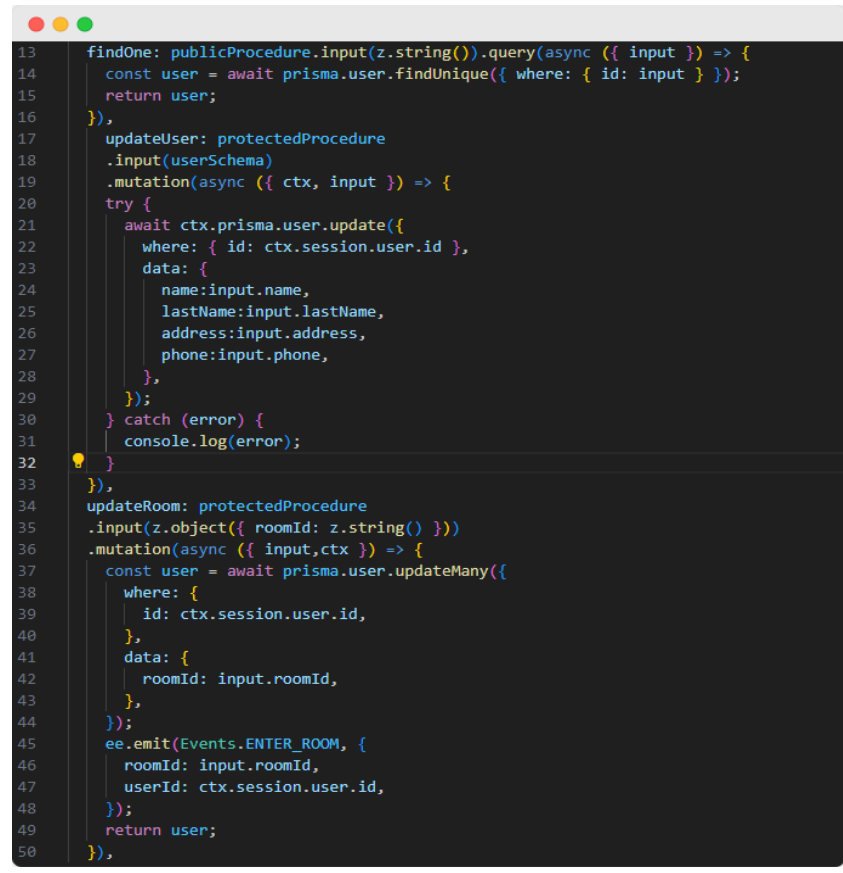

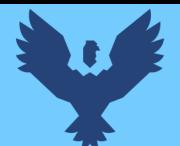

*Despliegue de módulo de perfil de usuario.* No hubo ningún inconveniente puesto que con la configuración actual era suficiente. Sin embargo, es necesario recordar que se tiene un tope de 5GB para poder subir archivos.

## **Sprint 5.**

*Configuración de servidor y cliente websocket.* En este paso se implementó el contexto (context.ts) para el servidor websocket con las instancias session, prisma y s3, a su vez, se implementó el servidor websocket: prodServer.ts para producción y wssDevServer.ts para desarrollo. La implementación de ambos varía un poco, pero en sí consiste en pasar el contexto, los enrutamientos y el puerto en el que escuchará el servidor. Por otro lado, se configuró el cliente websocket indicándose a qué URL se debía hacer las peticiones y también se adecuaron las variables de entorno APP\_URL y WS\_URL.

*Codificación del Front-End del módulo de postulación.* Se puede apreciar que en dispositivos de pantalla de escritorio la información del panel de la izquierda se repite en la derecha, pero con más detalle

#### **Figura 45.**

*Interfaz del módulo de postulación*

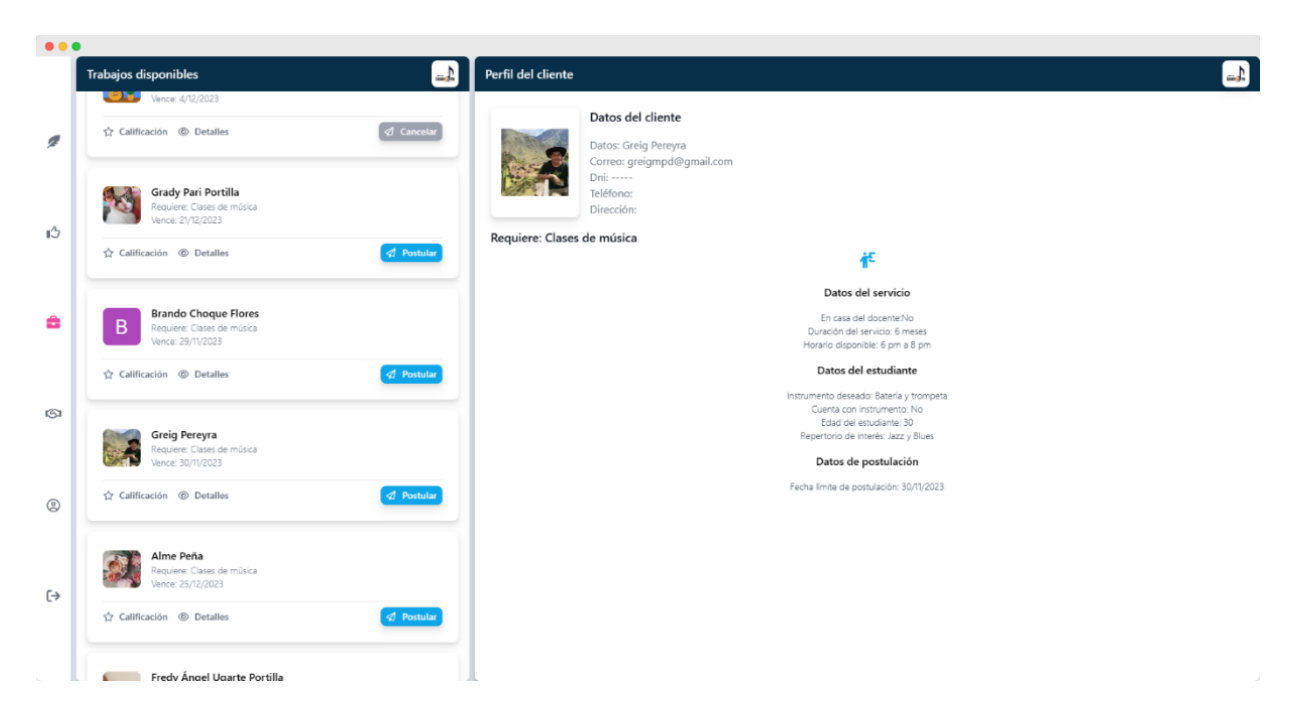

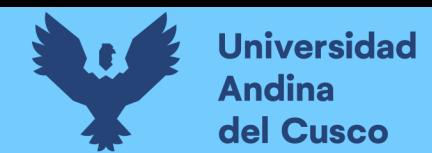

*Codificación del Back-End del módulo de postulación.* En este módulo se implementaron los siguientes procedimientos.

 Para el router applicantRoom: applicantChange, createApplicant, deleteApplicant, getApplicantsByCalling, getUserApplicationsAccepted, getMyApplicantsByCall, acceptApplicant, rejectApplicant, addRoom, onApplicantChange

En la figura siguiente se muestra un fragmento de los procedimientos de este módulo.

## **Figura 46.**

*Procedimientos del módulo de postulación*

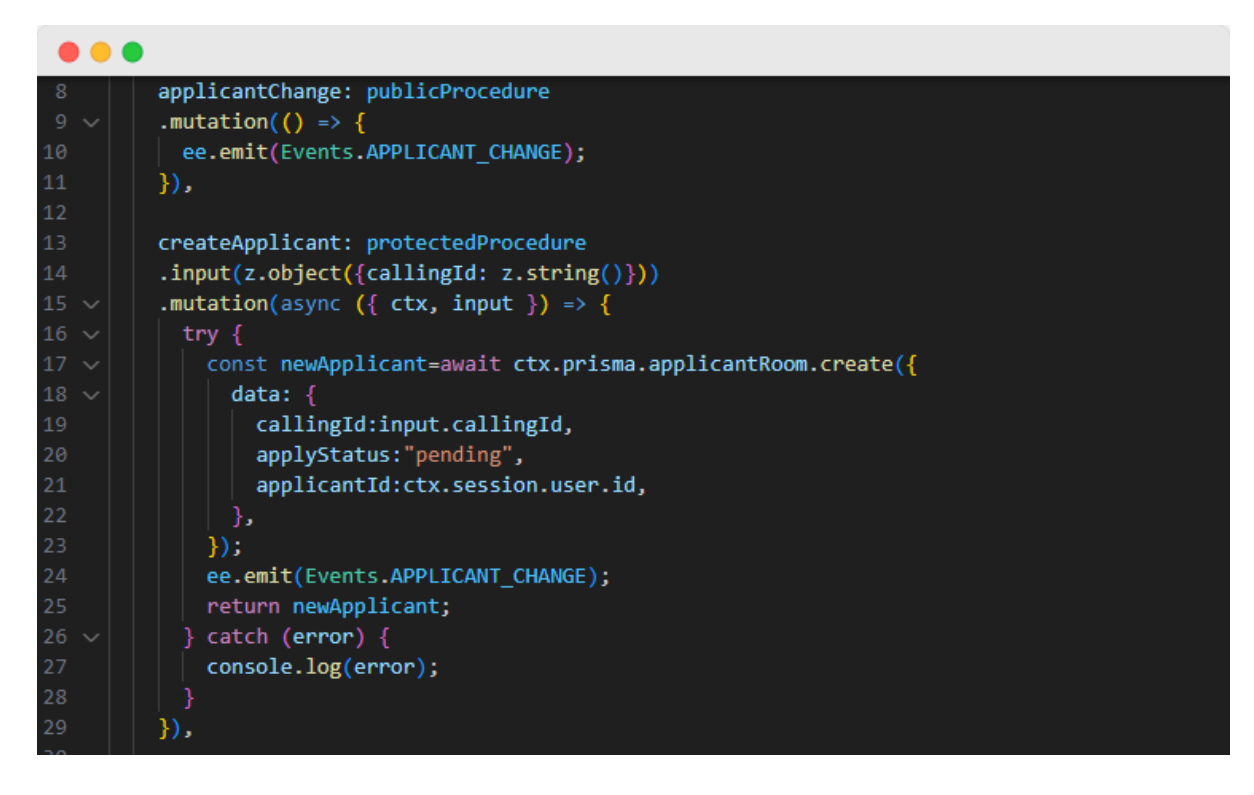

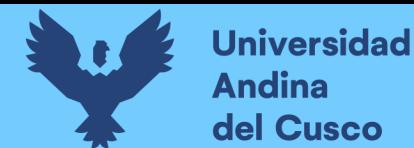

*Despliegue del módulo de postulación.* El despliegue del módulo de postulación no presentó ningún inconveniente siempre y cuando el servidor web socket esté bien configurado.

#### **Sprint 6.**

*Codificación del Front-End del módulo de chat.* Como se vio en los prototipos este módulo tiene dos interfaces una para el cliente y otra para el egresado.

Para el cliente se tiene la interfaz siguiente.

#### **Figura 47.**

*Interfaz del módulo de acuerdo (chat) - vista del cliente*

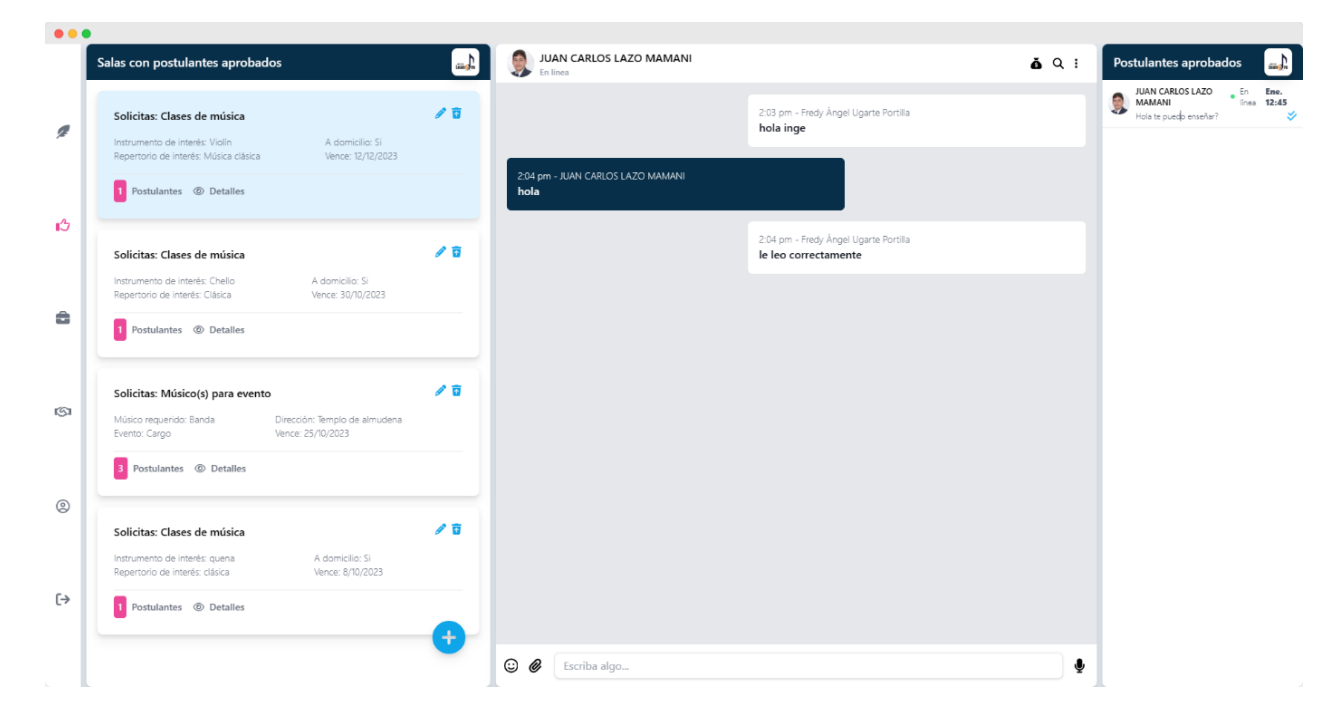

*Nota.* Screenshot tomado con Screely a Visual Studio Code. Fuente propia.

Para el egresado se tiene la siguiente interfaz siguiente.

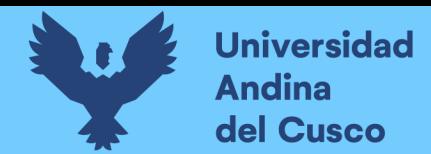

## **Figura 48.**

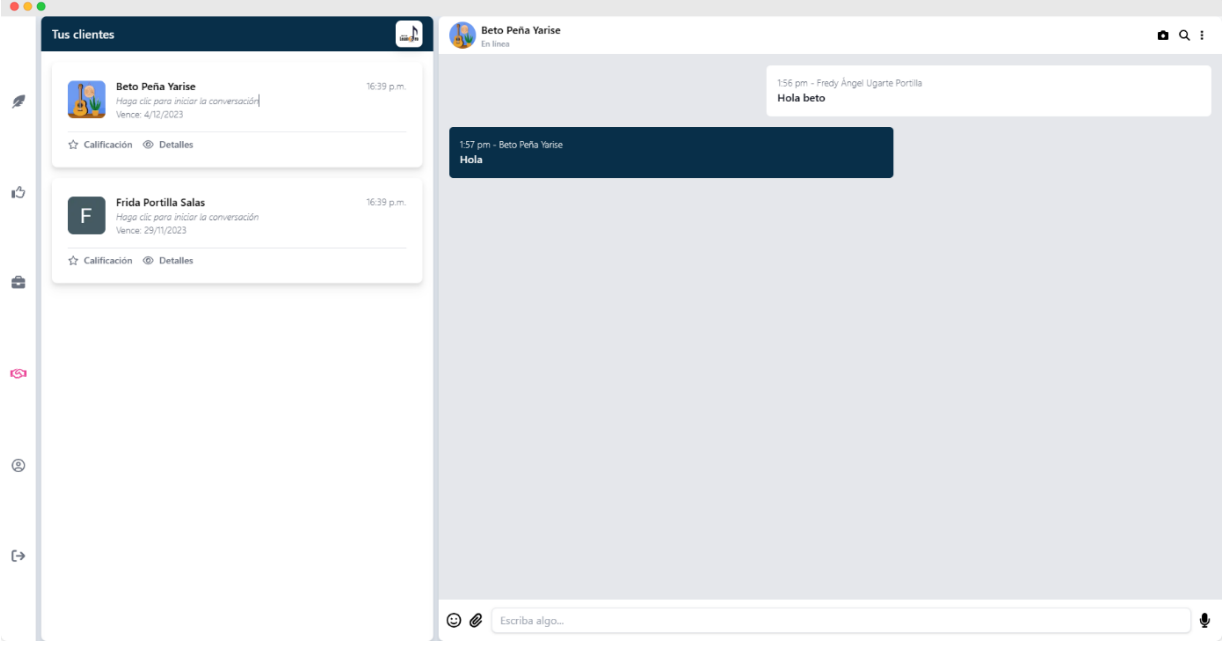

*Interfaz del módulo de acuerdo (chat) - vista del egresado*

*Nota.* Screenshot tomado con Screely a Visual Studio Code. Fuente propia.

*Codificación del Back-End del módulo de chat.* La codificación del módulo de chat comprende los siguientes procedimientos tRPC:

- Para el router room: sendMessage, enterRoom, findMany, findOne, onSendMessage, onEnterRoom
- Para el router message: findMany, findOne, addMessage

La figura siguiente ilustra la implementación de algunos procedimientos del router room.

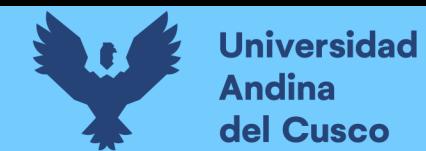

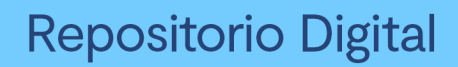

# **Figura 49.**

*Procedimientos del router room*

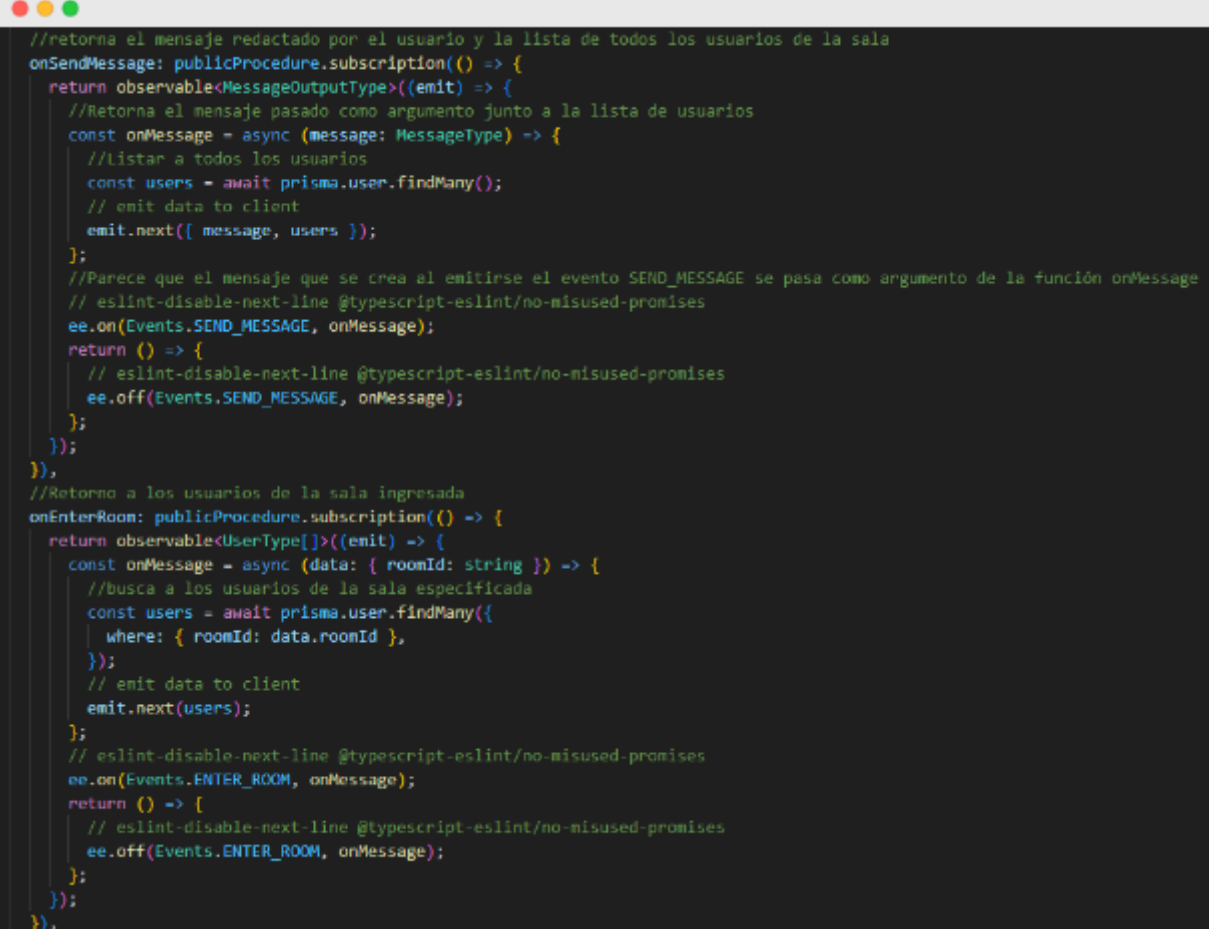

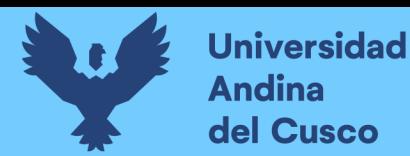

*Despliegue de módulo de chat.* El despliegue del módulo de chat requiere una configuración particular del archivo tsconfig.server.json en la cual se compila todo el código en una carpeta denominada **dist** en la cual el código está en JavaScript puesto que la biblioteca **ws** para la implementación del websocket trabaja con módulos **commonJS** y no **ES** como todo el proyecto, más se tuvo que usar esta biblioteca porque las suscripciones de tRPC la requieren.

## **Sprint 7.**

*Configuración de API de pago.* La configuración de la API de pago implicó la declaración de las variables de entorno: MERCADO\_PAGO\_PUBLIC\_KEY y MERCADO\_PAGO\_ACCESS\_TOKEN. Para la implementación de la API de pago es necesario declarar una interfaz con el cuerpo de la solicitud de pago (PaymentRequestBody), instanciar al token de acceso de mercado de pago (MERCADO\_PAGO\_ACCESS\_TOKEN) y manejar las solicitudes y respuestas a la API. Las solicitudes son de tipo POST las cuales una vez recibidas son guardadas y enviadas a la biblioteca mercadopago.

*Codificación del Front-End del módulo de pagos.* La implementación del Front-End del módulo de pagos es una conjunción de un formulario implementado por el investigador cuyos datos son enviados al formulario preconstruido de la biblioteca mercadopago en conjunción a su función bricks para el envío de pagos a la API anterior.

## **Figura 50.**

*Interfaz del módulo de pagos*

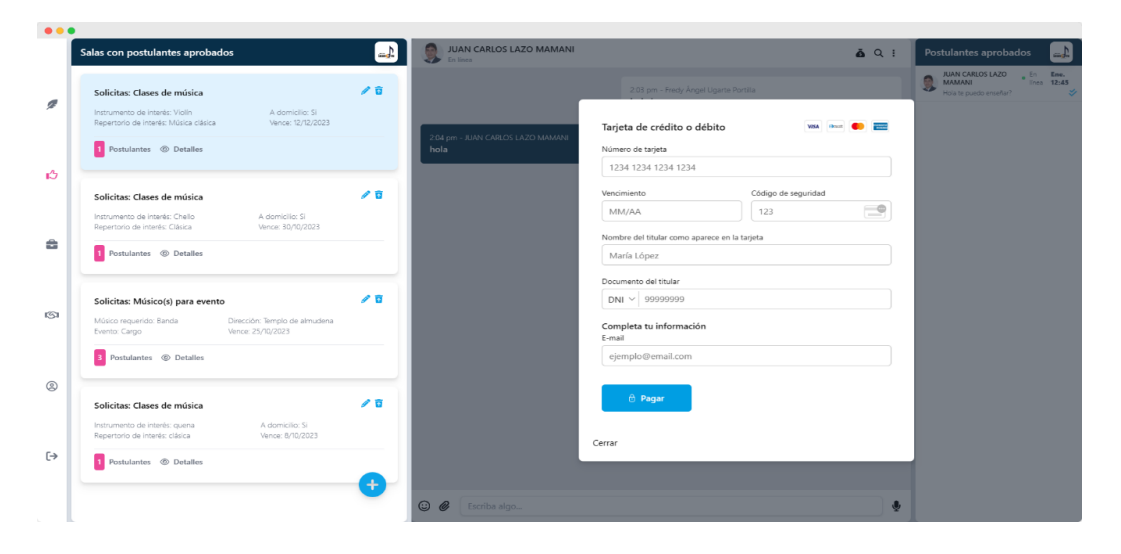

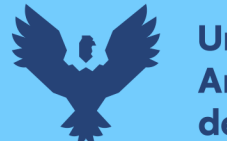

**Universidad** Andina del Cusco

*Codificación del back end del módulo de pagos.* La codificación del Back-End viene asociada a la configuración de la API. El único propósito de esta es guardar los datos de pago en la base de datos de la aplicación. Por lo que para ello se tiene el siguiente procedimiento:

Para el router payment: savePayment

*Despliegue del módulo de pagos.* No hubo inconvenientes, pero es necesario recalcar que al usar la biblioteca mercadopago se construye un formulario a partir del código importado de la URL Mercado de Pago; por lo que, la renderización de este último tiene una demora considerable al resto de componentes y no es responsiva.

## **3.4. Evaluar la usabilidad de la plataforma de trabajo terminada.**

La usabilidad de la plataforma se midió utilizando la encuesta como herramienta, puesto que la recolección de datos con ella tiene un costo relativamente bajo y puede llegar a una gran población (Aziz et al., 2021). Las dimensiones evaluadas fueron tomadas del artículo *Development of an Approach to Evaluate Website Effectiveness* de Alsulami et al. (2021) que son el contenido, diseño y funcionalidad.

Cada dimensión tiene asociada diversos subcriterios y para cada subcriterio se planteó una interrogante. La tabla siguiente muestra esta relación.

## **Tabla 19.**

*Interrogantes por subcriterios*

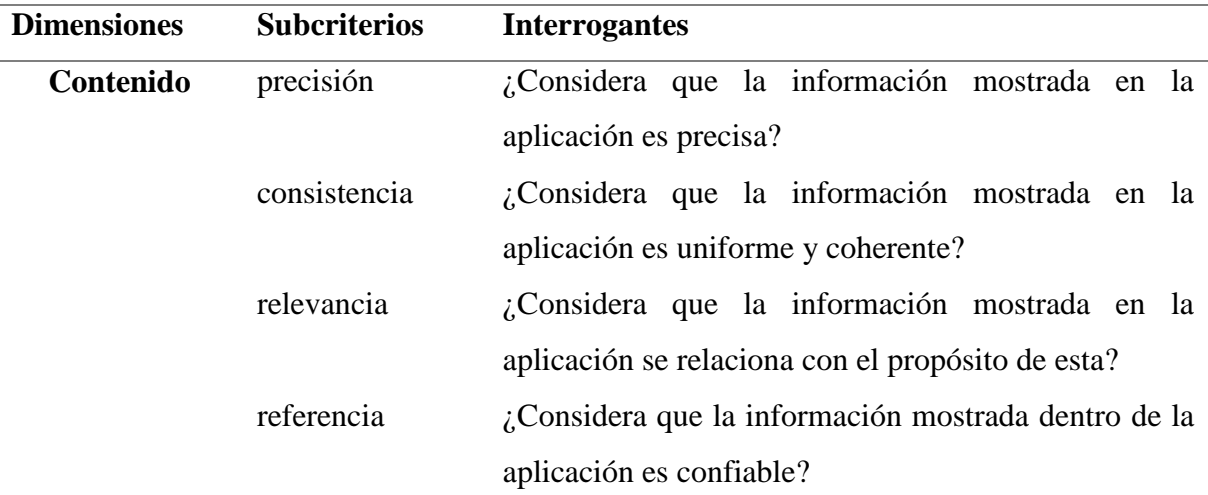

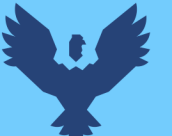

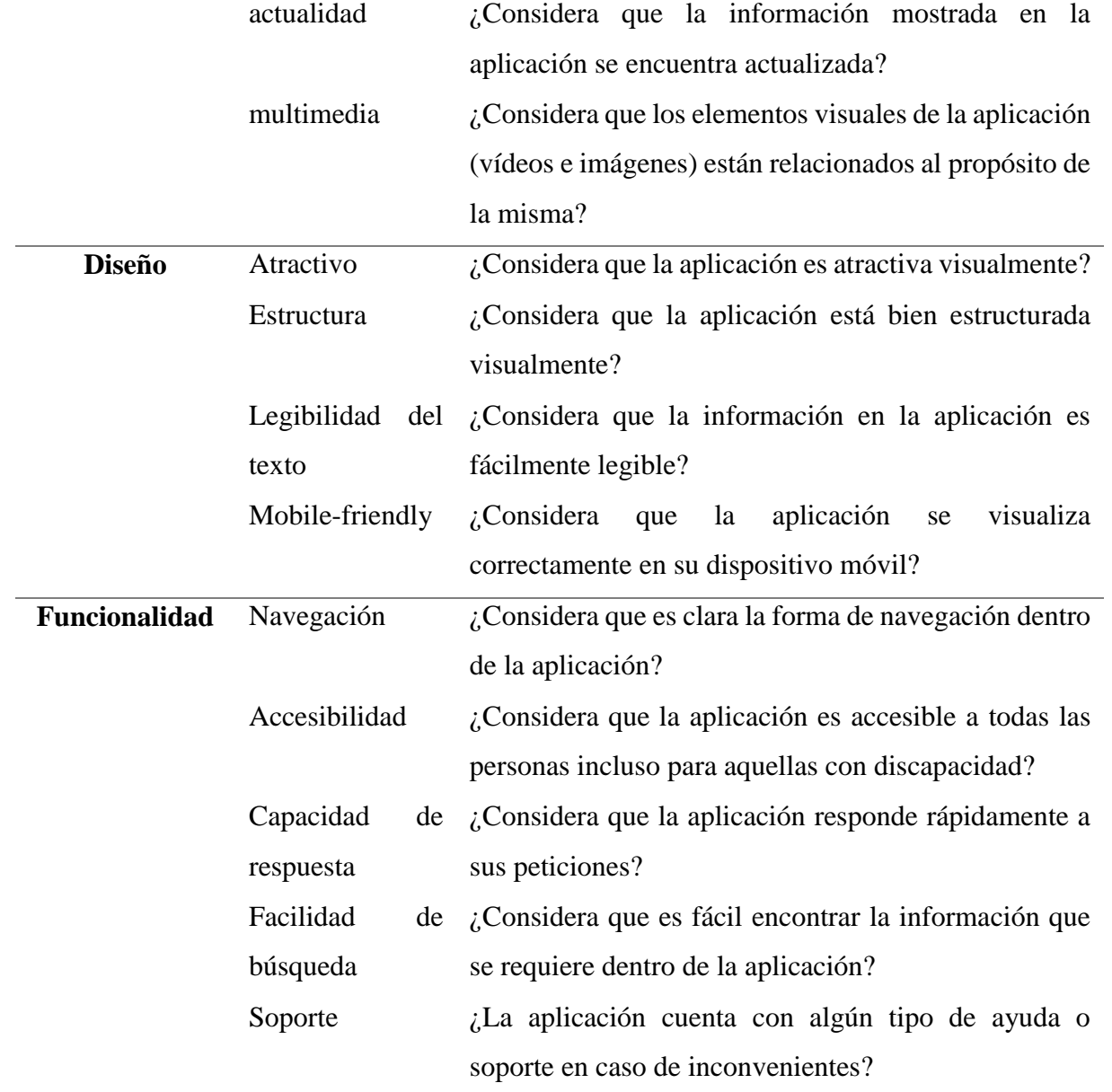

Fuente propia.

Las interrogantes se alcanzaron a una muestra de 11 participantes (6 egresados y 5 clientes) bajo la forma de una encuesta en Google Forms. Las respuestas obtenidas se presentan a continuación.

## *3.4.1. Respuestas del criterio de contenido*

**¿Considera que la información mostrada en la aplicación es precisa?** Para esta interrogante, el 100% de los participantes señaló que la información mostrada en la aplicación

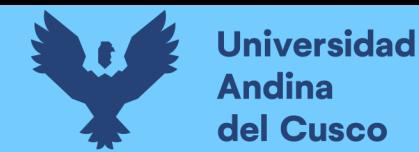

si es precisa. En el gráfico siguiente se puede apreciar de mejor manera el porcentaje de opiniones a favor y en contra.

#### **Figura 51.**

*Precisión de la información*

¿Considera que la información mostrada en la aplicación es precisa? 11 respuestas

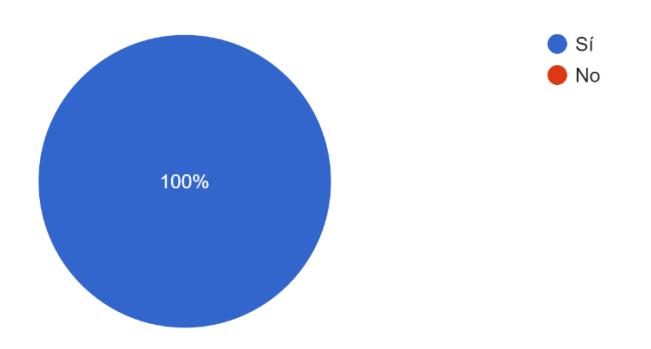

*Nota.* Gráfico elaborado con Google Forms. Fuente propia.

**¿Considera que la información mostrada en la aplicación es uniforme y coherente?** Para esta interrogante, el 100% de los participantes manifestó que la información mostrada en la aplicación es uniforme y coherente. En el gráfico siguiente se puede apreciar de mejor manera el porcentaje de opiniones a favor y en contra.

## **Figura 52.**

#### *Orden de la información*

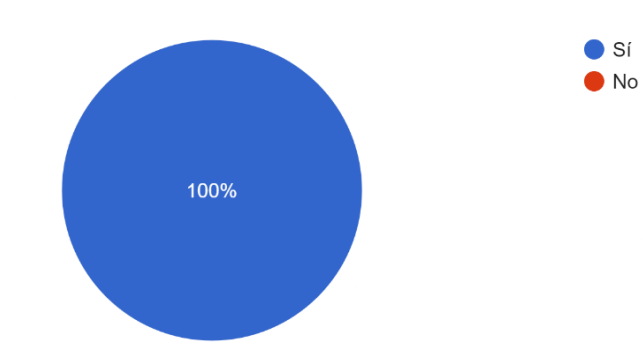

¿Considera que la información mostrada en la aplicación es uniforme y coherente? 11 respuestas

*Nota.* Gráfico elaborado con Google Forms. Fuente propia.

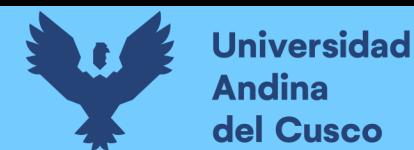

**¿Considera que la información mostrada en la aplicación se relaciona con el propósito de la misma?** Para esta interrogante, el 100% de los participantes manifestó que la información mostrada en la aplicación se relaciona con el propósito de la misma. En el gráfico siguiente se puede apreciar de mejor manera el porcentaje de opiniones a favor y en contra.

## **Figura 53.**

## *Propósito de la información*

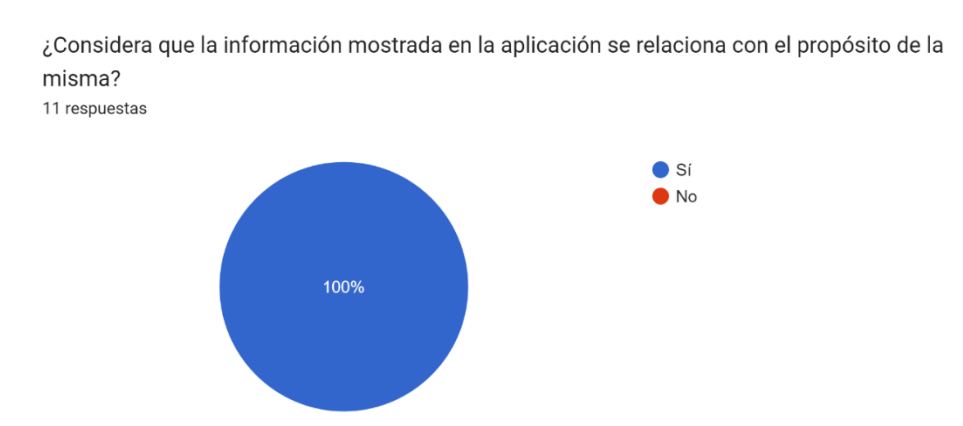

*Nota.* Gráfico elaborado con Google Forms. Fuente propia.

**¿Considera que la información mostrada dentro de la aplicación es confiable?** Para esta interrogante, el 100% de los participantes manifestó que la información mostrada dentro de la aplicación es confiable. En el gráfico siguiente se puede apreciar de mejor manera el porcentaje de opiniones a favor y en contra.

## **Figura 54.**

#### *Confiabilidad de la información*

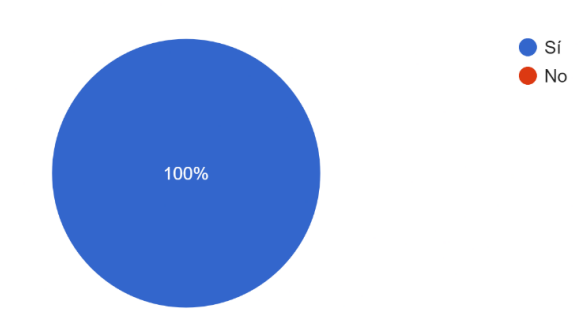

¿Considera que la información mostrada dentro de la aplicación es confiable? 11 respuestas

*Nota.* Gráfico elaborado con Google Forms. Fuente propia.

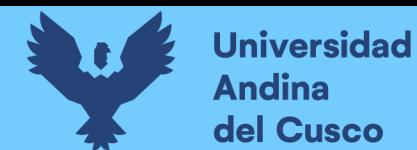

**¿Considera que la información mostrada se encuentra actualizada?** Para esta interrogante, el 100% de los participantes manifestó que la información mostrada en la aplicación si se encuentra actualizada. En el gráfico siguiente se puede apreciar de mejor manera el porcentaje de opiniones a favor y en contra.

## **Figura 55.**

## *Información actualizada*

¿Considera que la información mostrada en la aplicación se encuentra actualizada? 11 respuestas

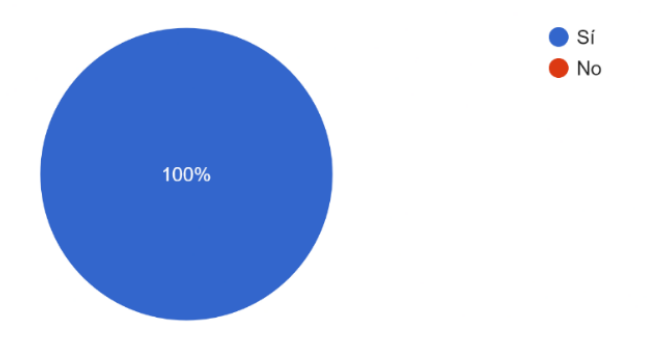

*Nota.* Gráfico elaborado con Google Forms. Fuente propia.

**¿Considera que los elementos visuales de la aplicación (vídeos e imágenes) están relacionados al propósito de la misma?** Para esta interrogante, el 100% de los participantes considera que los elementos visuales de la aplicación (vídeos e imágenes) si están relacionados al propósito de la misma. En el gráfico siguiente se puede apreciar de mejor manera el porcentaje de opiniones a favor y en contra.

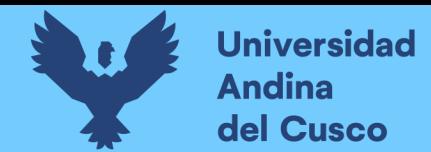

## **Figura 56.**

*Elementos multimedia*

¿Considera que los elementos visuales de la aplicación (vídeos e imágenes) están relacionados al propósito de la misma? 11 respuestas

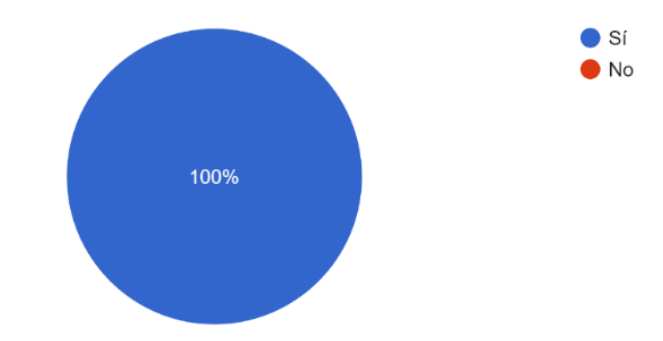

*Nota.* Gráfico elaborado con Google Forms. Fuente propia.

## *3.4.2. Respuestas del criterio de diseño*

**¿Considera que la aplicación es atractiva visualmente?** Para esta interrogante, el 100% de los participantes considera que la aplicación es atractiva visualmente. En el gráfico siguiente se puede apreciar de mejor manera el porcentaje de opiniones a favor y en contra.

## **Figura 57.**

## *Atractivo visual*

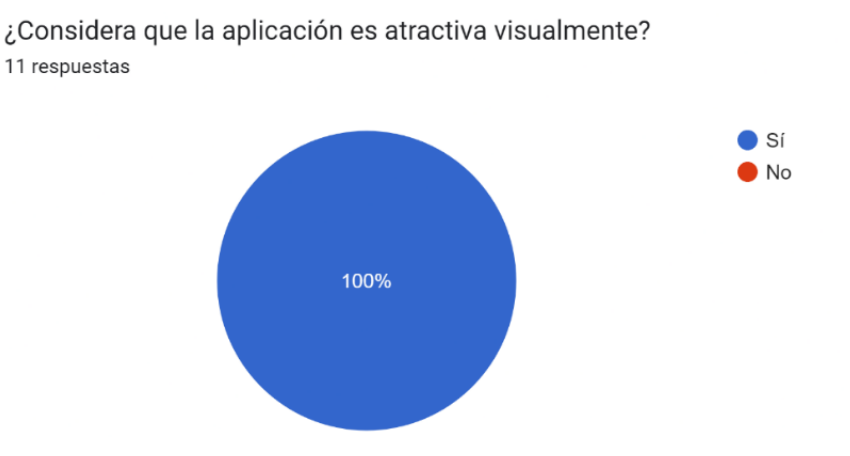

*Nota.* Gráfico elaborado con Google Forms. Fuente propia.

**¿Considera que la aplicación está bien estructurada visualmente?** Para esta interrogante, el 100% de los participantes considera que la aplicación está bien estructurada

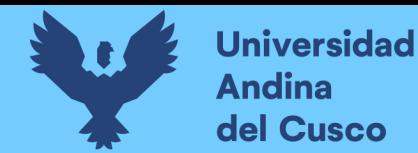

visualmente. En el gráfico siguiente se puede apreciar de mejor manera el porcentaje de opiniones a favor y en contra.

#### **Figura 58.**

*Estructura visual*

¿Considera que la aplicación está bien estructurada visualmente? 11 respuestas

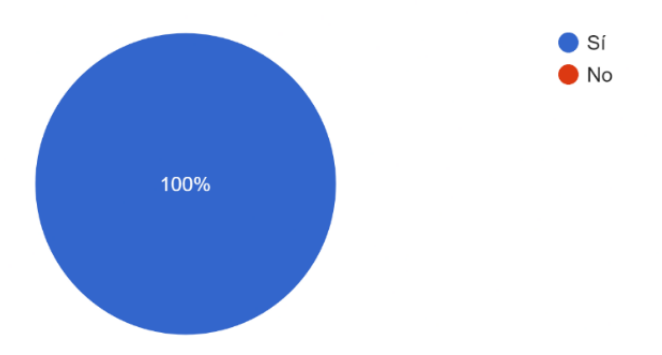

*Nota.* Gráfico elaborado con Google Forms. Fuente propia.

**¿Considera que la información en la aplicación es fácilmente legible?** Para esta interrogante, el 100% de los participantes considera que la información en la aplicación si es fácilmente legible. En el gráfico siguiente se puede apreciar de mejor manera el porcentaje de opiniones a favor y en contra.

#### **Figura 59.**

#### *Legibilidad de la información*

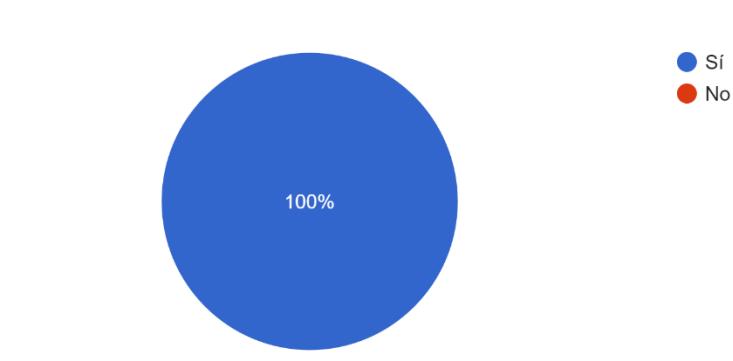

¿Considera que la información en la aplicación es fácilmente legible? 11 respuestas

*Nota.* Gráfico elaborado con Google Forms. Fuente propia.

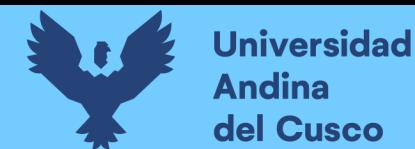

**¿Considera que la aplicación se visualiza correctamente en su dispositivo móvil?**

Para esta interrogante, el 100% de los participantes considera que la información en la aplicación se visualiza correctamente en su dispositivo móvil. En el gráfico siguiente se puede apreciar de mejor manera el porcentaje de opiniones a favor y en contra.

## **Figura 60.**

#### *Visualización en dispositivos móviles*

¿Considera que la aplicación se visualiza correctamente en su dispositivo móvil? 11 respuestas

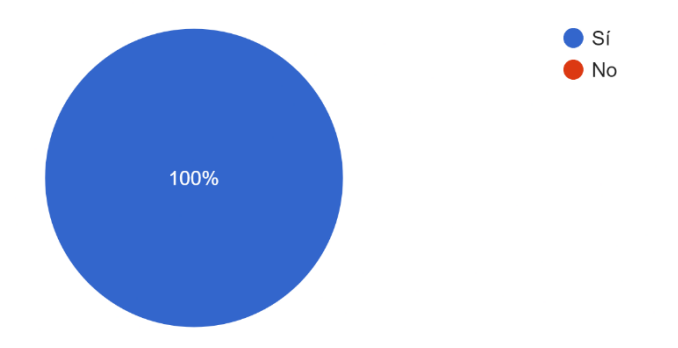

*Nota.* Gráfico elaborado con Google Forms. Fuente propia.

## *3.4.3. Respuestas del criterio de funcionalidad*

**¿Considera que es clara la forma de navegación dentro de la aplicación?** Para esta interrogante, el 100% de los participantes considera que la forma de navegación dentro de la aplicación es clara. En el gráfico siguiente se puede apreciar de mejor manera el porcentaje de opiniones a favor y en contra.

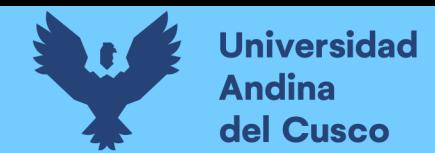

## **Figura 61.**

*Claridad en la forma de navegación*

11 respuestas  $\bullet$  Si  $\bullet$  No 100%

¿Considera que es clara la forma de navegación dentro de la aplicación?

*Nota.* Gráfico elaborado con Google Forms. Fuente propia.

**¿Considera que la aplicación es accesible incluso para aquellas con discapacidad?** Para esta interrogante, el 90.9% de los participantes considera que la información en la aplicación no es accesible a todas las personas y el 9.1% que sí. En el gráfico siguiente se puede apreciar de mejor manera el porcentaje de opiniones a favor y en contra.

## **Figura 62.**

## *Accesibilidad para personas con discapacidad*

¿Considera que la aplicación es accesible a todas las personas incluso para aquellas con discapacidad? 11 respuestas  $\blacksquare$  Sí  $\blacksquare$  No

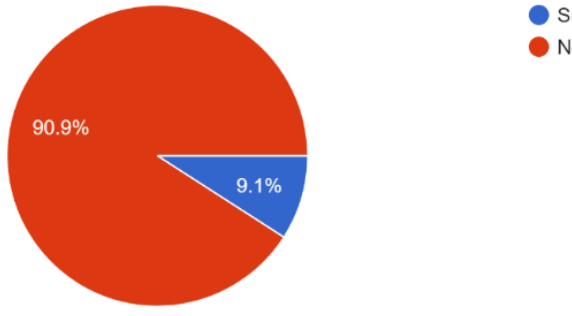

*Nota.* Gráfico elaborado con Google Forms. Fuente propia.

**¿Considera que la aplicación responde rápidamente a sus peticiones?** Para esta interrogante, el 100% de los participantes considera que la información en la aplicación

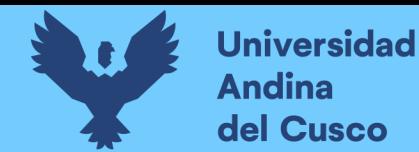

responde rápidamente a sus peticiones. En el gráfico siguiente se puede apreciar de mejor manera el porcentaje de opiniones a favor y en contra.

#### **Figura 63.**

*Brevedad del tiempo de respuesta*

¿Considera que la aplicación responde rápidamente a sus peticiones? 11 respuestas

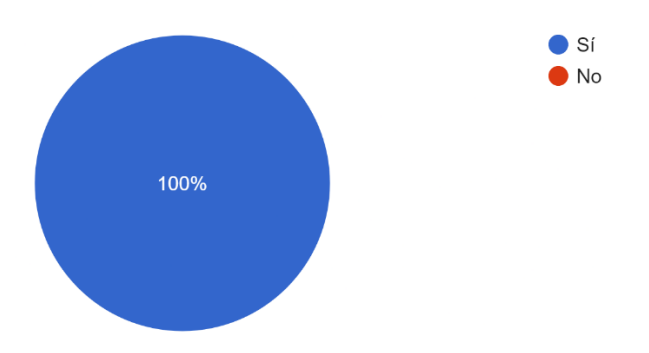

*Nota.* Gráfico elaborado con Google Forms. Fuente propia.

**¿Considera que es fácil encontrar la información necesaria dentro de la aplicación?** Para esta interrogante, el 100% de los participantes considera que la información en la aplicación es fácil de encontrar. En el gráfico siguiente se puede apreciar de mejor manera el porcentaje de opiniones a favor y en contra.

#### **Figura 64.**

#### *Facilidad de ubicación de la información*

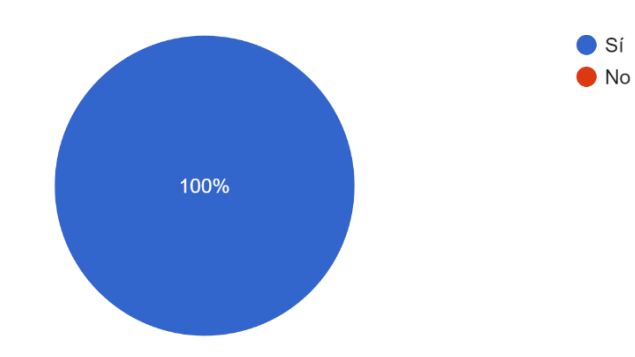

¿Considera que es fácil encontrar la información que se requiere dentro de la aplicación? 11 respuestas

*Nota.* Gráfico elaborado con Google Forms. Fuente propia.

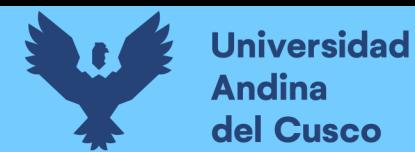

## **¿La aplicación cuenta con algún tipo de ayuda o soporte en caso de inconvenientes?**

Para esta interrogante, el 100% de los participantes considera que aplicación cuenta con un tipo de ayuda o soporte en caso de inconvenientes. En el gráfico siguiente se puede apreciar de mejor manera el porcentaje de opiniones a favor y en contra.

#### **Figura 65.**

#### *Soporte o ayuda*

¿La aplicación cuenta con algún tipo de ayuda o soporte en caso de inconvenientes? 11 respuestas

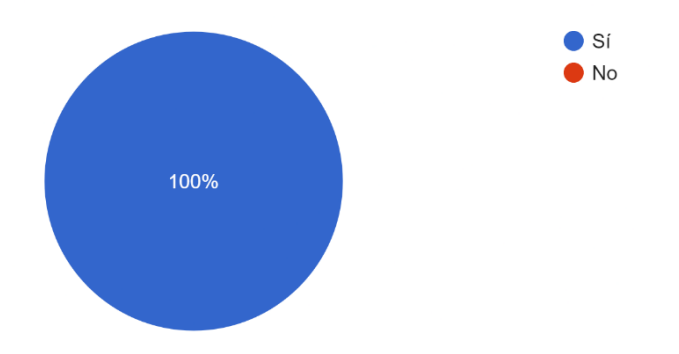

*Nota.* Gráfico elaborado con Google Forms. Fuente propia.

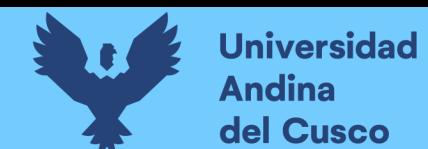

# **4. Resultados**

#### **4.1. Comprobación de la prospectiva**

Se logró implantar una plataforma de trabajo para egresados del ISMPLAM que promueva su empleabilidad. Dicha plataforma se implementó como una aplicación web progresiva con capacidad de visualizarse tanto en dispositivos móviles como de escritorio. Los requerimientos se tomaron a partir de encuestas realizadas tanto a clientes como a egresados. Las preguntas de las encuestas se elaboraron tomando como referencia el trabajo de Florisson & Mandl (2018). La elección de tecnologías web se realizó en base a estudios comparativos entre lenguajes de programación, bases de datos y frameworks. La pila de desarrollo base resultante estuvo conformado por el lenguaje de programación TypeScript, PostgreSQL y React.js. El resto de las tecnologías que giraron en torno a la pila anterior fueron Next.js, tRPC, Tailwind, Prisma y MercadoPago. La elección de la metodología fue en función a las características particulares de este proyecto: proyecto pequeño de un solo desarrollador; por lo que se optó por una metodología ágil orientada a estas características, la metodología Secure-SSDM (Secure Single Software Development Methodology) fue la elegida. El despliegue de la aplicación se realizó utilizando el servicio de hosting en la nube de Render debido a su precio en comparación a alternativas como Heroku, a su simplicidad de uso y por permitir el despliegue del servidor web socket que se implementó para el módulo de chat. El proceso de despliegue fue incremental y de integración continua utilizándose el software de control de versiones Git junto con GitHub.

En dicha plataforma, los egresados pueden postular a múltiples convocatorias a un costo de tiempo bastante menor al de manera presencial, y pueden mostrar sus destrezas en su perfil subiendo vídeos, también pueden publicar documentos que certifiquen su formación académica, charlar con clientes que deseen adquirir sus servicios y realizar pagos por tales servicios, por lo que se constituye como una herramienta que facilita la conexión de la oferta y la demanda de músicos egresados del ISMPLAM del Cusco.

## **4.2. Cumplimiento de objetivos**

Se formuló una encuesta tomando en cuenta las características que pueden implementar las plataformas de trabajo según Florisson & Mandl (2018). Se alcanzó dicha encuesta a 80 participantes (40 egresados y 40 clientes no egresados). Se analizaron sus respuestas y se

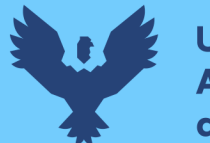

propuso implementar las características con una aprobación mayor a la del 50%. Las características por implementar fueron: permitir a los usuarios (egresados y clientes) registrarse libremente y que una vez dentro los egresados puedan ofrecer sus servicios en la modalidad de docencia musical y desempeño artístico-musical a través de su participación en convocatorias publicadas por el cliente. El cliente podrá evaluar el perfil de los postulantes y charlar con cada candidato que considere apto para posteriormente llegar a un acuerdo y realizar el pago correspondiente. Conducir este estudio permitió tener un panorama real de los intereses de los usuarios para poder minimizar un posible rechazo de la plataforma.

Se condujo un estudio de los enfoques de desarrollo móvil (híbrido, nativo, PWA y diseño web responsivo) utilizando los criterios de Adetunji et al. (2020) concluyéndose que el enfoque PWA satisface de mejor manera las necesidades de este proyecto al integrar las características del diseño web responsivo con las bondades del enfoque híbrido y nativo. Seguidamente, se condujo un estudio comparativo de las tecnologías web más populares en el mercado tomando en cuenta los resultados de los artículos científicos de Sharma et al., (2019) , Jain, P. (2021) y Wodyk & Skublewska-Paszkowska (2020) para finalmente armar la pila de desarrollo conformada por TypeScript, React.js y PostgreSQL.

Se desarrolló la plataforma utilizando la metodología Secure-SSDM que permitió que el avance del proyecto fuese ordenado y secuencial. El uso de prototipos ayudó a mejorar la presentación final de la información al usuario. El desglose de trabajo por tareas descrito en la metodología también aclaró qué módulos eran fundamentales y cuáles eran de soporte para priorizar los primeros y tener así un primer producto funcional a corto plazo. El uso de tecnologías modernas hizo posible reformular algunos requerimientos en pro de simplificar el desarrollo como la pasarela de pagos, la autenticación con redes sociales, el uso de un ORM, etc. Adicionalmente, la metodología permitía despliegues ágiles por lo que se podía presentar al usuario módulos funcionales a corto plazo. La fase I de la metodología permitió concientizar a los usuarios sobre la manera en cómo se abordaría el proyecto y en afinar los requerimientos. La fase II permitió jerarquizar los requerimientos y crear una ruta de avance que priorice los fundamentales. La fase III permitió organizar y priorizar los Sprints a desarrollar. La fase IV se orientó a la codificación y al despliegue de los módulos. En la fase V se revisó los Sprints

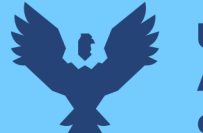

entregados y se reprogramó la duración de algunos Sprints todo esto hasta llegar al último Sprint.

Se condujeron encuestas orientadas a evaluar la usabilidad de la aplicación tomando en cuenta los criterios establecidos por Alsulami et al. (2021). Estos criterios fueron: el contenido, el diseño y la funcionalidad de la aplicación. Cada criterio se disgregó en subcriterios. El primero estaba conformado por la precisión, la consistencia, la relevancia, la referencia, la actualidad y el contenido multimedia. El segundo criterio estaba formado por los subcriterios atractivo, estructura, legibilidad de texto y amigabilidad con dispositivos móviles. El tercer criterio comprendía los subcriterios de navegación, accesibilidad, respuesta de motor de búsqueda, compatibilidad, seguridad y soporte. De las respuestas obtenidas se pudo concluir que la aplicación es efectiva y usable con excepción del subcriterio de accesibilidad para personas que presentan discapacidades.

## **4.3. Contribuciones (impacto)**

Las contribuciones de esta investigación se dan desde los siguientes aspectos:

- Toma en consideración la opinión de los usuarios. Al realizarse encuestas a los usuarios para poder determinar las características que implementaría la plataforma.
- De mayor accesibilidad. Al ser una aplicación web progresiva tiene la capacidad de ser accesible a un mayor público y a adaptarse a un mayor número de dispositivos.
- De mejor desempeño. Al realizar un análisis comparativo para la elección de la pila de desarrollo, se escogió a las de mejor desempeño y popularidad.
- Uso de una metodología de desarrollo ágil. La elección de la metodología Secure-SSDM adaptada a un proyecto pequeño de un solo desarrollador es otra contribución importante. Esto demuestra cómo adaptar las metodologías ágiles a proyectos específicos y puede servir como guía para otros desarrolladores en situaciones similares.
- Evalúa la efectividad. Al verificar si el proyecto terminado cumple con ciertos criterios de efectividad y usabilidad para maximizar su aceptación.

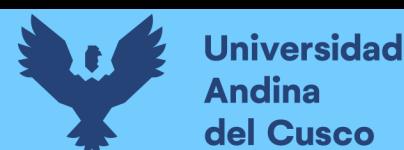

# **5. Glosario**

- Actividad Confiable de la Web: Esta característica tiene como objetivo ayudar a los usuarios a encontrar y utilizar información de la web de manera confiable y efectiva. ACW utiliza una serie de señales para evaluar la confiabilidad de una página web como la reputación del sitio web, la seguridad del sitio web y el contenido del sitio web.
- API: API es la sigla en inglés de "Interfaz de Programación de Aplicaciones" (Application Programming Interface). Es un conjunto de protocolos que permite que distintos componentes de software se comuniquen entre sí.
- API GraphQL: GraphQL es un lenguaje de consulta y una interfaz de programación de aplicaciones (API) desarrollada por Facebook. GraphQL permite a los clientes solicitar solo los datos que necesitan. Las API GraphQL se basan en el protocolo HTTP y utilizan un formato de mensaje JSON para intercambiar datos.
- API REST: API REST significa "Interfaz de Programación de Aplicaciones basada en Transferencia de Estado Representacional" (Representational State Transfer). Las API REST se basan en el protocolo HTTP y utilizan métodos HTTP para realizar operaciones, como GET, POST, PUT y DELETE.
- API tRPC: Es una interfaz de programación de aplicaciones que sigue el modelo tRPC, un marco para la comunicación cliente-servidor. tRPC facilita la creación de API eficientes y tipadas, permitiendo a los clientes realizar solicitudes y recibir respuestas de manera estructurada.
- AWS S3: AWS S3 es un servicio de almacenamiento en la nube de Amazon que permite a los usuarios almacenar y recuperar grandes cantidades de datos. Ofrece escalabilidad, durabilidad y acceso rápido a través de la web, siendo comúnmente utilizado para almacenar archivos y datos estáticos.
- Bucket de AWS: Un bucket de AWS es un contenedor de objetos que se almacena en Amazon Simple Storage Service (Amazon S3). Los buckets de AWS se utilizan para almacenar una amplia variedad de datos, como archivos, imágenes, videos y documentos.

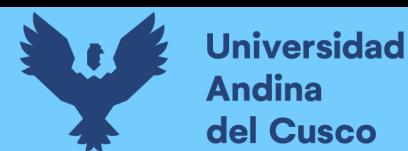

- Contexto tRPC: El contexto tRPC se refiere a la información adicional o estado compartido que se pasa a través de las llamadas de tRPC. El contexto tRPC se puede utilizar para obtener información sobre el cliente, el servidor, la solicitud y la respuesta.
- CORS de Bucket: se refiere a un mecanismo que permite o restringe las solicitudes HTTP realizadas desde un dominio (u origen) diferente al del recurso solicitado. El CORS de Bucket es un conjunto de encabezados que se utilizan para permitir que las aplicaciones web accedan a los objetos de un bucket de Amazon S3.
- Endpoint tRPC: Es un punto final o URL específico en una API basada en tRPC (un marco para la comunicación cliente-servidor) que maneja solicitudes y respuestas.
- Enrutamiento tRPC: Se refiere a la gestión de las rutas y direcciones URL en una aplicación basada en tRPC.
- Entorno de desarrollo: El entorno de desarrollo es el conjunto de herramientas, configuraciones y recursos que los desarrolladores utilizan para escribir, probar y depurar código.
- Entorno de producción: El entorno de producción es el entorno en el que se ejecuta una aplicación o sistema después de su implementación y puesta en marcha. Los entornos de producción suelen ser más estables y seguros que los entornos de desarrollo.
- Estructura de desglose de trabajo: La estructura de desglose de trabajo (EDT o WBS, por sus siglas en inglés) es una representación jerárquica de las tareas que deben realizarse en un proyecto.
- ISMPLAM: El Instituto Superior de Música Público Leandro Alviña Miranda del Cusco es una institución estatal que forma docentes y artistas especializados en la música.
- Objeto de Documento Virtual: Un objeto de documento virtual es un objeto que representa un documento en un sistema de gestión de documentos. Éstos suelen almacenar información sobre el contenido del documento, como el texto, las imágenes y las tablas. También pueden almacenar información sobre el formato del documento, como el tipo de archivo y la codificación de caracteres.

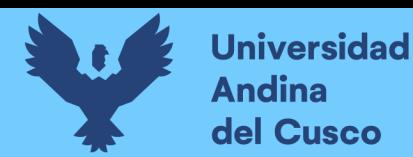

- Procedimientos tRPC: Los procedimientos tRPC son funciones que se pueden llamar a través de una API tRPC. Los procedimientos tRPC se definen utilizando la sintaxis de tRPC. Los procedimientos tRPC pueden utilizarse para realizar una variedad de tareas, como acceder a datos, realizar cálculos y ejecutar acciones.
- Producto backlog: El Producto Backlog es una lista priorizada de todas las características, mejoras y elementos de trabajo pendientes en un proyecto ágil. Es gestionado por el propietario del producto y sirve como una guía para el equipo de desarrollo.
- Servidor web socket: Un servidor de WebSocket es una implementación de servidor que facilita la comunicación bidireccional en tiempo real entre clientes y servidores a través del protocolo WebSocket.
- Suscripción tRPC: La suscripción tRPC se refiere a la capacidad de recibir actualizaciones en tiempo real desde el servidor mediante el uso de tRPC. Las suscripciones permiten que los clientes reciban información en tiempo real sobre cambios en los datos sin la necesidad de realizar consultas repetidas.
- Tipo de dato: En programación, un tipo de dato es una categoría que define las características y operaciones permitidas para un valor en un lenguaje de programación. Los tipos de datos pueden incluir enteros, cadenas de texto, booleanos, números de punto flotante, entre otros.
- Token de acceso: Un token de acceso es una cadena de caracteres utilizada para autenticar y autorizar el acceso a recursos en una aplicación o servicio. En el contexto de la autenticación en línea, un token de acceso suele ser generado por un sistema de identificación y se presenta para obtener acceso a recursos específicos.
- UGEL: La Unidad de Gestión Educativa Local (UGEL) es una entidad de la administración pública descentralizada del Perú, encargada de la gestión educativa en un ámbito territorial determinado. Las UGEL están adscritas a la Dirección Regional de Educación (DRE) correspondiente.

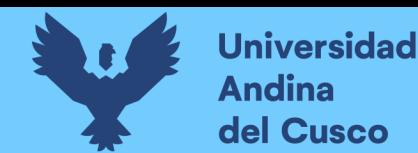

# **6. Conclusiones**

Respecto al objetivo general indicado como *implementar una plataforma de trabajo que permita a los egresados del ISMPLAM ofrecer sus servicios laborales* se concretó mediante una aplicación web progresiva cuyos requerimientos se obtuvieron a partir de una encuesta realizada a 80 usuarios (40 clientes y 40 egresados). Las tecnologías utilizadas para el desarrollo fueron elegidas en base a un análisis comparativo de desempeño entre las más populares según stackoverflow para el 2022. El desarrollo de la aplicación se realizó utilizando la metodología de Moyo & Mnkandla (2020) denominada Secure-SSDM debido a que está enfocada a un solo desarrollador. La evaluación del aplicativo puesto en producción se realizó encuestando a 11 usuarios tomando como referencia los criterios de efectividad de Alsulami et al. (2021) concluyéndose que la aplicación es efectiva, es decir, cumple su propósito de *permitir a los egresados del ISMPLAM ofrecer sus servicios laborales*.

El primer objetivo específico de esta investigación fue *determinar las características que la plataforma de trabajo debía implementar*, para lograrlo se tomó como referencia el trabajo de Florisson & Mandl (2018) donde se hacía una clasificación de los diferentes modelos de negocio o características de las plataformas de trabajo, con esta información se elaboró una encuesta que fue alcanzada a 80 participantes (40 clientes y 40 egresados). Posteriormente se analizaron sus respuestas y se descartaron a aquellas que no tuvieron una aceptación del 50% a más. Al término se pudo determinar que la plataforma de trabajo a implementar debía permitir poder registrar a los usuarios, actualizar el perfil del usuario a egresado, publicar convocatorias laborales, postular a convocatorias laborales, evaluar al postulante, acordar servicios mediante chat y pagar por los servicios. Cumplir este objetivo permitió conocer la opinión de los usuarios para la implementación de la plataforma.

El segundo objetivo específico fue *determinar el enfoque de desarrollo móvil y las tecnologías de desarrollo a emplear*. Para la elección del enfoque de desarrollo móvil se hizo un análisis comparativo de los enfoques nativo, híbrido y PWA; para ello, se consideraron los trabajos de Maout (2022), Ellie (2022), Adetunji et al. (2020), Chasinov (2022) y Tran (2021) viéndose al enfoque PWA notablemente superior. Para la elección de las tecnologías del enfoque PWA también se hizo un análisis comparativo que permitiera armar una pila de desarrollo con las tecnologías de mejor desempeño; en ese sentido, se tomó en consideración

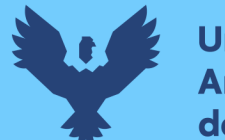

**Universidad Andina** del Cusco

los estudios de Challapalli et al. (2021), Jain P. (2021) y Wodyk & Skublewska-Paszkowska (2020) quedando entonces, la pila desarrollo conformada por las tecnologías PostgreSQL, React.js y Node.js. El logro de este objetivo permitió conocer algunas tecnologías con las que se puede desarrollar un software moderno y escalable utilizando el enfoque PWA.

El tercer objetivo específico fue *desarrollar y desplegar la plataforma de trabajo*. Este objetivo se cumplió siguiendo la metodología de desarrollo ágil de Moyo & Mnkandla (2020) denominada Secure-SSDM que contó con 4 fases. Al término del desarrollo se desplegó la plataforma utilizando el servicio de hosting de Render bajo la URL [https://somosleandro.com/.](https://somosleandro.com/) Implementar esta plataforma permitió crear un medio digital que facilite la interacción y socialización entre clientes y egresados con fines laborales a través de convocatorias, acuerdos escritos y pagos.

El cuarto objetivo específico denominado *evaluar la efectividad de la plataforma de trabajo desplegada* se cumplió tomándose como referencia los criterios para la evaluación de la efectividad de un sitio web estudiados en el artículo de Alsulami et al. (2021) que son el contenido, diseño y funcionalidad; sobre éstos, se diseñó una encuesta que se alcanzó a 11 usuarios potenciales (6 clientes y 5 egresados) pudiéndose apreciar que la aplicación es efectiva y usable con excepción del subcriterio de accesibilidad para personas que presentan discapacidad. Conducir este estudio permitió obtener una retroalimentación que pudiese confirmar la efectividad de la aplicación desarrollada.

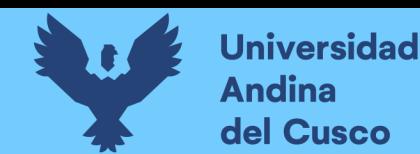

# **7. Recomendaciones**

Con respecto al primer objetivo específico denominado determinar las características que la plataforma de trabajo debía implementar se pudo conocer las opiniones de los usuarios para la implementación de la plataforma, ello permitió conocer sus preferencias lo cual puede ser útil en cualquier proyecto que busque mejorar el canal entre egresados del ISMPLAM y clientes. Sin embargo, queda pendiente conocer qué características adicionales podría implementar la plataforma de trabajo; aspectos como la calificación de los usuarios, el reporte por mala conducta, reportes estadísticos, etc.

En relación con el segundo objetivo específico denominado determinar el enfoque de desarrollo móvil y las tecnologías a emplear, se logró identificar al enfoque con más virtudes (PWA) así como a un conjunto de tecnologías populares, modernas y eficientes que permitan el desarrollo de una plataforma de trabajo escalable (PostgreSQL, React.js y Node.js). Cumplir este objetivo podría ayudar a tomar una decisión entre posibles tecnologías tomando en cuenta a la eficiencia como principal criterio. Pese a ello, cabe mencionar que la pila de desarrollo no solamente está compuesta por tres tecnologías por lo que queda investigar qué tecnologías asociadas a las anteriores son más eficientes si la API tRPC o GraphQL, si Next-Auth.js o Auth0, etc.

El tercer objetivo específico fue desarrollar y desplegar la plataforma de trabajo. Objetivo que se logró siguiendo las pautas de la metodología Secure-SSDM por lo que ahora se tiene una plataforma que permite conectar a los egresados del ISMPLAM con clientes potenciales. Esta plataforma podría ser adquirida por la institución (ISMPLAM) pero es necesario mencionar que, para ello, debe implementarse un módulo administrativo que gestione el uso de la plataforma.

El cuarto objetivo específico planteado fue evaluar la efectividad de la plataforma de trabajo desplegada cuya finalización permitió obtener una retroalimentación que pudiese confirmar la efectividad de la aplicación desarrollada y si bien se obtuvo una calificación aceptable hay aspectos que necesitan mejorar como la accesibilidad de la plataforma o que no fueron considerados como la seguridad de la plataforma puesto que conlleva a un conjunto de requerimientos propios de otra investigación.

**Repositorio Digital** 

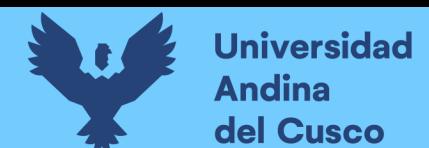

# **8. Referencias**

Adetunji, O., Ajaegbu, C., & Nzechukwu, O. (2020). Dawning of Progressive Web Applications (PWA): Edging Out the Pitfalls of Traditional Mobile Development. *American Scientific Research Journal for Engineering, Technology, and Sciences*, *68*, 85-99.

Agyekumhene, C., de Vries, J. R., van Paassen, A., Macnaghten, P., Schut, M., & Bregt, A. (2018). Digital platforms for smallholder credit access: The mediation of trust for cooperation in maize value chain financing. *NJAS - Wageningen Journal of Life Sciences*, *86-87*, 77-88. https://doi.org/10.1016/j.njas.2018.06.001

Ahmed, Y., Oiza, J. A., Omah, J. E., & Murjanatu, A. (2021). Access to Job Seekers Platform for Graduate Employability in Ahmadu Bello University, Zaria, Nigeria. *Kaduna Journal of Educational Studies (KJES)*, *1*(2), Article 2.

Alex/KATT. (2023). *tRPC*. https://trpc.io/docs

- Aloisi, A. (2016). *Commoditized Workers. Case Study Research on Labour Law Issues Arising from a Set of «On-Demand/Gig Economy» Platforms* (SSRN Scholarly Paper 2637485). Social Science Research Network. https://doi.org/10.2139/ssrn.2637485
- Alsulami, M. H., Khayyat, M. M., Aboulola, O. I., & Alsaqer, M. S. (2021). Development of an Approach to Evaluate Website Effectiveness. *Sustainability*, *13*(23), 13304. https://doi.org/10.3390/su132313304
- Aziz, N. S., Sulaiman, N. S., Hassan, W. N. I. T. M., Zakaria, N. L., & Yaacob, A. (2021). A Review of Website Measurement for Website Usability Evaluation. *Journal of Physics: Conference Series*, *1874*(1), 012045. https://doi.org/10.1088/1742-6596/1874/1/012045
- Baiskar, Y. (2022). MERN: A Full-Stack Development. *International Journal for Research in Applied Science and Engineering Technology*, *10*(1), 1029-1035. https://doi.org/10.22214/ijraset.2022.39982
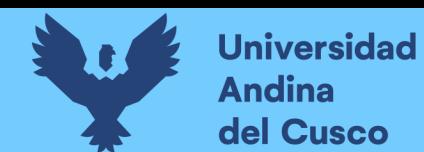

- Barari, M., Paul, J., Ross, M., Thaichon, S., & Surachartkumtonkun, J. (2022). Relationships among actors within the sharing economy: Meta-analytics review. *International Journal of Hospitality Management*, *103*, 103215. https://doi.org/10.1016/j.ijhm.2022.103215
- Beer, B. (2018). *Introducing GitHub, 2nd Edition*. https://www.safaribooksonline.com/library/view//9781491981801/?ar
- Berg, J., Furrer, M., Harmon, E., Rani, U., & Six Silberman, M. (2018). *Digital labour platforms*  and the future of work Towards decent work in the online world (1.<sup>a</sup> ed.). International Labour Organization.
- Berg, J., Furrer, M., Harmon, E., Rani, U., & Six Silberman, M. (2019). *Las plataformas*  digitales y el futuro del trabajo (1.ª ed.). Organización Internacional del Trabajo.
- Bhattacharyya, S., & Nath, A. (2007). Application of TypeScript Language: A Brief Overview. *International Journal of Innovative Research in Computer and Communication Engineering*, *4*, 10585-10590.
- Bin Uzayr, S. (2022). *Mastering Git: A beginner's guide* (First edition). CRC Press, Taylor & Francis Group.
- Blohm, I., Jan Marco, L., & Zogaj, S. (2014). Crowdsourcing und Crowd Work ein Zukunftsmodell der IT-gestützten Arbeitsorganisation? En W. Brenner & T. Hess (Eds.), *Wirtschaftsinformatik in Wissenschaft und Praxis: Festschrift für Hubert Österle* (pp. 51-64). Springer. https://doi.org/10.1007/978-3-642-54411-8\_4
- Challapalli, S. S. N., Kaushik, P., Suman, S., Shivahare, B. D., Bibhu, V., & Gupta, A. D. (2021). Web Development and performance comparison of Web Development Technologies in Node.js and Python. *2021 International Conference on Technological*

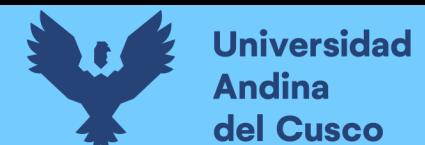

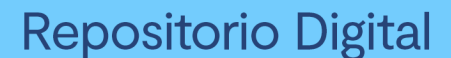

*Advancements and Innovations (ICTAI)*, 303-307. https://doi.org/10.1109/ICTAI53825.2021.9673464

- Chasinov, N. (2022, enero 4). *PWA vs Native App: Will Progressive Web Apps Replace Native in 2022?* Teknicks. https://www.teknicks.com/blog/pwa-progressive-web-app-vsnative-apps-which-is-better/
- Cheng, Y., Zhou, K., & Wang, J. (2019). Performance Analysis of PostgreSQL and MongoDB Databases for Unstructured Data. *Proceedings of the 2019 International Conference on Mathematics, Big Data Analysis and Simulation and Modelling (MBDASM 2019)*. Proceedings of the 2019 International Conference on Mathematics, Big Data Analysis and Simulation and Modelling (MBDASM 2019), Changsha, China. https://doi.org/10.2991/mbdasm-19.2019.14
- Codagnone, C., Biagi, F., Abadie, F., & Institute for Prospective Technological Studies. (2016). *The passions and the interests: Unpacking the «sharing economy».* Publications Office. http://bookshop.europa.eu/uri?target=EUB:NOTICE:LFNA27914:EN:HTML
- Ellie. (2022, diciembre 1). *PWAs vs Native Apps: Which One Should You Select?* Mageplaza. https://www.mageplaza.com/blog/pwas-vs-native-apps.html
- Enihe, R., & Joshua, J. (2020). *HYBRID MOBILE APPLICATION DEVELOPMENT: A BETTER ALTERNATIVE TO NATIVE*. https://doi.org/10.11216/gsj.2020.05.39825
- Eurofound. (2018, junio 29). *Platform work* [Financiero]. Eurofound. https://www.eurofound.europa.eu/observatories/eurwork/industrial-relationsdictionary/platform-work

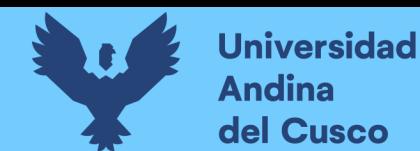

Fabo, B., Beblav??, M., Kilhoffer, Z., Lenaerts, K., & Europ??ische Kommission, G. F. (2017). *An overview of European platforms scope and business models*. https://doi.org/10.2760/762447

Flanagan, D. (2011). *JavaScript: The definitive guide* (6th ed). O'Reilly.

- Florisson, R., & Mandl, I. (2018). Platform work: Types and implications for work and employment - literature review. *Eurofound*. https://apo.org.au/node/201491
- GeeksforGeeks. (2019, abril 9). What is Structured Data? *GeeksforGeeks*. https://www.geeksforgeeks.org/what-is-structured-data/
- Heath, F. (2021). *The Professional Scrum Master (PSM I) Guide: Successfully practice Scrum with real-world projects and achieve your PSM I certification with confidence*.

Heeks, R. (2017). *Decent Work and the Digital Gig Economy: A Developing Country Perspective on Employment Impacts and Standards in Online Outsourcing, Crowdwork, Etc* (SSRN Scholarly Paper 3431033). Social Science Research Network. https://doi.org/10.2139/ssrn.3431033

- Herron, D., & Safari, an O. M. C. (2020). *Node.js Web Development—Fifth Edition*. https://learning.oreilly.com/library/view/-/9781838987572/?ar
- Howe, J. (2006). The Rise of Crowdsourcing. *Wired*. https://www.wired.com/2006/06/crowds/
- Isaacs. (2022). *npm—A JavaScript package manager* [JavaScript]. npm. https://github.com/npm/cli/blob/4626dfa73b7847e9c42c1f799935f8242794d020/REA DME.md (Obra original publicada en 2018)

ISMPLAM. (2020). *Prospecto de Admisión 2020*.

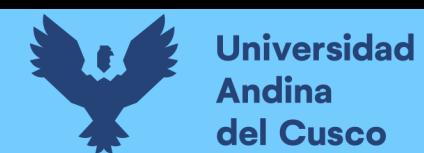

- Jain, P., & Manjunath, C. R. (2021). Comparative analysis of MEAN stack and MERN stack. *International Journal of Emerging Technologies and Innovative Research (Www.Jetir.Org)*, *8*(5), 614-620.
- KeepCoding. (2021, junio 29). *¿Qué es el desarrollo front-end?* ¿Qué es el desarrollo frontend? | KeepCoding Tech School. https://keepcoding.io/blog/que-es-el-desarrollo-frontend/
- Koskinen, K., Bonina, C., & Eaton, B. (2019). Digital Platforms in the Global South: Foundations and Research Agenda. En P. Nielsen & H. C. Kimaro (Eds.), *Information and Communication Technologies for Development. Strengthening Southern-Driven Cooperation as a Catalyst for ICT4D* (pp. 319-330). Springer International Publishing. https://doi.org/10.1007/978-3-030-18400-1\_26
- Krief, M. (2019). *Learning DevOps: The complete guide to accelerate collaboration with Jenkins, Kubernetes, Terraform and Azure DevOps*.
- Kumar, A., & Kumar Singh, R. (2016). Comparative analysis of angularjs and reactjs. *International Journal of Latest Trends in Engineering and Technology*, *7*(4). https://doi.org/10.21172/1.74.030
- Larson, A. (1992). Network Dyads in Entrepreneurial Settings: A Study of the Governance of Exchange Relationships. *Administrative Science Quarterly*, *37*(1), 76-104. https://doi.org/10.2307/2393534
- Latif, M., Lakhrissi, Y., Nfaoui, E. H., & Es-Sbai, N. (2016). Cross platform approach for mobile application development: A survey. *2016 International Conference on Information Technology for Organizations Development (IT4OD)*, 1-5. https://doi.org/10.1109/IT4OD.2016.7479278

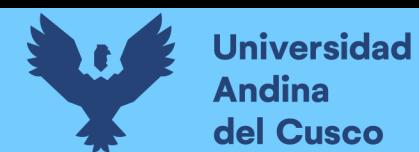

- Laudon, K. C., & Laudon, J. P. (2022). *Management information systems: Managing the digital firm* (Seventeenth Edition, Global Edition). Pearson.
- Leimeister, J. M., Durward, D., & Zogaj, S. (2016). *Crowd Worker in Deutschland: Eine empirische Studie zum Arbeitsumfeld auf externen Crowdsourcing-Plattformen* (Research Report 323). Study der Hans-Böckler-Stiftung. https://www.econstor.eu/handle/10419/146407
- Love, C. (2018). *Progressive web application development by example: Develop fast, reliable, and engaging user experiences for the web*. Packt.
- maldeadora. (2018). Qué es Frontend y Backend: Diferencias y características. *Platzi*. https://platzi.com/blog/que-es-frontend-y-backend/
- Maout, T. (2022, julio 7). *PWA vs Native App: Which one to choose?* https://www.softr.io/webapp/pwa-vs-native-app
- Martinez L, D. (2019, octubre 14). *¿A cuantas personas puedo enviar una encuesta? - Comunidad de Editores de Documentos de Google* [Comunidad]. ¿A cuantas personas puedo enviar una encuesta? - Comunidad de Editores de Documentos de Google. https://support.google.com/docs/thread/16726368/%C2%BFa-cuantas-personaspuedo-enviar-una-encuesta?hl=es
- Masaad Alsaid, M. A. M., Ahmed, T. M., Jan, S., Qudus Khan, F., Mohammad, & Ullah Khattak, A. (2021). A Comparative Analysis of Mobile Application Development Approaches: Mobile Application Development Approaches. *Proceedings of the Pakistan Academy of Sciences: A. Physical and Computational Sciences*, *58*(1), 35-45. https://doi.org/10.53560/PPASA(58-1)717

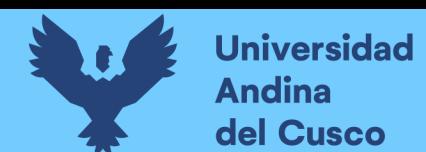

- Mendoza Bautista, V. E. (2019). *Desarrollar un sistema web de bolsa de trabajo para personas con problemas auditivos y/o vocales* [Tesis de pregrado, Universidad Ricardo Palma]. http://repositorio.urp.edu.pe/handle/URP/2952
- Moyo, S., & Mnkandla, E. (2020). A Novel Lightweight Solo Software Development Methodology With Optimum Security Practices. *IEEE Access*, *8*, 33735-33747. https://doi.org/10.1109/ACCESS.2020.2971000
- *Nextauthjs/next-auth*. (2023). [TypeScript]. Auth.js. https://github.com/nextauthjs/next-auth (Obra original publicada en 2018)
- Open collective. (2023). *Prettier*. https://prettier.io/index.html
- Patel, J., Gershoni, G., Krishnan, S., Nelimarkka, M., Nonnecke, B., & Goldberg, K. (2015). A Case Study in Mobile-Optimized vs. Responsive Web Application Design. *Proceedings of the 17th International Conference on Human-Computer Interaction with Mobile Devices and Services Adjunct*, 576-581. https://doi.org/10.1145/2786567.2787135
- Render. (2023). *Cloud Application Hosting for Developers | Render*. Cloud Application Hosting for Developers | Render. https://render.com/
- Richardson, A. (2022, mayo 6). *Prisma.io Case Study*. DEV Community. https://dev.to/aggrid/prismaio-case-study-5hnf
- Rindell, K., Hyrynsalmi, S., & Leppänen, V. (2017). Busting a Myth: Review of Agile Security Engineering Methods. *Proceedings of the 12th International Conference on Availability, Reliability and Security*, 1-10. https://doi.org/10.1145/3098954.3103170
- Russell, A. (2015, junio 15). *Progressive Web Apps: Escaping Tabs Without Losing Our Soul*. Infrequently Noted. https://infrequently.org/2015/06/progressive-apps-escaping-tabswithout-losing-our-soul/

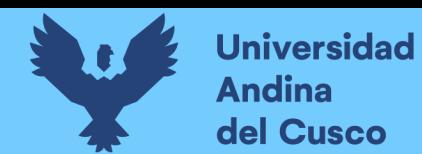

- Sasikumar, S., Prabha, S., & Mohan, C. (2022). *Improving Performance Of Next.Js App And Testing It While Building A Badminton Based Web App* (SSRN Scholarly Paper 4121058). https://doi.org/10.2139/ssrn.4121058
- Schmidt, F. A. (2017). *Digital labour markets in the platform economy: Mapping the political challenges of crowd work and gig work*. Friedrich-Ebert-Stiftung.
- Sharma, D. A., Jain, A., Bahuguna, A., & Dinkar, D. (2019). *Comparison and Evaluation of Web Development Technologies in Node.js and Django*. *9*(12), 5.
- Stackoverflow. (2022). *2022 Developer Survey*. Stack Overflow Developer Survey 2022. https://survey.stackoverflow.co/2022/?utm\_source=social-

share&utm\_medium=social&utm\_campaign=dev-survey-2022

Stefanov, S., & Safari, an O. M. C. (2021). *React: Up & Running, 2nd Edition*. https://go.oreilly.com/queensland-university-of-technology/library/view/- /9781492051459/?ar

Stellman, A., & Greene, J. (2014). *Learning Agile* (First edition). O'Reilly.

- Subramanian, V. (2019). *Pro MERN stack: Full stack web app development with Mongo, Express, React, and Node*.
- Tómasdóttir, K. F., Aniche, M., & Van Deursen, A. (2020). The Adoption of JavaScript Linters in Practice: A Case Study on ESLint. *IEEE Transactions on Software Engineering*, *46*(8), 863-891. https://doi.org/10.1109/TSE.2018.2871058
- Tran, J. (2021, marzo 4). PWA vs Native App and how to choose between them. *World's #1 POS for Magento*. https://www.magestore.com/blog/pwa-vs-native-app-and-how-tochoose-between-them/

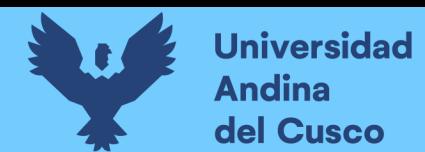

- Tsang, C. H., Lau, C. S., & Leung, Y. K. (2005). *Object-oriented technology: From diagram to code with visual paradigm for UML*. McGraw-Hill.
- Wilson, M., Wnuk, K., Silvander, J., & Gorschek, T. (2018). A Literature Review on the Effectiveness and Efficiency of Business Modeling. *E-Informatica Software Engineering Journal*, *12*, 265-302. https://doi.org/10.5277/e-Inf180111

Wittig, A. (2022). *Amazon Web Services in Action, Third Edition*. O'REILLY MEDIA.

- Wodyk, R., & Skublewska-Paszkowska, M. (2020). Performance comparison of relational databases SQL Server, MySQL and PostgreSQL using a web application and the Laravel framework. *Journal of Computer Sciences Institute*, *17*, 358-364. https://doi.org/10.35784/jcsi.2279
- Wood, B. (2020). *Adobe XD Classroom in a Book (2020 release): The official training workbook from Adobe*. Adobe Press.
- Xanthopoulos, S., & Xinogalos, S. (2013). A comparative analysis of cross-platform development approaches for mobile applications. *Proceedings of the 6th Balkan Conference in Informatics*, 213-220. https://doi.org/10.1145/2490257.2490292
- Zhang, L., Xiaojuan, J., & Weidong, L. (2019). Design and Implementation of Employment Information Platform in University—Taking Zhongkai University of Agriculture and Engineering as an Example. *Computer Science and Application*, *09*(03), 630-637. https://doi.org/10.12677/CSA.2019.93071
- Zielske, M., Held, T., & Kourouklis, A. (2022). A Framework on the Use of Agile Methods in Logistics Startups. *Logistics*, *6*(1), 19. https://doi.org/10.3390/logistics6010019

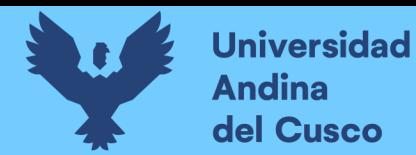

Zikic, J., Kent, D., & Richardson, J. (2014). *International Job Search* (U.-C. Klehe & E. van

Hooft, Eds.; Vol. 1). Oxford University Press.

https://doi.org/10.1093/oxfordhb/9780199764921.013.018

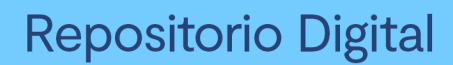

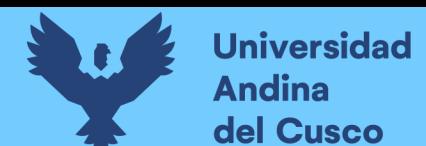

# **9. Apéndice**

#### **9.1. Apéndice A: Cuestionarios**

#### *9.1.1. Cuestionario a egresados del ISMPLAM*

- $\bullet$  ¿Cómo consiguió el empleo?
- ¿La institución le ayudó a conseguir algún empleo?
- ¿Ud. sabe si la institución cuenta con algún medio digital para poder conectar la oferta de sus egresados con la demanda de ellos?
- ¿Ud. conoce alguna plataforma para encontrar empleo en su rubro?
- Si la respuesta es sí, ¿cuál es?

#### *9.1.2. Cuestionario a director del ISMPLAM*

- ¿Cómo ayuda la institución a sus egresados a conseguir empleo?
- ¿La institución cuenta con algún medio digital para conseguir empleo?
- Si la respuesta es sí ¿cuál es?
- ¿La institución cómo busca conectar los servicios de sus egresados con sus empleadores?
- ¿Para Ud. los empleadores cómo logran contactar con los egresados del ISMPLAM?

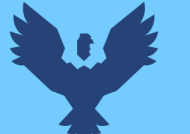

# 9.1.3. Cuestionario a usuarios del sistema vía web

# Cuestionario a usuarios del sistema

El presente cuestionario tiene como objetivo determinar las características que la plataforma de trabajo debe implementar para satisfacer las necesidades de sus usuarios. La plataforma en cuestión busca conectar a los egresados del ISMPLAM (Instituto Superior de Música Público Leandro Alviña Miranda) con sus empleadores o clientes para ofrecer los servicios en la modalidad de docencia musical o artista músico.

A continuación, verá un conjunto de preguntas en las que se le pedirá elegir la alternativa que considere más adecuada, puede elegir más de una. El cuestionario cuenta con 19 preguntas, asegúrese de haber contestado todas antes de enviar su respuesta final

Correo electrónico<sup>\*</sup>

Correo electrónico válido

Este formulario recopila correos electrónicos. Cambiar la configuración

¿Cuál es su rol dentro de la plataforma? \* Egresado Cliente

¿En qué momento la plataforma de empleo debería cobrar a los usuarios por usar sus servicios, marque la opción que le parezca más adecuada?

Al registrarse en la plataforma

Al llegar a un acuerdo exitoso con el cliente

Al término de la entrega de sus servicios al cliente

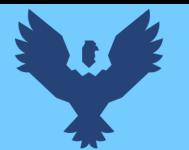

**Universidad** 

**Andina** del Cusco

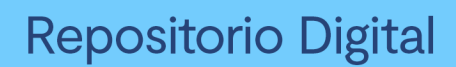

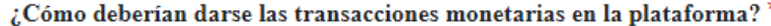

De forma presencial, sin intervención de la plataforma

De forma virtual, con intervención de la plataforma

¿Cómo debería regularse la conducta de los participantes en la plataforma? \*

Mediante la suscripción a un conjunto de términos y condiciones al momento de registrarse en la plataforma

Mediante códigos de conducta que regulen la interacción entre participantes dentro de la plataforma

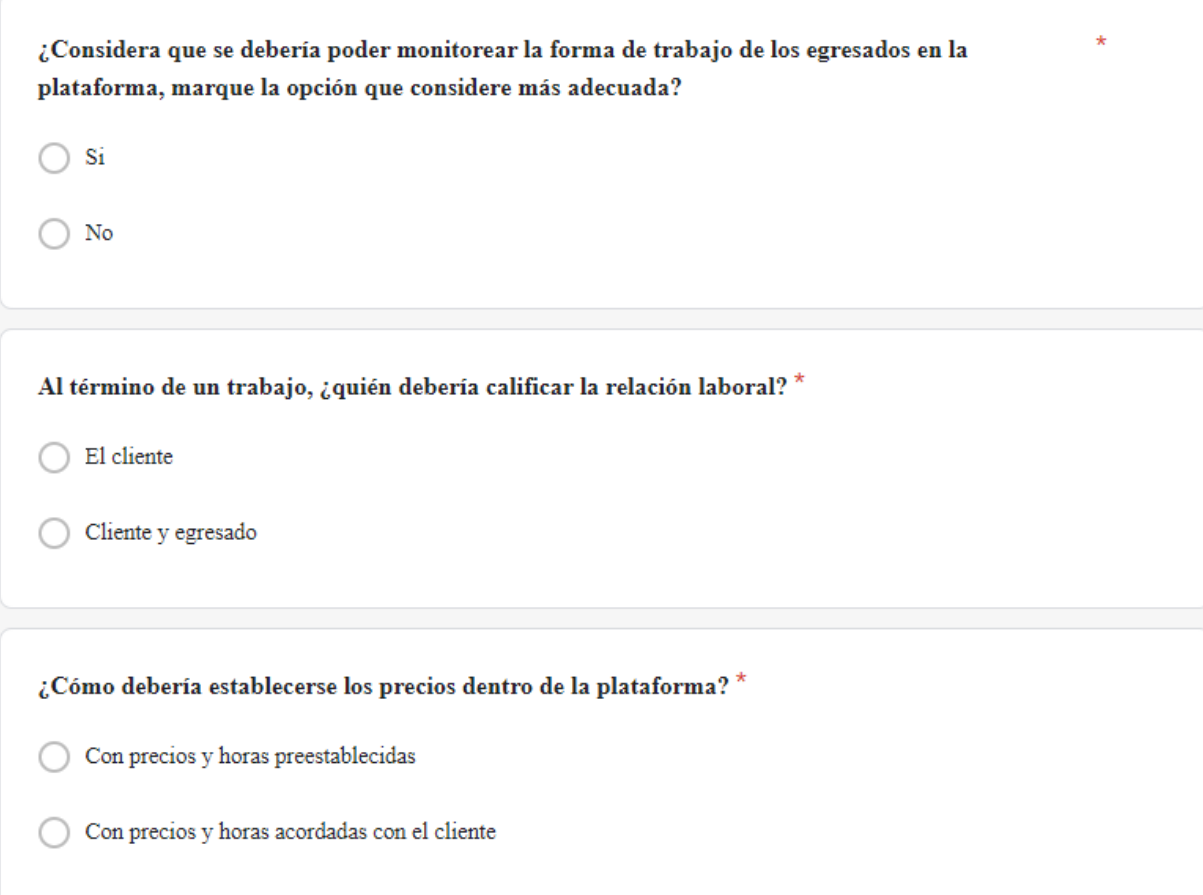

DERECHOS DE AUTOR RESERVADOS

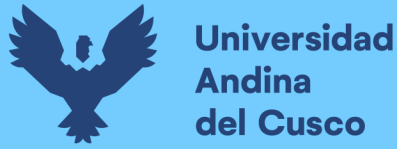

# Repositorio Digital

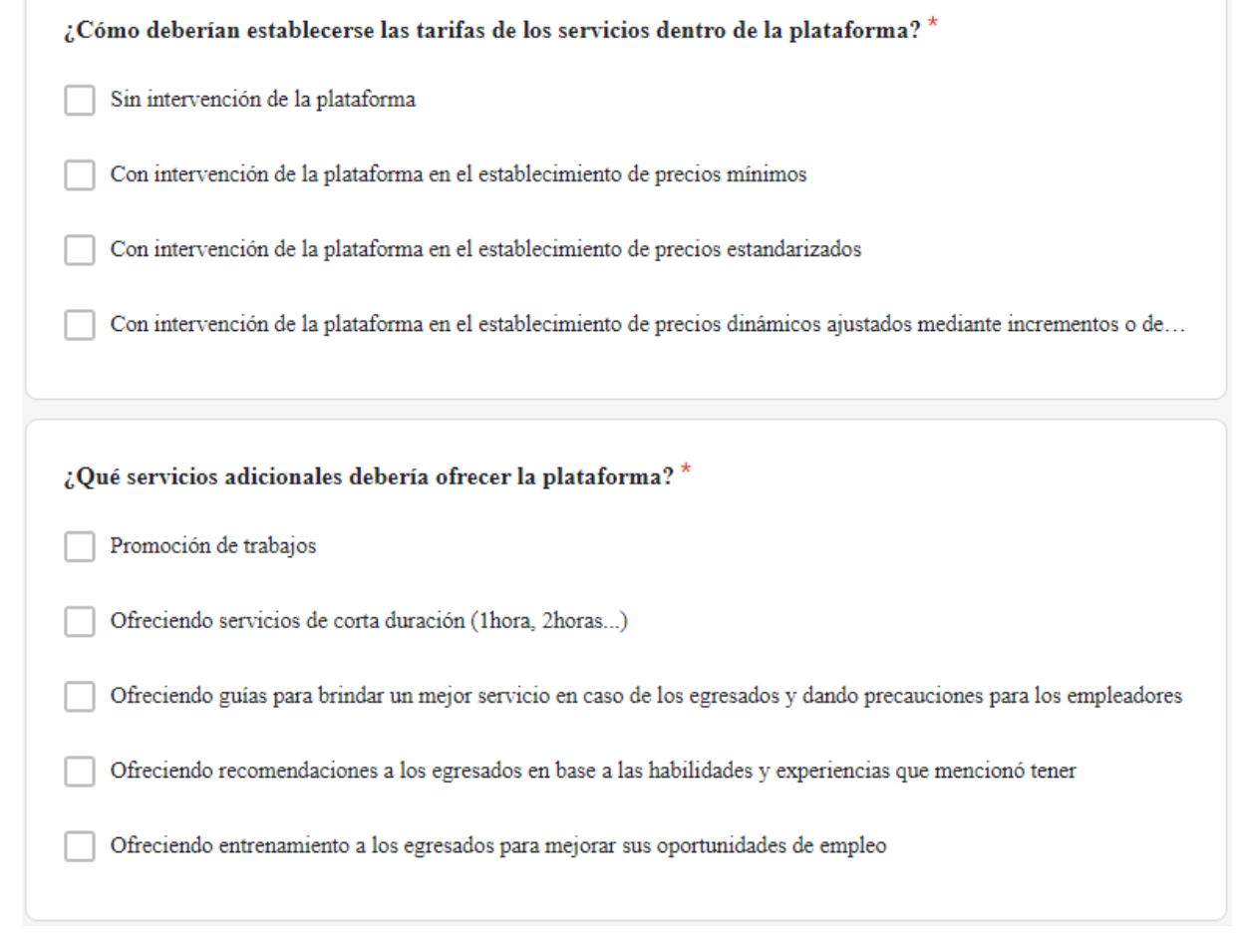

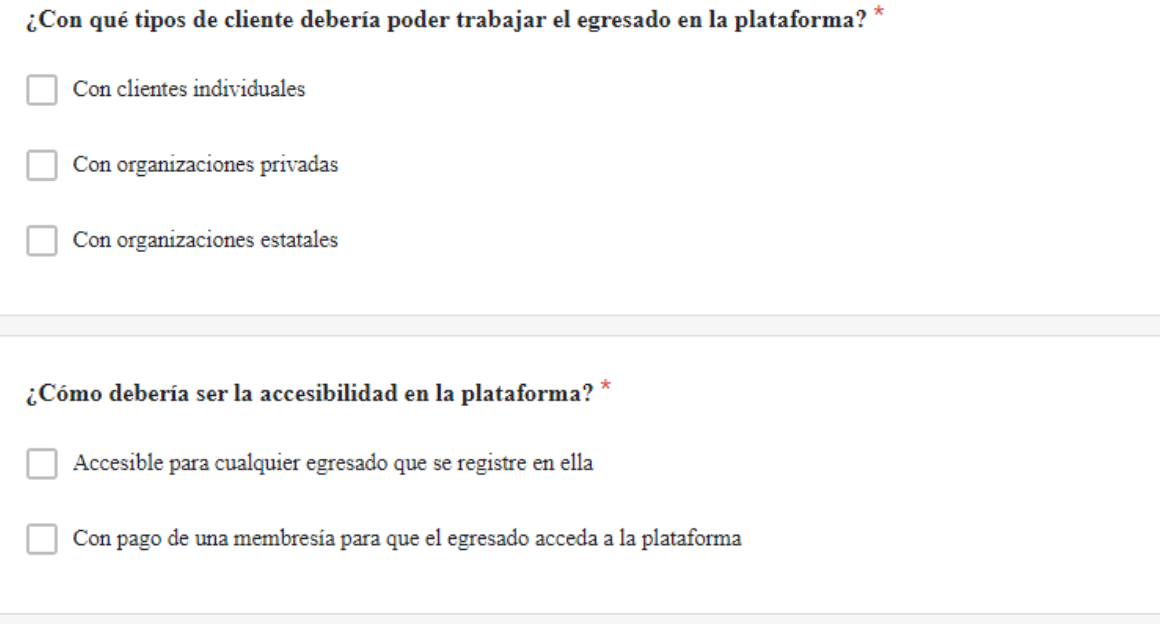

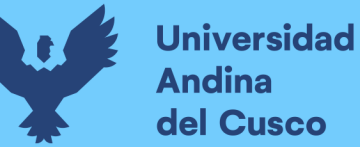

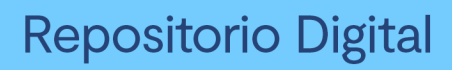

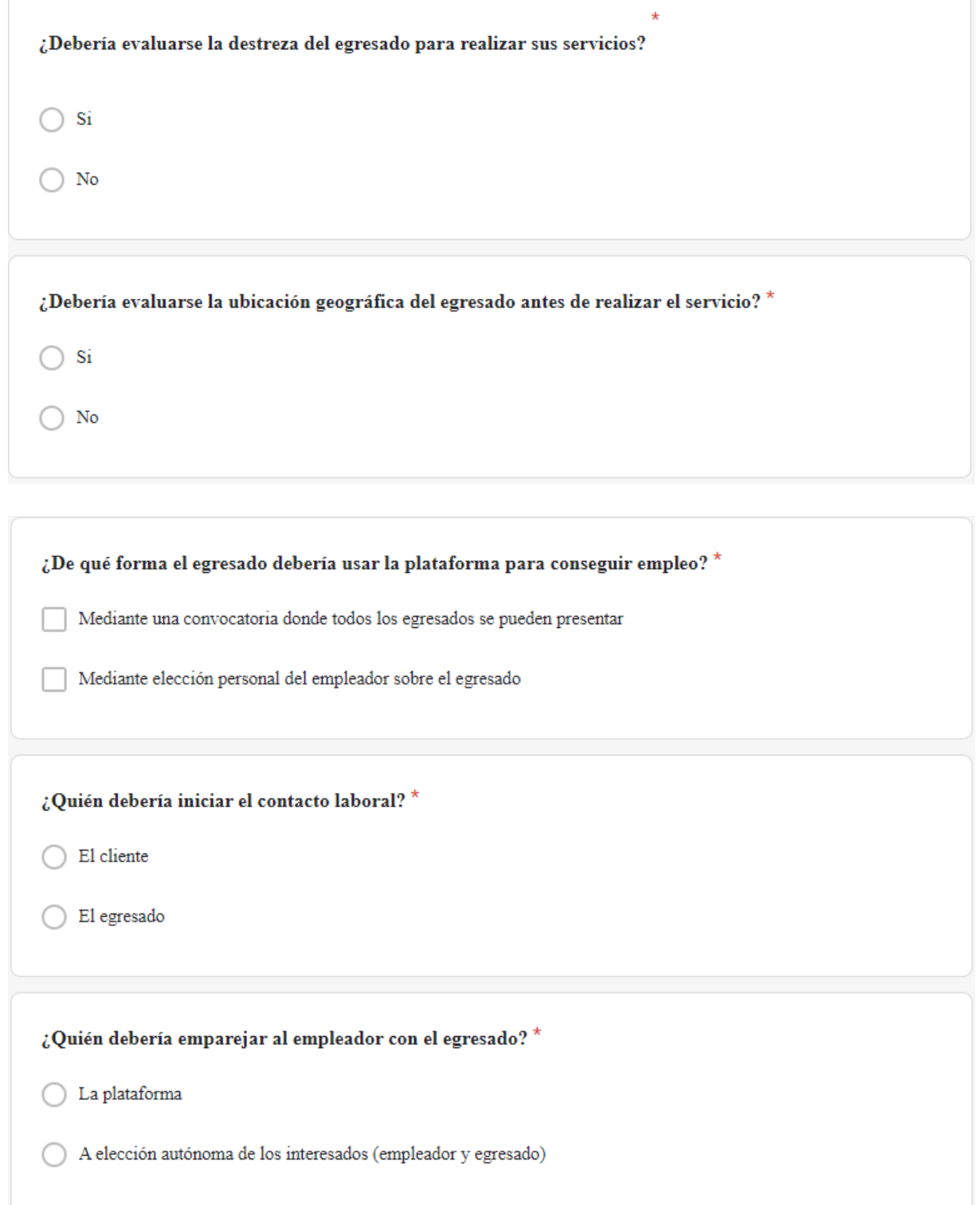

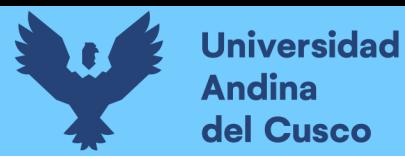

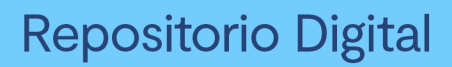

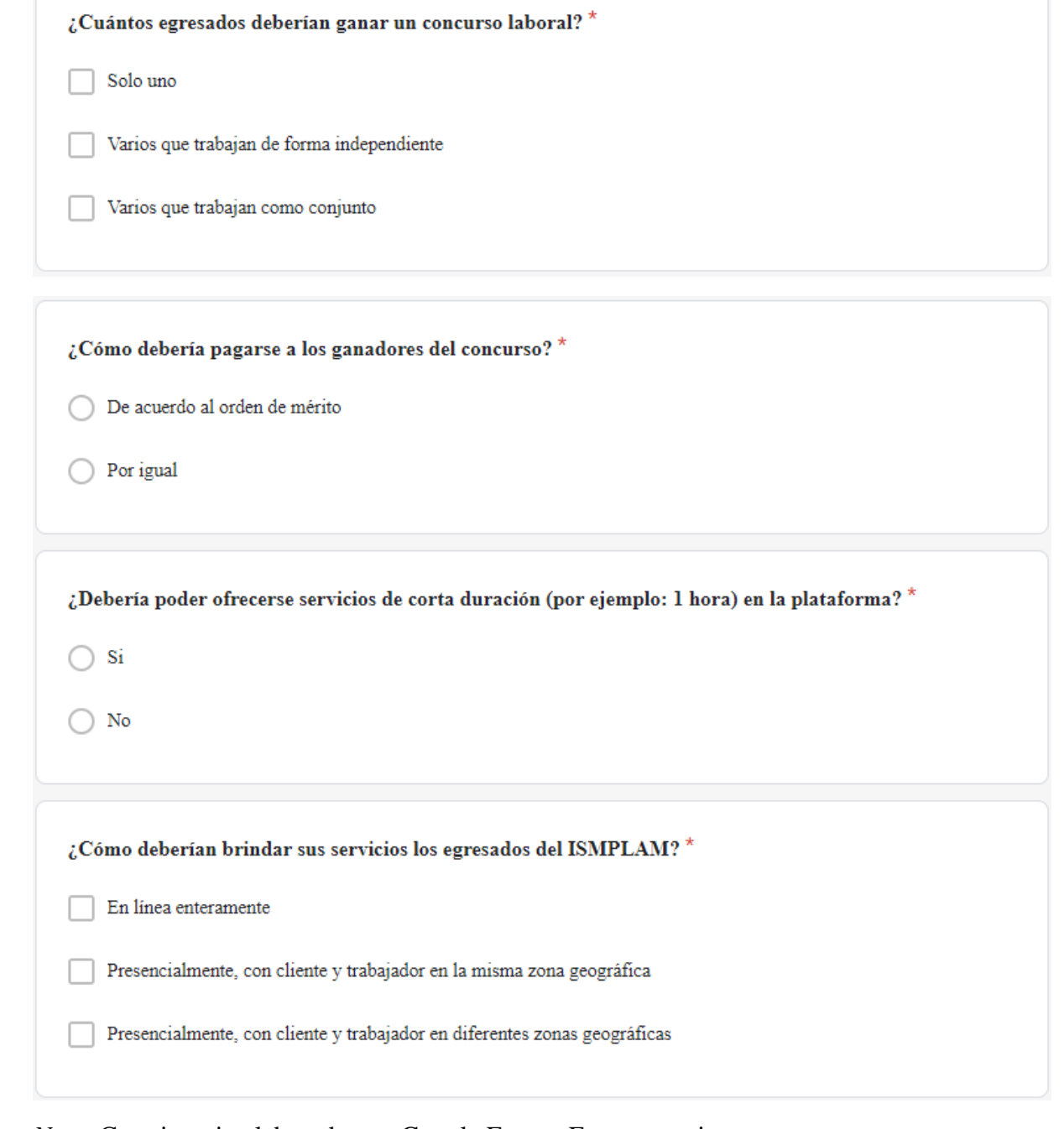

*Nota.* Cuestionario elaborado con Google Forms. Fuente propia.

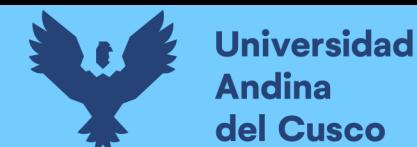

## **9.2. Apéndice B: Material educativo de capacitación**

#### *9.2.1. Material educativo de capacitación de la metodología Secure-SSDM*

#### **Figura 66.**

*Diapositiva 1 - Presentación*

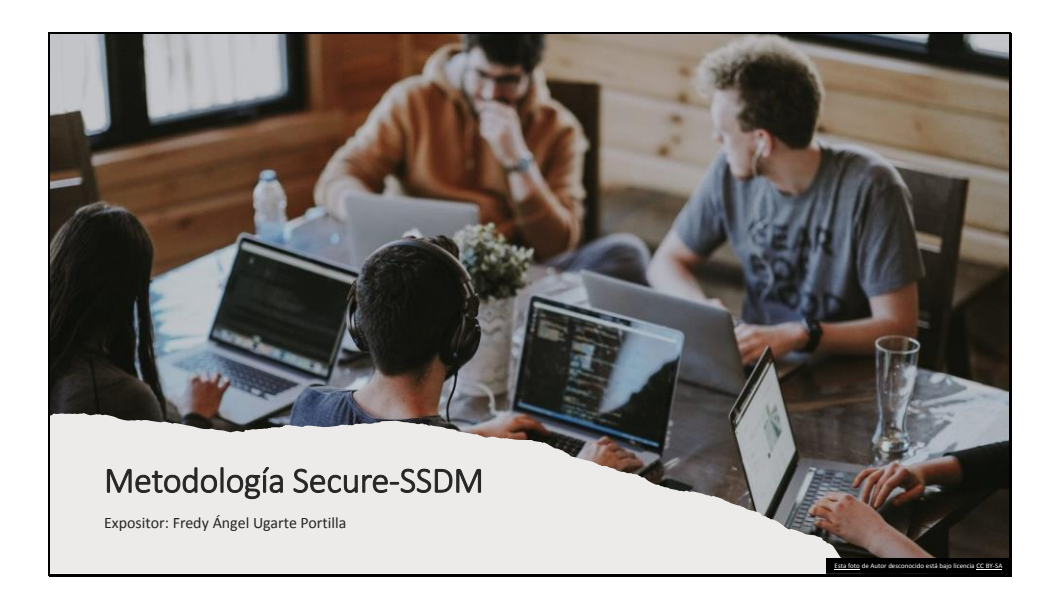

*Nota.* Diapositiva elaborada con MS Power Point. Fuente propia.

#### **Figura 67.**

*Diapositiva 2 - Temario*

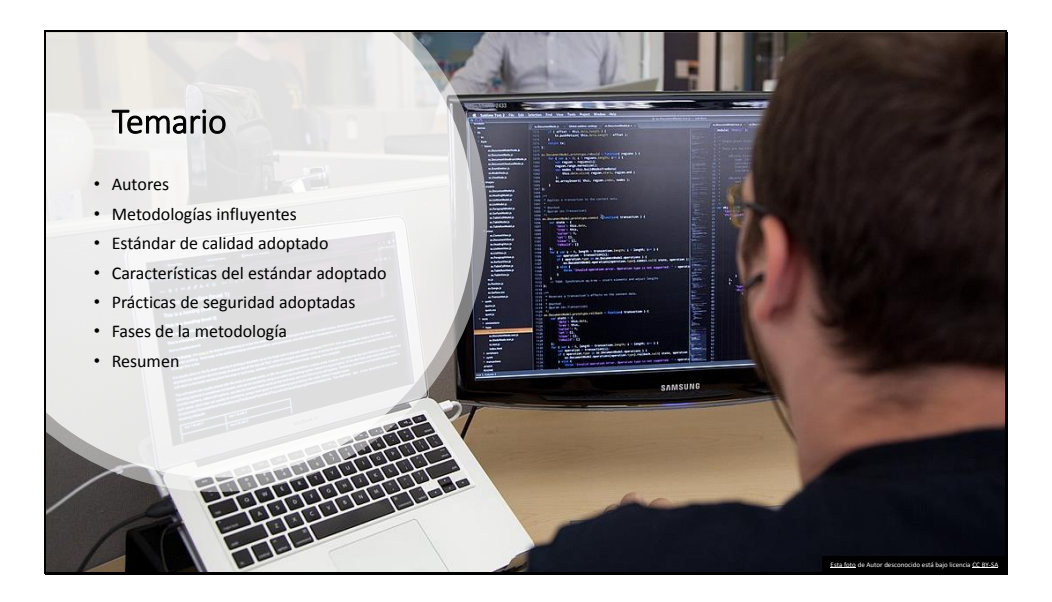

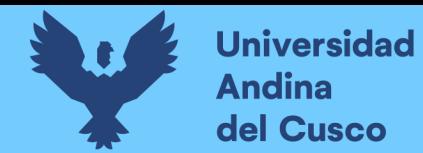

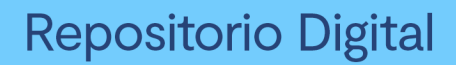

# **Figura 68.**

*Diapositiva 3 – Autores – Parte I*

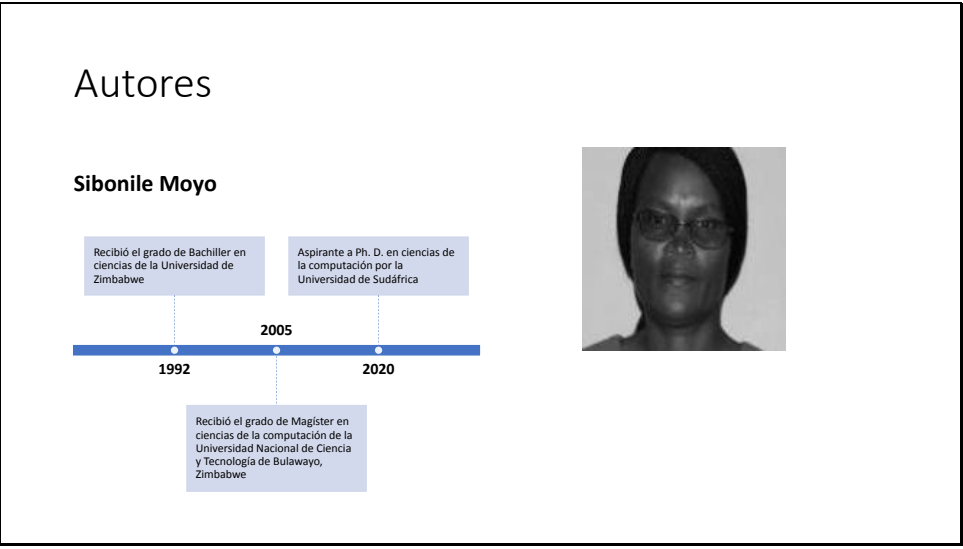

*Nota.* Diapositiva elaborada con MS Power Point. Fuente propia.

#### **Figura 69.**

*Diapositiva 4 - Autores - Parte II*

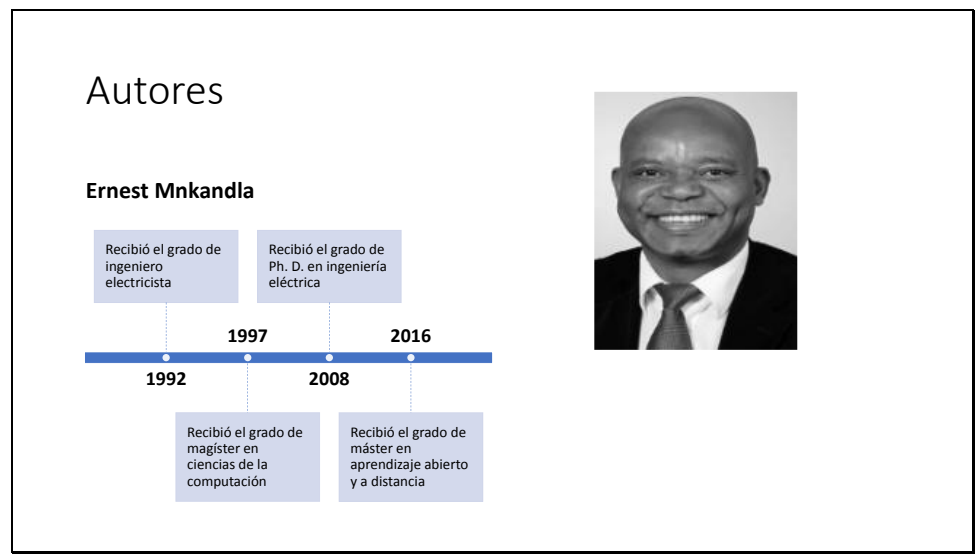

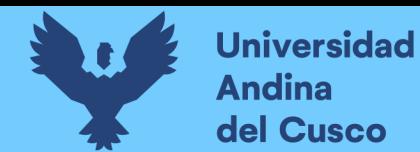

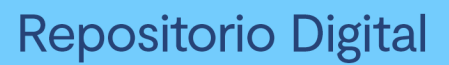

## **Figura 70.**

*Diapositiva 5 - Metodologías influyentes*

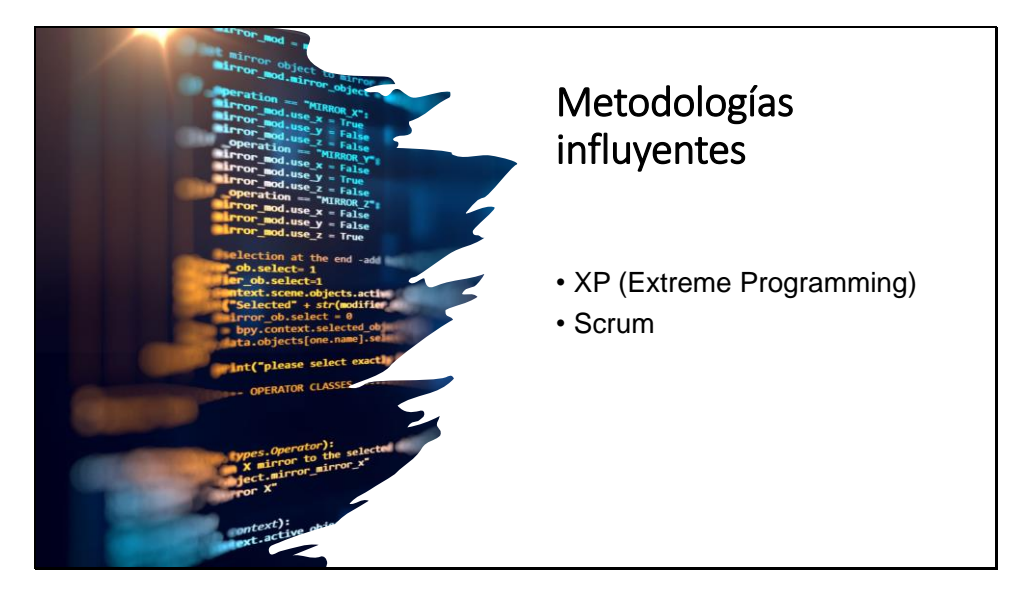

*Nota.* Diapositiva elaborada con MS Power Point. Fuente propia.

#### **Figura 71.**

*Diapositiva 6 - Estándar de calidad adoptado*

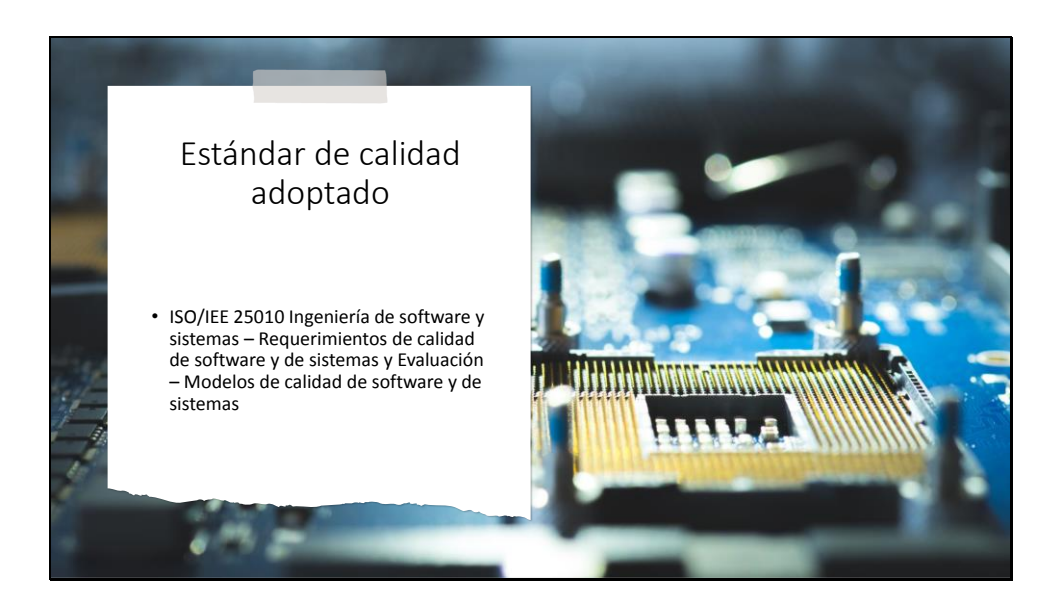

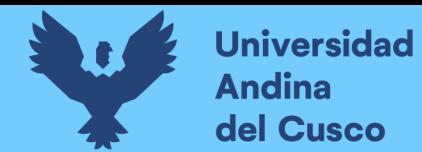

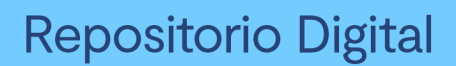

#### **Figura 72.**

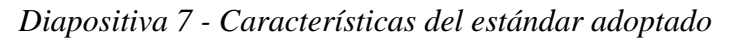

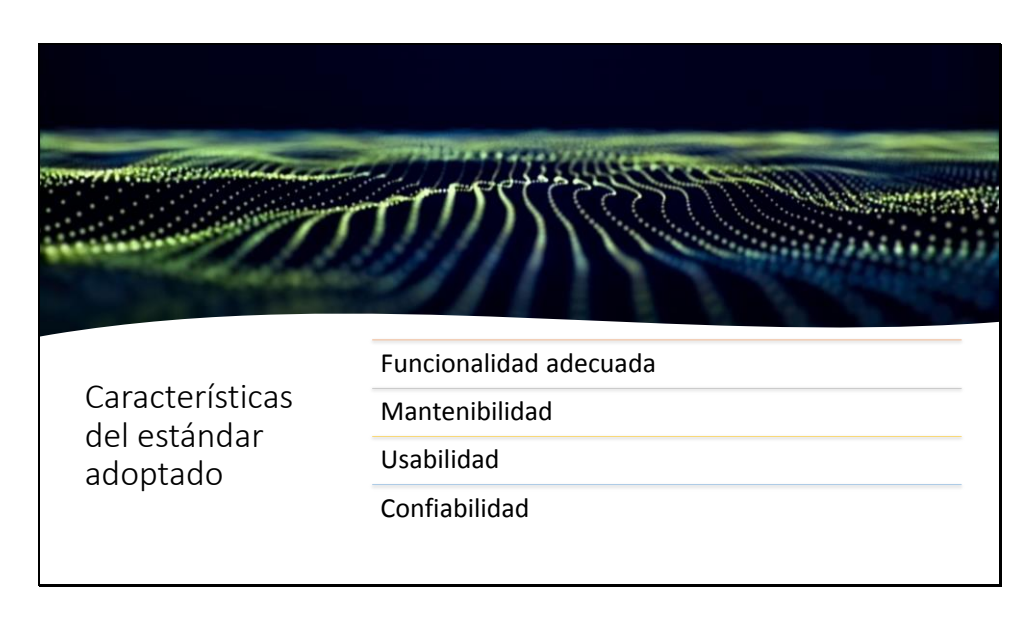

*Nota.* Diapositiva elaborada con MS Power Point. Fuente propia.

#### **Figura 73.**

*Diapositiva 8 - Prácticas de seguridad adoptadas*

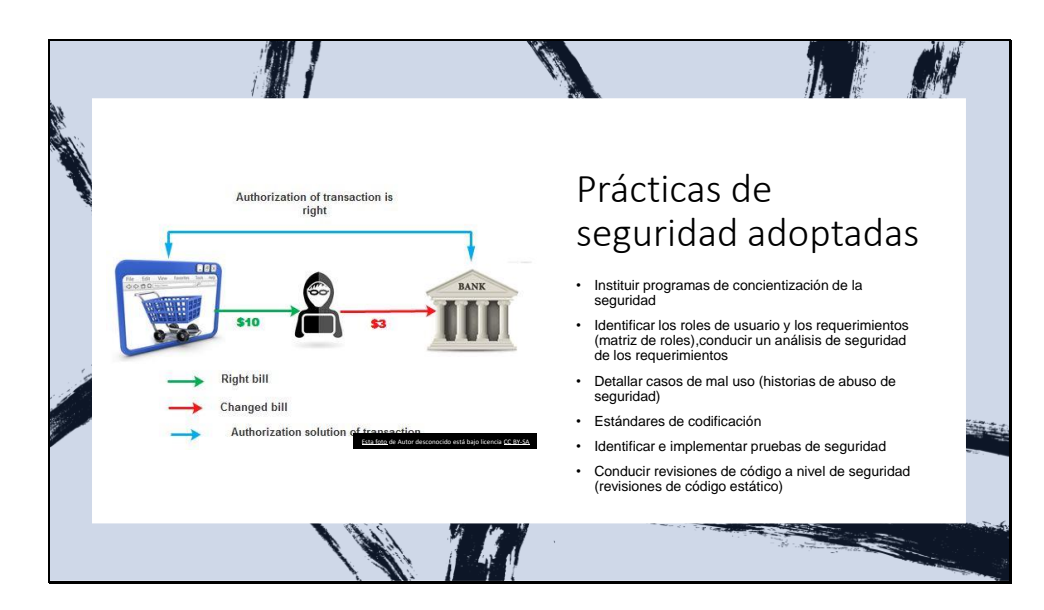

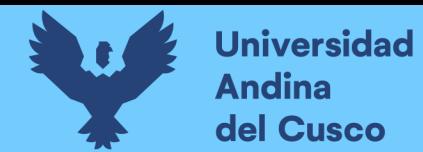

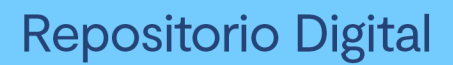

#### **Figura 74.**

*Diapositiva 9 - Fases de la metodología Secure - SSDM*

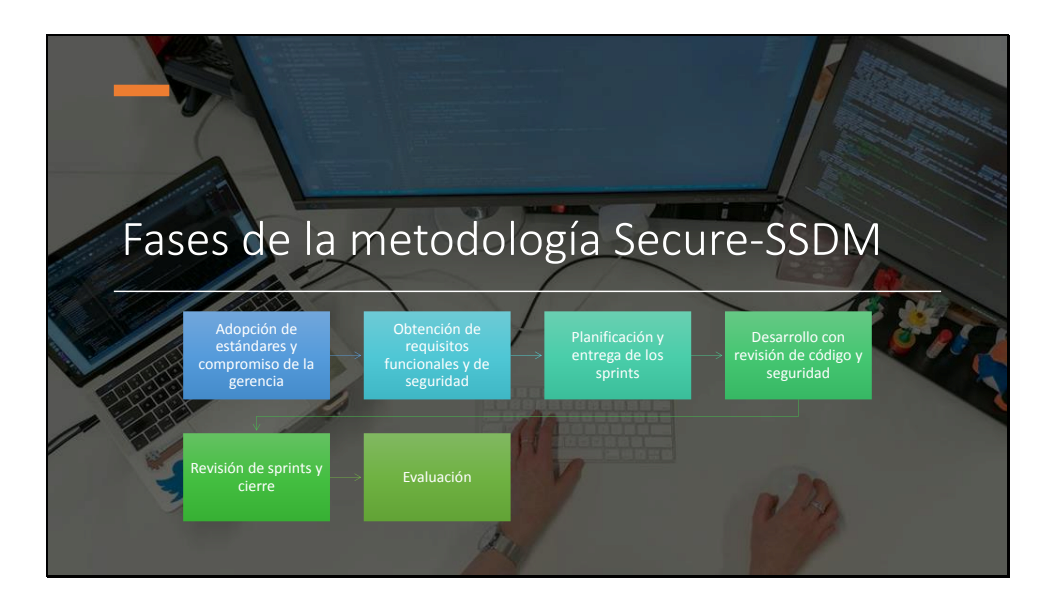

*Nota.* Diapositiva elaborada con MS Power Point. Fuente propia.

#### **Figura 75.**

*Diapositiva 10 - Fase I - Adopción de estándares y compromiso de la gerencia*

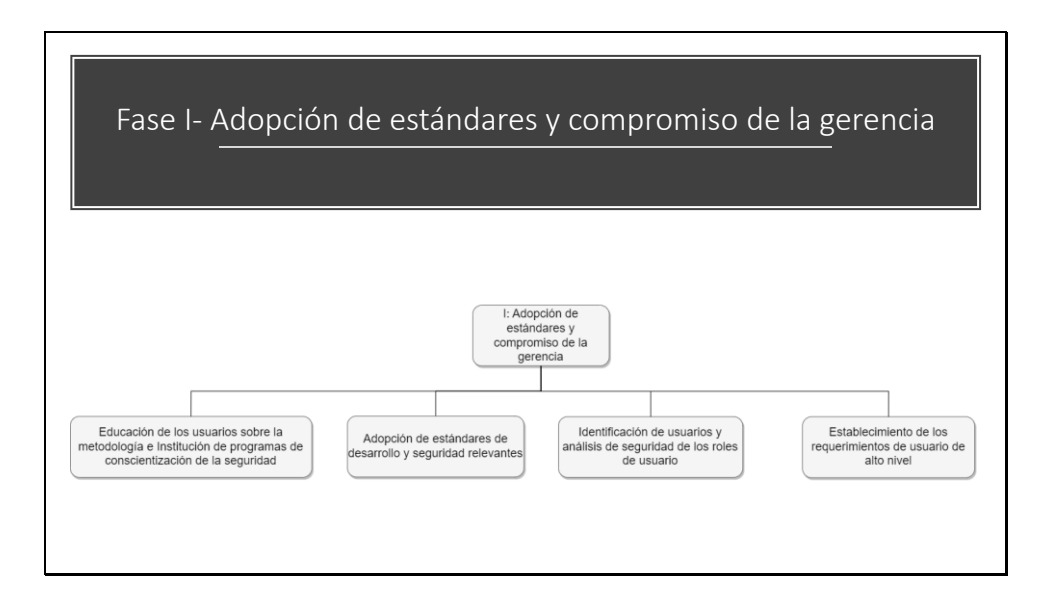

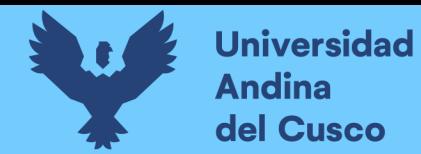

#### **Figura 76.**

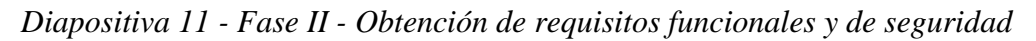

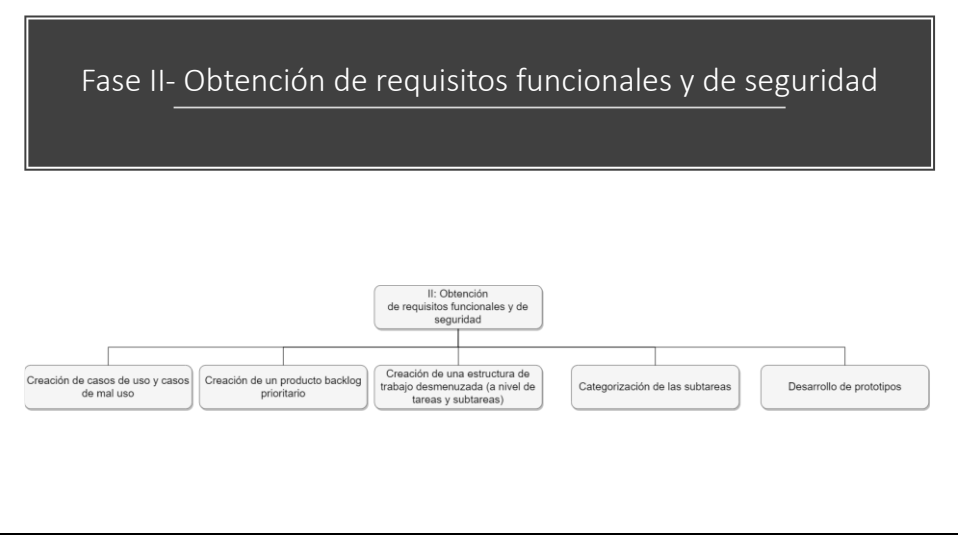

*Nota.* Diapositiva elaborada con MS Power Point. Fuente propia.

#### **Figura 77.**

*Diapositiva 12 - Fase III - Planificación y entrega de los Sprints*

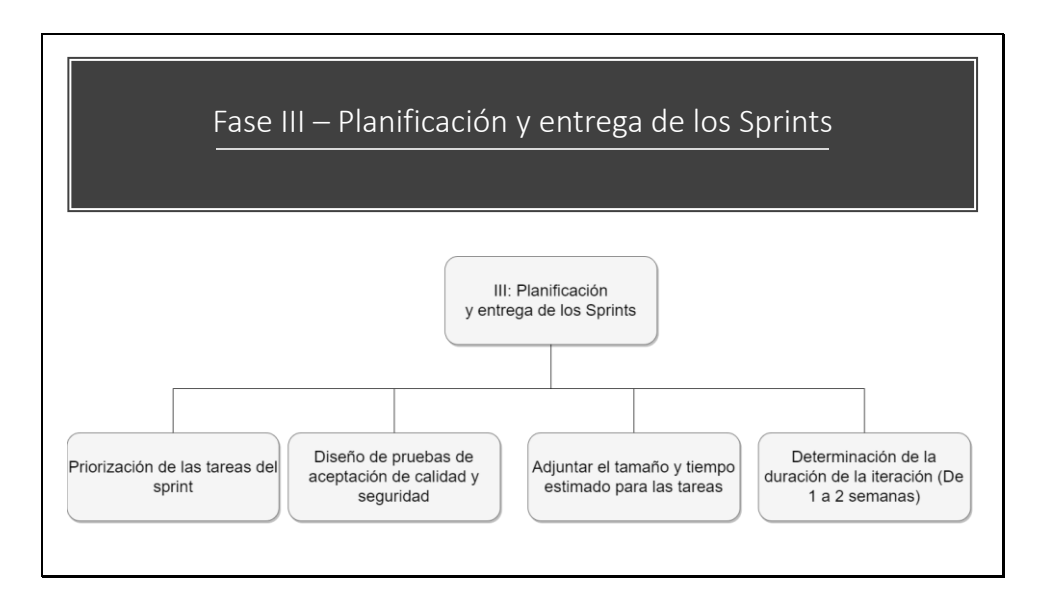

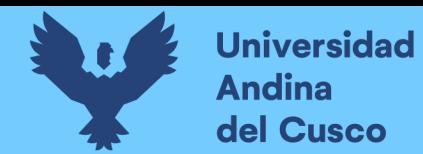

## **Figura 78.**

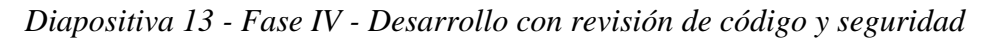

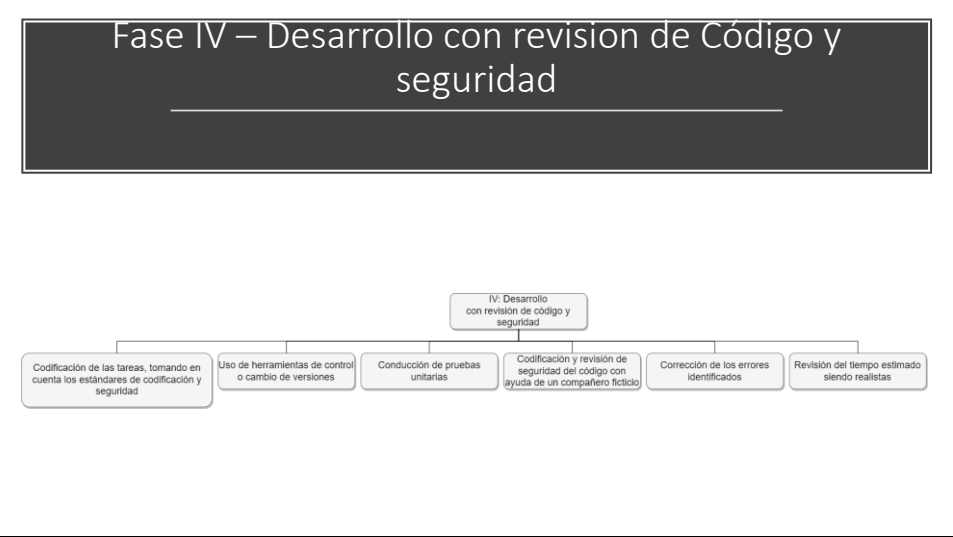

*Nota.* Diapositiva elaborada con MS Power Point. Fuente propia.

#### **Figura 79.**

*Diapositiva 14 - Fase V - Revisión de Sprints y cierre*

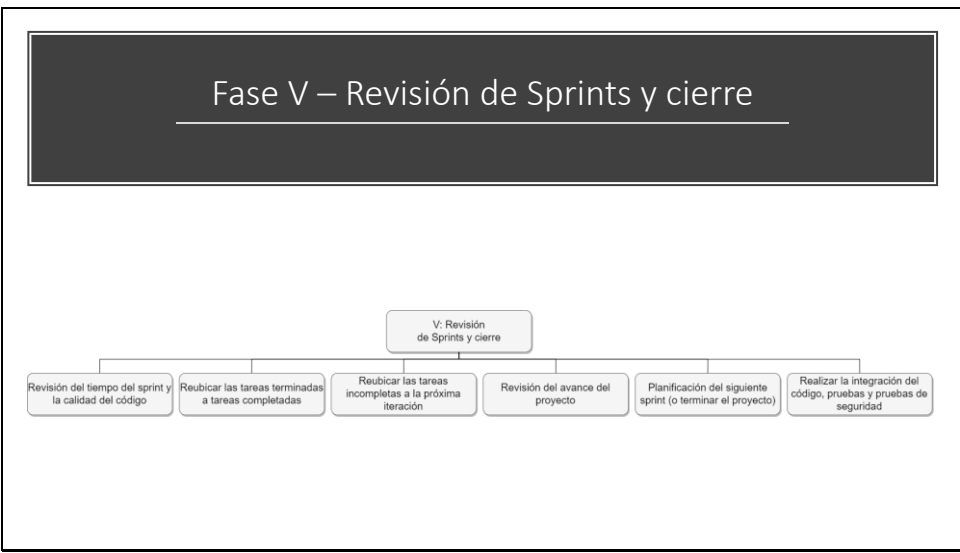

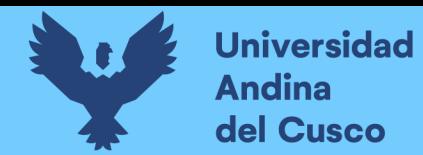

# **Figura 80.**

*Diapositiva 15 - Fase VI - Evaluación*

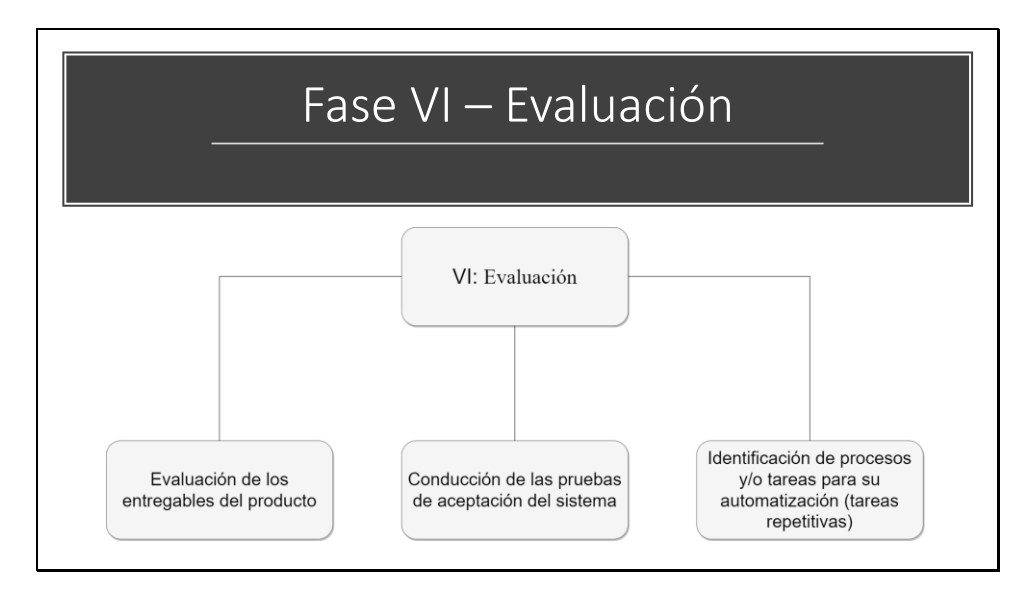

*Nota.* Diapositiva elaborada con MS Power Point. Fuente propia.

#### **Figura 81.**

*Diapositiva 16 - Resumen*

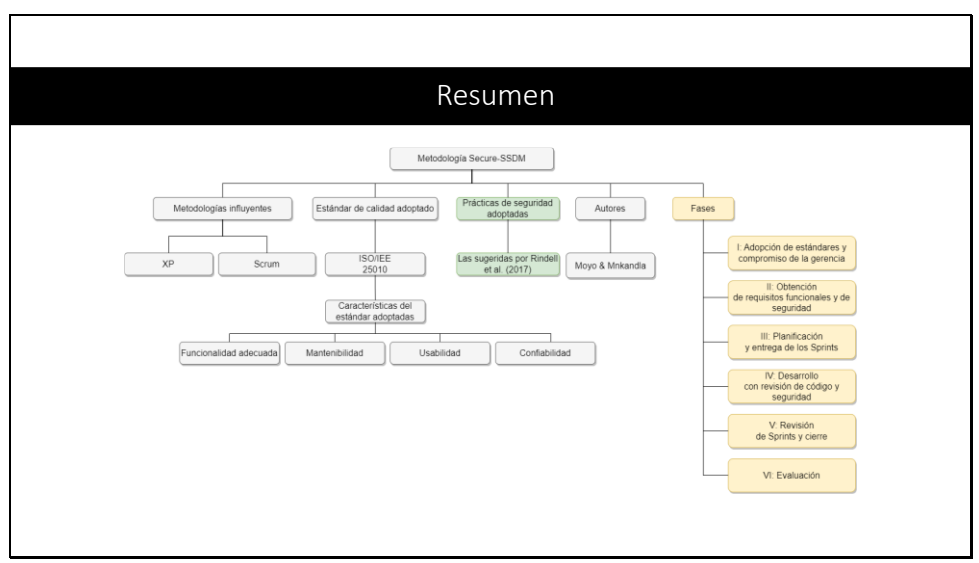

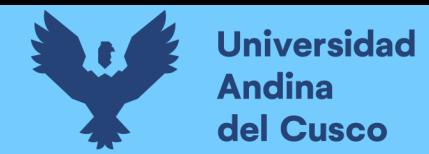

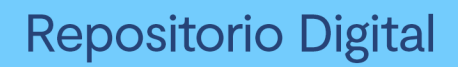

# **Figura 82.**

*Diapositiva 17 - Agradecimiento*

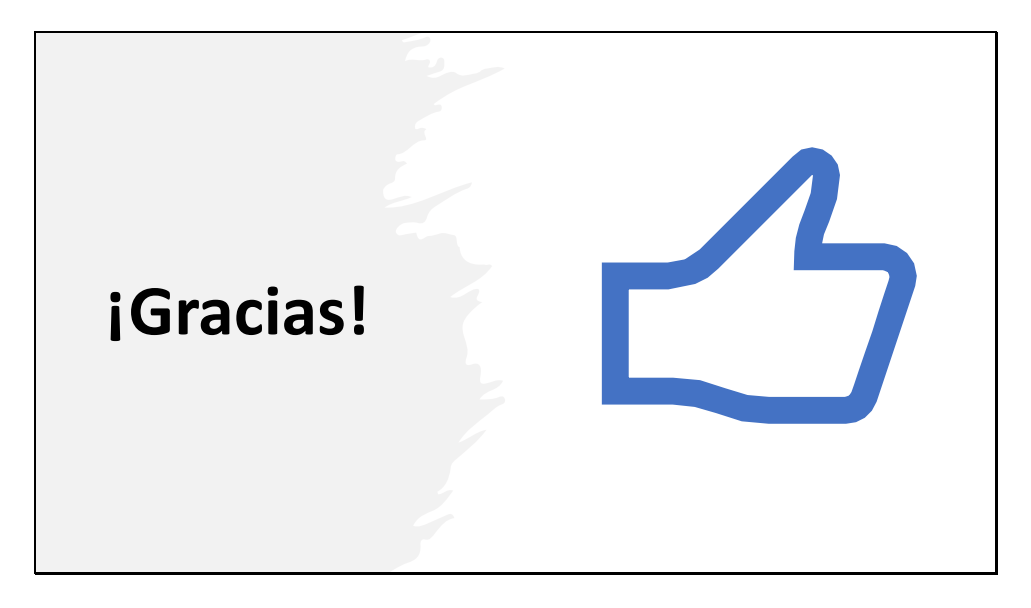